We are now Refinitiv, formerly the **Financial and Risk business of** Thomson Reuters. We've set a bold course for the future – both ours and yours – and are introducing our new brand to the world.

As our brand migration will be gradual, you will see traces of our past through documentation, videos, and digital platforms.

Thank you for joining us on our brand journey.

# REFINITIV

## Transport API Java Edition V3.3.x

## RDM USAGE GUIDE

JAVA EDITION

Document Version: 3.3.0 Date of issue: 26 March 2019 Document ID: ETAJ330UMRDM.190

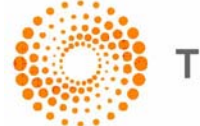

**THOMSON REUTERS** 

**© Thomson Reuters 2015 - 2019**. All rights reserved.

Thomson Reuters, by publishing this document, does not guarantee that any information contained herein is and will remain accurate or that use of the information will ensure correct and faultless operation of the relevant service or equipment. Thomson Reuters, its agents and employees, shall not be held liable to or through any user for any loss or damage whatsoever resulting from reliance on the information contained herein.

This document contains information proprietary to Thomson Reuters and may not be reproduced, disclosed, or used in whole or part without the express written permission of Thomson Reuters.

Any Software, including but not limited to, the code, screen, structure, sequence, and organization thereof, and Documentation are protected by national copyright laws and international treaty provisions. This manual is subject to U.S. and other national export regulations.

Nothing in this document is intended, nor does it, alter the legal obligations, responsibilities or relationship between yourself and Thomson Reuters as set out in the contract existing between us.

### **Contents**

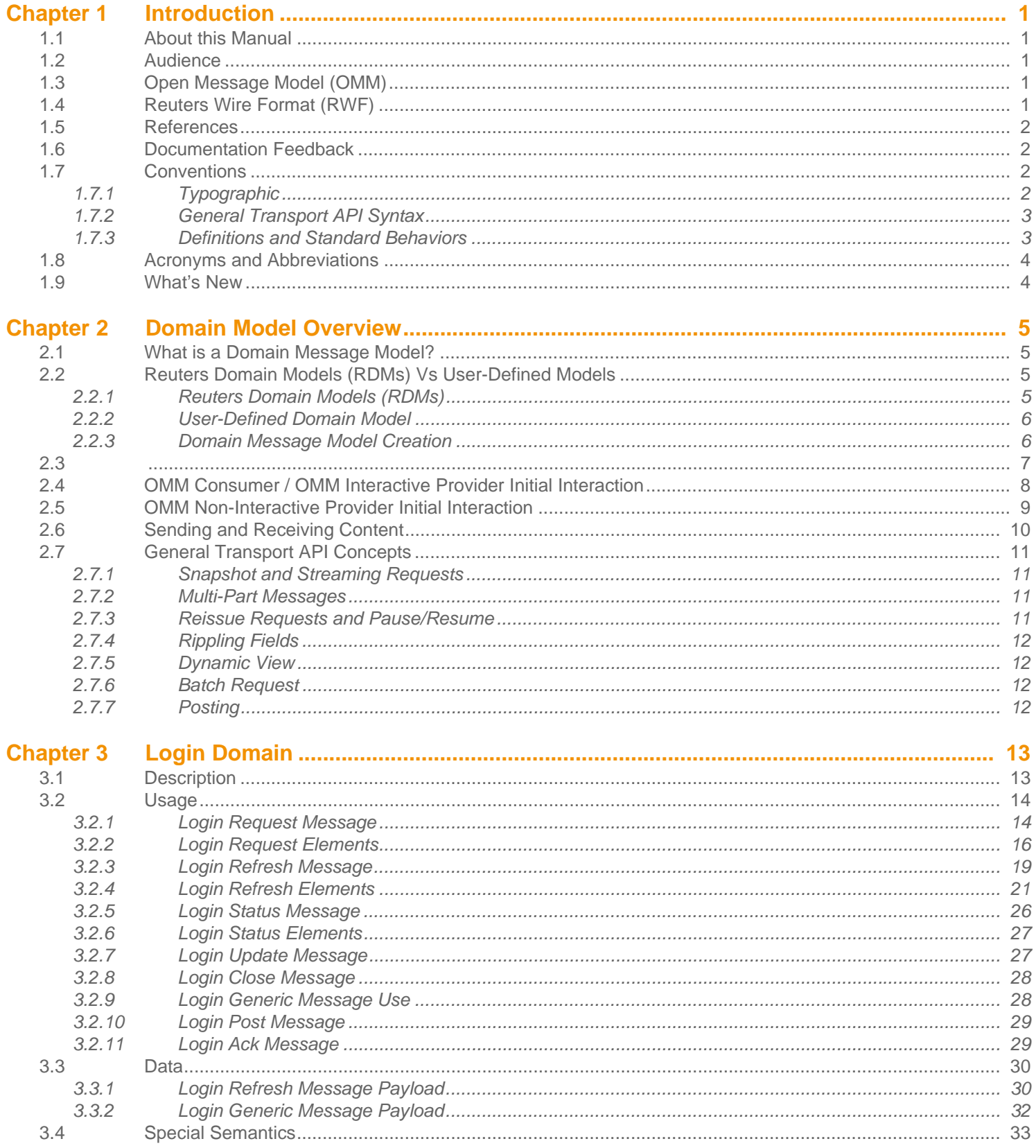

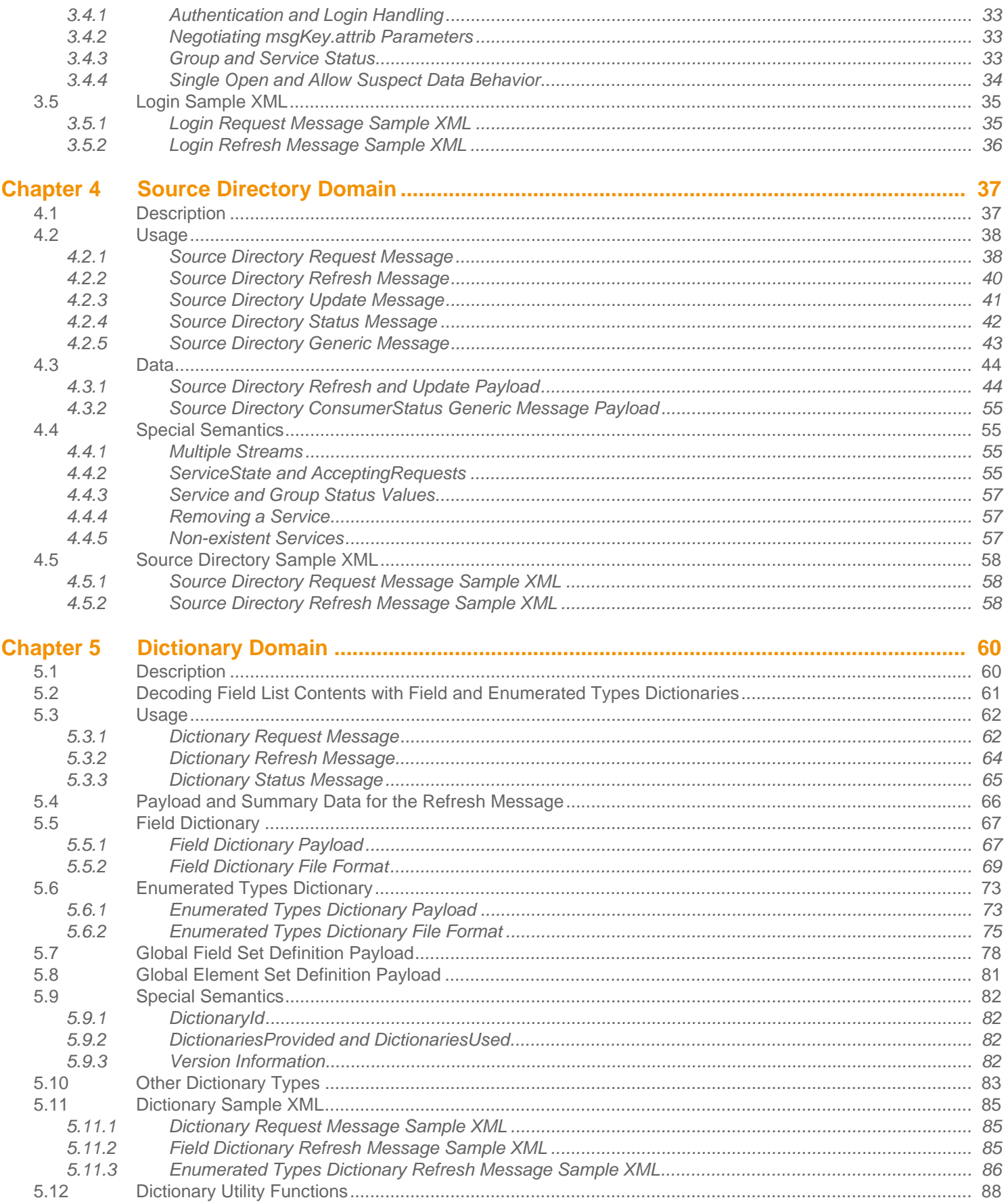

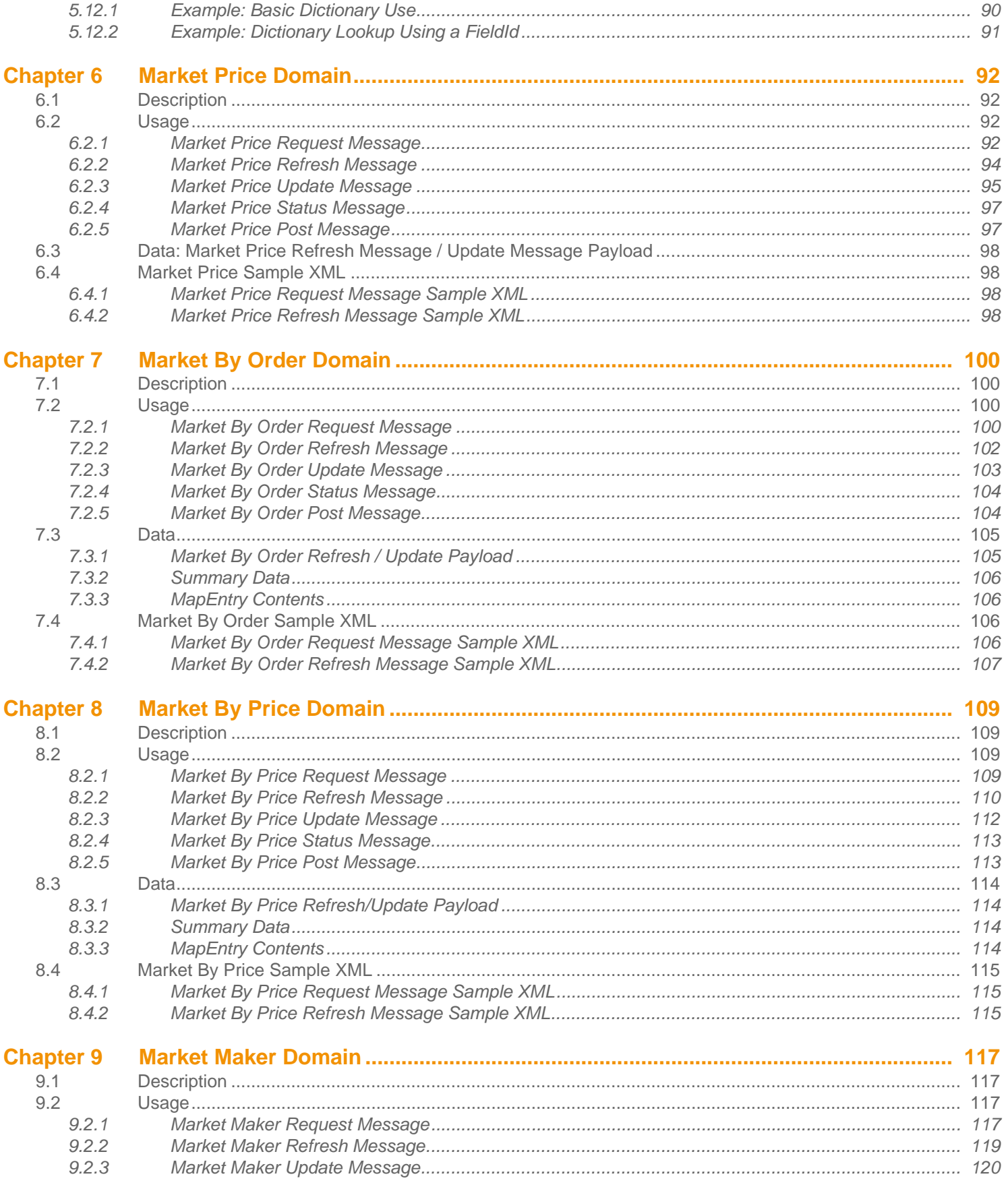

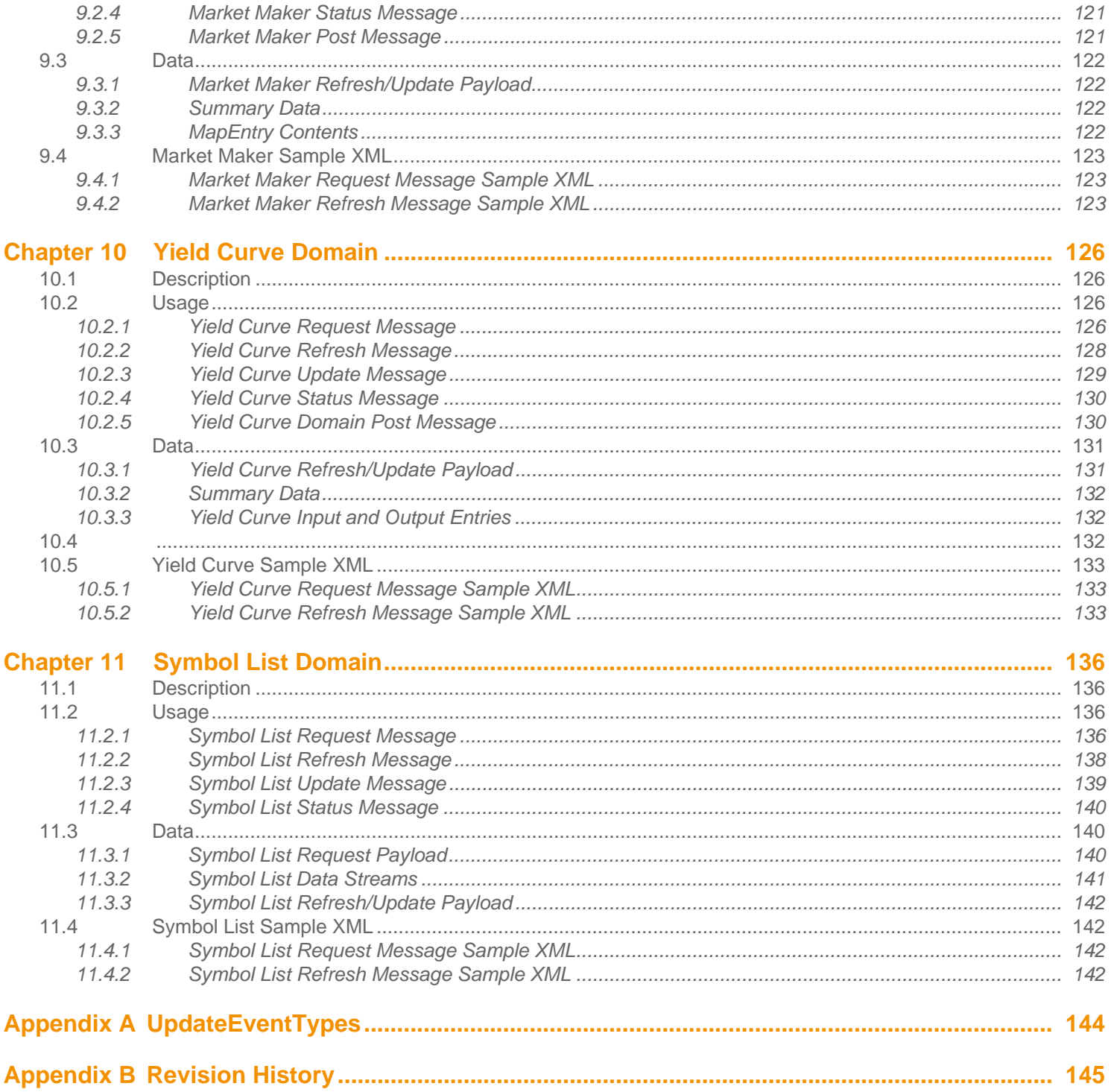

## **List of Figures**

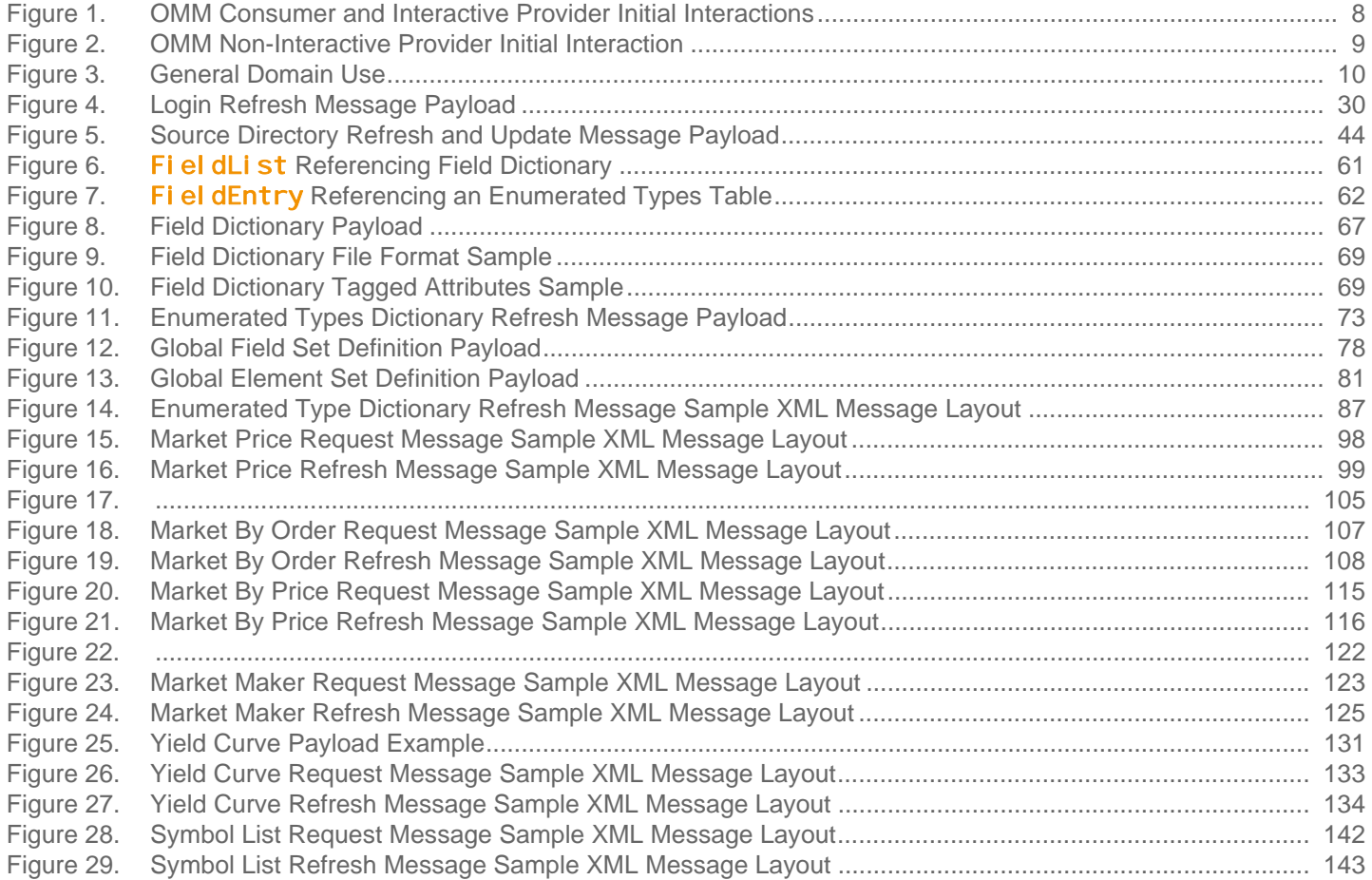

## **List of Tables**

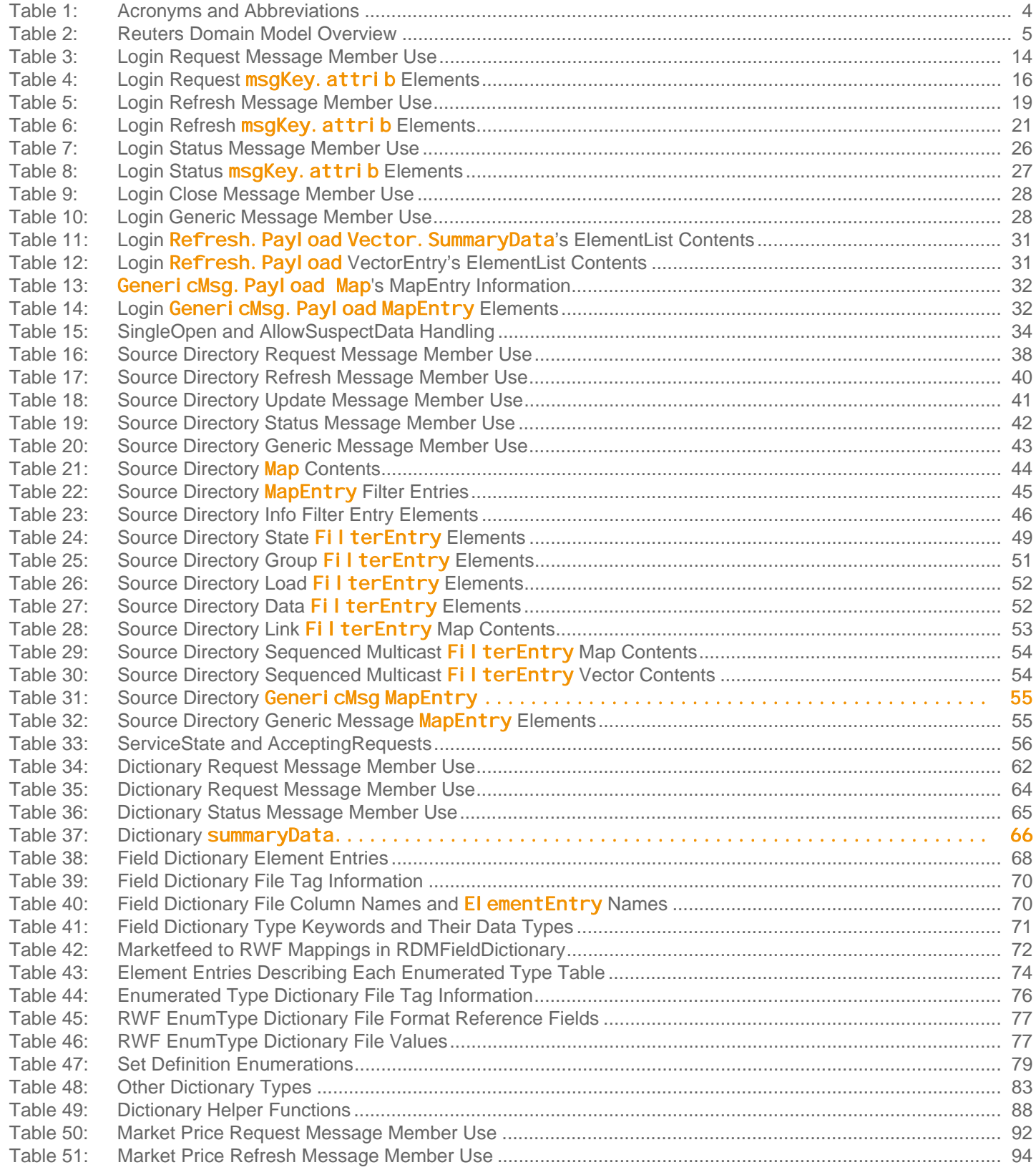

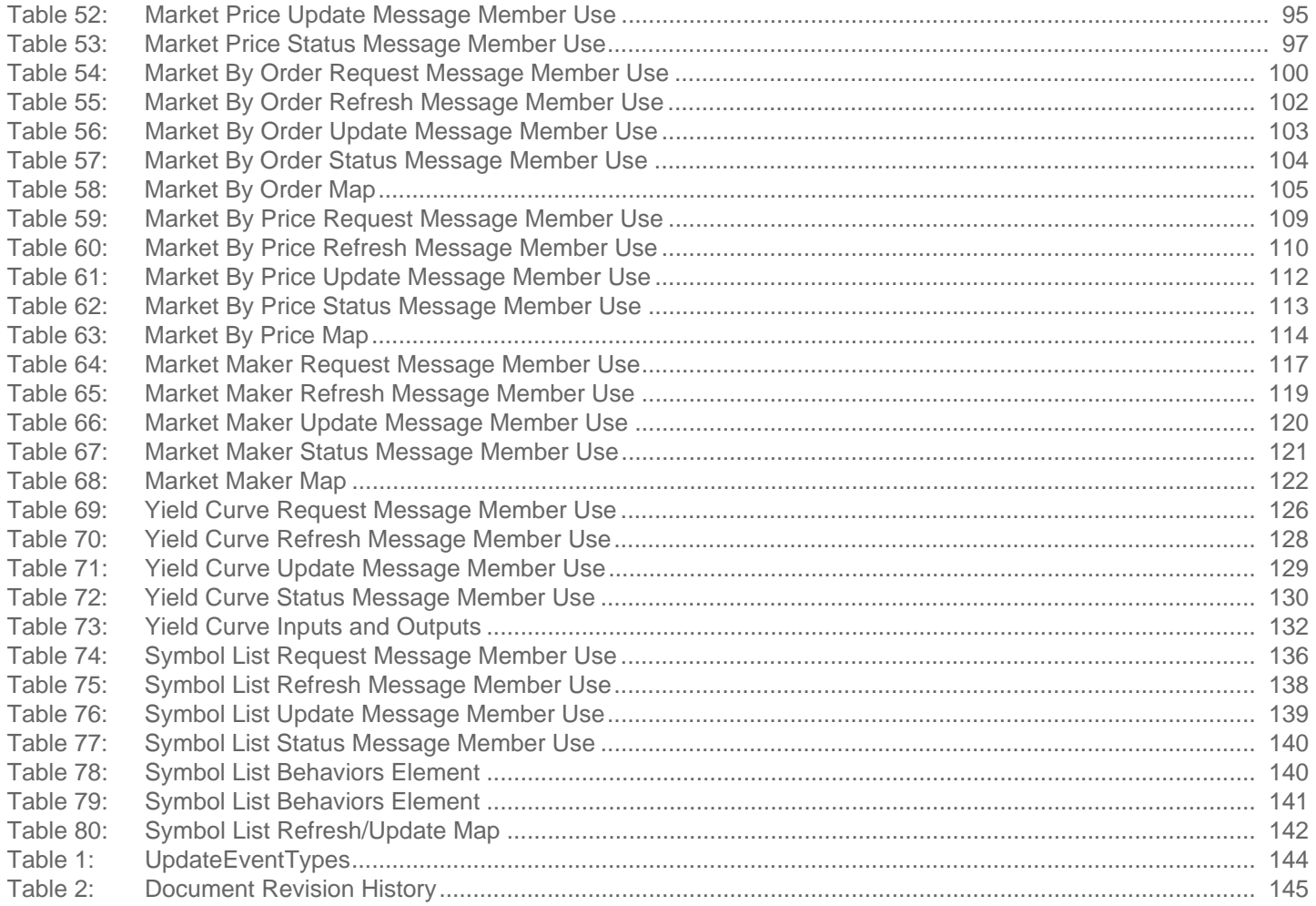

## <span id="page-10-0"></span>**Chapter 1 Introduction**

#### <span id="page-10-1"></span>**1.1 About this Manual**

This manual describes how the Reuters Domain Models (RDM) are defined in terms of the Open Message Model (OMM). Data conforming to RDM is available via Thomson Reuters Enterprise Platform (TREP), EleKtron, and Reuters Data Feed Direct (RDFD) using the Transport API.

#### <span id="page-10-2"></span>**1.2 Audience**

This guide is written for software developers who are familiar with the Transport API and want to develop Transport API-based applications to access RDM-formatted data. Before reading this manual:

- **•** Users should be familiar with OMM concepts and types.
- **•** It may be useful to read the *Transport API Java Edition Developers Guide* and be familiar with the example applications provided in the Transport API package.

#### <span id="page-10-3"></span>**1.3 Open Message Model (OMM)**

The *OMM* is a collection of message header and data constructs. Some OMM message header constructs, such as the Update message, have implicit market logic associated with them while others, such as the Generic message, allow for freeflowing bi-directional messaging. OMM data constructs can be combined in various ways to model data that ranges from simple (or flat) primitive types to complex multiple-level hierarchal data.

The layout and interpretation of any specific OMM model, also referred to as a domain model, is described within that model's definition and is not coupled with the API. The OMM is the flexible tool that simply provides the building blocks to design and produce domain models to meet the needs of the system and its users. The Transport API provides structural representations of the OMM constructs and manages the RWF binary-encoded representation of the OMM. Transport API users can leverage the provided OMM constructs to consume or provide OMM data throughout their TREP.

#### <span id="page-10-4"></span>**1.4 Reuters Wire Format (RWF)**

*Reuters Wire Format (RWF)* is the encoded representation of OMM. RWF is a highly-optimized, binary format designed to reduce the cost of data distribution as compared to previous wire formats. Binary encoding represents data in the machine's native manner, enabling further use in calculations or data manipulations. RWF allows for serializing OMM message and data constructs in an efficient manner while still allowing rich content types. RWF can distribute field identifier-value pair data, selfdescribing data, as well as more complex, nested hierarchal content.

#### <span id="page-11-0"></span>**1.5 References**

For additional Transport API documentation, refer to:

- **•** The *Transport API Java Edition Developers Guide*
- **•** The [Thomson Reuters Professional Developer Community](https://developers.thomsonreuters.com/)

#### <span id="page-11-1"></span>**1.6 Documentation Feedback**

While we make every effort to ensure the documentation is accurate and up-to-date, if you notice any errors, or would like to see more details on a particular topic, you have the following options:

- **•** Send us your comments via email at [apidocumentation@thomsonreuters.com.](mailto:apidocumentation@thomsonreuters.com)
- Mark up the PDF using the Comment feature in Adobe Reader. After adding your comments, you can submit the entire PDF to Thomson Reuters by clicking **Send File** in the **File** menu. Use the [apidocumentation@thomsonreuters.com](mailto:apidocumentation@thomsonreuters.com) address.

#### <span id="page-11-2"></span>**1.7 Conventions**

#### <span id="page-11-3"></span>**1.7.1 Typographic**

The Transport API uses the following typographical conventions:

- The Reuters Domain Models (RDMs) are described in terms of OMM concepts. Images and XML example layouts are provided as a reference in relevant sections.
- In-line Classes, methods, and types are shown in **orange, Lucida Console** font.
- Parameters, filenames, and directories are shown in **Bold** font.
- Document titles and variable values are shown in *italics*.
- When included in the body of the text, new concepts are called out in *Bold, Italics* the first time they are mentioned.
- Verbose code examples (one or more lines of code) are shown in Lucida Console font against an orange background. Comments in such code samples are formatted in green coloring. For example:

```
/* decode contents into the filter list object */
if ((retVal = filterList.decode(decIter)) >= CodecReturnCodes.SUCCESS)
{
     /* create single filter entry and reuse while decoding each entry */
    FilterEntry filterEntry = CodecFactory.createFilterEntry();
```
#### <span id="page-12-0"></span>**1.7.2 General Transport API Syntax**

The Transport API uses the following general API syntax conventions:

- Dot-separated notation indicates data available within a hierarchy. Each period can indicate a Class (e.g., **RefreshMsg.msgKey**), a data member (e.g., **msgKey.name**), an entry (e.g., **RefreshMsg.Payload.DirectoryInfo**, where **DirectoryInfo** refers to the **DirectoryInfo** filter entry), or an element name (e.g., **UpdateMsg.Payload.DirectoryInfo.name** where **name** refers to the name element).
- **streamId** values are assigned by the application and used across all domain models. Consumer applications assign positive **streamId** values when requesting content and interactive provider applications respond using the same **streamId**. Non-interactive provider applications assign negative *streamId* values.
- *Payload* generically refers to the message payload. On any **Mag**, the payload is housed in the encodedDataBody buffer and follows the formatting rules of that message's **containerType**.
- Integer constants are defined in all capital letters with underscores (e.g., **DomainTypes.MARKET\_PRICE**, **Directory.ServiceFilterIds.INFO**). In the Transport API, they can be found in the **com.thomsonreuters.upa.rdm** package.
- The names of Transport API **FilterEntry.id** values (e.g. **Directory.ServiceFilterIds.INFO**) correspond to the flag value enumeration defined for use with the message key's **filter** (e.g., **Directory.ServiceFilterFlags.INFO**). Names may be shortened for clarity (e.g., **ServiceInfo**).

•

#### <span id="page-12-1"></span>**1.7.3 Definitions and Standard Behaviors**

This Transport API manual uses the following terms and the API illustrates the following default behavior:

- *Not Used* means the attribute is not extensible; the Transport API may pass-on the information, however there is no guarantee that the data will be passed through the network now or in the future. Use of a "Not Used" attribute may cause problems when interacting with some components.
- *Required* means the data must be provided or set.
- *Conditional* means date might be required depending on a particular scenario or context. Refer to the description for specific details.
- *Optional* means the data may be provided or set, but is not required. This data should be handled and understood by all applications, even if not including it. When present, this information should be passed through the network.
- If data is not present, the Transport API assumes the default value.
- Generic message use is not supported within existing, defined Reuters Domain Models, except when explicitly defined.
- Posting is assumed to be supported within currently-defined Reuters Domain Models, except when otherwise indicated. Posting is not supported on Source Directory and Dictionary domains. Posting within the Login domain must follow off-stream posting rules and target a domain other than Login. Posting on any other allowed domains must follow on-stream posting rules and target that specific domain. For further details about posting, refer to the *Transport API Java Edition Developers Guide*.

#### <span id="page-13-0"></span>**1.8 Acronyms and Abbreviations**

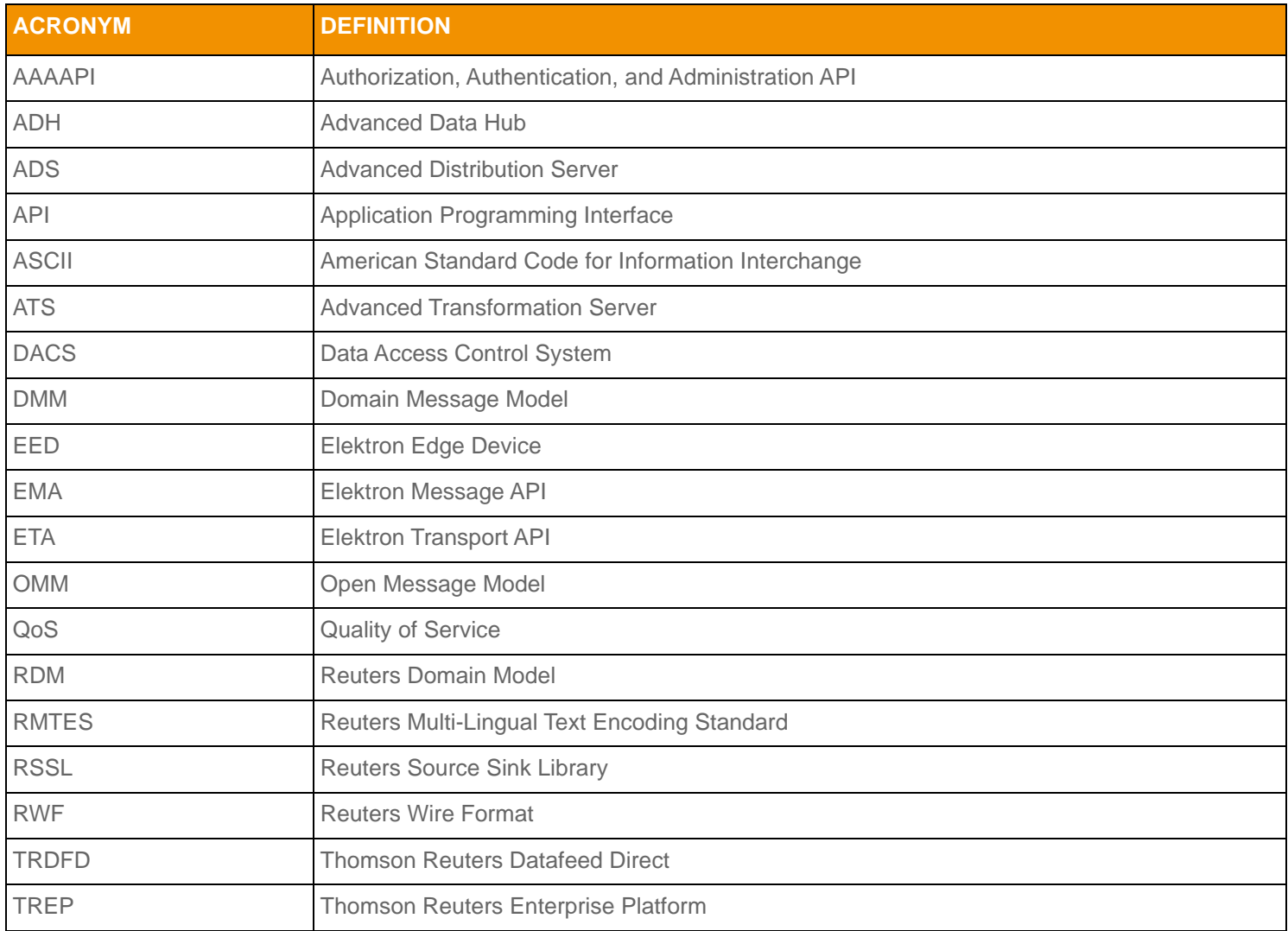

<span id="page-13-2"></span>**Table 1: Acronyms and Abbreviations** 

#### <span id="page-13-1"></span>**1.9 What's New**

This release of the RDM Usage Manual includes general documentation changes. [Appendix B](#page-154-2) maintains a versioned list of changes to this document.

## <span id="page-14-0"></span>**Chapter 2 Domain Model Overview**

#### <span id="page-14-1"></span>**2.1 What is a Domain Message Model?**

A *Domain Message Model (DMM)* describes a specific arrangement of OMM message and data constructs. A domain message model will define any specialized behaviors associated with the domain or any specific meaning or semantics associated with data contained in the message. Unless a domain model specifies otherwise, any implicit market logic associated with a message still applies (e.g. an Update message indicates that any previously-received data also contained in the Update message is being modified).

#### <span id="page-14-2"></span>**2.2 Reuters Domain Models (RDMs) Vs User-Defined Models**

#### <span id="page-14-3"></span>**2.2.1 Reuters Domain Models (RDMs)**

An RDM is a domain message model typically provided or consumed by a Thomson Reuters product, such as the TREP, Data Feed Direct, or Elektron. Some currently-defined RDMs allow for authenticating to a provider (e.g. Login), exchanging field or enumeration dictionaries (e.g. Dictionary), and providing or consuming various types of market data (e.g. Market Price, Market by Order, Market by Price). Thomson Reuters's defined models have a domain value of less than 128.

The following table provides a high-level overview of the currently-available RDMs. The following chapters provide more detailed descriptions for each of these.

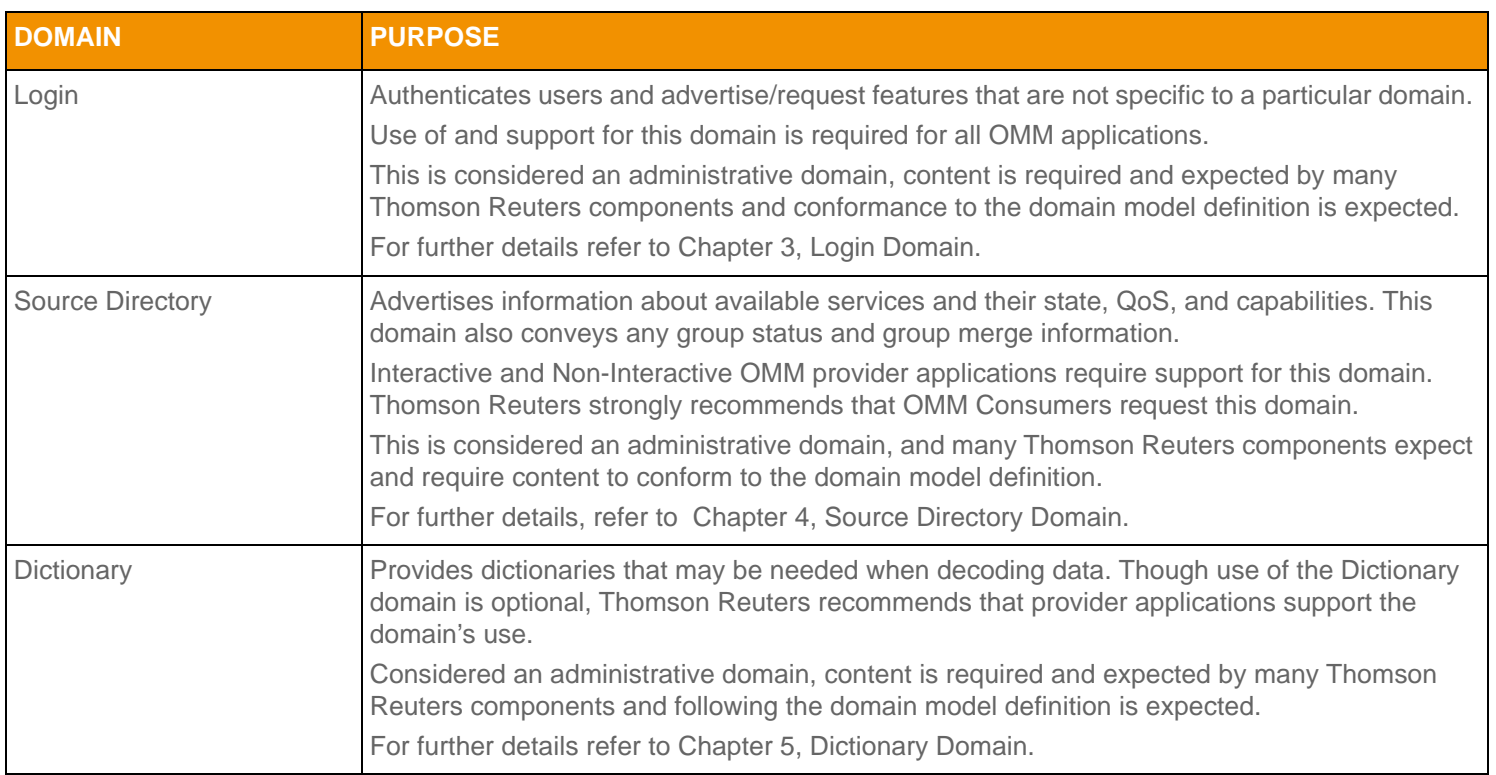

<span id="page-14-4"></span>**Table 2: Reuters Domain Model Overview** 

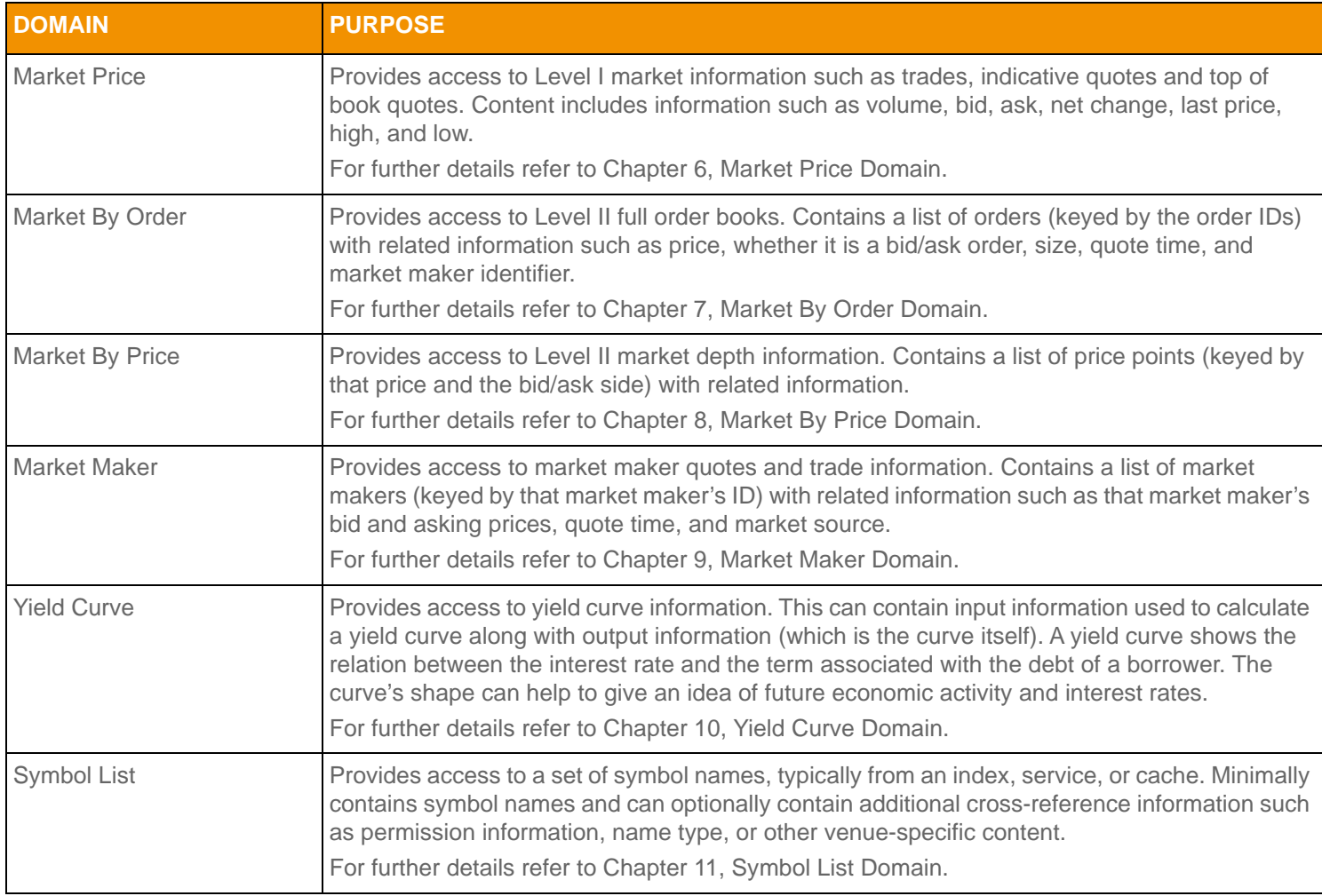

**Table 2: Reuters Domain Model Overview (Continued)**

#### <span id="page-15-0"></span>**2.2.2 User-Defined Domain Model**

A *User Defined Domain Model* is a domain message model defined by a party other than Thomson Reuters. These may be defined to solve a specific user or system need in a particular deployment which is not resolvable through the use of an RDM. Any user-defined model must use a domain value between 128 and 255. If needed, domain model designers can work with Thomson Reuters to define their models as standard RDMs. This allows for the most seamless interoperability with future RDM definitions and with other Thomson Reuters products.

#### <span id="page-15-1"></span>**2.2.3 Domain Message Model Creation**

This document discusses defined RDMs capable of flowing through the Transport API. Transport API users can leverage OMM to create their own Domain Message Models (DMMs) in addition to those described in this document. When defining a DMM, consider the following questions / points:

- **•** Is a new DMM really needed, or can you express the data in terms of an existing RDM?
- The DMM should be well-defined. Following the design templates used in this document is a good approach. The structure, properties, use cases, and limitations of the DMM should be specified.
- While OMM provides building blocks that can structure data in many ways, the semantics of said data must abide by the rules of OMM. For example, custom DMMs should follow the request, refresh, status, and update semantics implicitly defined by those messages. If more flexible messaging is desired within a custom DMM, it can be accomplished through the use of a generic message, which allows for more free-form bidirectional messaging after a stream is established.
- **• domainType** values less than 128 are reserved for RDMs. The **domainType** of a custom DMM must be between 128 and 255.
- **•** You might want to work with Thomson Reuters to define a published RDM, rather than use a custom DMM. This ensures the most seamless interoperability with future RDMs and other Thomson Reuters products.

<span id="page-16-0"></span>**2.3**

#### <span id="page-17-0"></span>**2.4 OMM Consumer / OMM Interactive Provider Initial Interaction**

An OMM consumer application can establish connections to other OMM interactive provider applications, including TREP, Data Feed Direct, and Elektron. This interaction first requires an exchange of login messages between the consumer and provider, where the provider can either accept or reject the consumer. If the consumer is allowed to log in, it may then request

the list of services available from the provider. Optionally<sup>1</sup>, the consumer can request any dictionaries it needs to decode data from the provider. After this process successfully completes, the consumer application can begin requesting from nonadministrative domains, which provide other content (e.g. Market Price, Market By Order).

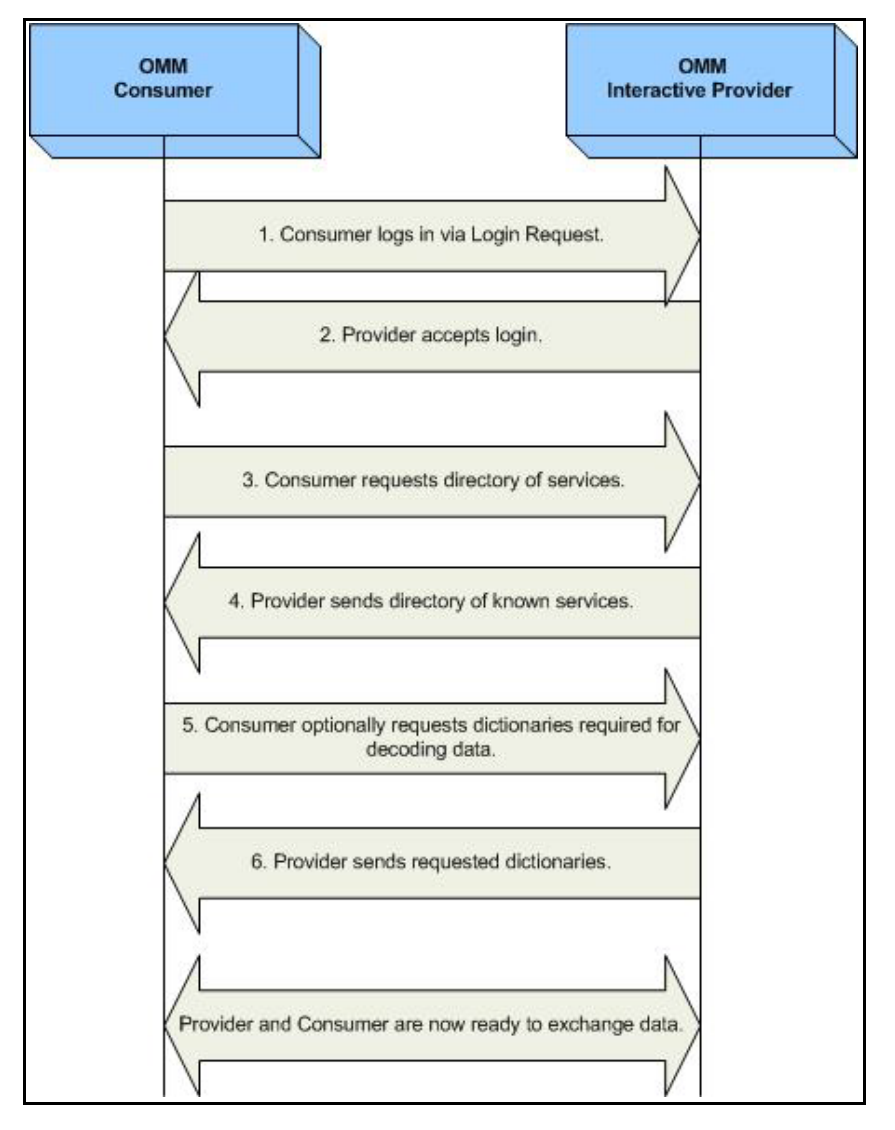

<span id="page-17-1"></span>**Figure 1. OMM Consumer and Interactive Provider Initial Interactions**

<sup>1.</sup> Instead of downloading any needed dictionaries, the application can load them from a local file.

#### <span id="page-18-0"></span>**2.5 OMM Non-Interactive Provider Initial Interaction**

An OMM non-interactive provider application can establish a connection to an Advanced Data Hub (ADH). After successfully connecting, an OMM non-interactive provider can publish information into the ADH's cache, without needing to handle requests for the information. This interaction first requires a login message exchange between the non-interactive provider and the ADH, where the ADH can either accept or reject the non-interactive provider. If the non-interactive provider logs in, it should push out its service information. After this process successfully completes, the non-interactive provider application can begin publishing content on other non-administrative domains (e.g. Market Price, Market By Order).

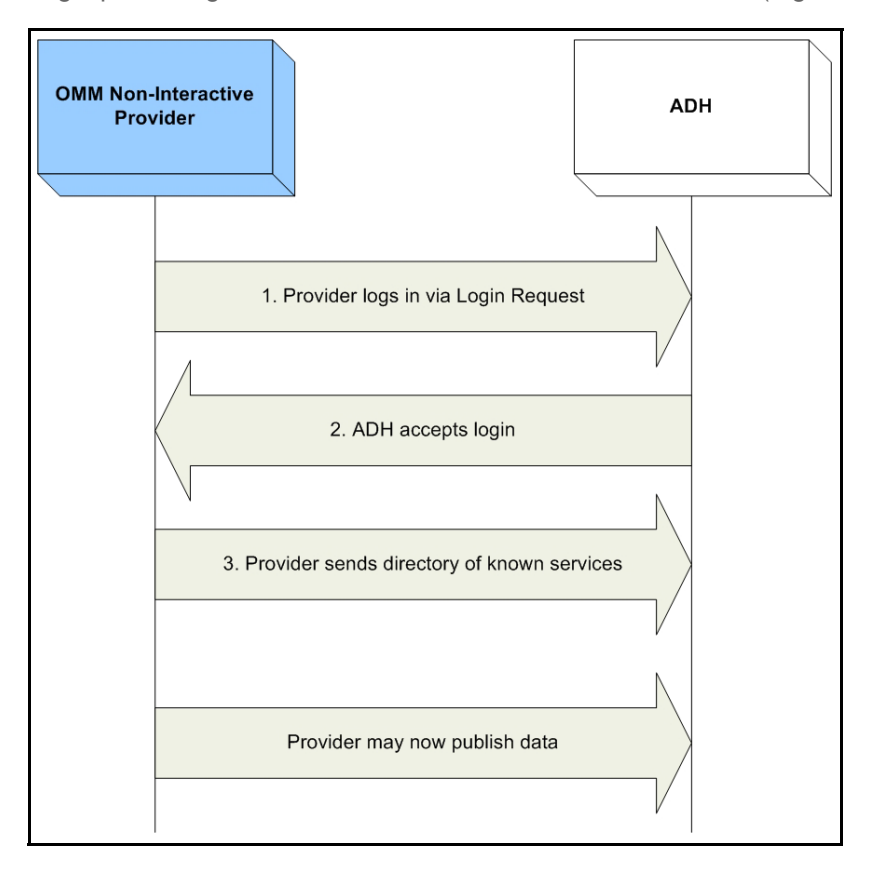

<span id="page-18-1"></span>**Figure 2. OMM Non-Interactive Provider Initial Interaction**

#### <span id="page-19-0"></span>**2.6 Sending and Receiving Content**

Use of non-administrative domains generally follows a specific sequence:

- The consumer sends an **RequestMsg** containing the name of an item it is interested in.
- The provider first responds with an **RefreshMsg** to bring the consumer up to date with all currently available information.
- As data changes, the provider sends **updatemsg** (if the consumer requested streaming information).
- When the consumer is no longer interested, it sends an **CloseMsg** to close the stream (or, if the provider needs to close the stream, it uses an **StatusMsg**).

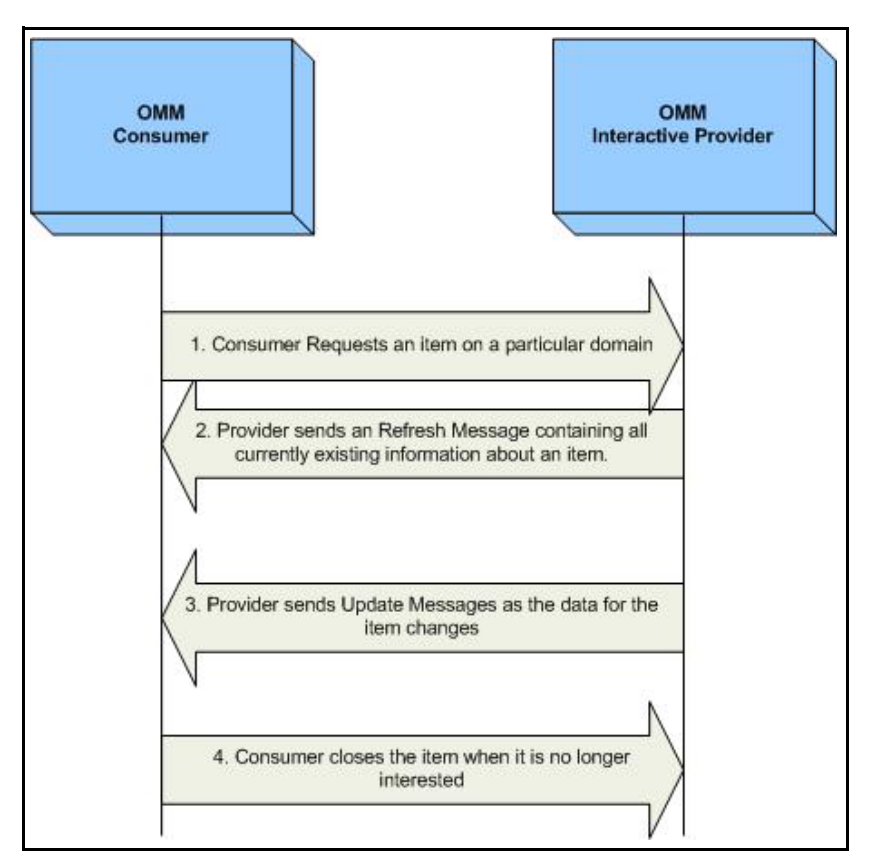

<span id="page-19-1"></span>**Figure 3. General Domain Use**

#### <span id="page-20-0"></span>**2.7 General Transport API Concepts**

Many domains share a set of common behaviors for handling data. If a specific behavior is not supported on a domain, this should be specified in that domains detailed description. This section briefly defines these concepts; the *Transport API Java Edition Developers Guide* describes them in greater detail.

#### <span id="page-20-1"></span>**2.7.1 Snapshot and Streaming Requests**

Many domains generally support issuing a request message with or without setting the **RequestMsgFlags.STREAMING** flag. When the flag is set, the request is known as a "streaming" request, meaning that the refresh will be followed by updates.

When a snapshot request is made, the refresh should have a *streamState* of **StreamStates.NON STREAMING**. When the final part of the refresh is received, the stream is considered closed (the final refresh is indicated by the **RefreshMsgFlags.REFRESH\_COMPLETE** flag on the **RefreshMsg**). The consumer should be prepared to receive status messages or update messages between the first and final parts of the refresh (if the domain supplies only single part refresh messages, like Market Price, no updates would be delivered on the stream).

A provider may also set the *streamState* to **StreamStates.NON** STREAMING if it does not allow streaming of the requested item.

#### <span id="page-20-2"></span>**2.7.2 Multi-Part Messages**

Many domains support splitting the content of a large **RefreshMsg** into multiple, smaller refresh messages. Each part is a continuation of data from the previous parts, and the final part is denoted by including the **RefreshMsgFlags.REFRESH\_COMPLETE** flag.

When possible, the provider should indicate the expected number of total container entries across all parts of the refresh. This is set using the **totalCountHint** parameter available on some containers (such as  $\text{Map}$ ).

Though the Transport API Transport Package can fragment large messages on the users behalf, Thomson Reuters recommends that the application fragment large messages whenever possible. The application knows best how data should be split, and this allows consuming applications to receive and process parts of the message without needing to wait for all parts to be delivered.

In addition to **RefreshMsg**, **PostMsg** and **GenericMsg** also have multi-part support. For more information, see the *Transport API Java Edition Developers Guide*.

#### <span id="page-20-3"></span>**2.7.3 Reissue Requests and Pause/Resume**

A consumer application can request a new refresh and change certain parameters on an already requested stream. To do so, the application sends a subsequent **RequestMsg** on the same stream. This is known as a *reissue*.

A reissue changes the priority of a stream and pauses or resumes data flow.

- To pause streaming data, the application can send a reissue with the **RequestMsgFlags.PAUSE** flag. Issuing a pause on the Login stream is interpreted as a Pause All request, resulting in all streams being paused.
- To resume data flow on the stream, the application can send a subsequent reissue with the **RequestMsgFlags.STREAMING** flag. Issuing a resume on the Login stream is interpreted as a Resume All.

Pause and Resume is provided as a best effort, and data may continue streaming even after a pause has been issued.

For further details on reissue requests, changeable parameters, and Pause and Resume functionality, refer to the *Transport API Java Edition Developers Guide*.

#### <span id="page-21-0"></span>**2.7.4 Rippling Fields**

The **FieldList** container supports the *rippling of fields*. When rippling, newly received content associated with a **fieldId** replaces previously received content associated with the same **fieldId**. The previously received content is moved to a new **fieldId**, which is typically indicated in a field dictionary. In the **RDMFieldDictionary**, the '**RIPPLES TO**' column defines **fieldId** information used when rippling (for details, refer to [Section 5.5.1](#page-76-3) and [Section 5.5.2](#page-78-3)). Rippling typically reduces bandwidth consumption. Because previously received information is still relevant, it would normally need to be sent with subsequent updates even though the value does not change. The use of rippling allows this information to be optimized out of subsequent updates; however it relies on the consumer to use ripple information from a field dictionary to correctly propagate the previously received content.

**Note:** The consumer application is responsible for rippling and the Transport API does not perform entry rippling.

**Warning!** The application should not perform rippling if the updateType of the *updateMsg* is **UpdateEventTypes.CORRECTION**.

#### <span id="page-21-1"></span>**2.7.5 Dynamic View**

A *dynamic view* allows a consumer application to specify a subset of data content in which it is interested. A providing application can choose to supply only this requested subset of content across all response messages. This filtering results in reduced data flow across the connection. View use can be leveraged across all non-administrative domain model types, where specific usage and support should be indicated in the model definition. The provider indicates its support for view requesting via the **supportViewRequests** Login attribute, as described in [Section 3.3.1](#page-39-3). For more information on dynamic views, refer to the *Transport API Java Edition Developers Guide*.

#### <span id="page-21-2"></span>**2.7.6 Batch Request**

A **batch request** allows a consumer application to indicate interest in multiple like-item streams with a single **RequestMsg**. A providing application should respond by providing a status on the batch request stream itself and with new individual item streams for each item requested in the batch. Batch requesting can be leveraged across all non-administrative domain model types. The provider indicates its support for batch requests via the **supportBatchRequests** Login attribute, as described in [Section 3.3.1](#page-39-3). For more information on batch requests, refer to the *Transport API Java Edition Developers Guide*.

#### <span id="page-21-3"></span>**2.7.7 Posting**

**Posting** offers an easy way for an OMM consumer application to publish content to upstream components which can then provide the information. This can be done off-stream using the Login domain or on-stream using any other non-administrative domain. Use **PostMsg** to post content to the system. A **PostMsg** can contain any OMM container type as its payload (but this is often a **Msg**). A provider indicates support for posting via the **supportOMMPost** Login attribute, as described in [Section 3.3.1.](#page-39-3) For more information on posting, refer to the *Transport API Java Edition Developers Guide*.

## <span id="page-22-0"></span>**Chapter 3 Login Domain**

#### <span id="page-22-1"></span>**3.1 Description**

The Login domain registers a user with the system, after which the user can request<sup>1</sup>, post<sup>2</sup>, or provide<sup>3</sup> RDM content. A Login request can also be used to authenticate a user with the system.

- **•** A consumer application must log into the system before it can request or post content.
- A non-interactive provider application must log into the system before providing any content. An interactive provider application is required to handle log in requests and provide Login response messages, possibly using DACS to authenticate users.

For further details:

- **•** [Section 3.2](#page-23-0) details the use of each message within the Login domain.
- **•** [Section 3.3](#page-39-0) presents the message payloads.
- **•** [Section 3.4](#page-42-0) includes a brief summary of login handling and authentication.
- **•** [Section 3.5](#page-44-0) includes example layouts of login messages.

<sup>1.</sup> Consumer applications can request content after logging into the system.

<sup>2.</sup> Consumer applications can post content, which is similar to contribution or unmanaged publication, after logging into the system.

<sup>3.</sup> Non-interactive provider applications.

#### <span id="page-23-0"></span>**3.2 Usage**

#### <span id="page-23-1"></span>**3.2.1 Login Request Message**

A Login request message is encoded and sent by OMM consumer and OMM non-interactive provider applications. This message registers a user with the system. After receiving a successful login response, applications can then begin consuming or providing additional content. An OMM provider can use the Login request information to authenticate users with DACS.

An initial Login request must be streaming (i.e., a **RequestMsgFlags.STREAMING** flag is required). After the initial Login stream is established, subsequent Login requests using the same **streamId** can be sent to obtain additional refresh messages, pause the stream, or resume the stream. If a login stream is paused, this is interpreted as a 'Pause All' request which indicates that all item streams associated with the user should be paused. A login stream is paused by specifying **RequestMsgFlags.PAUSE** without the streaming flag. To resume data flow on all item streams (also known as a Resume All), the streaming flag must be sent again. For more information, refer to the *Transport API Java Edition Developers Guide*.

For an example layout of this message, refer to [Section 3.4.4.](#page-43-0)

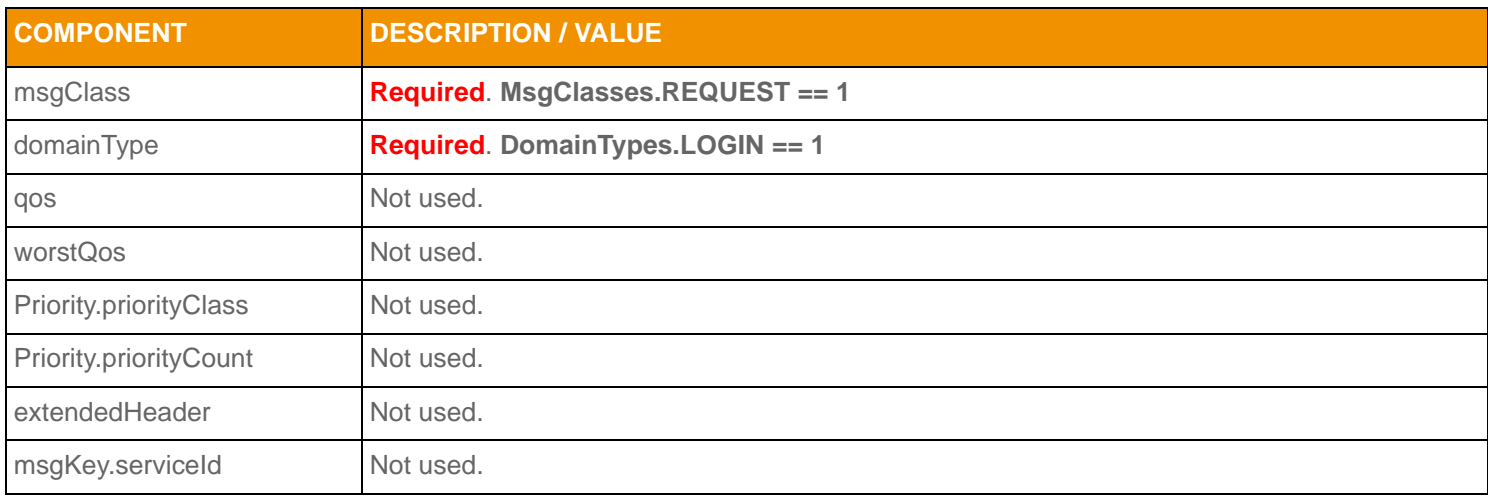

<span id="page-23-2"></span>**Table 3: Login Request Message Member Use** 

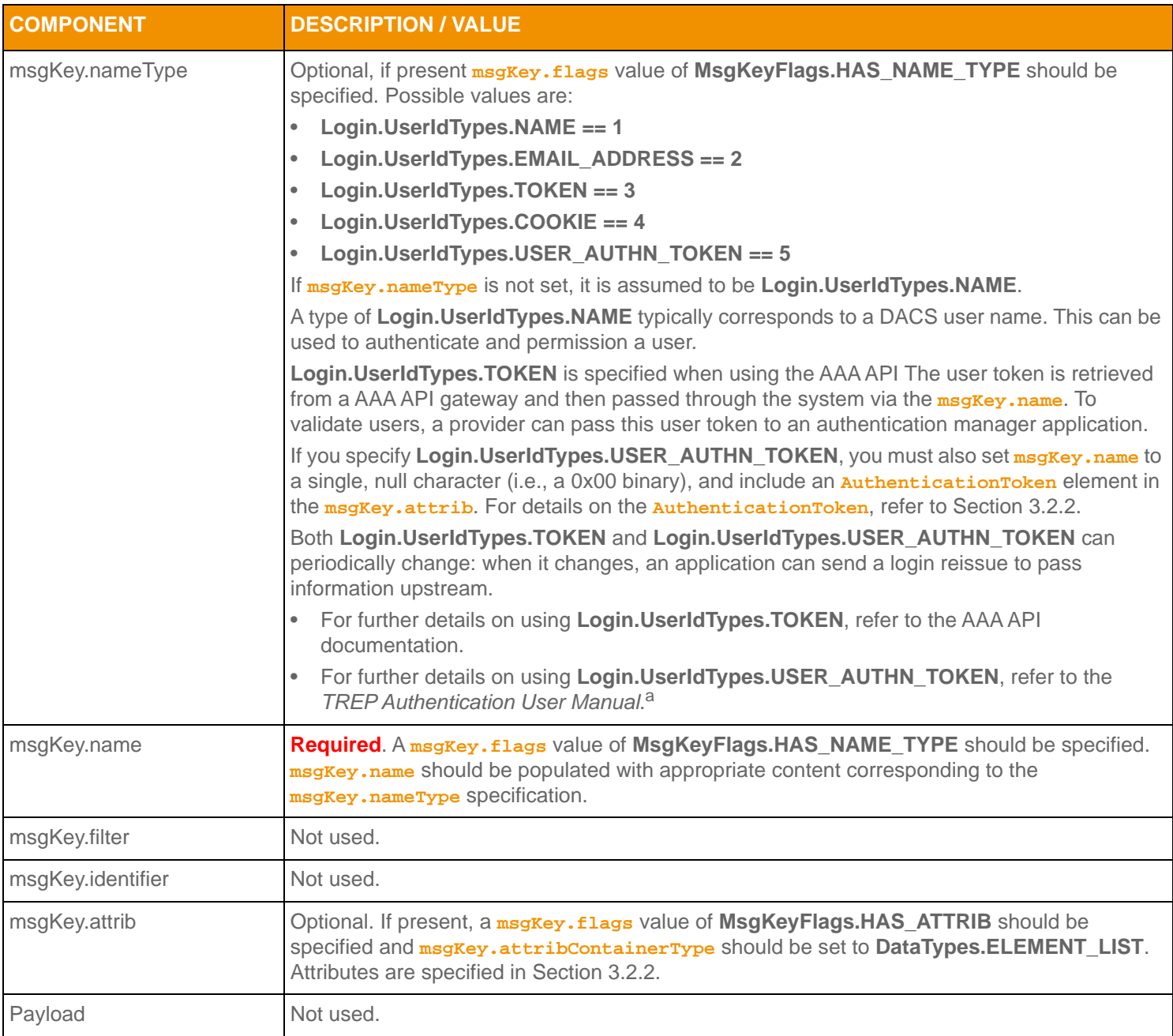

#### **Table 3: Login Request Message Member Use (Continued)**

a. For further details on TREP Authentication, refer to the *TREP Authentication User Manual*, accessible on [Thomson Reuters MyAccount](https://my.thomsonreuters.com/products) in the DACS product documentation set.

#### <span id="page-25-0"></span>**3.2.2 Login Request Elements**

You can use the Login *msgKey.attrib* elements to send additional authentication information and user preferences between components. The **ReqMsg.Attrib attribContainerType** is an **ElementList** (**DataTypes.ELEMENT\_LIST**). The predefined elements available on a Login Request are shown in the following table.

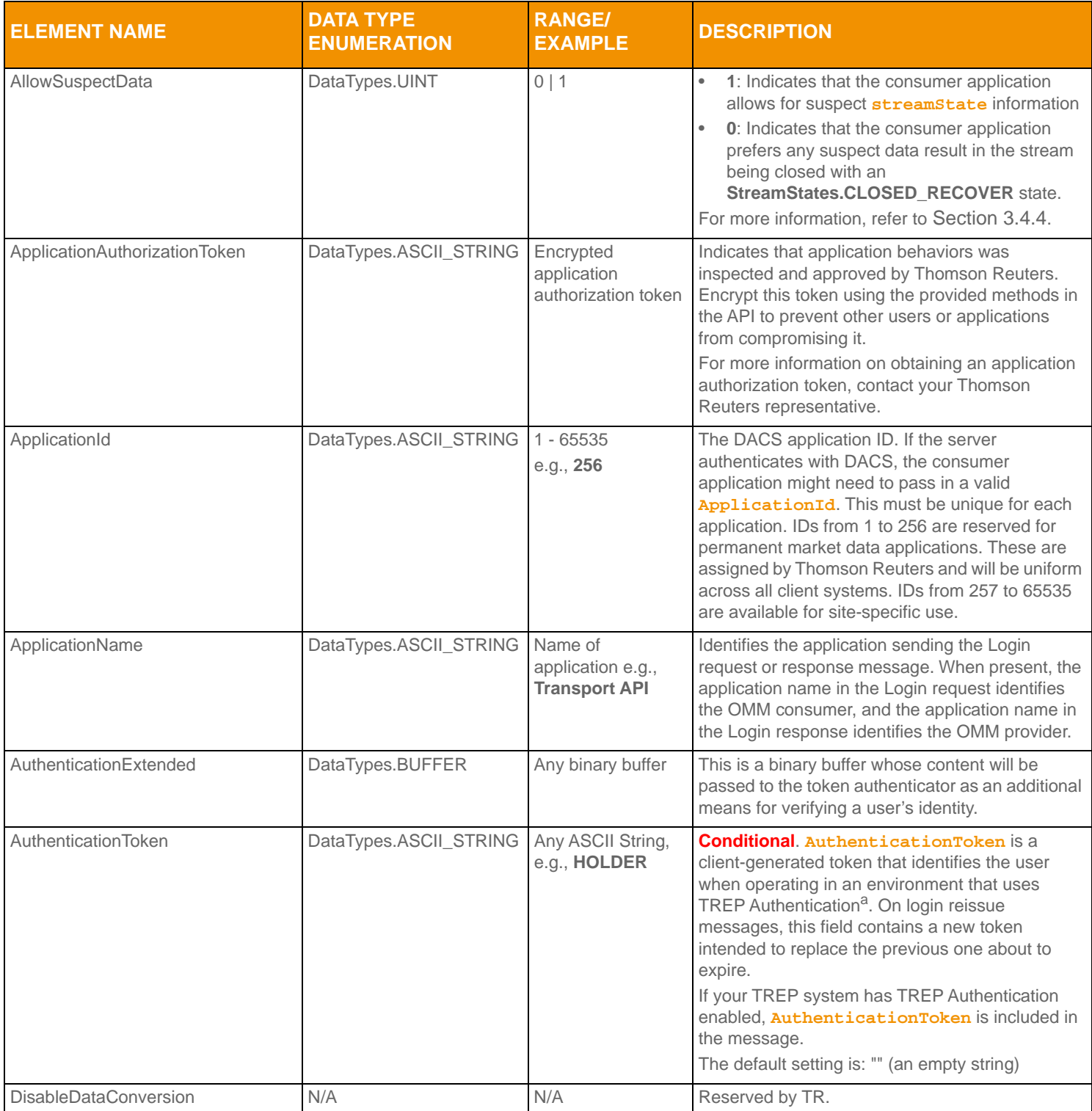

<span id="page-25-1"></span>**Table 4: Login Request** msgKey.attrib **Elements** 

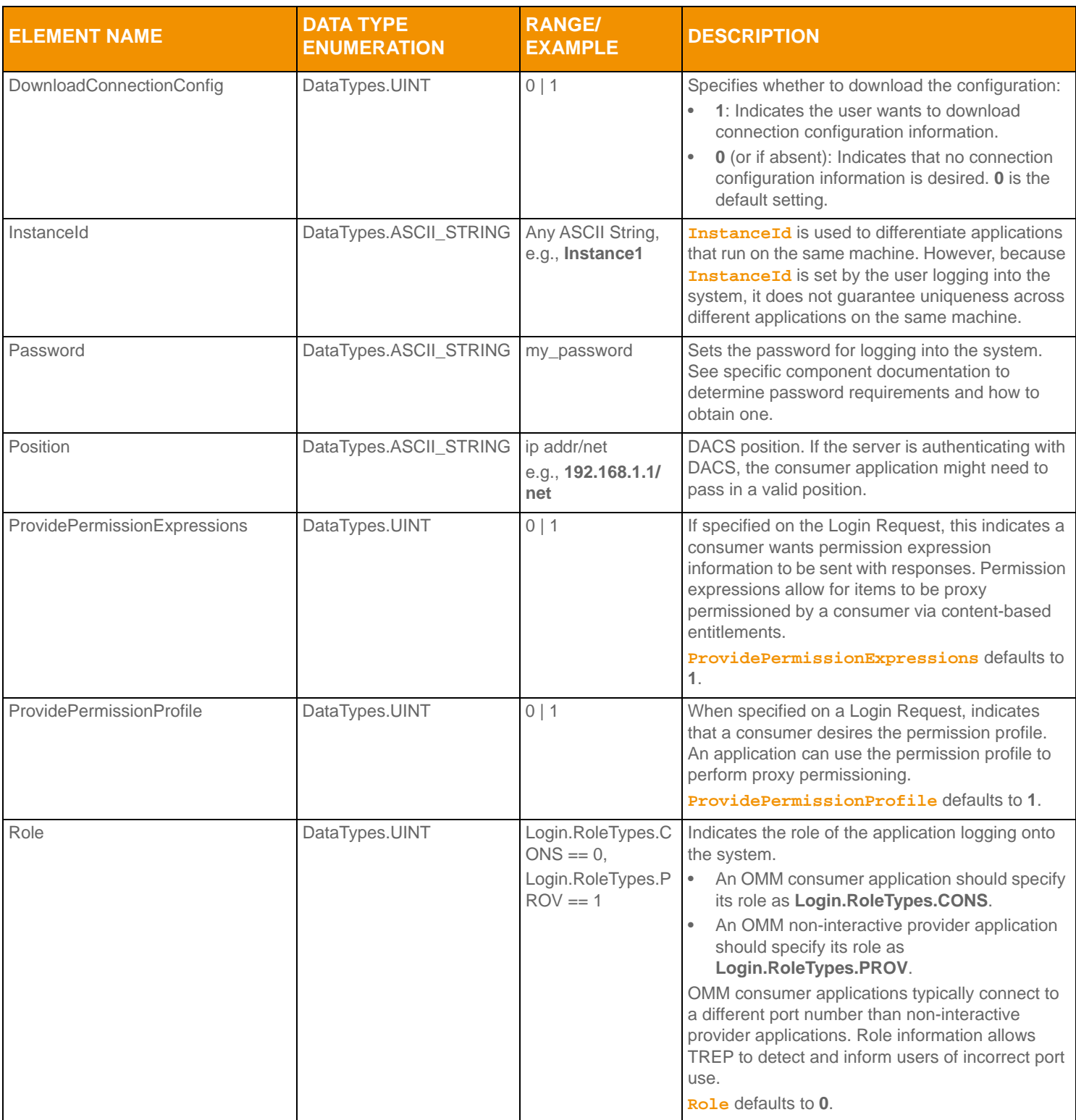

**Table 4: Login Request** msgKey.attrib **Elements (Continued)**

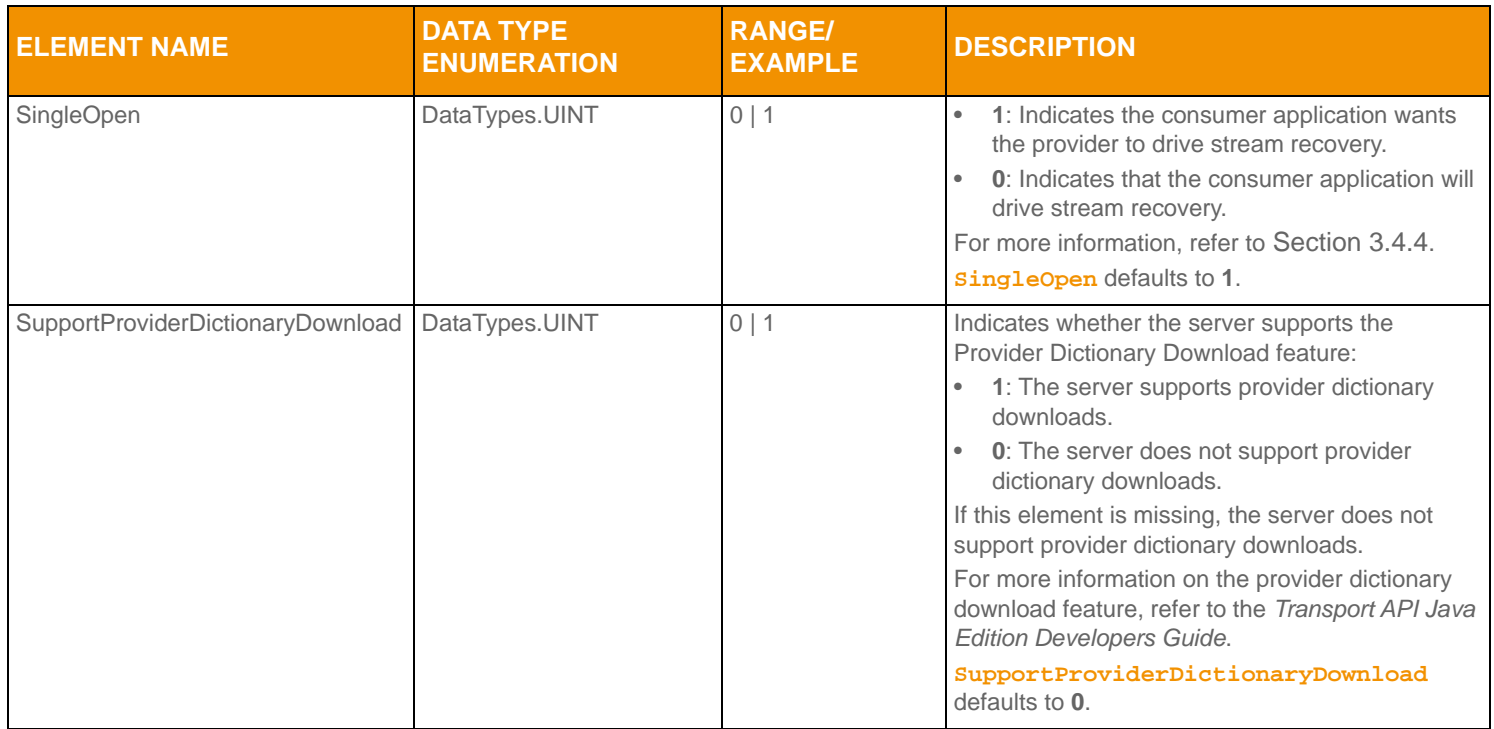

**Table 4: Login Request** msgKey.attrib **Elements (Continued)**

a. For further details on TREP Authentication, refer to the *TREP Authentication User Manual*, accessible on [Thomson Reuters](https://my.thomsonreuters.com/products)  [MyAccount](https://my.thomsonreuters.com/products) in the DACS product documentation set.

#### <span id="page-28-0"></span>**3.2.3 Login Refresh Message**

A Login refresh message is encoded and sent by OMM interactive provider applications. This message is used to respond to a Login Request message after the user's Login is accepted. An OMM provider can use the Login request information to authenticate users with DACS. After authentication, a refresh message is sent to convey that the login was accepted. If the login is rejected, a Login status message should be sent as described in [Section 3.2.5](#page-35-0).

The content of a Login Refresh message is expected to be atomic and contained in a single part, therefore **RefreshMsgFlags.REFRESH\_COMPLETE** should be set to **true**. If the login refresh is sent in response to a request, the **RefreshMsgFlags.SOLICITED** flag should be set to **true** to indicate that this is a solicited response.

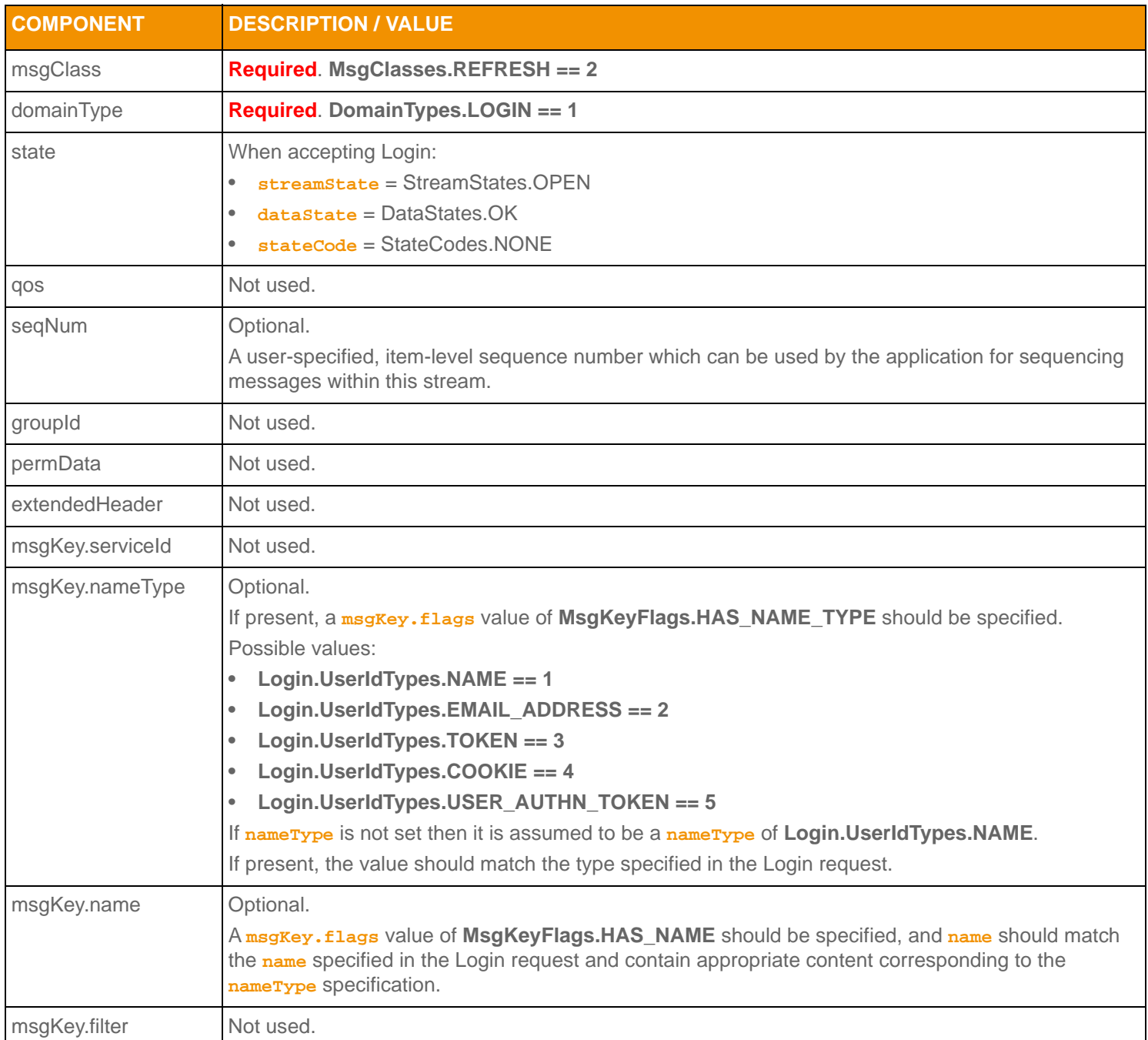

<span id="page-28-1"></span>**Table 5: Login Refresh Message Member Use** 

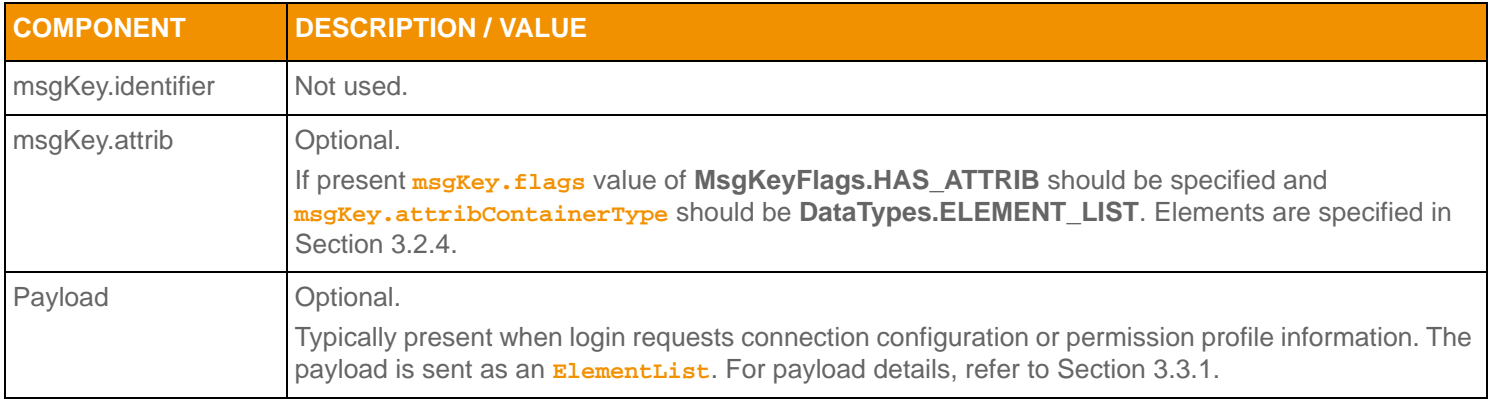

**Table 5: Login Refresh Message Member Use (Continued)**

#### <span id="page-30-0"></span>**3.2.4 Login Refresh Elements**

The Login **msgKey.attrib** can be used to send additional authentication information and user preferences between components. The **attribContainerType** is an **ElementList**, which can contain any of the following predefined elements (none of which are required):

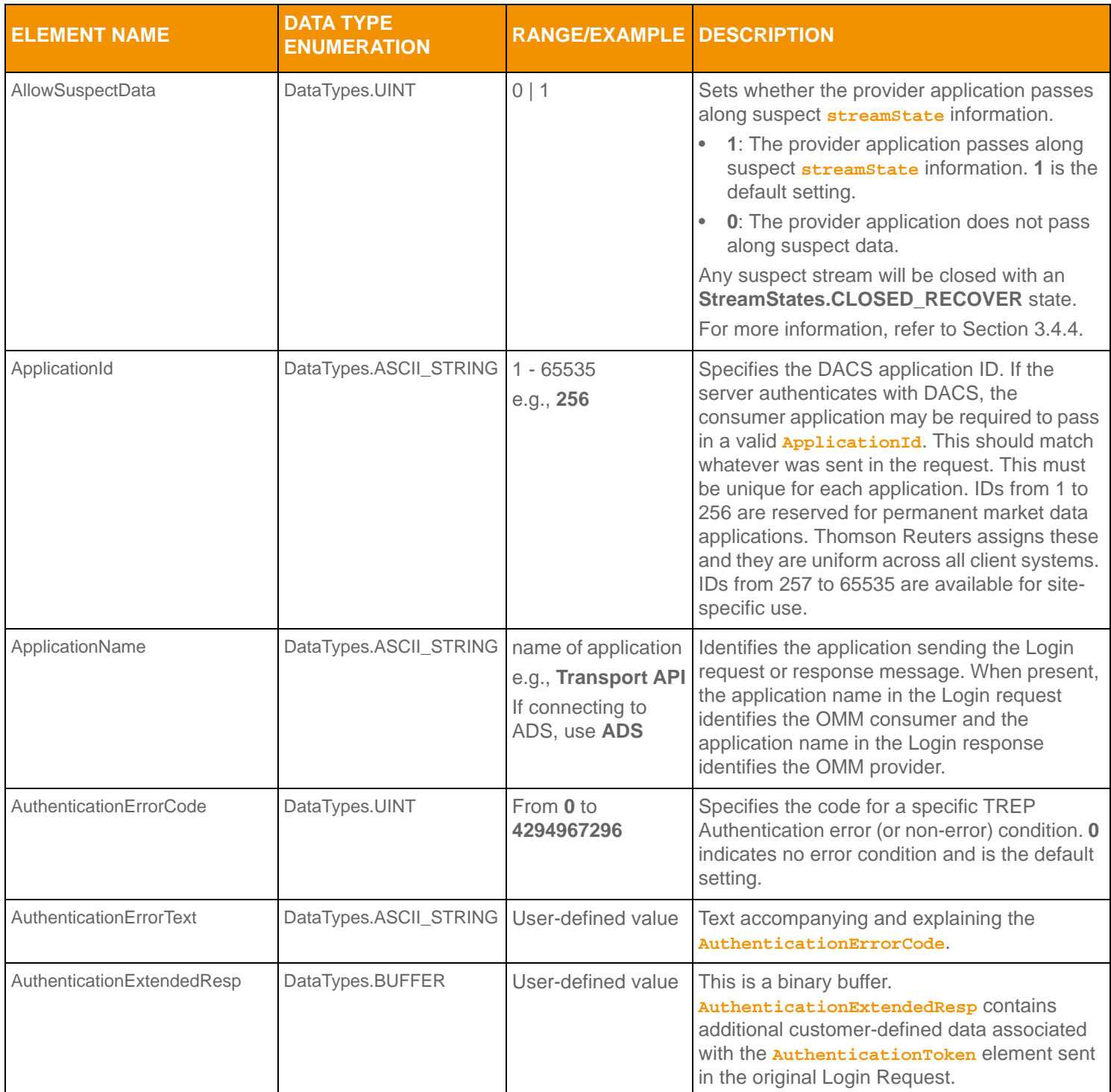

<span id="page-30-1"></span>Table 6: Login Refresh *msgKey*. attrib Elements

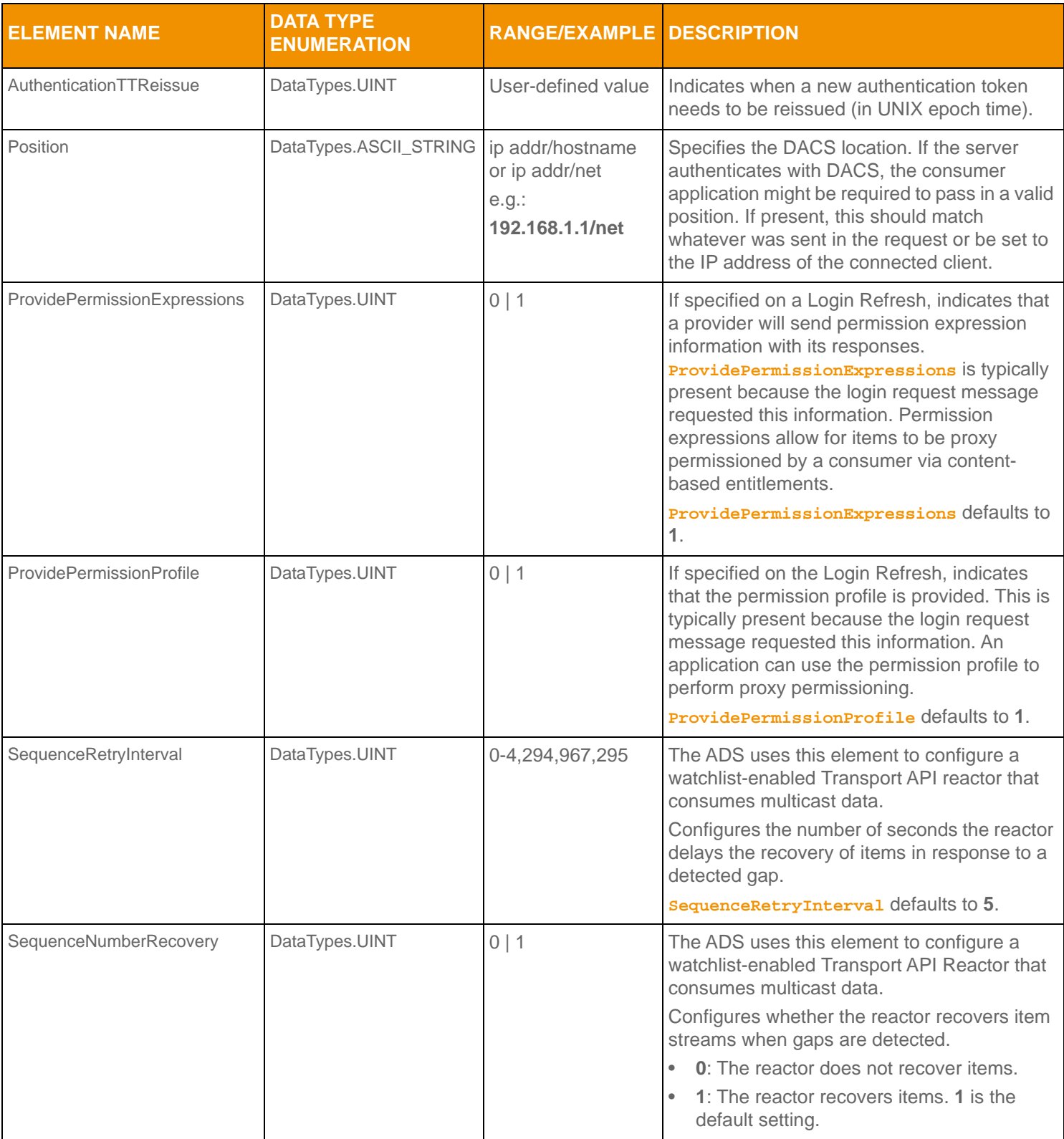

Table 6: Login Refresh msgKey. attrib Elements (Continued)

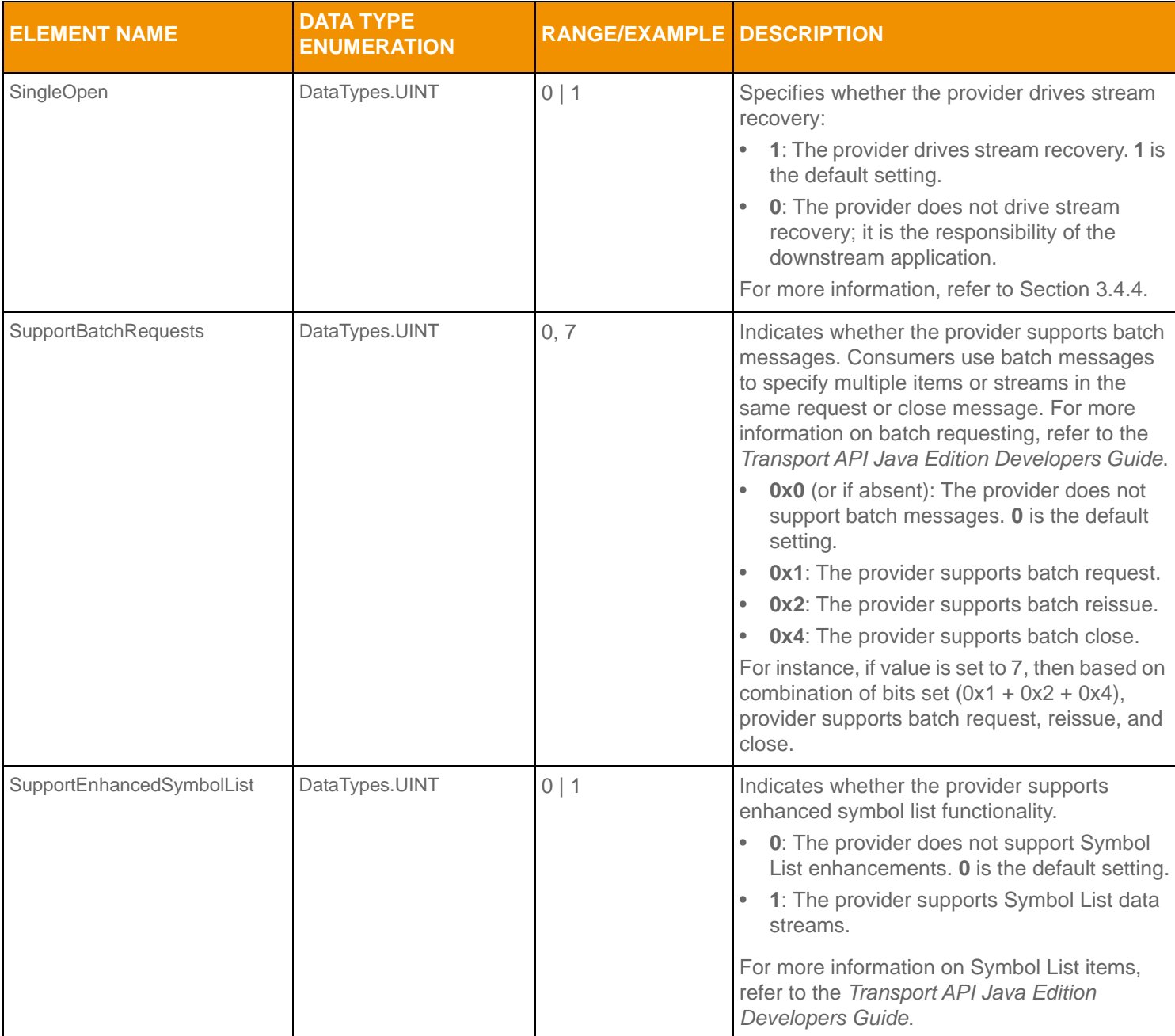

**Table 6: Login Refresh** msgKey.attrib **Elements (Continued)**

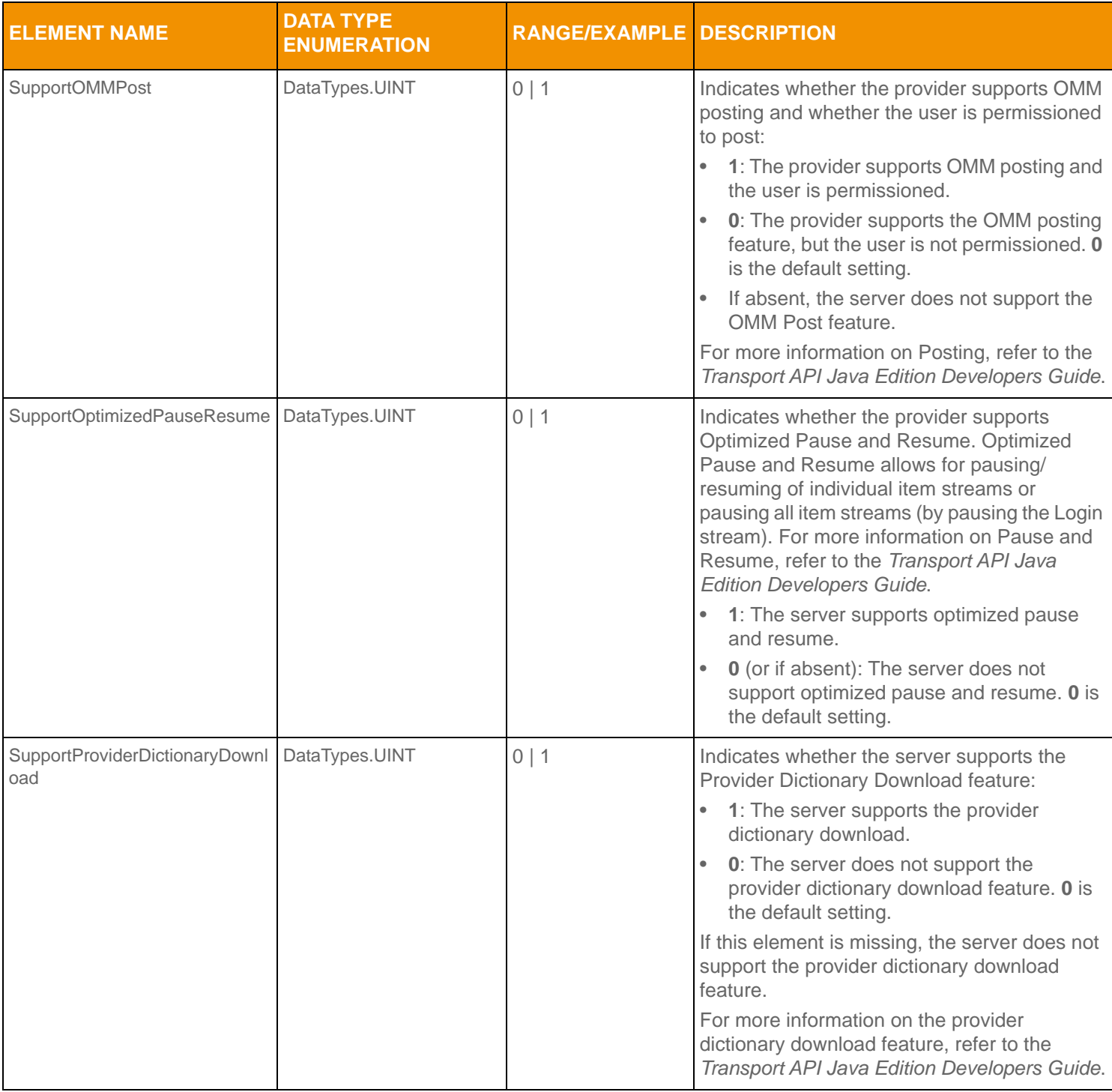

**Table 6: Login Refresh** msgKey.attrib **Elements (Continued)**

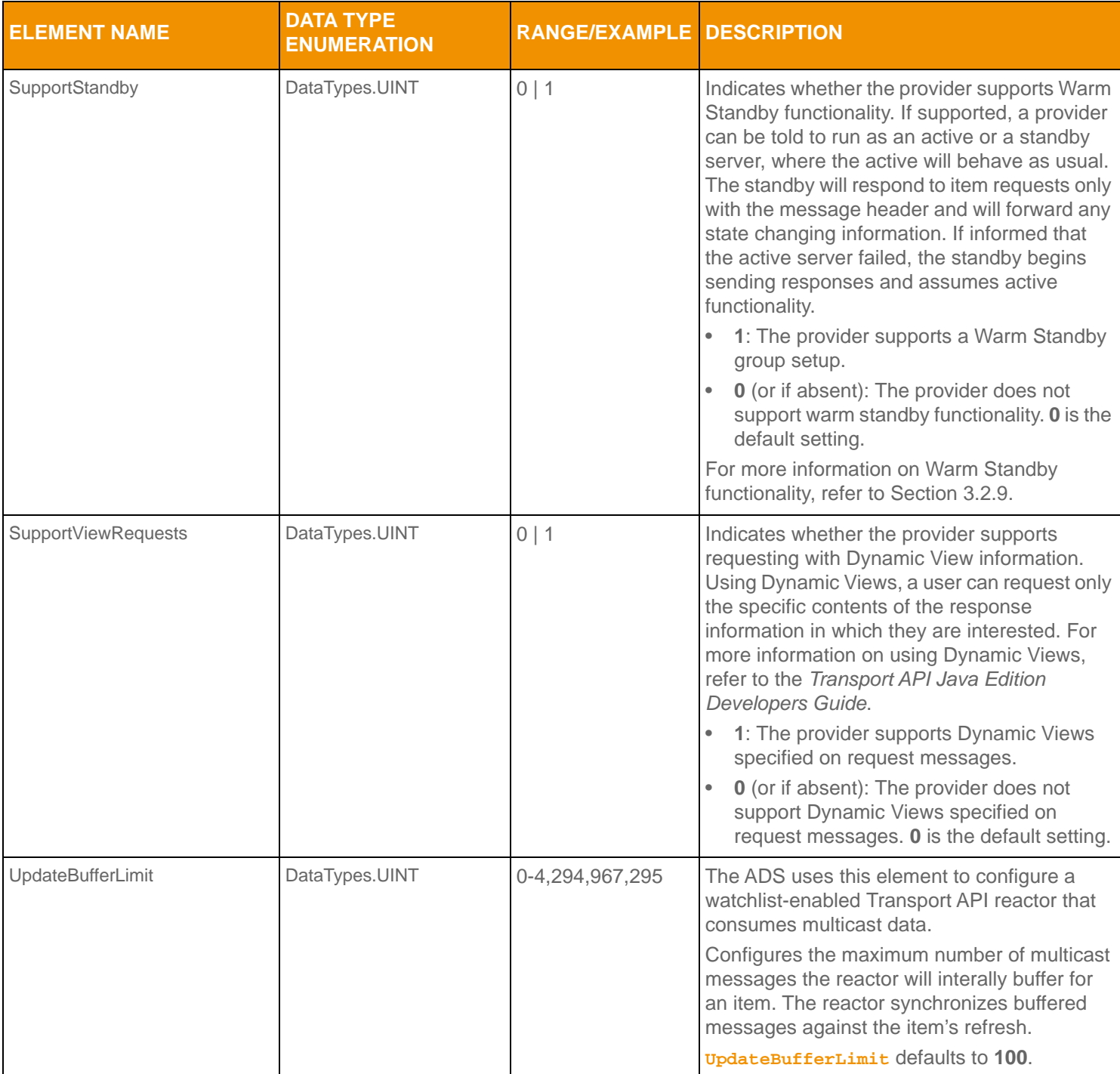

**Table 6: Login Refresh** msgKey.attrib **Elements (Continued)**

#### <span id="page-35-0"></span>**3.2.5 Login Status Message**

OMM provider and OMM non-interactive provider applications use the Login status message to convey state information associated with the login stream. Such state information can indicate that a login stream cannot be established or to inform a consumer of a state change associated with an open login stream.

The Login status message can also be used to reject a login request or close an existing login stream. When a login stream is closed via a status, any other open streams associated with the user are also closed as a result.

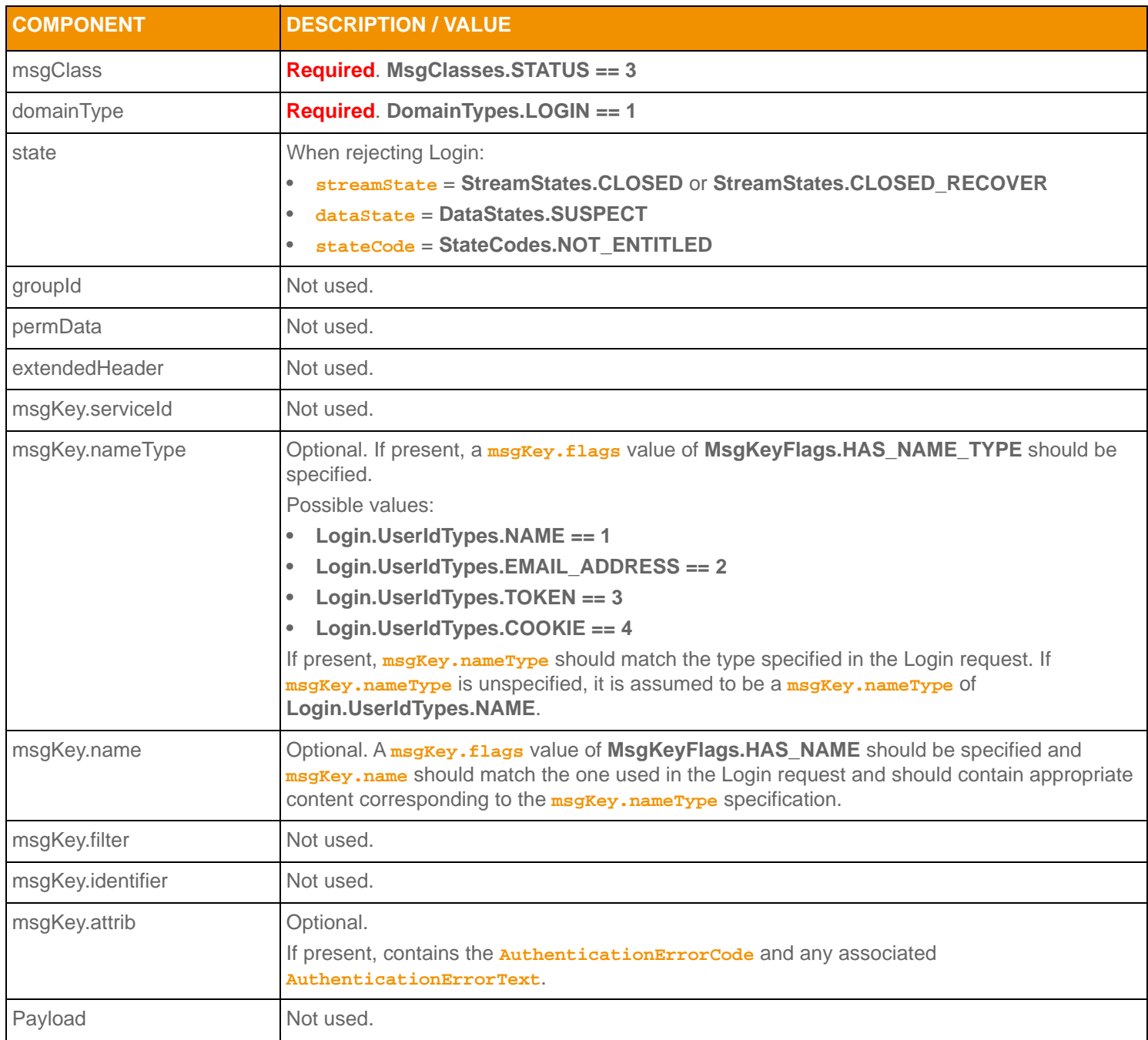

<span id="page-35-1"></span>**Table 7: Login Status Message Member Use**
## **3.2.6 Login Status Elements**

The Login **msgKey.attrib** can be used to send additional authentication information and user preferences between components. The **attribContainerType** is an **ElementList**, which can contain any of the following predefined elements (none of which are required):

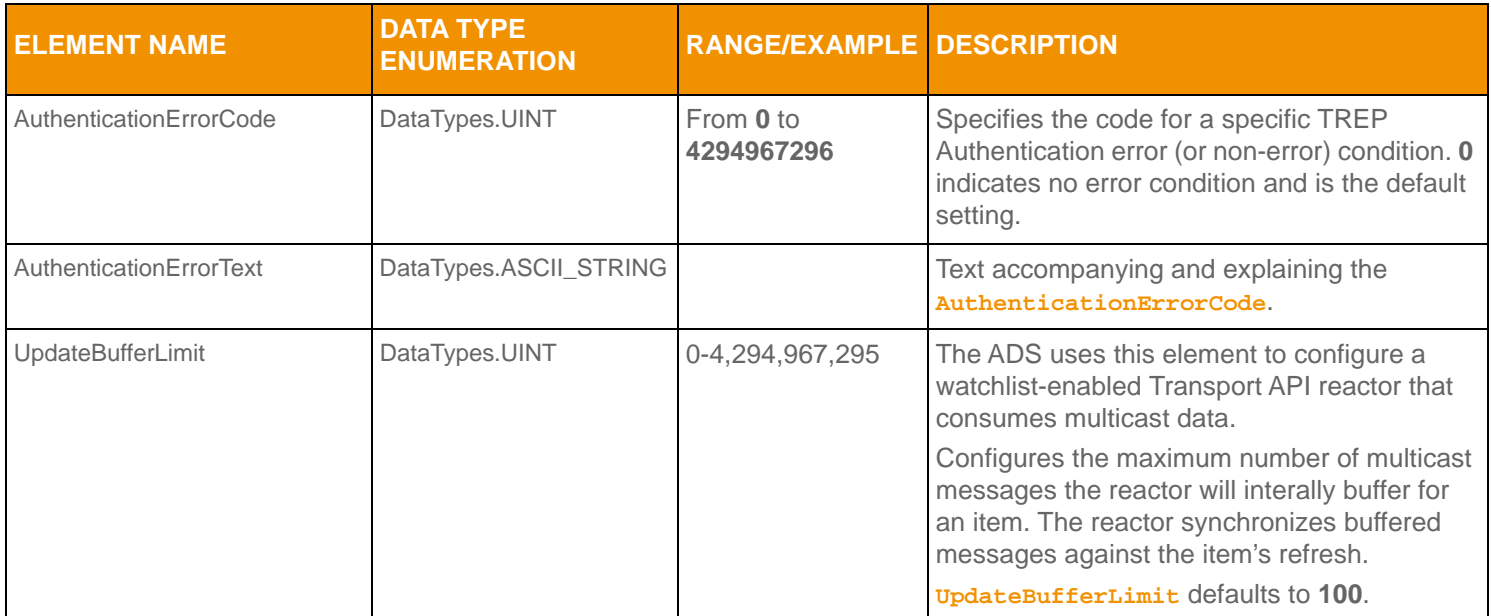

**Table 8: Login Status** msgKey.attrib **Elements** 

## **3.2.7 Login Update Message**

Update messages are currently not used or supported on a Login stream.

## **3.2.8 Login Close Message**

A Login close message is encoded and sent by OMM consumer applications. This message allows a consumer to log out of the system. Closing a login stream is equivalent to a 'Close All' type of message, where all open streams are closed (thus all other streams associated with the user are closed). A provider can log off a user and close all of that user's streams via a Login Status message (for details, refer to [Section 3.2.5](#page-35-0)).

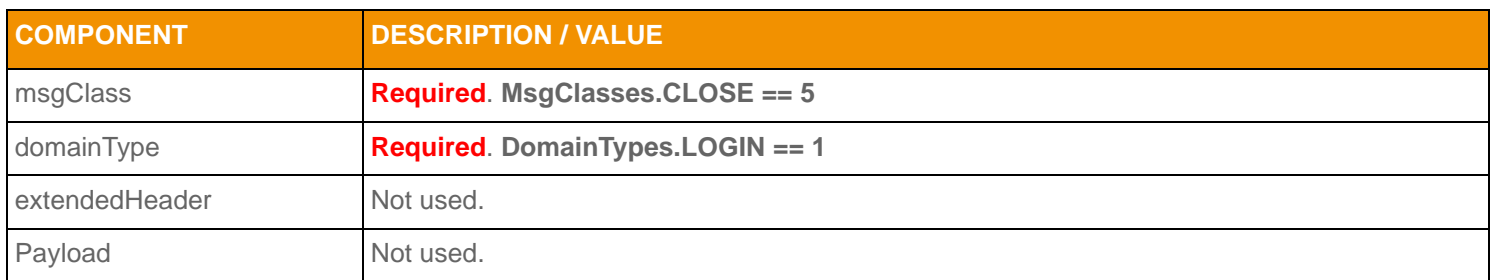

**Table 9: Login Close Message Member Use** 

## **3.2.9 Login Generic Message Use**

**Note:** The Transport API supports **GenericMsg** use on the Login domain only for the sending and receiving of information related to "ConsumerConnectionStatus" Warm Standby Mode.

A Login generic message is encoded and sent by OMM consumer applications. This message informs an interactive provider of its role in a Warm Standby group (either as an Active or Standby provider). When Active, a provider behaves normally. However, if a provider is Standby, it responds to requests only with a message header (intended to allow a consumer application to confirm the availability of their requested data across active and standby servers), and forwards any staterelated messages (i.e., unsolicited refresh messages, status messages). While in Standby mode, a provider should aggregate changes to item streams whenever possible. If the provider is changed from Standby to Active via this message, all aggregated update messages are passed along. When aggregation is not possible, a full, unsolicited refresh message is passed along.

The consumer application is responsible for ensuring that items are available and equivalent across all providers in a warm standby group. This includes managing state and availability differences as well as item group differences.

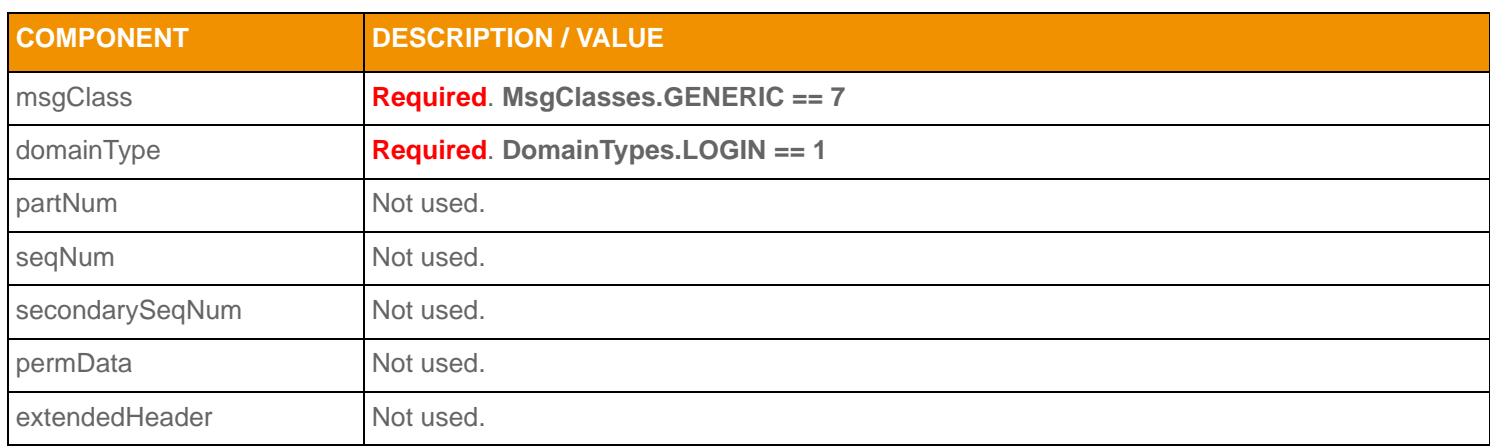

Content for a Login Generic message is expected to be atomic and contained in a single part, therefore **GenericMsgFlags.MESSAGE\_COMPLETE** should be present in the Generic message's flags.

**Table 10: Login Generic Message Member Use** 

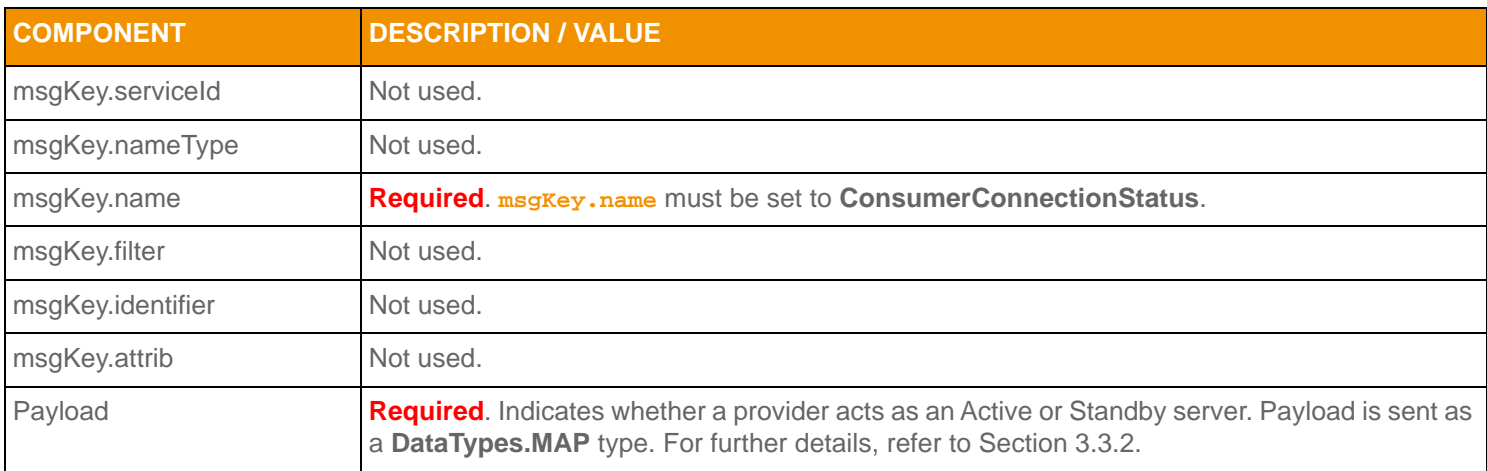

**Table 10: Login Generic Message Member Use (Continued)**

### **3.2.10 Login Post Message**

OMM consumer applications can encode and send data for any item via Post messages on the item's Login stream. This is known as *off-stream posting* because items are posted without using that item's dedicated stream. Posting an item on its own dedicated stream is referred to as *on-stream posting*.

When an application is posting off-stream, the **PostMsg** requires msg Key information. For more details on posting, refer to the *Transport API Java Edition Developers Guide*.

### **3.2.11 Login Ack Message**

OMM provider applications encode and send acknowledgment messages (AckMsg) to acknowledge the receipt of Post messages. This message is used whenever a consumer posts and asks for acknowledgments. For more details on posting, see the *Transport API Java Edition Developers Guide*.

# **3.3 Data**

## **3.3.1 Login Refresh Message Payload**

When a Login request message asks for connection configuration information (i.e., **DownloadConnectionConfig = 1**), a provider capable of supplying these details should respond with extended connection information in the **RefreshMsg** payload. This information can be useful for load balancing connections across multiple providers or ADS components. Load balancing can be set up in a manner where some well-known providers act solely as load-balancing servers, monitoring the load and state of other providers and directing consumers to less-loaded providers to handle the information exchange.

The extended connection information contains a list of other providers, along with connection and load-related information, and is formatted as a sorted **Vector** type, where each **VectorEntry** contains an **ElementList**. Each vector entry contains data specific to one provider. The summary data (an **ElementList**) contains information about the number of standby providers to which the consumer should connect. If this value is non-zero, the consumer is expected to support Warm Standby functionality and connect to multiple providers.

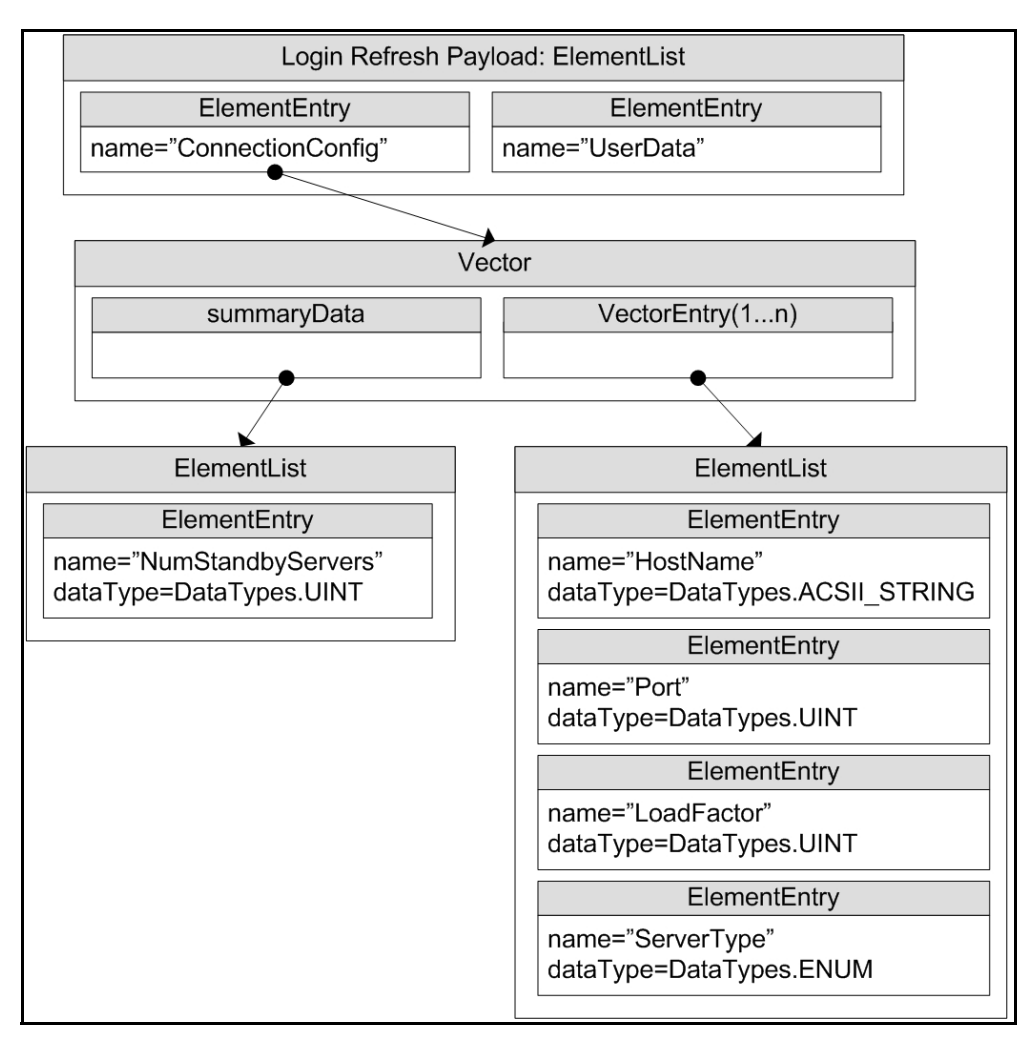

The list should be sorted in order of best to worst choice.

**Figure 4. Login Refresh Message Payload**

When the payload is present, the summary data **ElementList** must contain the following element (which has no default):

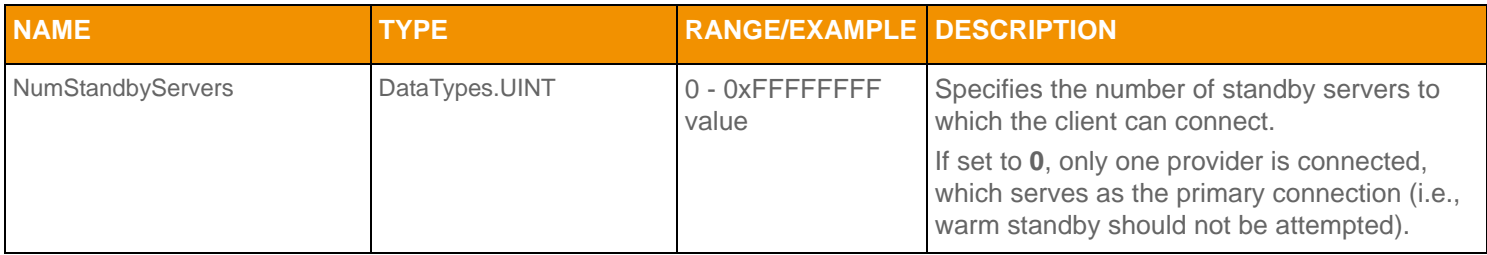

**Table 11: Login** Refresh.Payload Vector.SummaryData**'s ElementList Contents** 

Each **VectorEntry** contains an **ElementList**, each list describing a single provider. Possible elements in this list are as follows, with any default behavior included in the description:

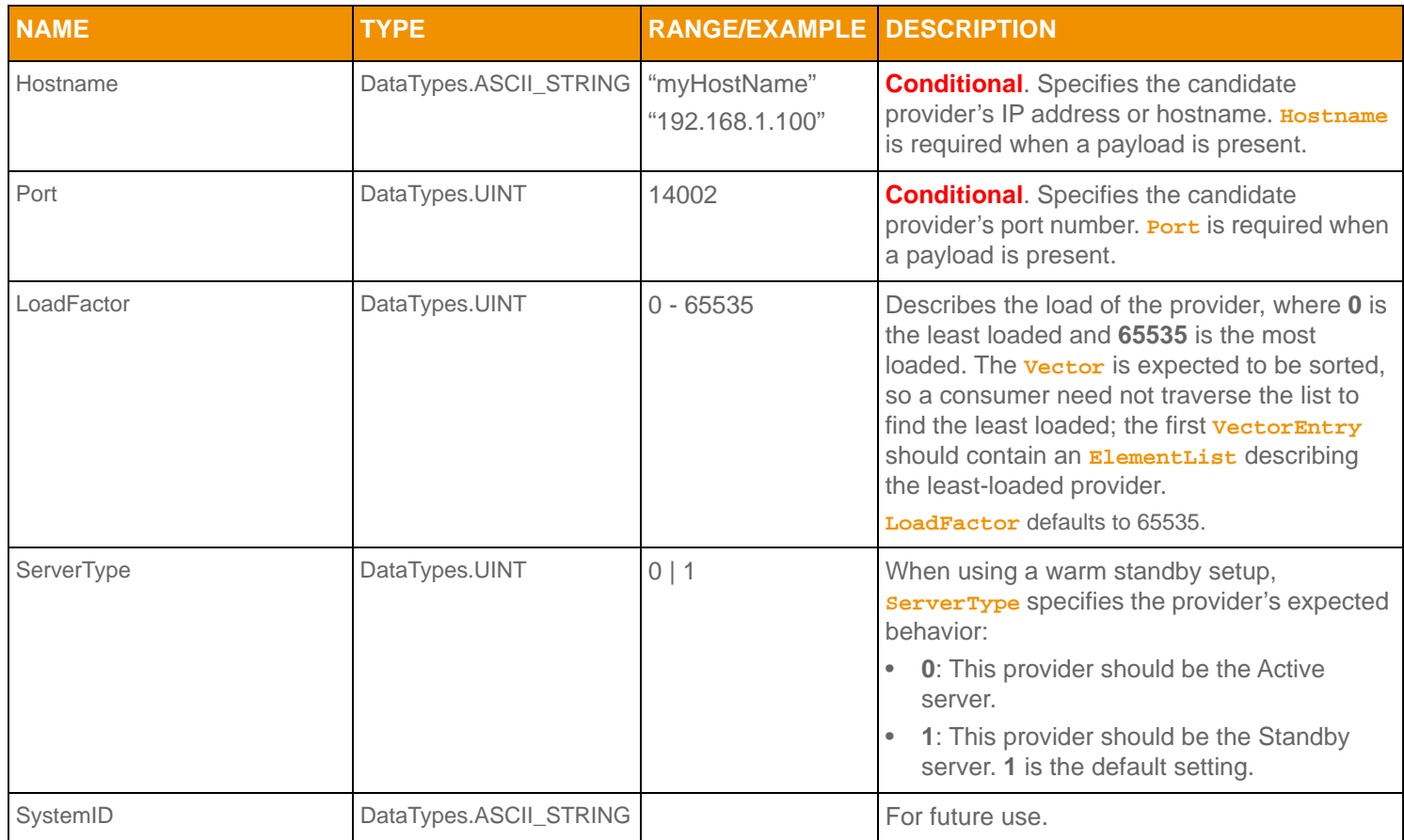

**Table 12: Login** Refresh.Payload **VectorEntry's ElementList Contents** 

## <span id="page-41-0"></span>**3.3.2 Login Generic Message Payload**

The Login data structure for **GenericMsg.Payload** is a Map of AsciiString -> ElementList. Each key is a **ServiceName.Map.Key**. Each **ElementList** contains one **ElementEntry**. The Login **GenericMsg.Payload** is formatted as an **Map** type, with a **keyPrimitiveType** of **DataTypes.ASCII\_STRING** and a **containerType** of **DataTypes.ELEMENT\_LIST**. There is no summary data and typically only one map entry that informs the provider of its warm standby role.

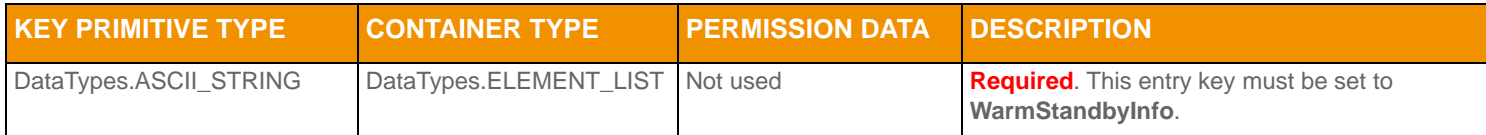

**Table 13:** GenericMsg.Payload Map**'s MapEntry Information** 

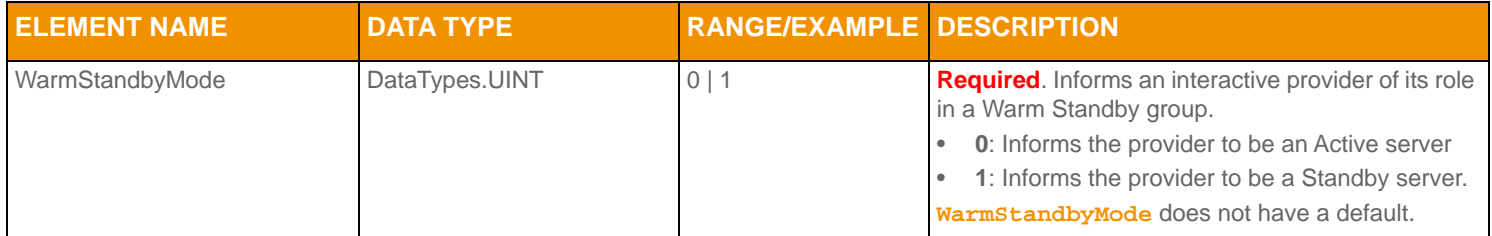

**Table 14: Login** GenericMsg.Payload MapEntry **Elements** 

# **3.4 Special Semantics**

## **3.4.1 Authentication and Login Handling**

Whether or not a user is authenticated depends on how the provider is implemented. However, providers are required to respond to Login Request Messages in the following manner:

- If the Login is accepted, the provider should send a Refresh message with **streamState = StreamStates.OPEN**, **dataState = DataStates.OK**, and **stateCode = StateCodes.NONE**.
- A login request can be rejected or closed by sending a Status message with **streamState = StreamStates.CLOSED** (or **StreamStates.CLOSED\_RECOVER** if the user is allowed to attempt another login), **dataState = DataStates.SUSPECT**, and a **stateCode** that best describes the reason for the stream closure.
- If the provider closes the login stream, all other streams related to that login are implicitly closed without sending any item status messages to the consumer.
- If the consumer application closes the login stream using a close message, all streams related to that login are automatically closed without sending any item close messages to the provider.
- If a login stream is not open or was closed by either the consumer or the provider, the consumer must open a new Login stream before sending any other request messages. If the consumer application attempts to request data without an open Login stream, it will receive a status message indicating failure.
- •

## **3.4.2 Negotiating msgKey.attrib Parameters**

**Note:** The consumer must support all parameters specified by the provider in its Login response.

Several **ReqMsg.MsgKey.Attrib** parameters indicate how the provider should handle a connection including: **ProvidePermissionProfile**, **ProvidePermissionExpressions**, **SingleOpen**, **AllowSuspectData**, **InstanceId**, and **Role**. If the provider cannot support a specified value, it can change the value in the **RespMsg.MsgKey.Attrib**'s **ElementList** in its response to the consumer.

If the **RespMsg.MsgKey.Attrib** includes an **ElementList**, then the Elements should be checked to verify that the parameters have been accepted. If a request parameters differs from the response parameter, the consumer must support the parameters that the server provided in the **RespMsg**.

## **3.4.3 Group and Service Status**

Group and service status messages do not apply to the Login domain.

#### **3.4.4 Single Open and Allow Suspect Data Behavior**

The **SingleOpen** and **AllowSuspectData** Elements that are passed via the **ReqMsg.MsgKey.Attrib** can effect how state information is processed. When the provider indicates support for SingleOpen behavior, the provider should drive the recovery of item streams. If no provider support is indicated, the consumer should drive any recovery.

The following table shows how a provider can convert messages to honor the consumer's **SingleOpen** and **AllowSuspectData** settings. The first column in the table shows the provider's actual **streamState** and **dataState**. Each subsequent column shows how this state information can be modified to follow that column's specific **SingleOpen** and **AllowSuspectData** settings. If any **SingleOpen** and **AllowSuspectData** configuration causes a contradiction in behavior (e.g., **SingleOpen** indicates that the provider should handle recovery, but **AllowSuspectData** indicates that the consumer does not want to receive suspect status), **SingleOpen** behavior takes precedence.

**Note:** The Transport API does not perform any special processing based on the **SingleOpen** and **AllowSuspectData** settings. The provider application must perform any necessary conversion.

If **AcceptingRequests** is **FALSE**, new requests should not be made to a provider application, regardless of **ServiceState**. However, even if **AcceptingRequests** is **FALSE**, reissue requests can still be made for any item streams that are currently open to the provider.

The following table uses the abbreviations:

- SS for **streamState**
- DS for datastate

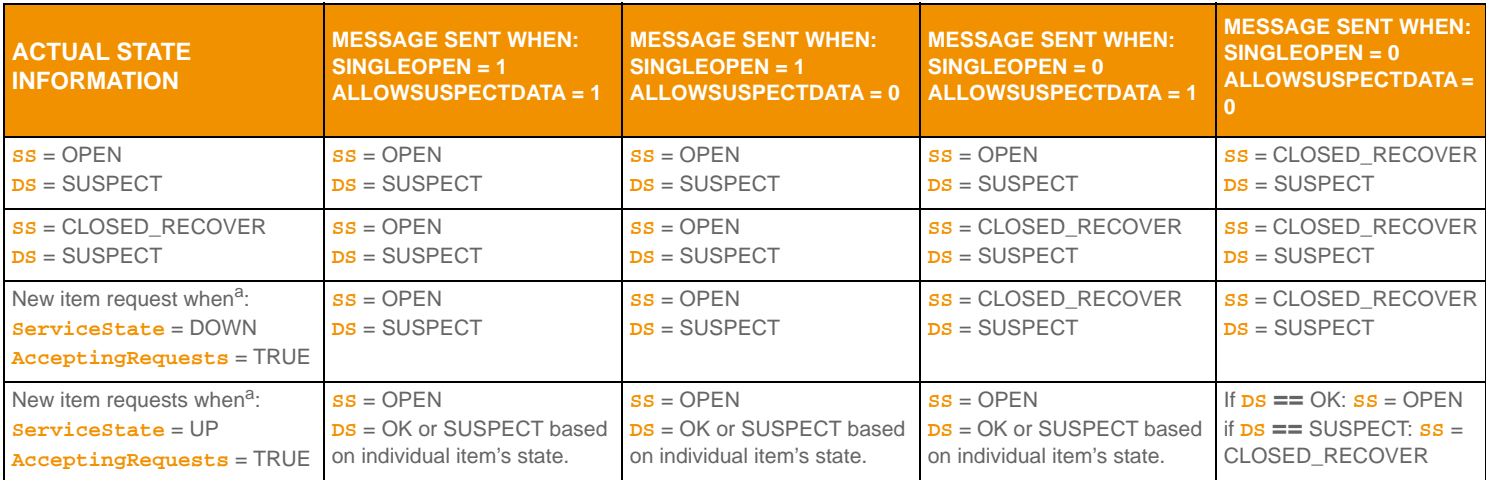

#### **Table 15: SingleOpen and AllowSuspectData Handling**

<span id="page-43-0"></span>a. For more information, refer to Source Directory information in [Chapter 4, Source Directory Domain.](#page-46-0)

## **3.5 Login Sample XML**

## **3.5.1 Login Request Message Sample XML**

```
<REQUEST domainType="LOGIN" streamId="1" containerType="NO_DATA" flags="0x04 (STREAMING)" 
      dataSize="0">
   <key flags="0x26 (HAS_NAME|HAS_NAME_TYPE|HAS_ATTRIB)" name="patrick.kerkstra" nameType="1"
          attribContainerType="ELEMENT_LIST">
      <attrib>
          <elementList flags="0x08 (HAS_STANDARD_DATA)">
             <elementEntry name="ApplicationId" dataType="ASCII_STRING" data="256"/>
             <elementEntry name="ApplicationName" dataType="ASCII_STRING" data="Consumer"/>
             <elementEntry name="Position" dataType="ASCII_STRING" data="127.0.0.1/net"/>
             <elementEntry name="Password" dataType="ASCII_STRING" data="myPassword"/>
             <elementEntry name="ProvidePermissionProfile" dataType="UINT" data="1"/>
             <elementEntry name="ProvidePermissionExpressions" dataType="UINT" data="1"/>
             <elementEntry name="SingleOpen" dataType="UINT" data="1"/>
             <elementEntry name="AllowSuspectData" dataType="UINT" data="1"/>
             <elementEntry name="InstanceId" dataType="ASCII_STRING" data="myInstance"/>
             <elementEntry name="Role" dataType="UINT" data="0"/>
             <elementEntry name="DownloadConnectionConfig" dataType="UINT" data="0"/>
          </elementList>
      </attrib>
   </key>
   <dataBody>
   </dataBody>
</REQUEST>
```
**Code Example 1: Login Request Message Sample XML Message Layout**

#### **3.5.2 Login Refresh Message Sample XML**

```
<REFRESH domainType="LOGIN" streamId="1" containerType="NO_DATA" flags="0x168
      (HAS_MSG_KEY|SOLICITED|REFRESH_COMPLETE|CLEAR_CACHE)" groupId="0" State: Open/Ok/None - text: 
      "Login accepted by host oaklrh196." dataSize="0">
   <key flags="0x26 (HAS_NAME|HAS_NAME_TYPE|HAS_ATTRIB)" name="patrick.kerkstra" nameType="1"
         attribContainerType="ELEMENT_LIST">
      <attrib>
          <elementList flags="0x08 (HAS_STANDARD_DATA)">
             <elementEntry name="AllowSuspectData" dataType="UINT" data="1"/>
             <elementEntry name="ApplicationId" dataType="ASCII_STRING" data="256"/>
             <elementEntry name="ApplicationName" dataType="ASCII_STRING" data="ADS"/>
             <elementEntry name="Position" dataType="ASCII_STRING" data="127.0.0.1/net"/>
             <elementEntry name="ProvidePermissionExpressions" dataType="UINT" data="1"/>
             <elementEntry name="ProvidePermissionProfile" dataType="UINT" data="0"/>
             <elementEntry name="SingleOpen" dataType="UINT" data="1"/>
             <elementEntry name="SupportOMMPost" dataType="UINT" data="1"/>
             <elementEntry name="SupportStandby" dataType="UINT" data="1"/>
             <elementEntry name="SupportBatchRequests" dataType="UINT" data="1"/>
             <elementEntry name="SupportViewRequests" dataType="UINT" data="1"/>
             <elementEntry name="SupportOptimizedPauseResume" dataType="UINT" data="1"/>
          </elementList>
      </attrib>
   </key>
   <dataBody>
   </dataBody>
</REFRESH>
```
**Code Example 2: Login Refresh Message Sample XML Message Layout**

# <span id="page-46-0"></span>**Chapter 4 Source Directory Domain**

## **4.1 Description**

The *Source Directory* domain model conveys:

- **•** Information about all available services and their capabilities. This includes information about domain types supported within a service, the service's state, the QoS, and any item group information associated with the service. Each service is associated with a unique **serviceId**. When requesting or responding to information associated with a specific service, the **serviceId** is specified in the **msgKey**.
- **•** Status information associated with item groups. This allows a single message to change the state of all associated items, avoiding the need to send a status message for each individual item. The consumer is responsible for applying any changes to its open items. For details, refer to [Section 4.3.1.2](#page-58-0) and [Section 4.3.1.3.](#page-60-0)
- Source Mirroring information between an ADH and OMM interactive provider applications exchanged via a specificallyformatted generic message as described in [Section 4.2.5.](#page-52-0)

# **4.2 Usage**

## <span id="page-47-0"></span>**4.2.1 Source Directory Request Message**

A Directory request message is encoded and sent by OMM consumer applications. A consumer can request information about all services by omitting **serviceId** information, or specify a **serviceId** to request information about only that service. Because the Source Directory domain uses a **FilterList**, a consumer can indicate the specific source related information in which it is interested via a **msgKey.filter**. Each bit-value represented in the filter corresponds to an information set that can be provided in response messages. A consumer can change the requested filter via a reissue. For more details about the **FilterList** type, refer to the *Transport API Java Edition Developers Guide*.

Thomson Reuters recommends that a consumer application minimally request Info, State, and Group filters for the Source Directory:

- The Info filter contains the **ServiceName** and **serviceId** data for all available services. When an appropriate service is discovered by the OMM Consumer, the **serviceId** associated with the service is used on subsequent requests to that service.
- The State filter contains status data for the service. Status data informs the Consumer whether the service is up (and available) or down (and unavailable).
- The Group filter conveys any item group status information, including group states and as regards the merging of groups if applicable.

**Note:** If an application does not subscribe to the Source Directory's group filter, it will not receive group status messages. This can result in potentially incorrect item state information, as relevant status information may be missed.

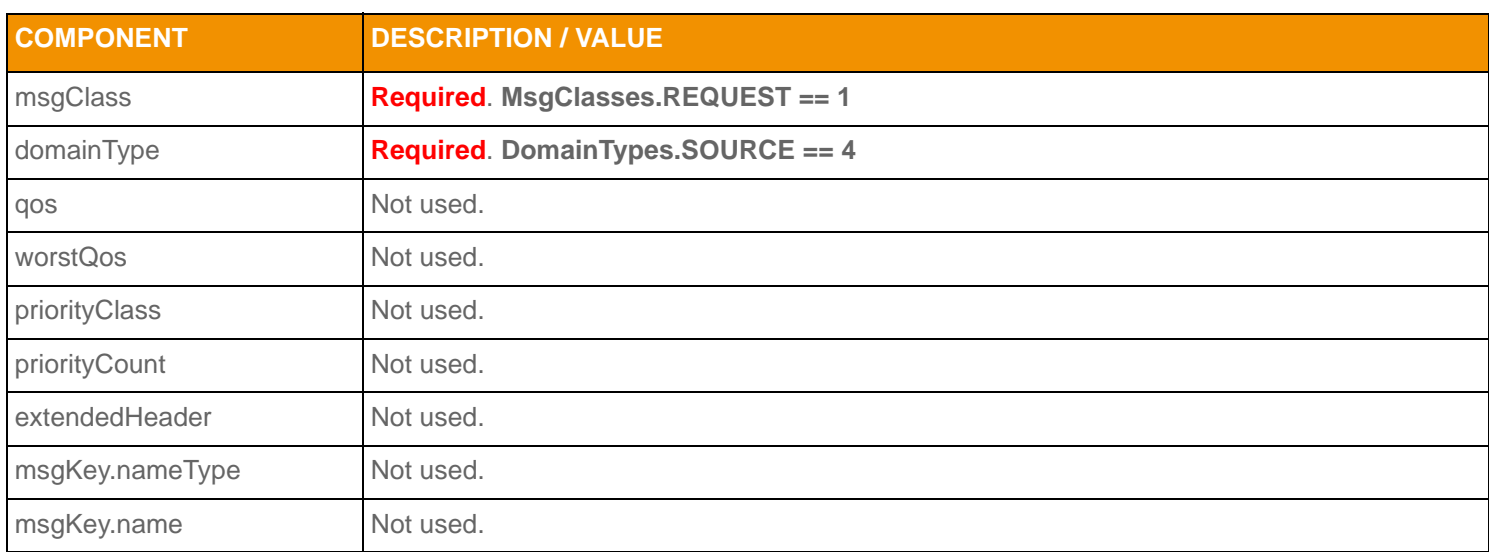

**Table 16: Source Directory Request Message Member Use** 

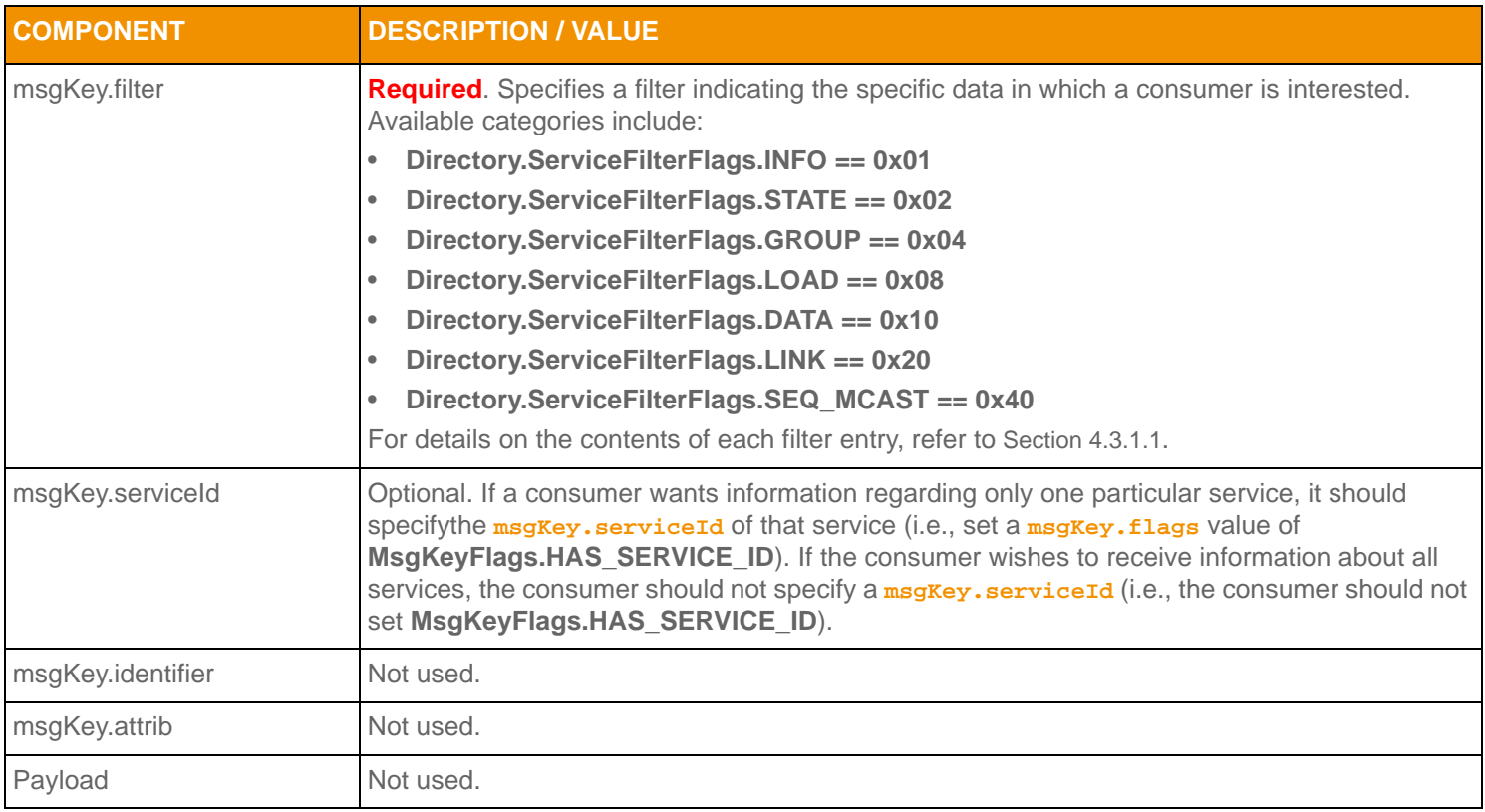

**Table 16: Source Directory Request Message Member Use (Continued)**

## **4.2.2 Source Directory Refresh Message**

A Directory Refresh Message is sent by OMM provider and OMM non-interactive provider applications. This message provides information about currently-known services, as well as additional details ranging from state information to provided domain types.

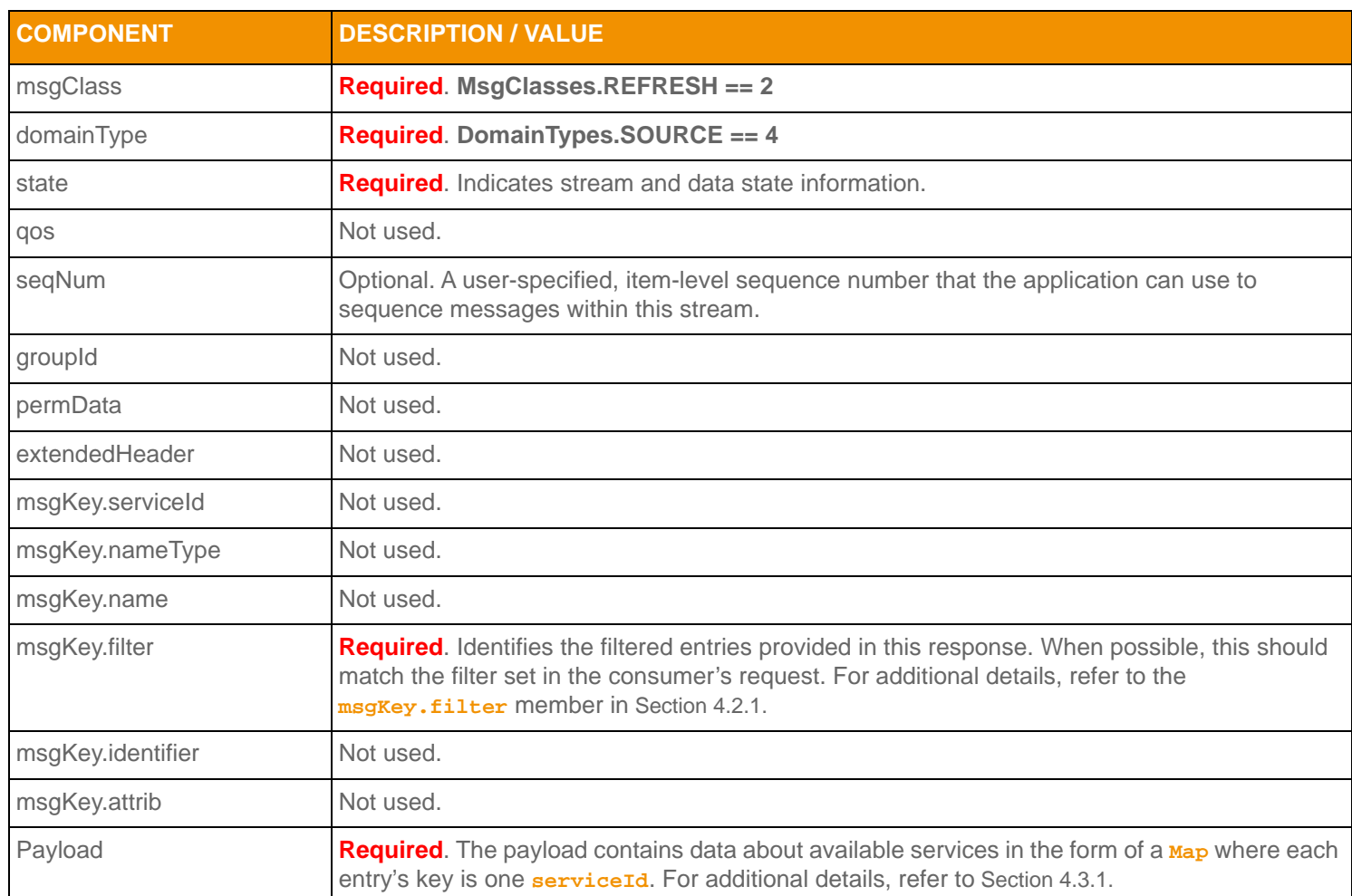

**Table 17: Source Directory Refresh Message Member Use** 

## **4.2.3 Source Directory Update Message**

A Source Directory Update Message is sent by OMM provider and OMM non-interactive provider applications. An Update message can:

- Indicate the addition or removal of services from the system or changes to existing services.
- Convey item group status information via the State and Group filter entries. For more information about item group use, refer to the *Transport API Java Edition Developers Guide*.

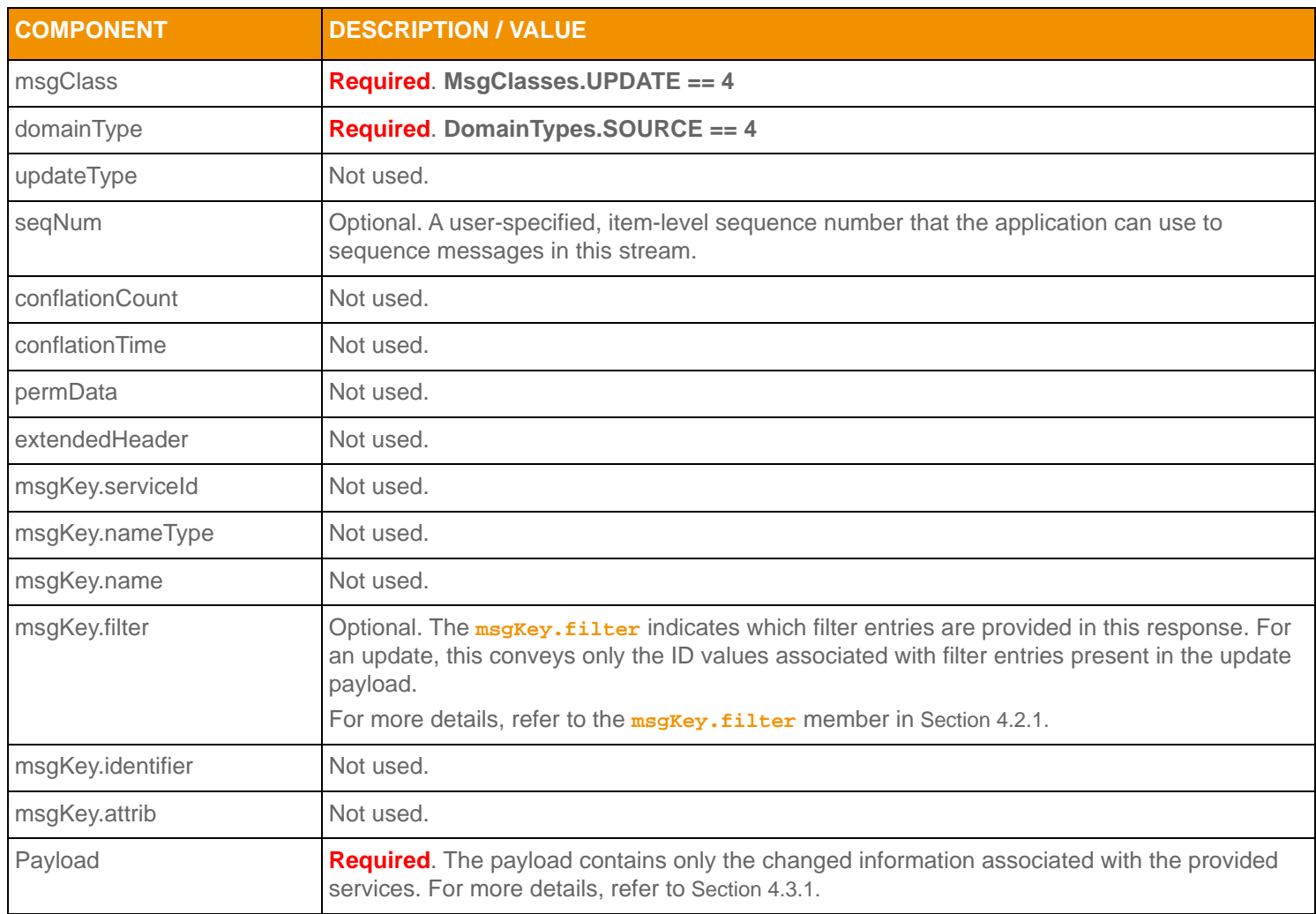

**Table 18: Source Directory Update Message Member Use** 

## <span id="page-51-0"></span>**4.2.4 Source Directory Status Message**

A Source Directory status message is encoded and sent by both OMM interactive provider and non-interactive provider applications. This message conveys state change information associated with a source directory stream.

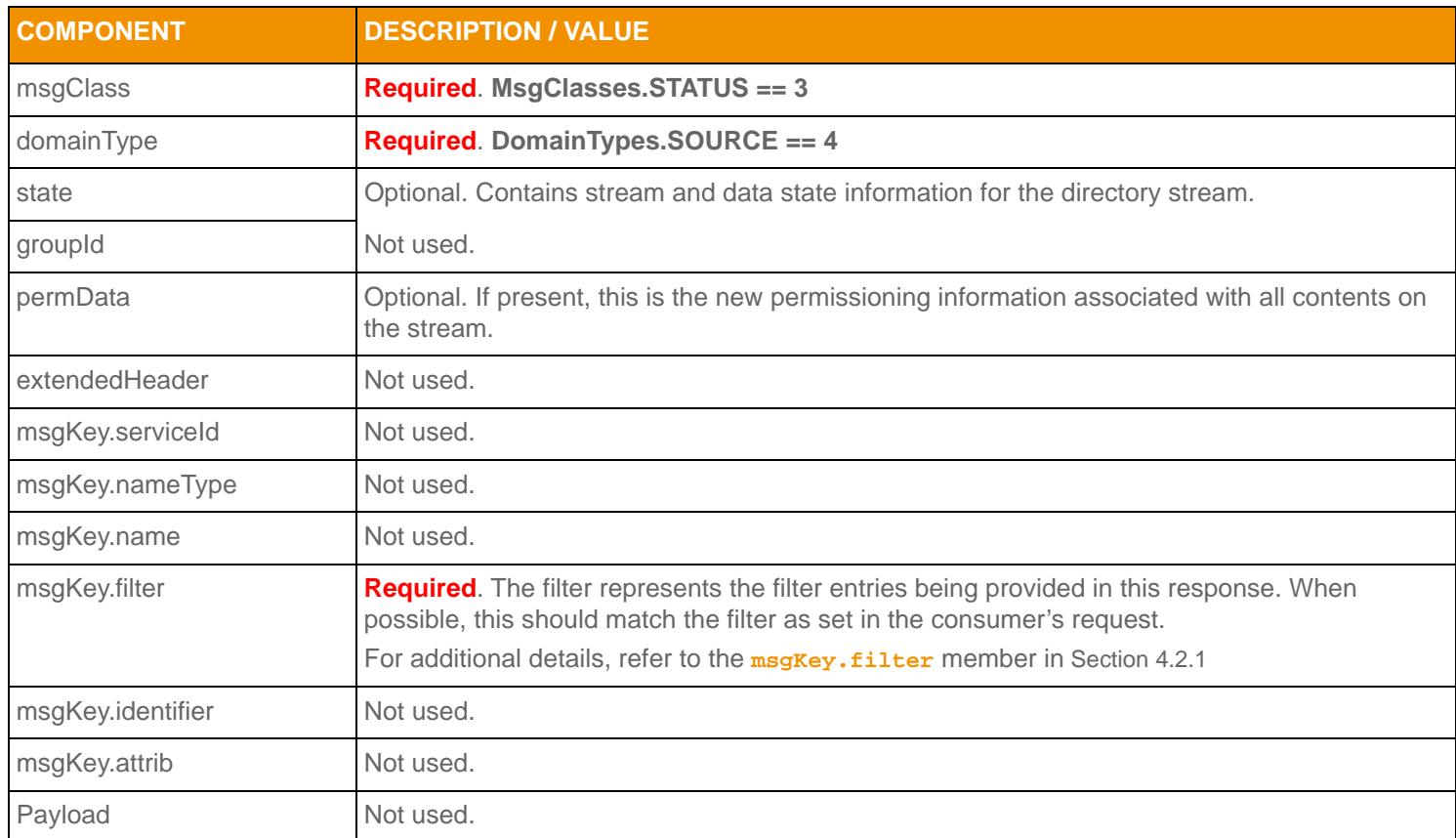

**Table 19: Source Directory Status Message Member Use** 

## <span id="page-52-0"></span>**4.2.5 Source Directory Generic Message**

A Source Directory Generic message is encoded and sent by an ADH when using a 'hot standby' configuration. When running in hot standby mode, the ADH can leverage source mirroring and use a generic message to convey usage information to upstream providers. A generic message can inform providers whether the ADH is an active server without a standby (**ActiveNoStandby**), an active server with a standby (**ActiveWithStandby**) or a standby provider (**Standby**). This message is mainly for informational purposes, and allows a provider to better understand their role in a hot standby environment (the provider does not require a return action or acknowledgment).

A provider indicates each service's ability to process this message via the **AcceptingConsumerStatus** element in its Source Directory responses (refer to [Section 4.3.1.1\)](#page-55-0).

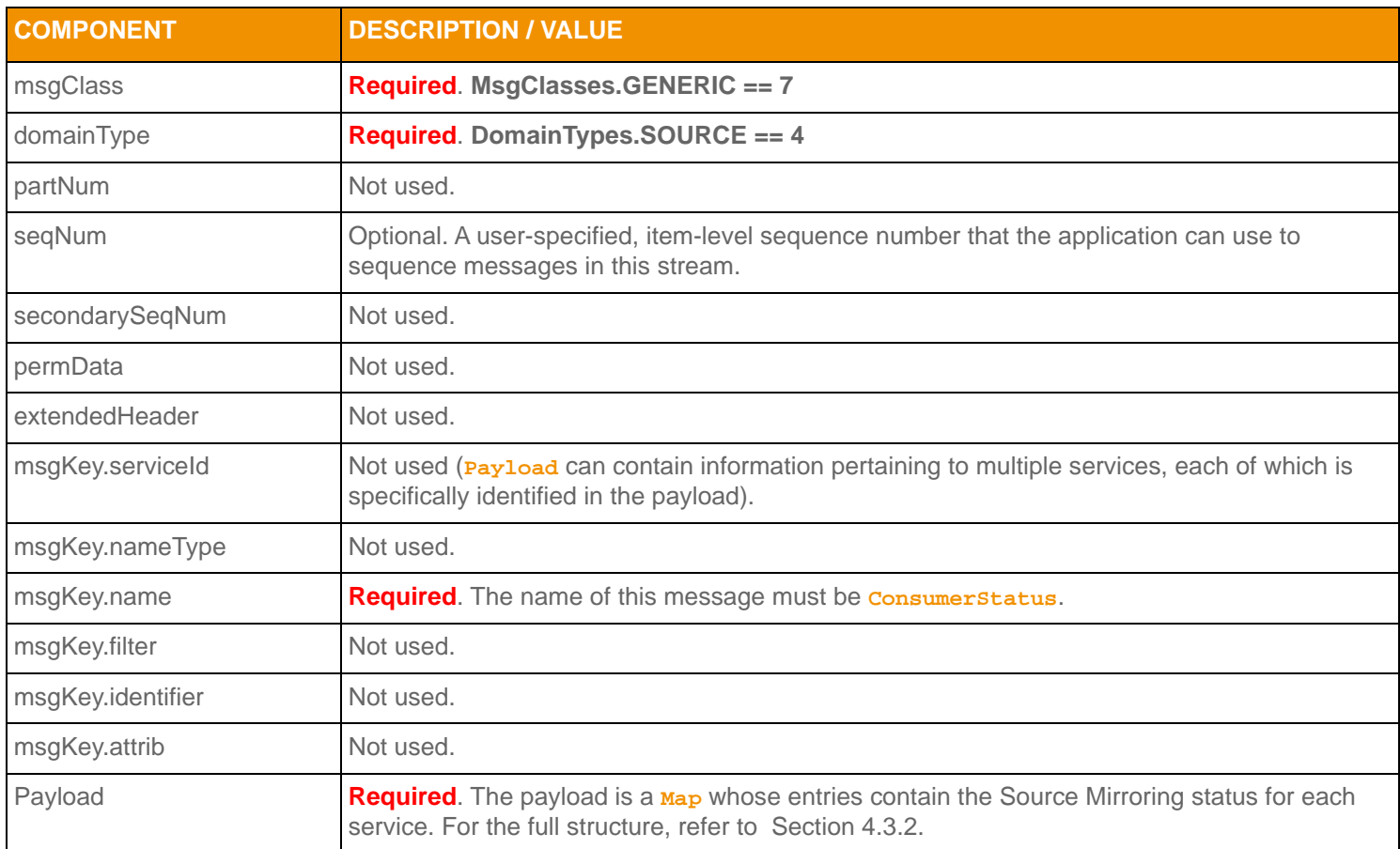

**Table 20: Source Directory Generic Message Member Use** 

# **4.3 Data**

# <span id="page-53-0"></span>**4.3.1 Source Directory Refresh and Update Payload**

A list of services is represented by a **Map**. Each **MapEntry** represents a known service and is uniquely identified by its **msgKey.serviceId** (i.e., its key).

The information about each service is represented as a **FilterList**. Each **FilterEntry** contains one of six different categories of information. These categories should correspond to the **msgKey.filter** member of the refresh or update.

For example layouts of these messages, refer to [Section 4.5](#page-67-0).

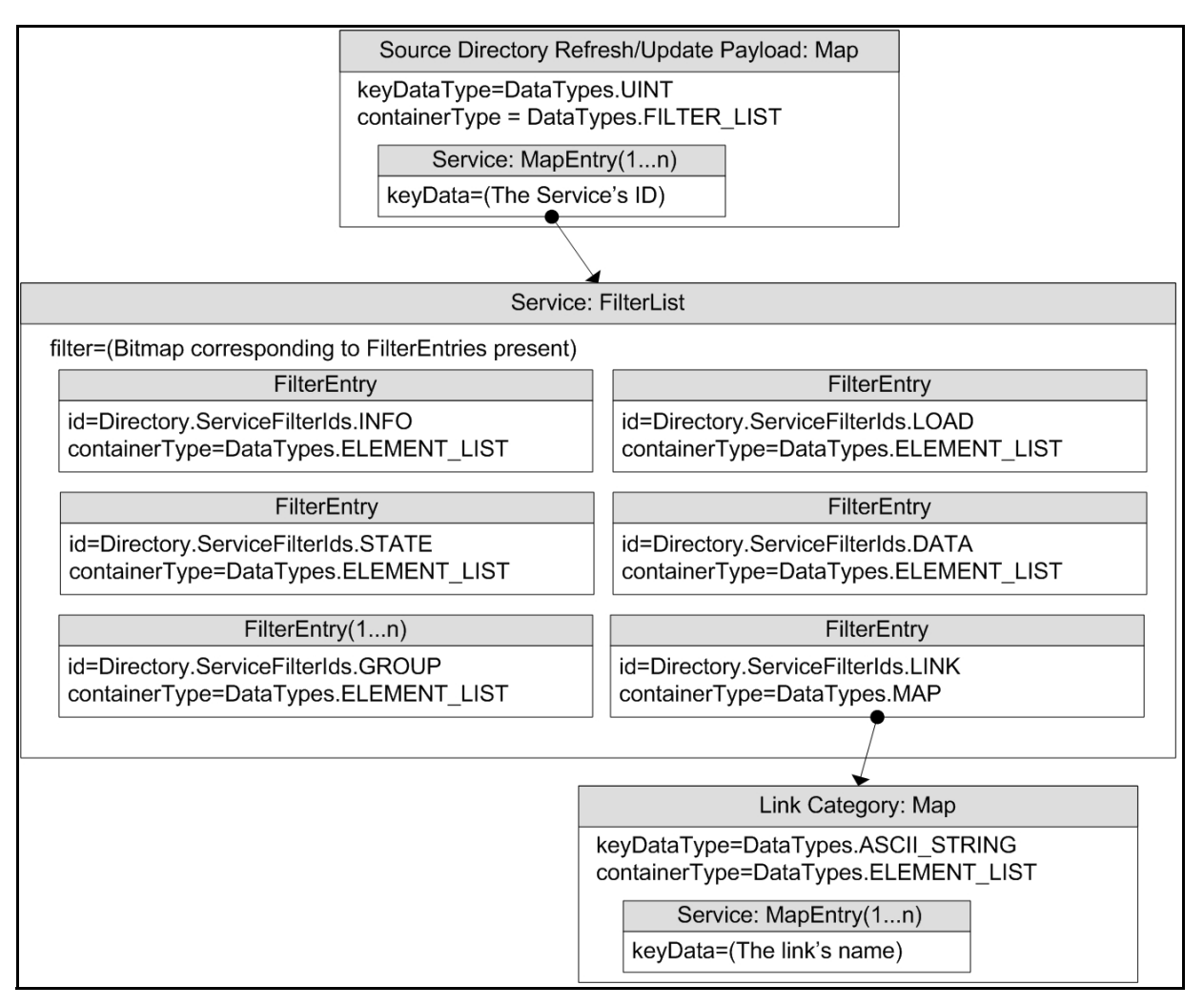

**Figure 5. Source Directory Refresh and Update Message Payload**

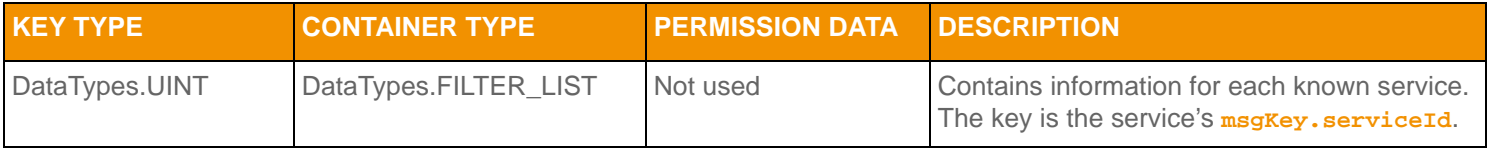

**Table 21: Source Directory** Map **Contents** 

There are six categories of information about a service, each represented by one **FilterEntry**. Categories can be added or updated in update messages (note that the clear action **FilterEntryActions.CLEAR** is not used, and that the Info category should not change).

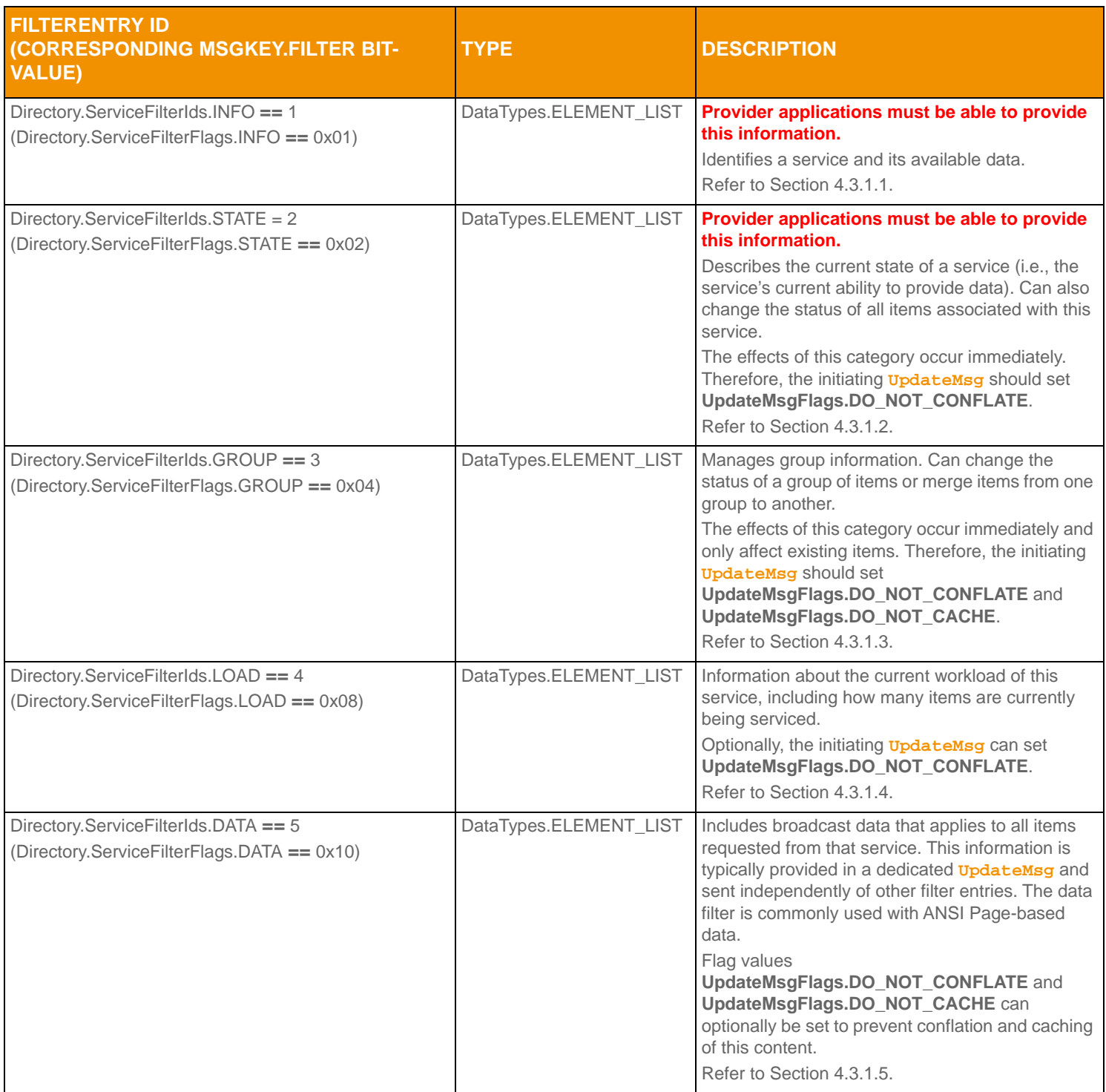

**Table 22: Source Directory** MapEntry **Filter Entries** 

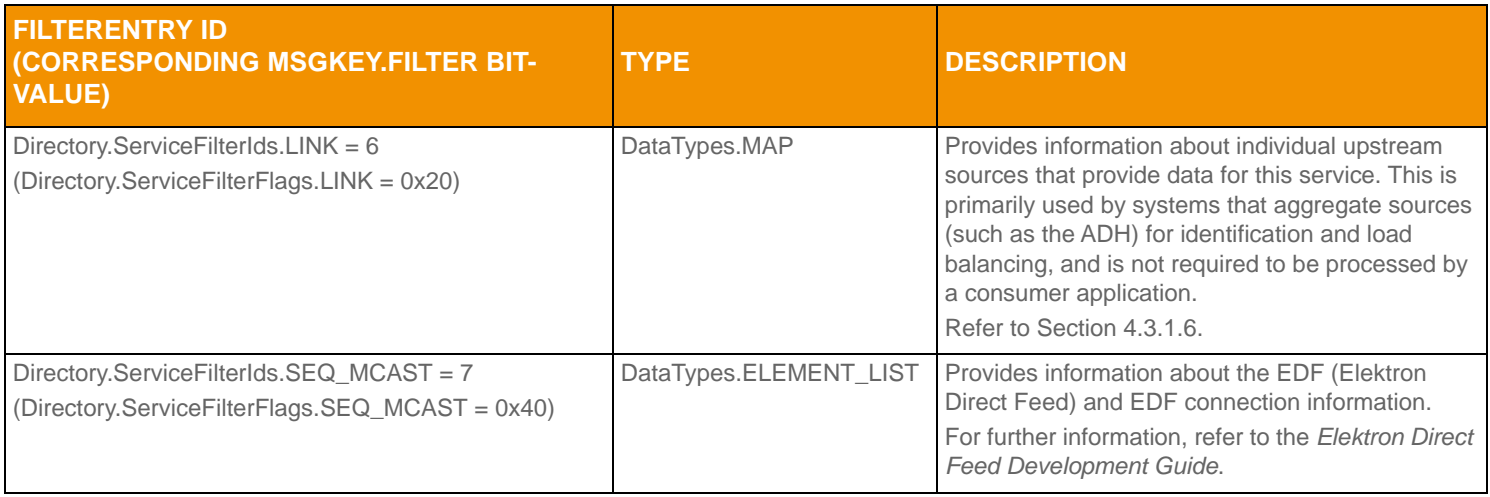

**Table 22: Source Directory** MapEntry **Filter Entries (Continued)**

#### <span id="page-55-0"></span>**4.3.1.1 Source Directory Info Filter Entry**

The Info filter entry (**Directory.ServiceFilterFlags.INFO**, **Directory.ServiceFilterIds.INFO**) conveys information that identifies a service and the content it can provide. This includes information about provided domain types (e.g., Market Price, Market By Order), available QoS, and the names of any dictionaries required to parse the published content.

The Info **FilterEntry** should be present when a service is first added, and should not be changed as long as the service remains in the list.

**Note:** The ADH does not track services that are brought down. If you bring up a service after having brought it down, you must again include the Info filter entry.

If a FilterEntry element uses a default value, it is included in the element's description.

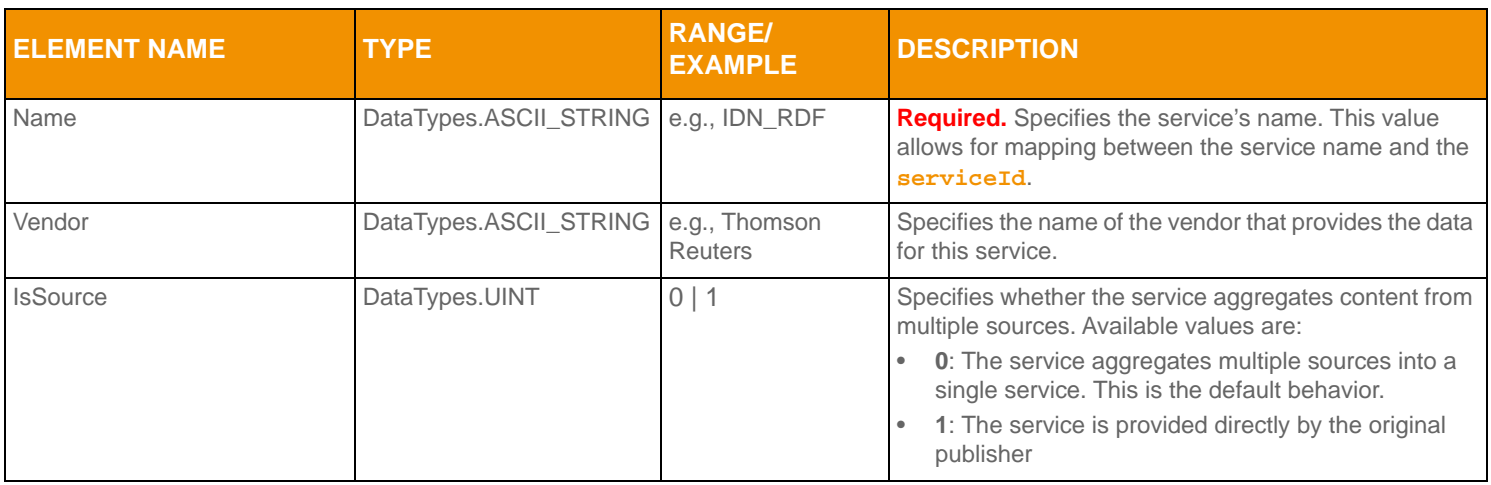

**Table 23: Source Directory Info Filter Entry Elements** 

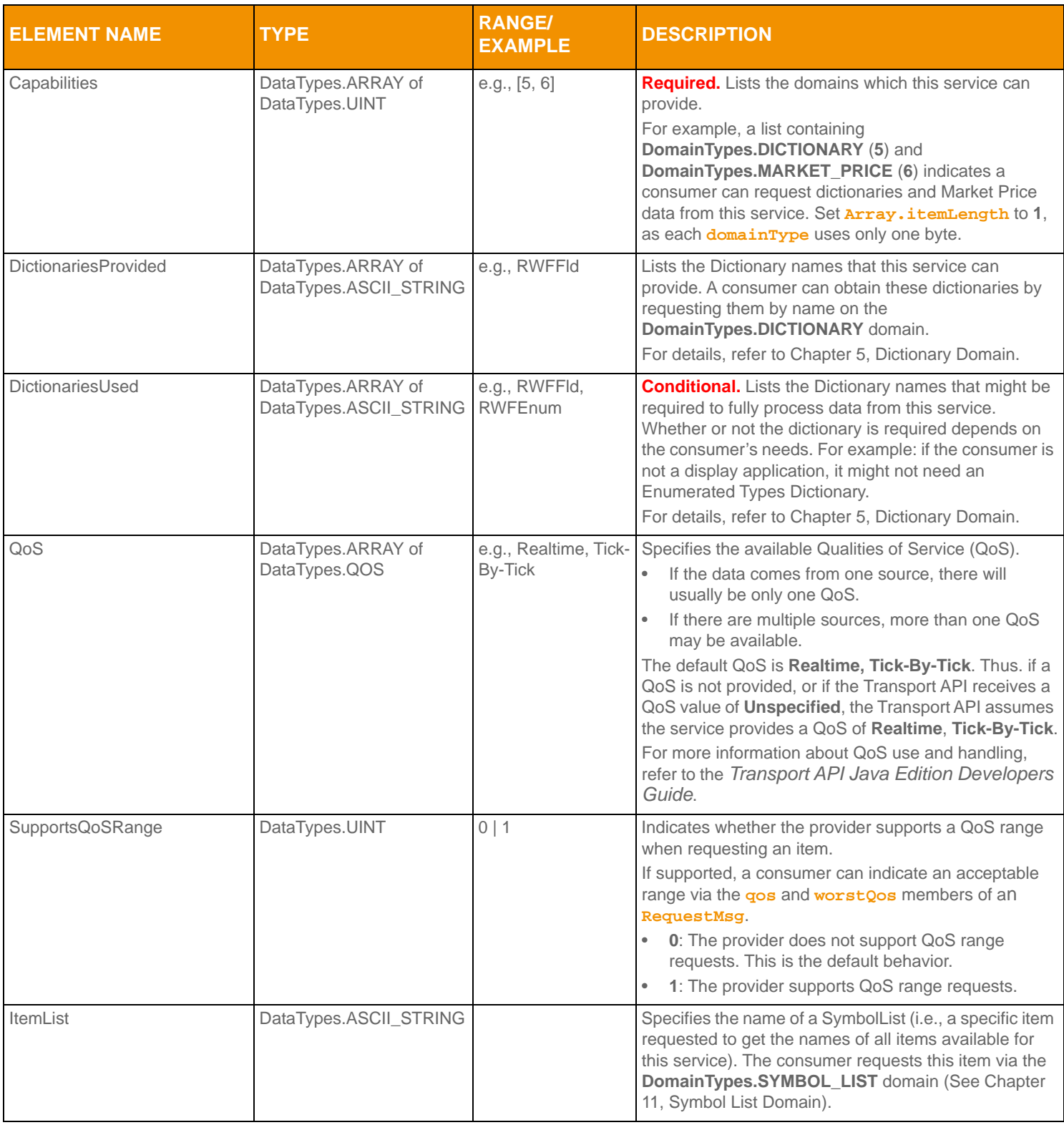

**Table 23: Source Directory Info Filter Entry Elements (Continued)**

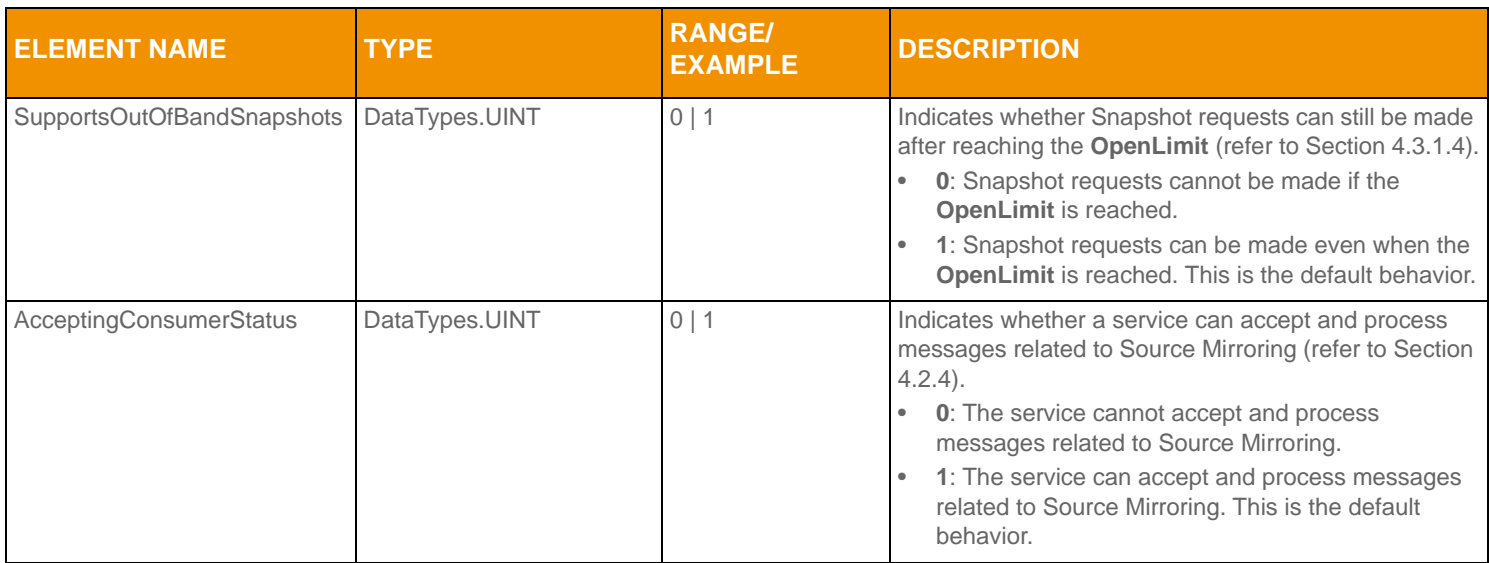

**Table 23: Source Directory Info Filter Entry Elements (Continued)**

#### <span id="page-58-0"></span>**4.3.1.2 Source Directory State Filter Entry**

The State filter entry (**Directory.ServiceFilterFlags.STATE**, **Directory.ServiceFilterIds.STATE**) conveys information about the current state of a service. This information usually has some bearing on the availability of data from a service. If a service becomes temporarily unavailable or becomes available again, consumers are informed via updates to this category.

A State filter entry should be present in the initial refresh, and then updated whenever needed.

**Note:** The ADH does not track services that are brought down. If you bring up a service after having brought it down, you must include the Info filter entry (refer to [Section 4.3.1.1](#page-55-0)).

The Status element can change the state of items provided by this service. Prior to changing a service status, Thomson Reuters recommends that you issue item or group status messages to update item states. For example, before bringing down a service, a provider application should change the **Status** element of all items to **StreamStates.CLOSED\_RECOVER**.

Any default behavior is explained in the Element's description.

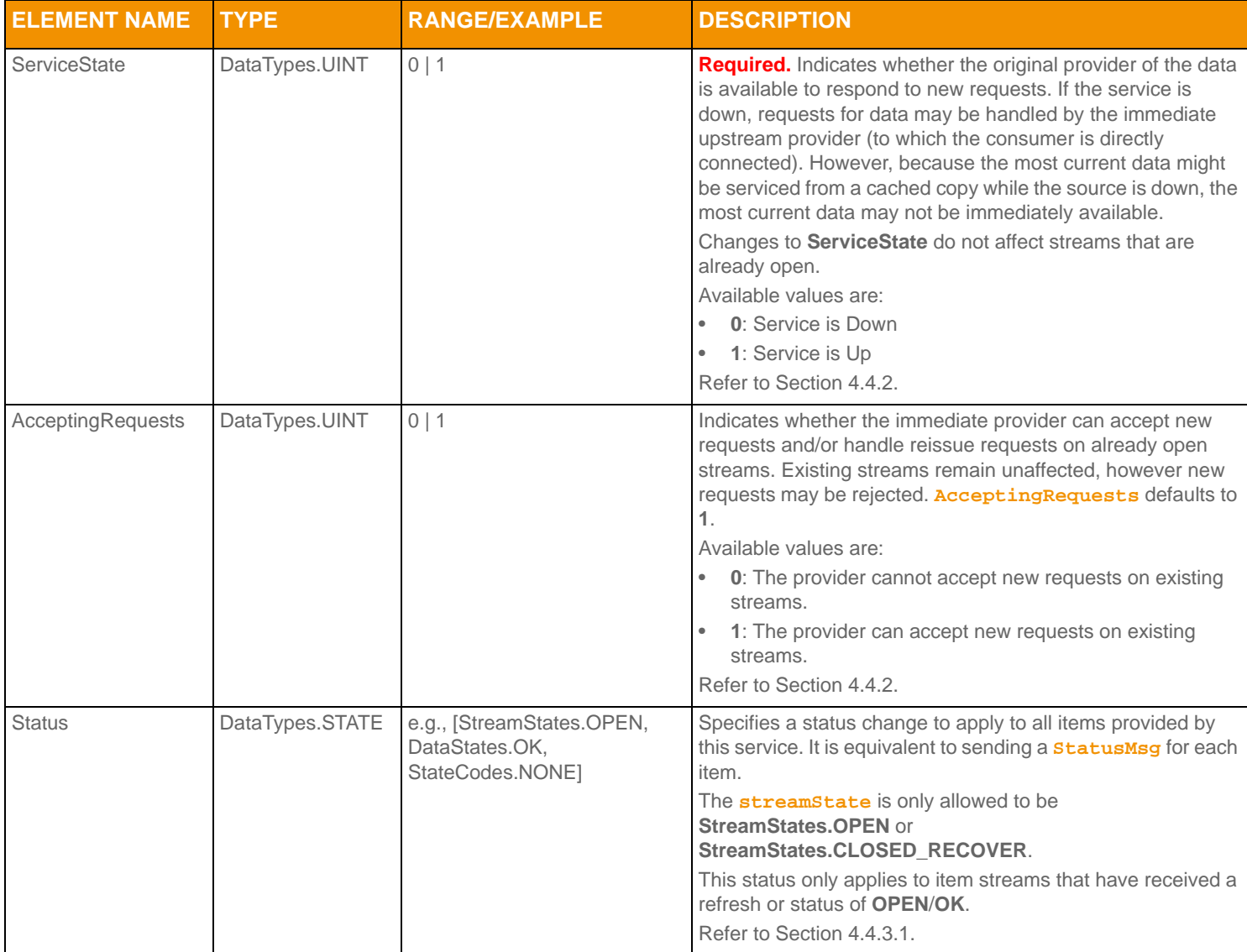

**Table 24: Source Directory State** FilterEntry **Elements** 

#### <span id="page-60-0"></span>**4.3.1.3 Source Directory Group Filter Entry**

The Group filter entry (**Directory.ServiceFilterFlags.GROUP**, **Directory.ServiceFilterIds.GROUP**) conveys item group status and item group merge information. Every item stream is associated with an item group as defined by the **groupId** provided with the item's **RefreshMsg** or **StatusMsg**. If some kind of change impacts all items within the same group, only a single group status message need be provided. For more information on item group use and handling, see the *Transport API Java Edition Developers Guide*.

If multiple group **FilterEntry**s are received in a single **FilterList**, then they should be applied in the order in which they were received.

Any default behavior is explained in the Element's description.

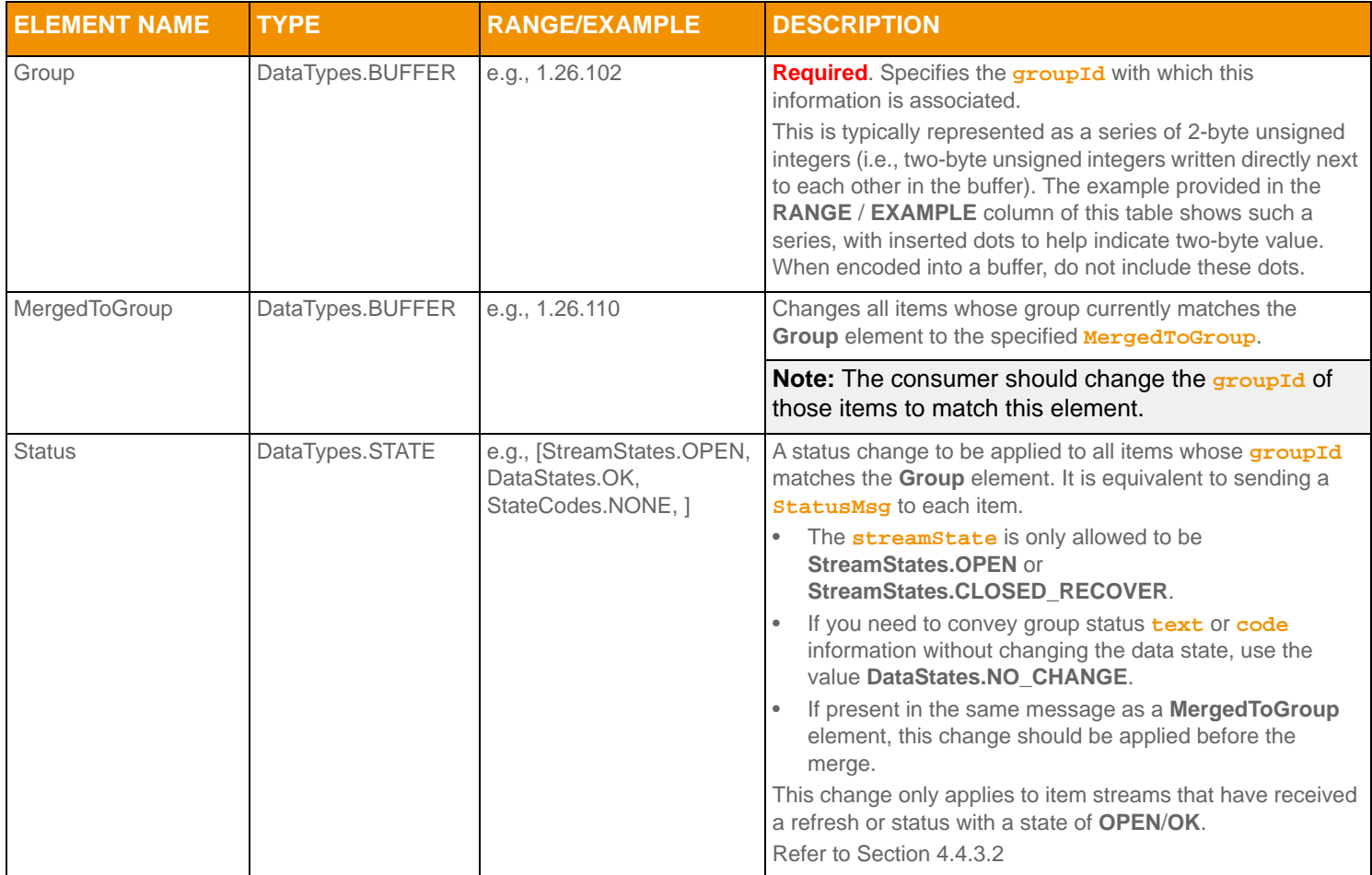

**Table 25: Source Directory Group** FilterEntry **Elements** 

#### <span id="page-61-0"></span>**4.3.1.4 Source Directory Load Filter Entry**

The Load filter entry (**Directory.ServiceFilterFlags.LOAD**, **Directory.ServiceFilterIds.LOAD**) conveys information about the service's workload. If multiple services can provide desired data, a consumer can use service workload information to help decide which to use. None of these elements are required, nor have a default value.

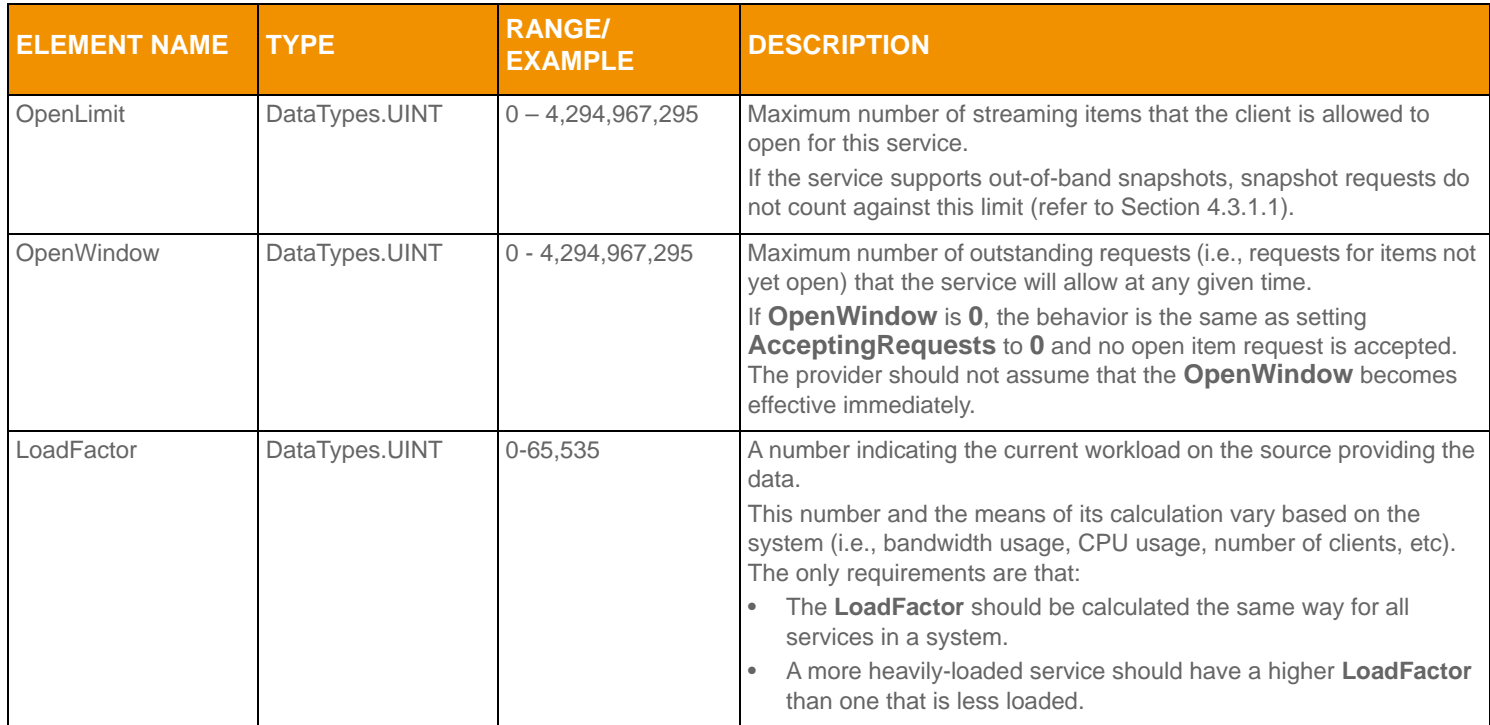

**Table 26: Source Directory Load** FilterEntry **Elements** 

#### <span id="page-61-1"></span>**4.3.1.5 Source Directory Data Filter Entry**

The Data filter entry (**Directory.ServiceFilterFlags.DATA**, **Directory.ServiceFilterIds.DATA**) conveys information that should be applied to all items associated with the service. This is commonly used for services that provide ANSI Page-based data. These elements has do not have a default value.

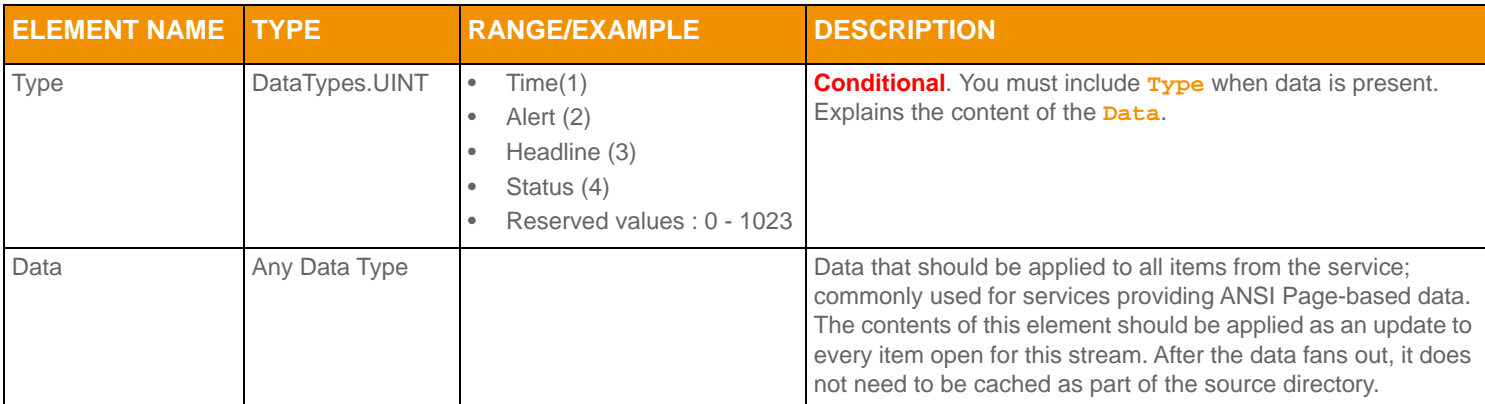

**Table 27: Source Directory Data** FilterEntry **Elements** 

#### <span id="page-62-0"></span>**4.3.1.6 Source Directory Link Filter Entry**

The Link filter entry (**Directory.ServiceFilterFlags.LINK**, **Directory.ServiceFilterIds.LINK**) conveys information about the upstream sources that provide data to a service.

This information is represented as a **Map**, where each **MapEntry** represents one upstream source. The map entry key is the name associated with the communication link, and is of type **DataTypes.ASCII\_STRING**. This name is scoped globally, and if multiple sources have the same name, they are assumed to be identical and the aggregating system will balance requests among them.

An ADH component can leverage this information for failover and hot standby functionality. More detailed information is available in the ADH documentation. A typical consumer application can treat this entry as mainly informational. The consumer should use the State **FilterEntry** to make programmatic decisions about service availability and status.

Any default behavior is explained in the Element's description.

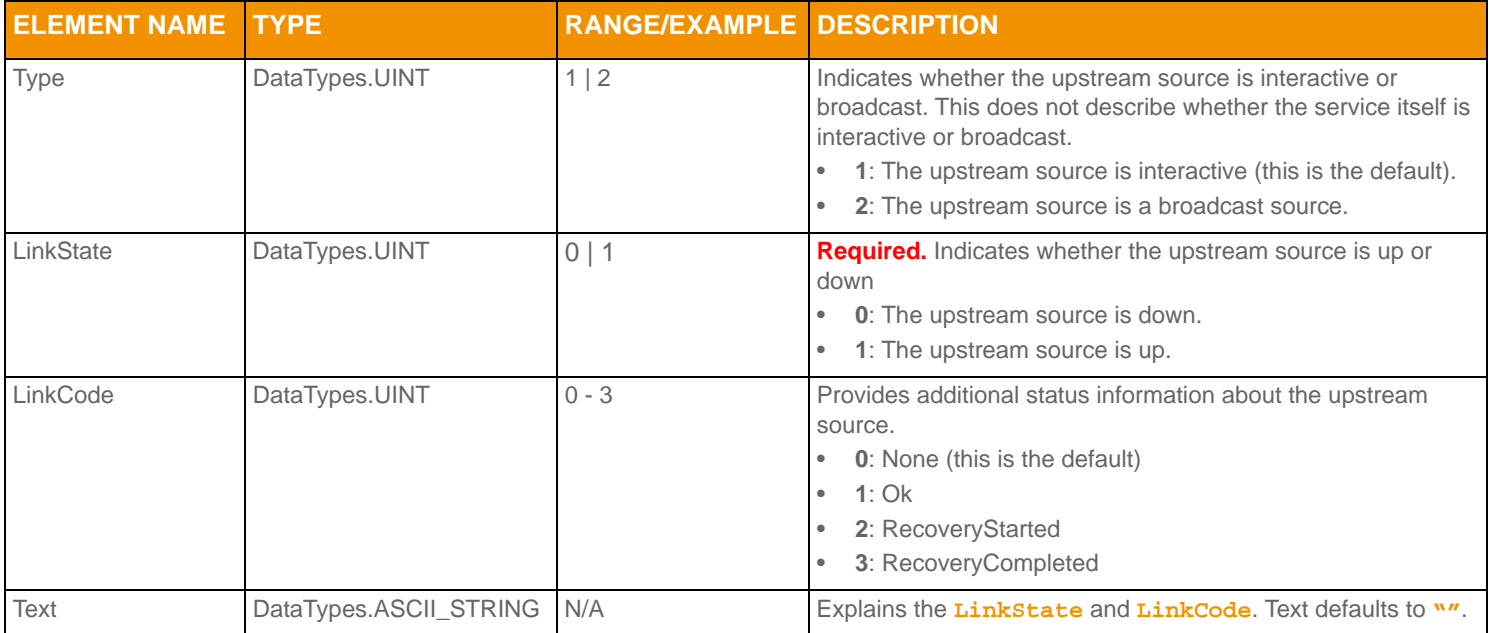

**Table 28: Source Directory Link** FilterEntry **Map Contents** 

#### **4.3.1.7 Source Directory Sequenced Multicast Filter Entry**

#### The Sequenced Multicast filter entry (**Directory.ServiceFilterFlags.SEQ\_MCAST**,

**Directory.ServiceFilterIds.SEQ\_MCAST**) convey information about EDF components and connection information.

This information is represented as an **ElementList**, where each **ElementEntry** represents information about the EDF component. The entries that contain the information about the Real Time Streams or Gap Fill Servers will have **ElementEntry** that contain **Vector** with **VectorEntry** with additional connection information (Multicast Group, Port, and Domain).

While none of the **FieldEntry** Map elements are required, all of the **FieldEntry** vector elements are required.

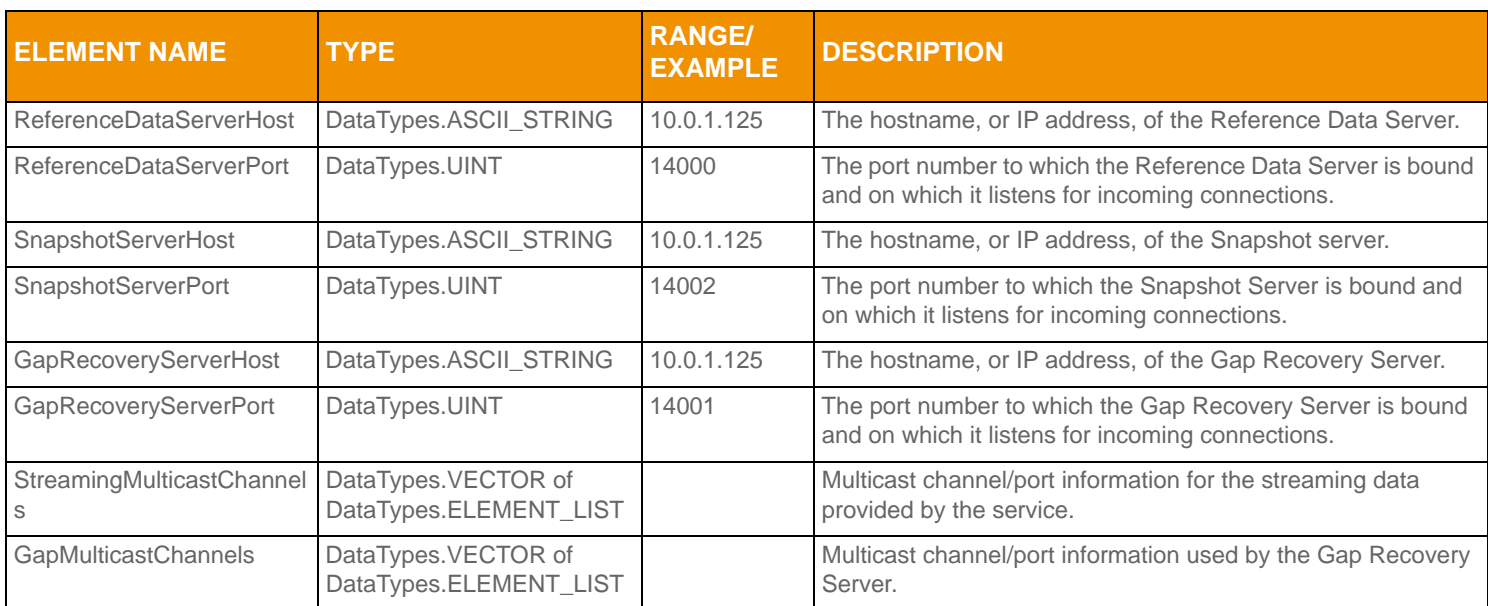

**Table 29: Source Directory Sequenced Multicast** FilterEntry **Map Contents** 

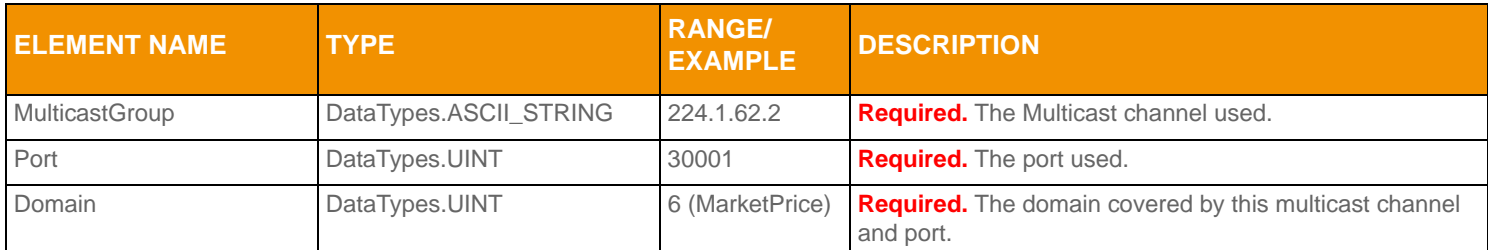

**Table 30: Source Directory Sequenced Multicast** FilterEntry **Vector Contents** 

## <span id="page-64-0"></span>**4.3.2 Source Directory ConsumerStatus Generic Message Payload**

**Note: GenericMsg**(s) are supported for the **DIRECTORY** RDM only for sending / receiving information related to ConsumerStatus/Source Mirroring Mode.

The data structure for the ConsumerStatus message is a **Map**. Each **MapEntry** sends status to one service and is uniquely identified by **msgKey.serviceId** (its key). Each entry contains an **ElementList** with one **ElementEntry** that indicates how the provider is used. **MapEntry**s do not use permission data.

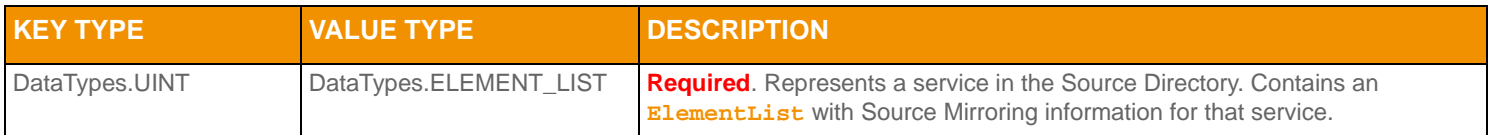

#### **Table 31: Source Directory** GenericMsg MapEntry

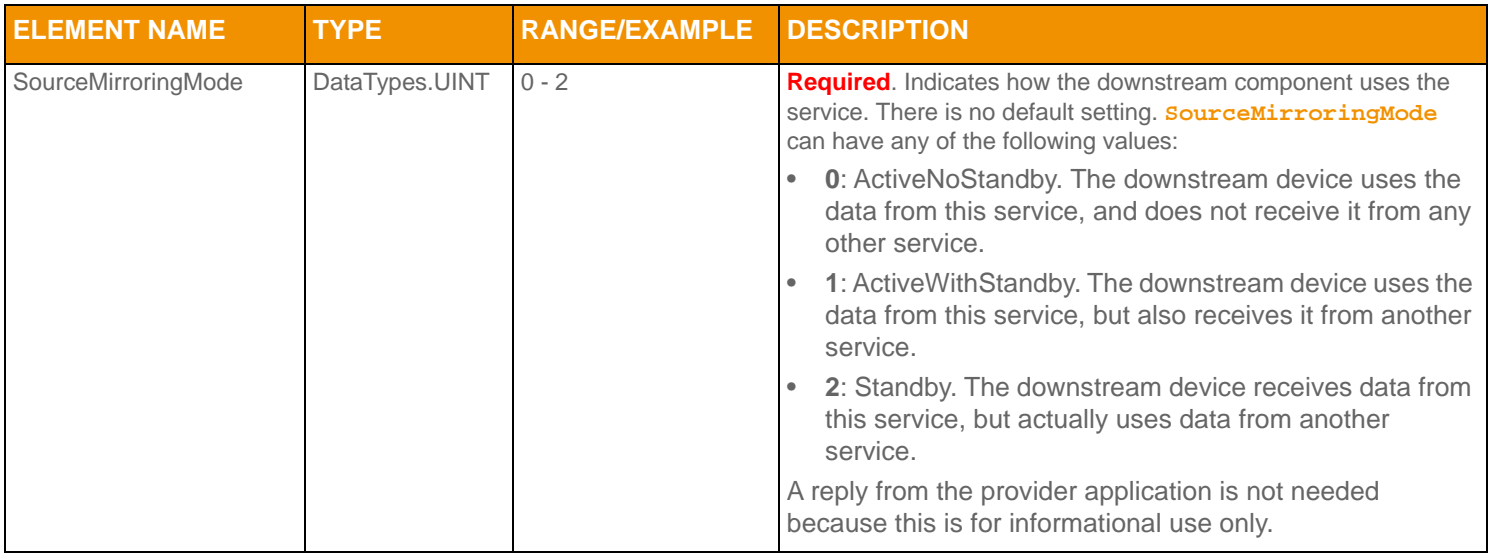

**Table 32: Source Directory Generic Message** MapEntry **Elements** 

## **4.4 Special Semantics**

#### **4.4.1 Multiple Streams**

Unlike other MessageModelTypes, two directory streams can be open with identical message key information. It is also permissible to change an open stream's filter.

#### <span id="page-64-1"></span>**4.4.2 ServiceState and AcceptingRequests**

The **ServiceState** and **AcceptingRequests** elements in the State filter entry work together to indicate the ability of a particular service to provide data:

**ServiceState** indicates whether the source of the data is accepting requests.

• **AcceptingRequests** indicates whether the immediate upstream provider (the provider to which the consumer is directly connected) can accept new requests. If **False**, new requests are rejected while existing streams remain unaffected (reissue requests can still be made for any item streams that are currently open to the provider).

The following table applies only to new requests. Changes to the status of current streams should be sent using individual item status messages or group status messages via the Group filter entry (refer to [Section 4.3.1.3](#page-60-0)).

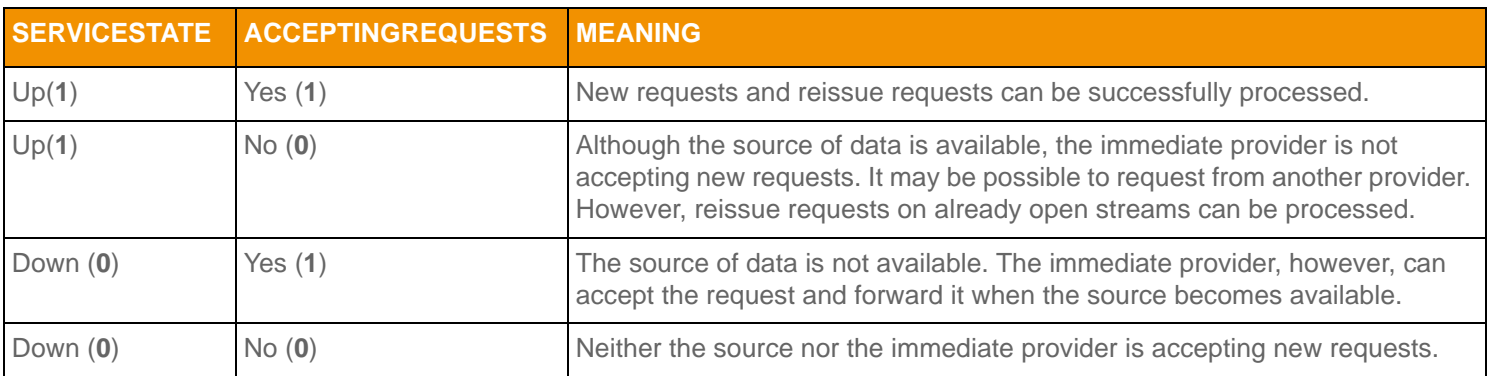

**Table 33: ServiceState and AcceptingRequests** 

#### **4.4.3 Service and Group Status Values**

The **Status** elements in the State and Group FilterEntries are transient. Their values should be applied to all existing streams. The values should not be cached and should not affect any new requests.

#### <span id="page-66-0"></span>**4.4.3.1 Service Status**

Providers can use a directory's **ServiceState.Status** element to efficiently change the state of all of a service's existing streams with a single message. The **ServiceState.Status** does not apply to requests that are currently pending a first refresh or status response message. EMA consumer implementation normally fans out state from the Status Element to all items associated with the service. When EMA does this, it will not forward this Element to the application. Instead, the application receives a **StatusMsg** for each item from the service. The other elements from the **ServiceState** FilterEntry will still be sent to the application.

#### <span id="page-66-1"></span>**4.4.3.2 Group Status**

The Group FilterEntry can be used to efficiently change the state of a large number of items with a single message. The **Group.Status** does not apply to requests that are currently pending a first refresh or status response message. EMA consumer implementation normally fans out group messages to all items associated with the group. When EMA does this, it will not forward this FilterEntry to the application. Instead, the application will receive a statusMsg for each item in the group.

#### **4.4.4 Removing a Service**

If a provider needs to remove a service from the list of known services, it should send the service's **MapEntry** with the action set to **MapEntryActions.DELETE**. A consumer should place all open items associated with this service in the **StreamStates.CLOSED\_RECOVER**.

All services associated with a Source Directory stream are removed if:

- The connection between the provider and consumer is closed or lost
- The provider sends a state of **StreamStates.CLOSED** or **StreamStates.CLOSED\_RECOVER** on the Source Directory stream.
- The provider sends a message with the **RefreshMsgFlags.CLEAR\_CACHE** on a **RefreshMsg** or **StatusMsgFlags.CLEAR\_CACHE** on a **StatusMsg** on the Source Directory stream.

**Note:** Though not best practice, some applications may continue to store service information, even after a service is removed. If this is the case, the application should advertise the service as **Down** and not accepting requests.

#### **4.4.5 Non-existent Services**

If no services currently exist or the consumer issued a Source Directory request and specified an unknown **serviceId**, a Source Directory refresh should be sent containing an empty **Map**. The provider can then add services, via Source Directory updates, as they become available.

### <span id="page-67-0"></span>**4.5 Source Directory Sample XML**

#### **4.5.1 Source Directory Request Message Sample XML**

```
<REQUEST domainType="SOURCE" streamId="2" containerType="NO_DATA" flags="0x04 (STREAMING)" 
      dataSize="0">
   <key flags="0x08 (HAS_FILTER)" filter="63"/>
   <dataBody>
   </dataBody>
</REQUEST>
```
**Code Example 3: Source Directory Request Message Sample XML Message Layout**

#### **4.5.2 Source Directory Refresh Message Sample XML**

```
<REFRESH domainType="SOURCE" streamId="2" containerType="MAP" flags="0x168
      (HAS_MSG_KEY|SOLICITED|REFRESH_COMPLETE|CLEAR_CACHE)" groupId="0" State: Open/Ok/None - 
      text: "" dataSize="475">
   <key flags="0x08 (HAS_FILTER)" filter="63"/>
   <dataBody>
      <map flags="0x00" countHint="0" keyPrimitiveType="UINT" containerType="FILTER_LIST" >
          <mapEntry flags="0x00" action="ADD" key="1257" >
             <filterList containerType="ELEMENT_LIST" countHint="0" flags="0x00">
                <filterEntry id="1" action="SET" flags="0x02" containerType="ELEMENT_LIST">
                    <elementList flags="0x08 (HAS_STANDARD_DATA)">
                       <elementEntry name="Name" dataType="ASCII_STRING" data="MY_SERVICE"/>
                       <elementEntry name="SupportsQoSRange" dataType="UINT" data="0"/>
                       <elementEntry name="Capabilities" dataType="ARRAY">
                           <array itemLength="1" primitiveType="UINT">
                              <arrayEntry data="5"/>
                              <arrayEntry data="6"/>
                           </array>
                       </elementEntry>
                       <elementEntry name="QoS" dataType="ARRAY">
                           <array itemLength="0" primitiveType="QOS">
                              <arrayEntry Qos: Realtime/TickByTick/Static - timeInfo: 0 - rateInfo: 0/>
                           </array>
                       </elementEntry>
                       <elementEntry name="DictionariesProvided" dataType="ARRAY">
                           <array itemLength="0" primitiveType="ASCII_STRING">
                              <arrayEntry data="RWFFld"/>
                              <arrayEntry data="RWFEnum"/>
                           </array>
                       </elementEntry>
                       <elementEntry name="DictionariesUsed" dataType="ARRAY">
                           <array itemLength="0" primitiveType="ASCII_STRING">
```

```
<arrayEntry data="RWFFld"/>
                              <arrayEntry data="RWFEnum"/>
                           </array>
                       </elementEntry>
                       <elementEntry name="Vendor" dataType="ASCII_STRING" data="MY_VENDOR"/>
                       <elementEntry name="IsSource" dataType="UINT" data="1"/>
                    </elementList>
                </filterEntry>
                <filterEntry id="2" action="SET" flags="0x02" containerType="ELEMENT_LIST">
                    <elementList flags="0x08 (HAS_STANDARD_DATA)">
                       <elementEntry name="ServiceState" dataType="UINT" data="1"/>
                       <elementEntry name="AcceptingRequests" dataType="UINT" data="1"/>
                    </elementList>
                </filterEntry>
                <filterEntry id="4" action="SET" flags="0x02" containerType="ELEMENT_LIST">
                    <elementList flags="0x08 (HAS_STANDARD_DATA)">
                       <elementEntry name="OpenLimit" dataType="UINT" data="50000"/>
                    </elementList>
                </filterEntry>
             </filterList>
          </mapEntry>
          <!-- Additional entries... -->
      </map>
   </dataBody>
</REFRESH>
```
**Code Example 4: Source Directory Refresh Message Sample XML Message Layout**

# <span id="page-69-0"></span>**Chapter 5 Dictionary Domain**

# **5.1 Description**

#### **Note: GenericMsg(s) are not supported for the Dictionary domain model.**

OMM can optimize bandwidth usage by reducing or removing the need to constantly communicate well-known information (e.g., names and data types associated with information in a **FieldList**). Using these techniques, information is instead contained in a field dictionary, where the field list contains only **fieldId** references to information in the dictionary.

A provider application can indicate any dictionaries needed to parse published content. To reconstruct omitted information, consumer applications reference required dictionaries when decoding. Dictionaries may be available locally (i.e., in a file) or available for request over the network from an upstream provider.

The following dictionaries provide domain models for network requests:

- **•** *Field Dictionary*: Stores data referenced by the **FieldList**. Each **fieldId** in a **FieldEntry** corresponds to an entry in the Field Dictionary, which provides information such as the field's name (e.g., **BID**) and data type (e.g., **DataTypes.INT**). Additional information (such as rippling fields and expected cache-sizing requirements) are also present.
- **•** *Enumerated Types Dictionary*: Contains tables defining values for enumerated values of type **Enum** (**DataTypes.ENUM**). Each table indicates the *fieldid* values of all fields that use the data in the table, as well as the possible enumerated values. For example, a field indicating the currency of an item will use a table listing enumerations of various currencies. If a consumer decodes the value of that field (e.g., **840**), it can cross reference that value with its copy of the table. The entry the consumer finds will contain a string that the consumer can print (e.g. **USD**), and possibly a more meaningful description as well.
- **•** *Global Field Set Definition* and *Global Element Set Definition*: Provides global set definition database information. These databases contain several set definitions, each of which contains a list of **field** (for field lists) or Name (for element lists) and value pairs. These definitions are used with structured data and provide bandwidth savings by not sending data contained in the set definition on the wire.

The consumer should store the information contained in these dictionaries and may need to refer to them when decoding data. For assistance, the Transport API provides utility functions for loading, encoding, and decoding the Thomson Reuters Field Dictionary (**RDMFieldDictionary**) and Enumerated Types Dictionaries (**enumtype.def**) (for details, refer to [Section 5.12\)](#page-97-0).

# **5.2 Decoding Field List Contents with Field and Enumerated Types Dictionaries**

By itself, a **FieldEntry** contains only the *fieldid* and its associated encoded value in encodedData. With few exceptions, the type information is not sent with the data and will appear as **DataTypes.UNKNOWN**. To decode the value, the application must cross reference the *fieldid* with the correct Field Dictionary to determine its type. The **FieldList.dictionaryId** can optionally convey the identifier of the associated dictionary.

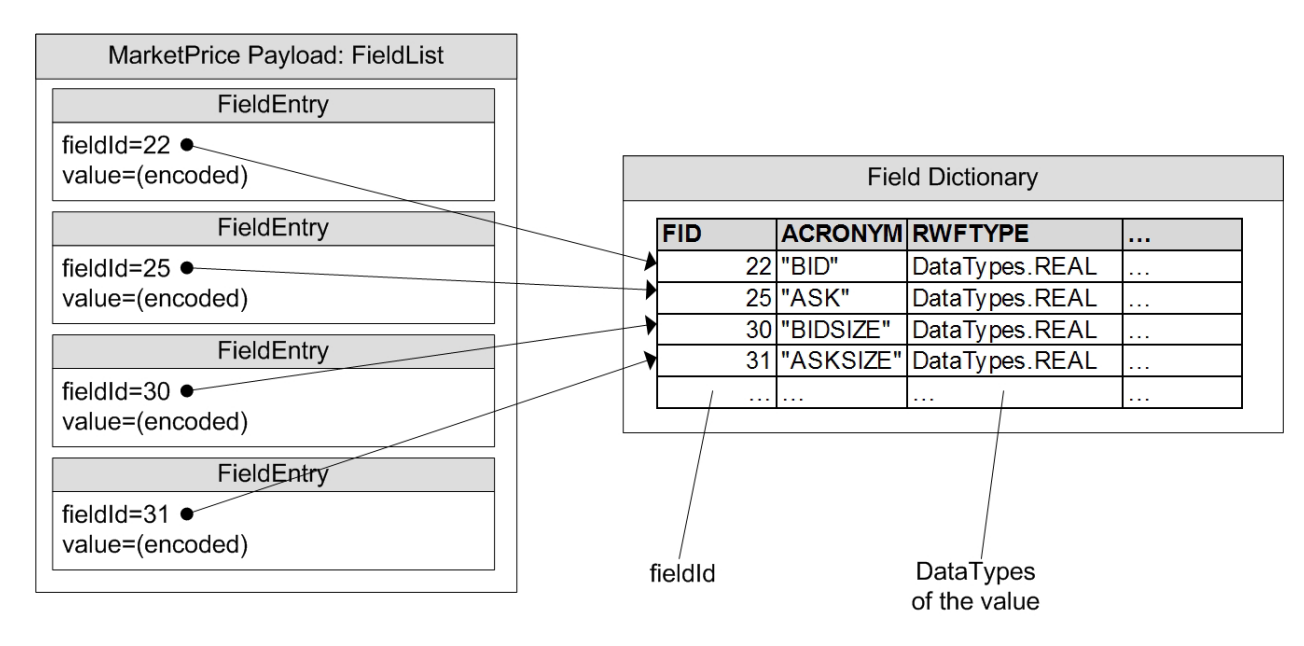

#### **Figure 6.** FieldList **Referencing Field Dictionary**

The consumer matches the *fieldId* of the **FieldEntry** to the information about that FID in the dictionary. This tells the consumer the type (**DataTypes**) of the data contained in the **FieldEntry**. The consumer can now decode the data by calling the appropriate decode function for that type.

If the field's type is **DataTypes.ENUM**, the application expects and looks for a table of values in a corresponding Enumerated Types Dictionary.

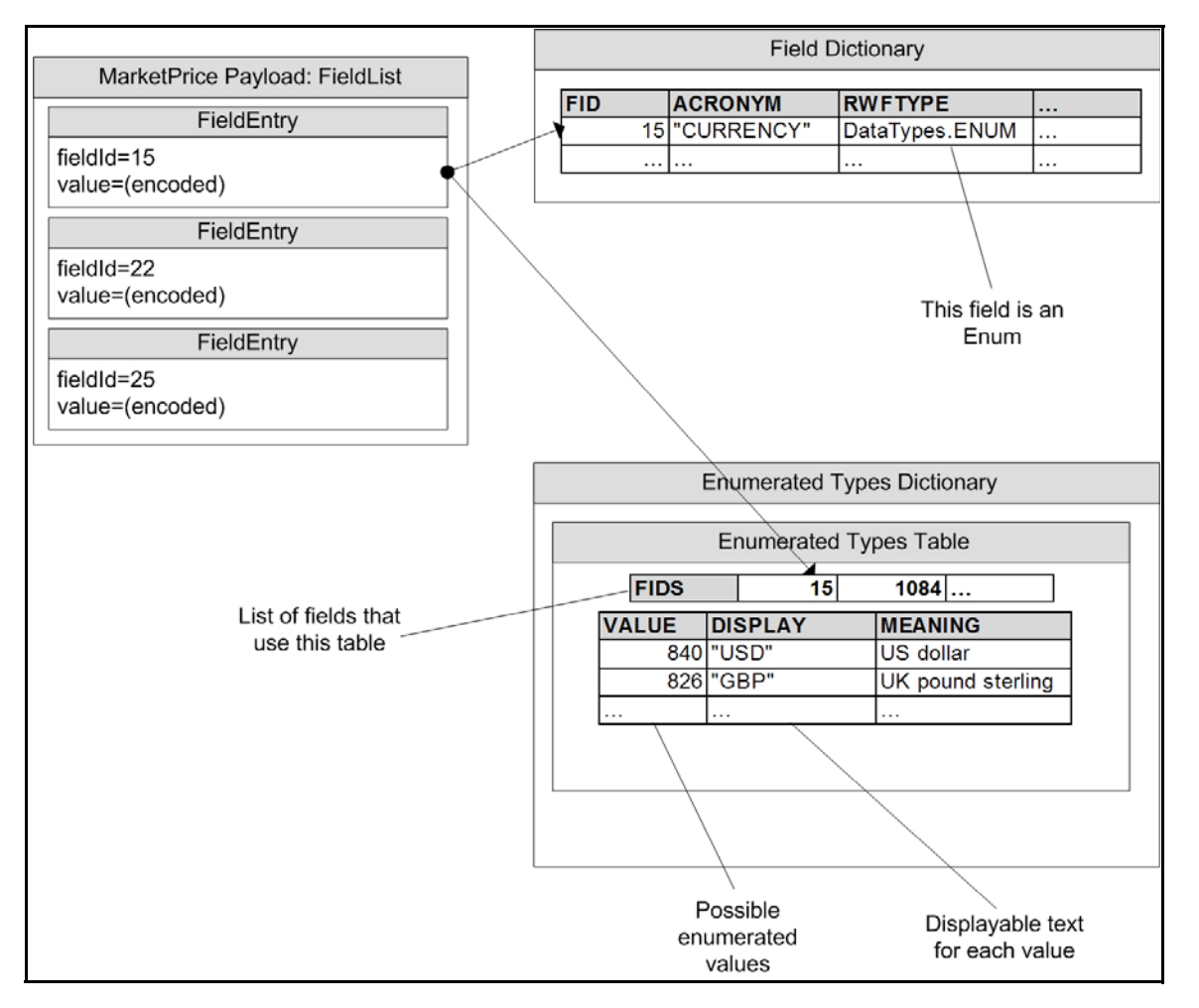

**Figure 7.** FieldEntry **Referencing an Enumerated Types Table**

The consumer, having decoded the enumerated value (e.g., **840**), finds the correct table that defines the field and looks up the enumerated value in that table. The value will have a displayable string associated with it (e.g., **USD**).

## **5.3 Usage**

### **5.3.1 Dictionary Request Message**

A dictionary request message is encoded and sent by OMM consumer applications. The request indicates the name of the desired dictionary and how much information from that dictionary is needed.

Though updates are not sent on dictionary streams, Thomson Reuters recommends that the consumer make a streaming request (setting **RequestMsgFlags.STREAMING**) so that it is notified whenever the dictionary version changes.

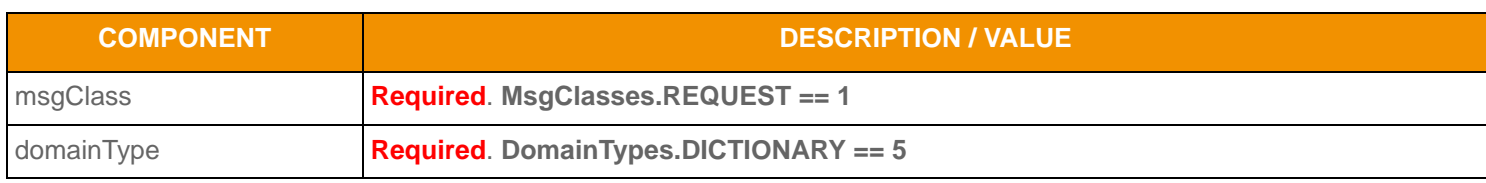

**Table 34: Dictionary Request Message Member Use**
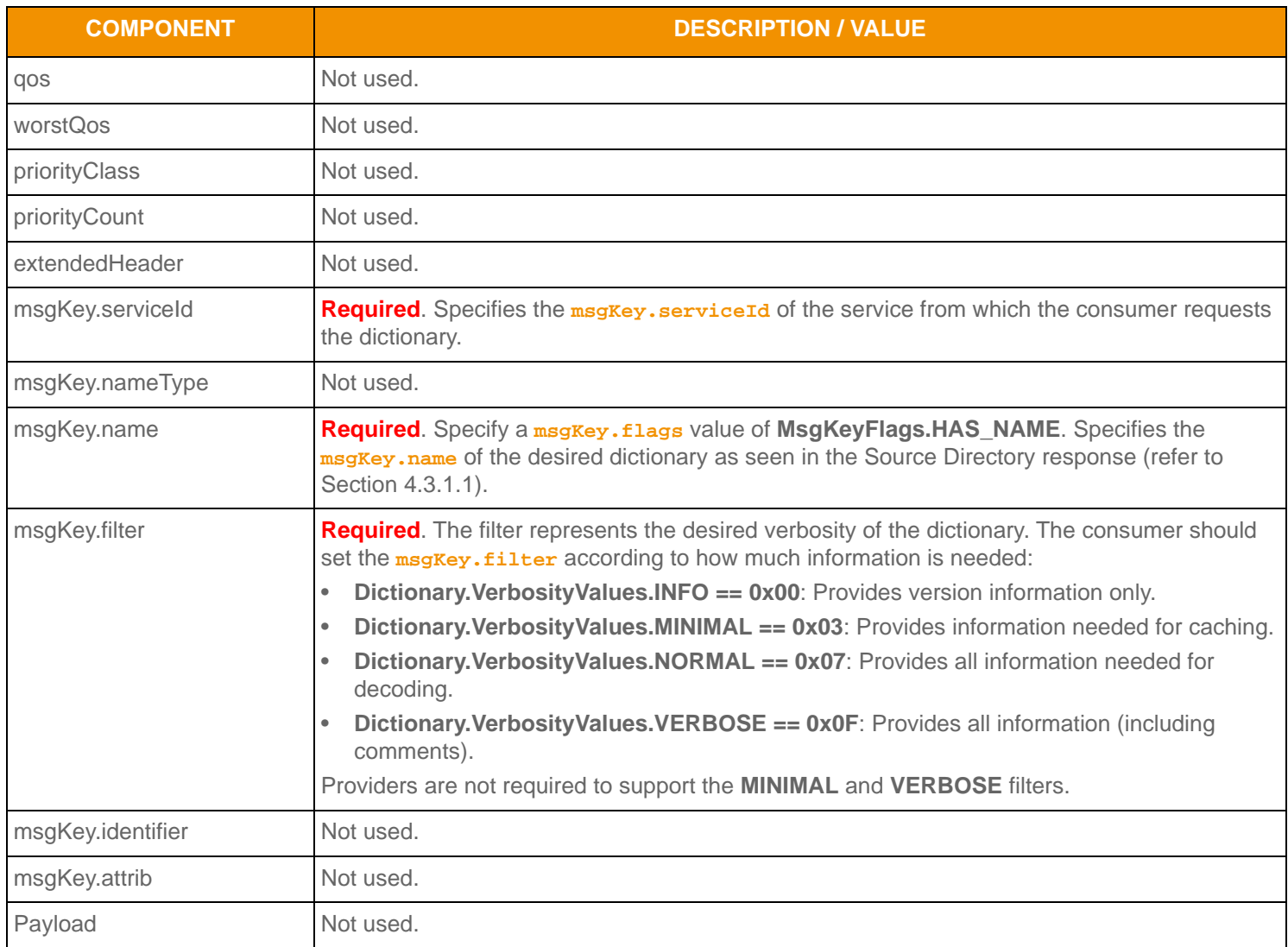

**Table 34: Dictionary Request Message Member Use (Continued)**

# **5.3.2 Dictionary Refresh Message**

A dictionary request message is encoded and sent by OMM consumer applications. The request indicates the name of the desired dictionary and how much information from that dictionary is needed.

Though updates are not sent on dictionary streams, Thomson Reuters recommends that the consumer make a streaming request (setting **RequestMsgFlags.STREAMING**) so that it is notified whenever the dictionary version changes.

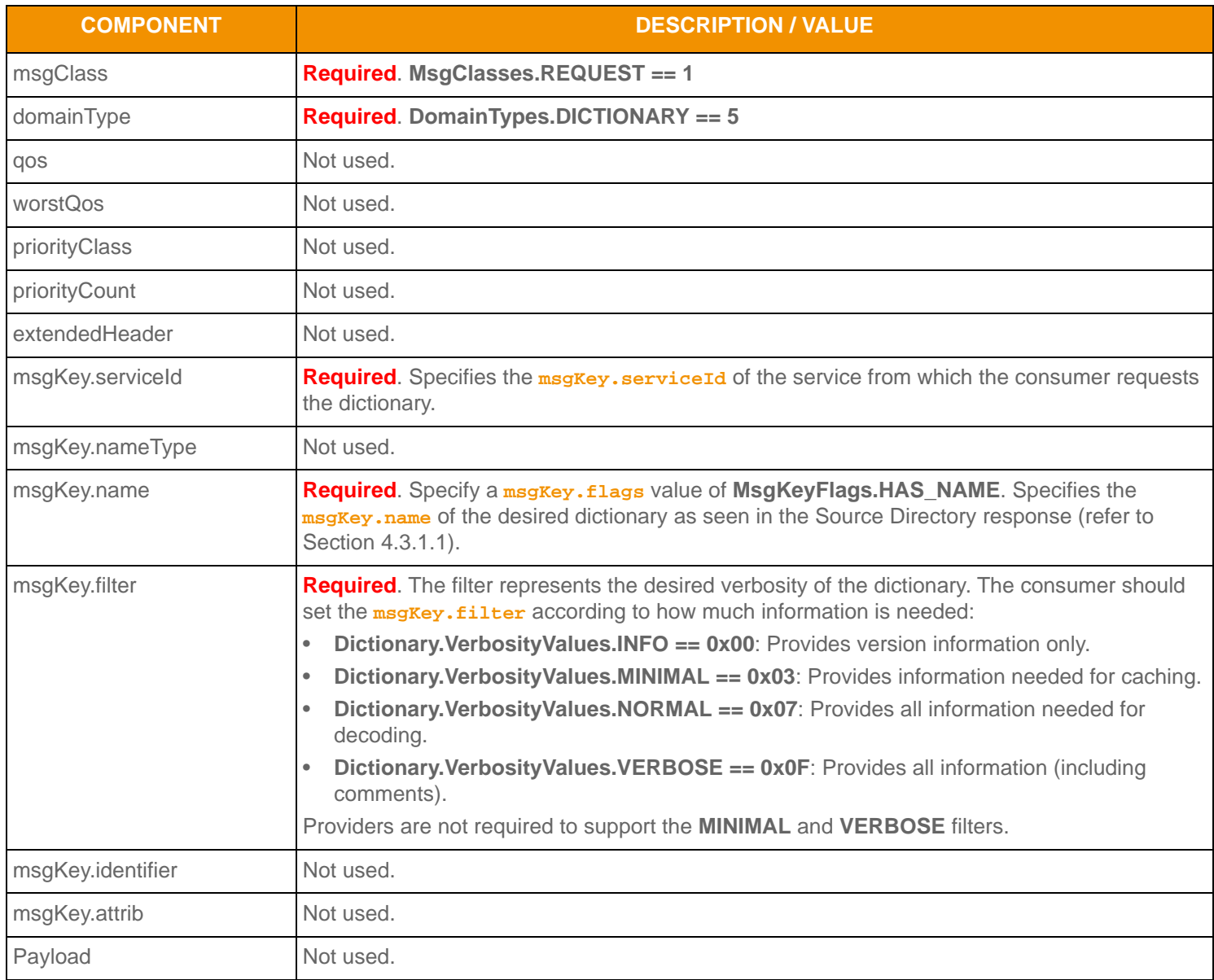

**Table 35: Dictionary Request Message Member Use** 

# **5.3.3 Dictionary Status Message**

A dictionary status message is encoded and sent by OMM Interactive and non-interactive provider applications. This message can indicate changes to a dictionary's version.

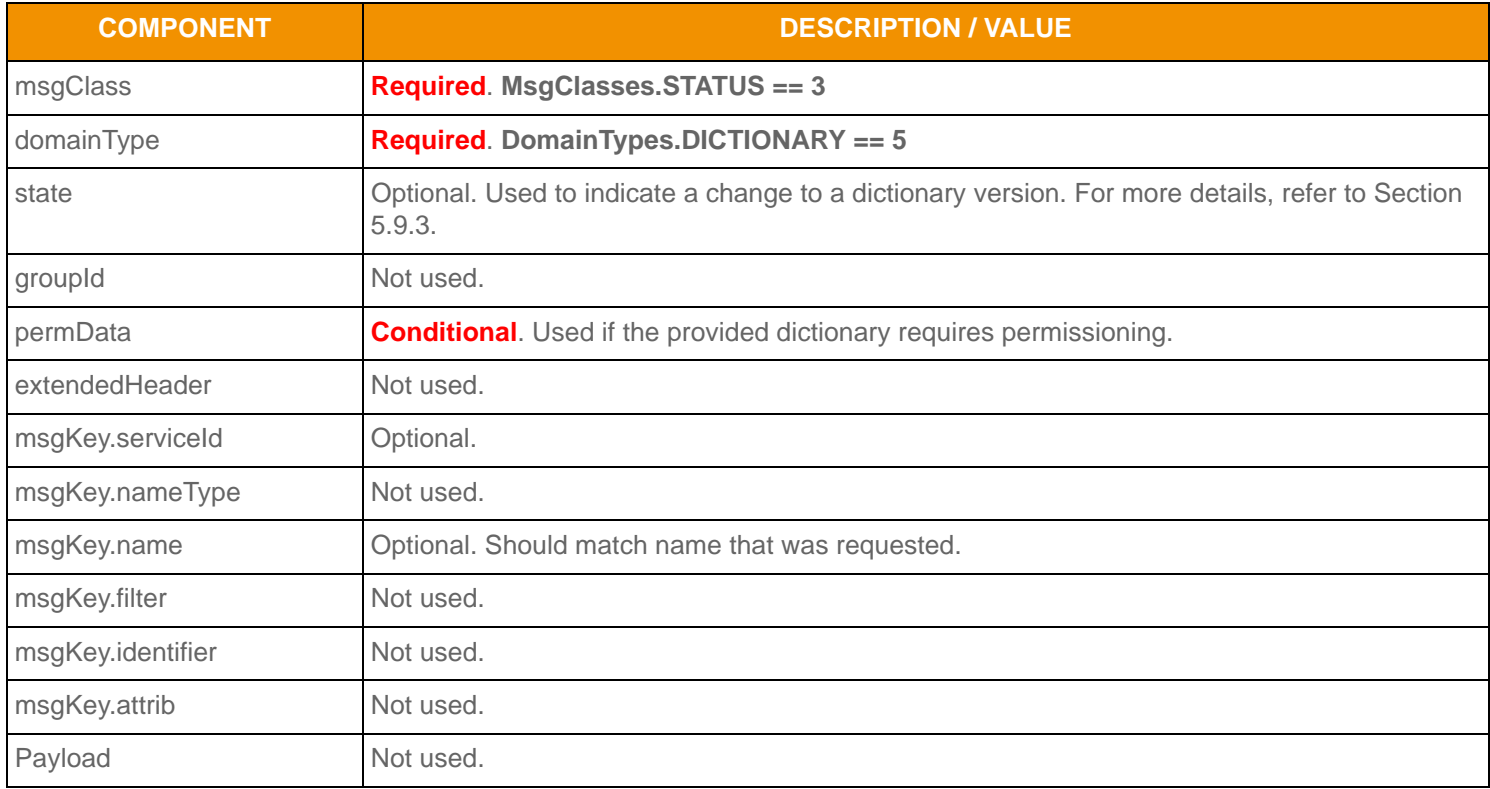

**Table 36: Dictionary Status Message Member Use** 

# <span id="page-75-0"></span>**5.4 Payload and Summary Data for the Refresh Message**

For example layouts of some dictionary messages, refer to [Section 5.11.](#page-94-0)

The payload varies depending on the type of dictionary being sent. The domain model layout for each type of dictionary is described in the following sections.

Although the structure varies for each type of dictionary, each uses an **ElementList** to identify its type, version, and **DictionaryId**. If sending the dictionary as a multi-part refresh, this data must be present only in the first part. Any default behavior is included in the dictionary type's description.

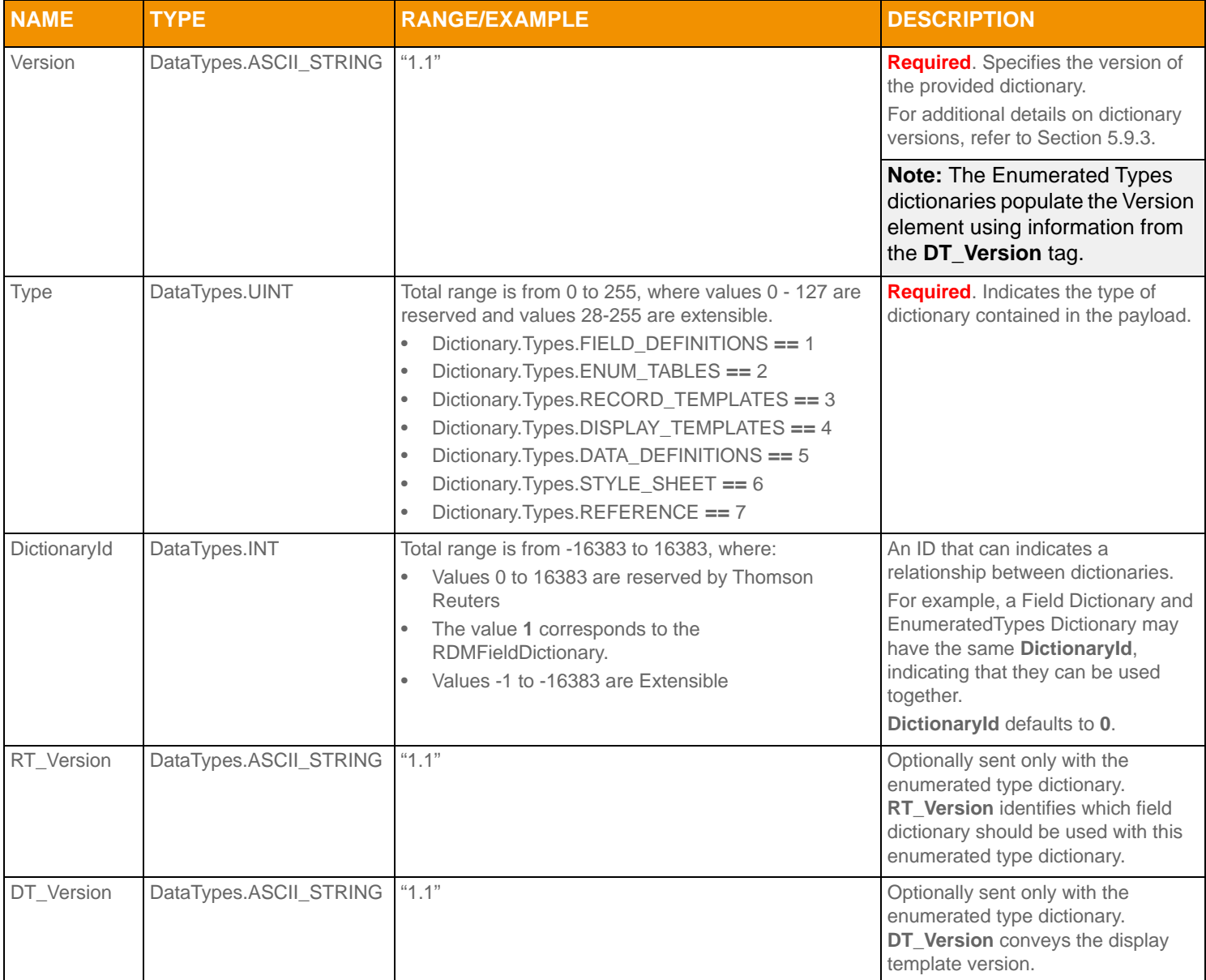

**Table 37: Dictionary** summaryData

# **5.5 Field Dictionary**

# <span id="page-76-0"></span>**5.5.1 Field Dictionary Payload**

The payload of a Field Dictionary Refresh Message consists of a **Series** where each series entries contains a **ElementList**. Each **SeriesEntry** represents a row of information in the dictionary. The **ElementList** contained in each series entry provides information about an element of the row.

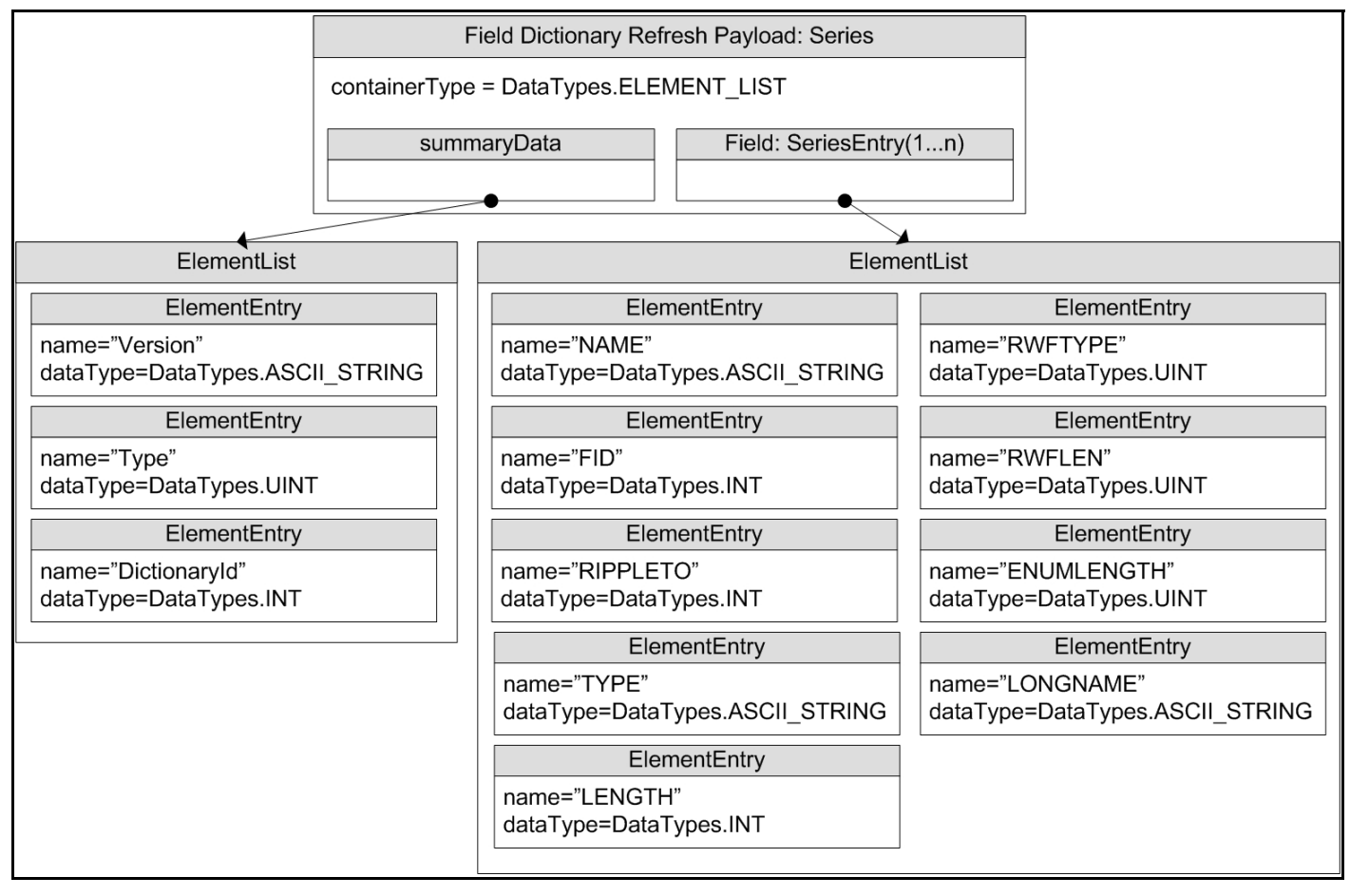

**Figure 8. Field Dictionary Payload**

Element entries do not have default values.

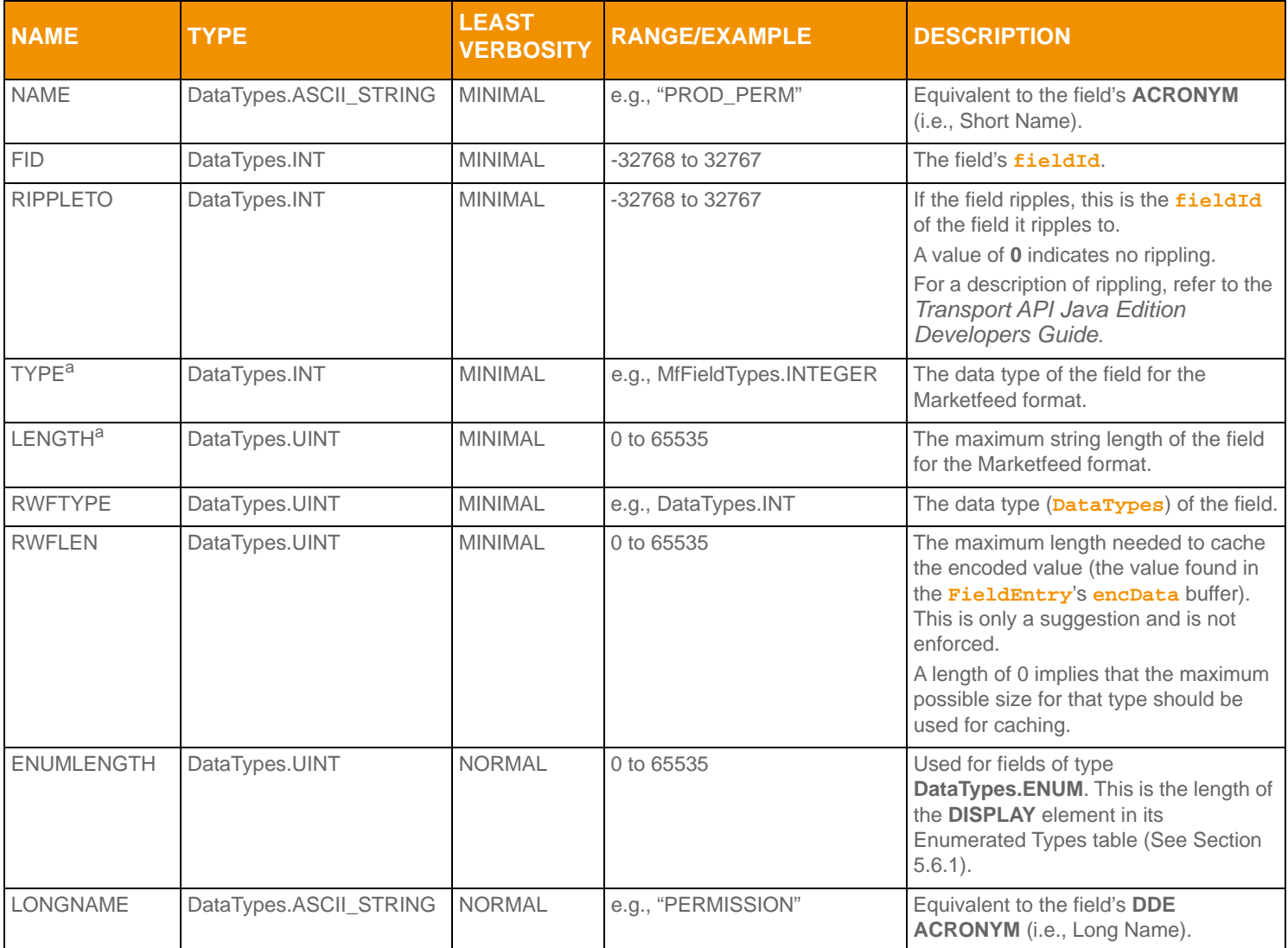

**Table 38: Field Dictionary Element Entries** 

a. These elements are specific to the Marketfeed format and can be used in converting to or from it. They can otherwise be ignored.

# <span id="page-78-0"></span>**5.5.2 Field Dictionary File Format**

The **RDMFieldDictionary** file format is a plain-text table. Each row represents one field, and each column a datum about that field. Each row is separated with a line break and columns are separated by whitespace. Lines beginning with an exclamation point (**!**) are comments and are ignored.

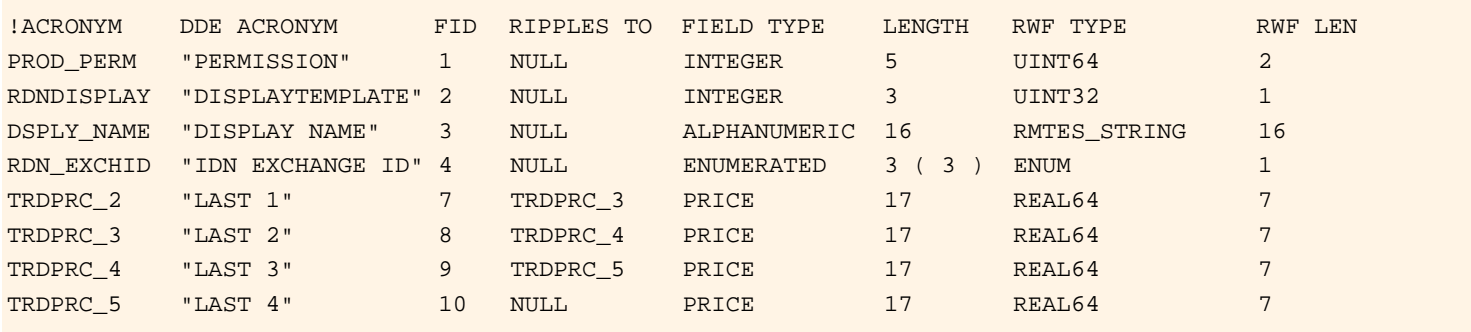

#### **Figure 9. Field Dictionary File Format Sample**

Several tagged attributes are available at the beginning of the file. These attributes provide versioning information about the dictionary in the file and are processed when loading from a file-based dictionary. Some of this information is conveyed along with the domain model representation of the dictionary. Tags may be added as future dictionary versions become available.

For the **RDMFieldDictionary**, an example of these tags are shown below.

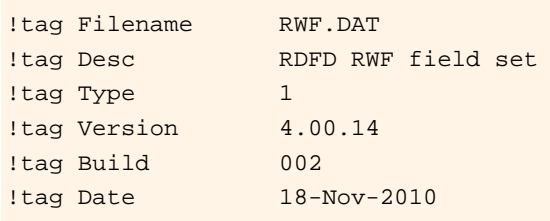

**Figure 10. Field Dictionary Tagged Attributes Sample**

# **5.5.2.1 Field Dictionary Tag Attributes**

The following table describes tag attributes and indicates whether they are used when encoding the domain representation of the file.

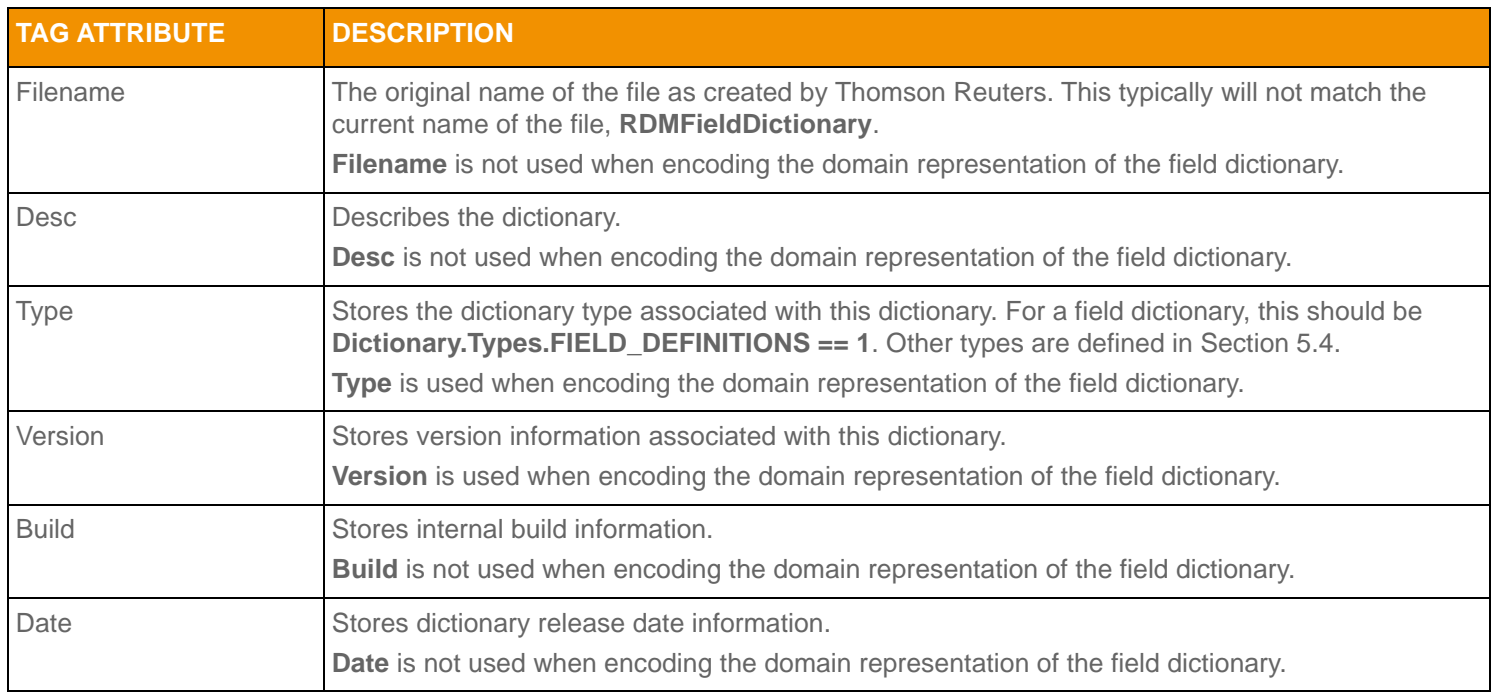

**Table 39: Field Dictionary File Tag Information** 

# **5.5.2.2 Field Dictionary Columns**

The columns in the field dictionary correspond to the **ElementEntry** names used while encoding and decoding the Field Dictionary:

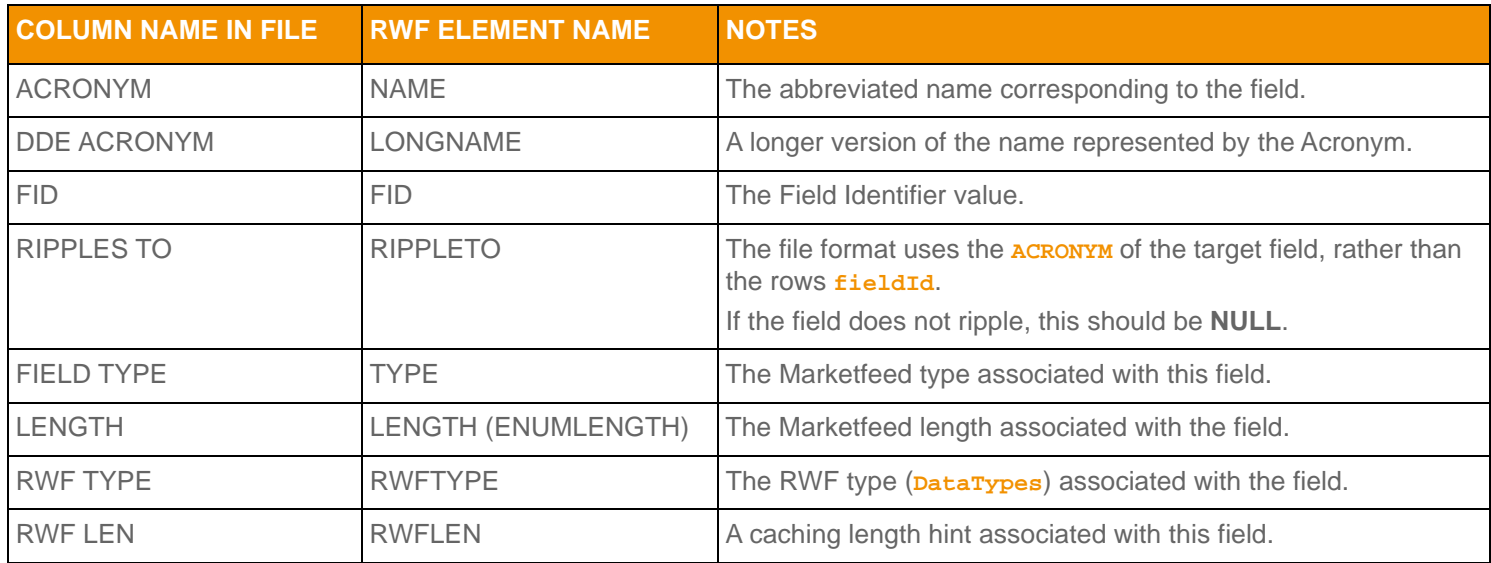

**Table 40: Field Dictionary File Column Names and** ElementEntry **Names** 

## **5.5.2.3 RWF TYPE Keywords**

The following keywords are supported for the RWF TYPE:

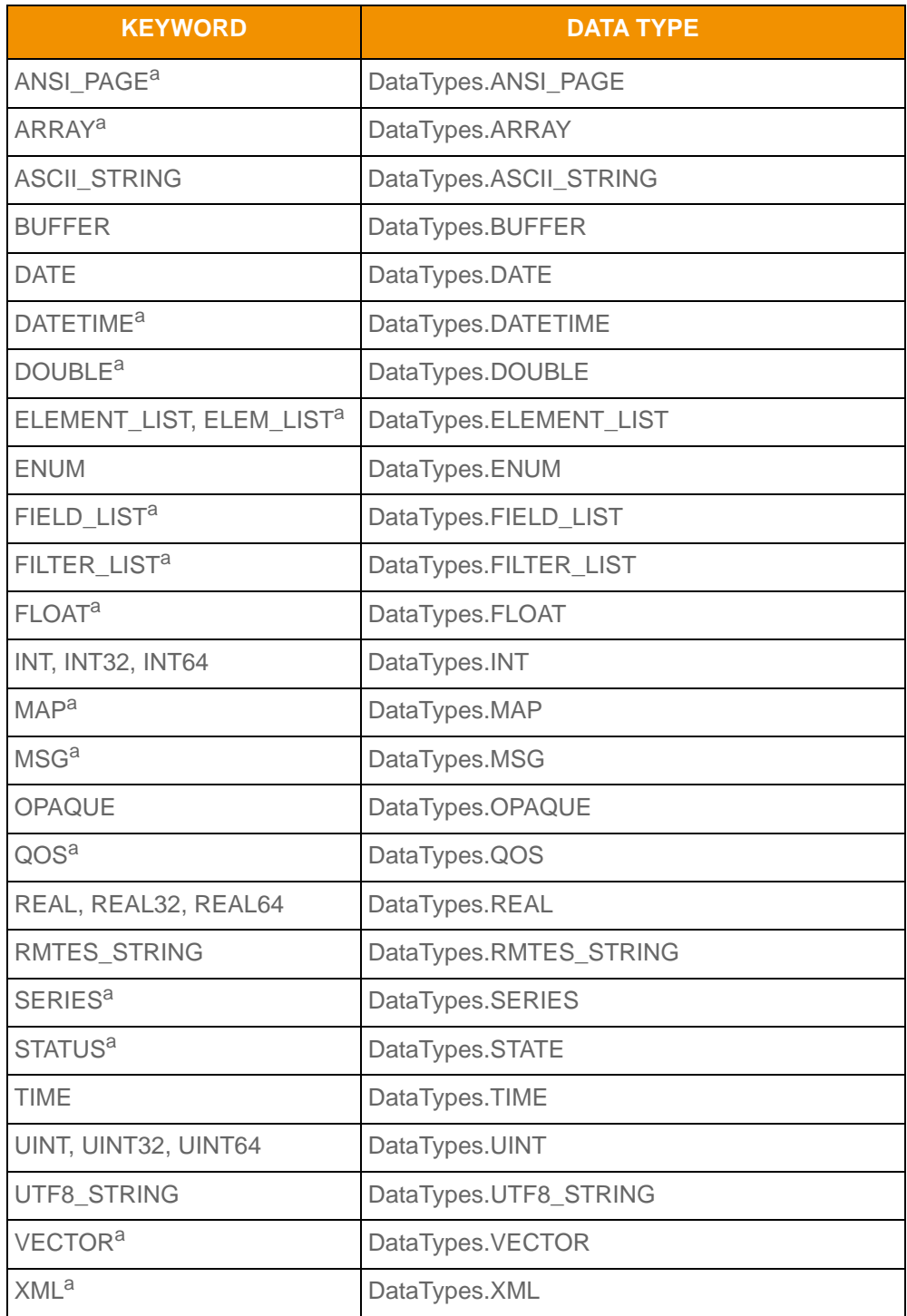

**Table 41: Field Dictionary Type Keywords and Their Data Types** 

a. Type is RWF-Only and does not have a Marketfeed equivalent.

# **5.5.2.4 FIELD TYPE Keywords**

Valid keywords for the Marketfeed Field Type are **INTEGER**, **ALPHANUMERIC**, **ENUMERATED**, **TIME**, **TIME\_SECONDS**, **DATE**, or **PRICE**.

The table below lists the mappings from **FIELD TYPE** to the **RWF TYPE** keyword. All are used in **RDMFieldDictionary** and are safe.

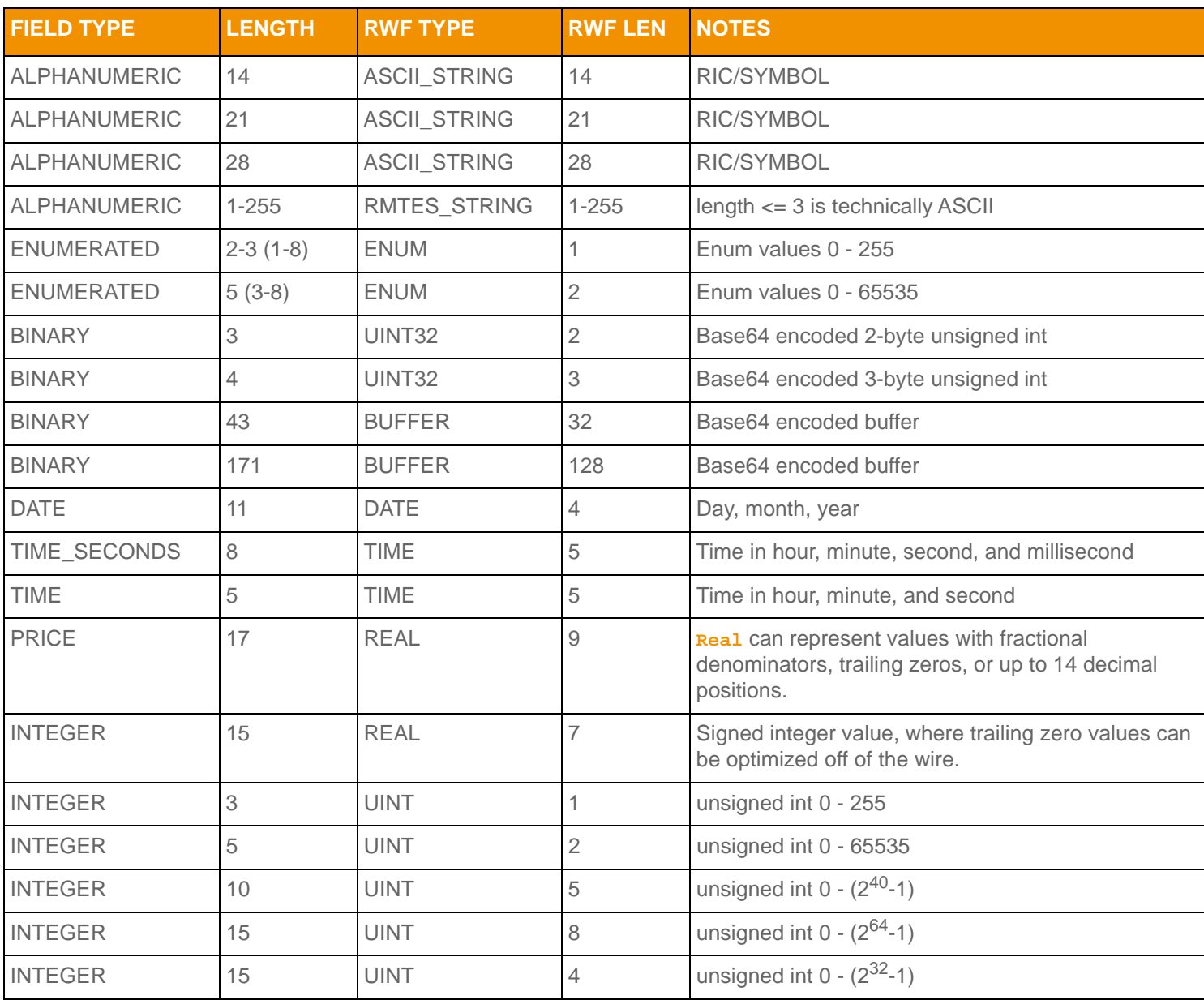

**Table 42: Marketfeed to RWF Mappings in RDMFieldDictionary** 

# **5.6 Enumerated Types Dictionary**

# <span id="page-82-0"></span>**5.6.1 Enumerated Types Dictionary Payload**

The payload of an Enumerated Types Dictionary Refresh Message consists of a **Series** with each series entry (**SeriesEntry**) containing an **ElementList** and representing a table in the dictionary. The **ElementList** in each entry contains information about each Enumerated Type in the table.

Each **ElementEntry** has a type of **DataTypes.ARRAY**, where there is one element for each column in the file: **VALUE**, **DISPLAY**, and **MEANING**. The content of each **Array** corresponds to one Enumerated Type, so each array should contain the same number of entries.

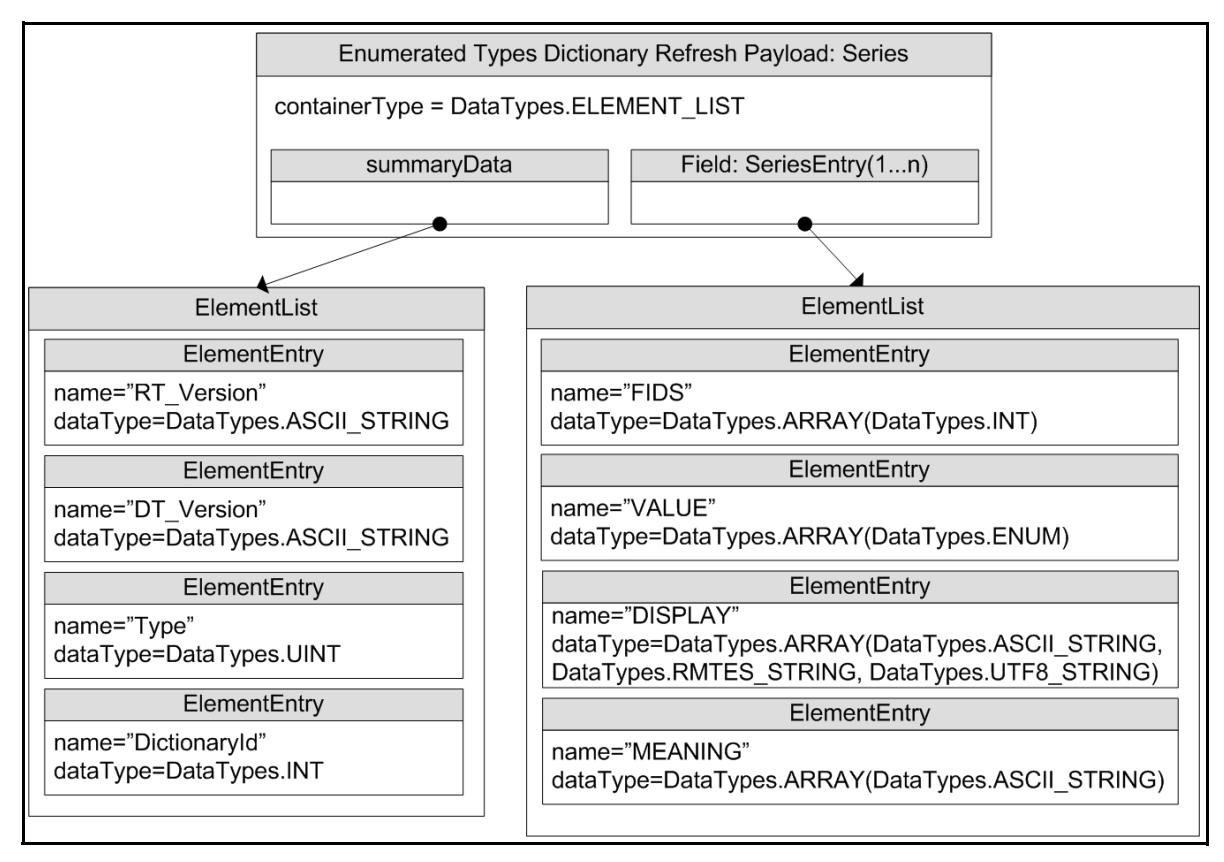

**Figure 11. Enumerated Types Dictionary Refresh Message Payload**

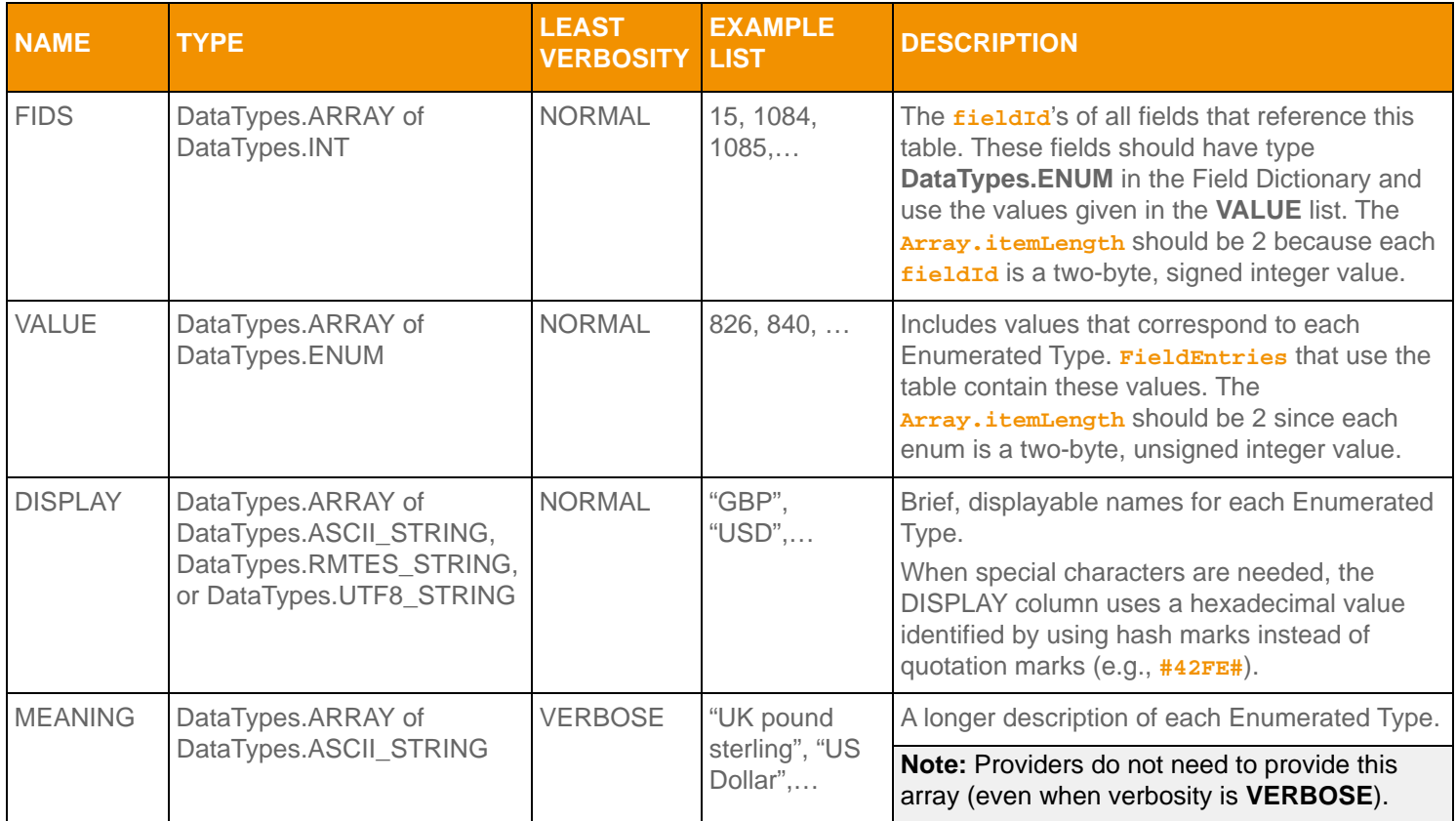

**Table 43: Element Entries Describing Each Enumerated Type Table** 

# <span id="page-84-0"></span>**5.6.2 Enumerated Types Dictionary File Format**

The **enumtype.def** file format is a plain-text set of tables. Rows are separated by lines and columns are separated by whitespace (excepting quoted strings, as illustrated in [Section 5.6.1\)](#page-82-0). Lines that begin with an exclamation point (**!**) are comments and are ignored.

The file contains a set of tables, each with two sections:

- **1.** A section with the list of **fieldId** values corresponding to all fields that use the table.
- **2.** A section with the table of enumerated values and their respective display data.

#### **5.6.2.1 Enumerated Types Dictionary File Example**

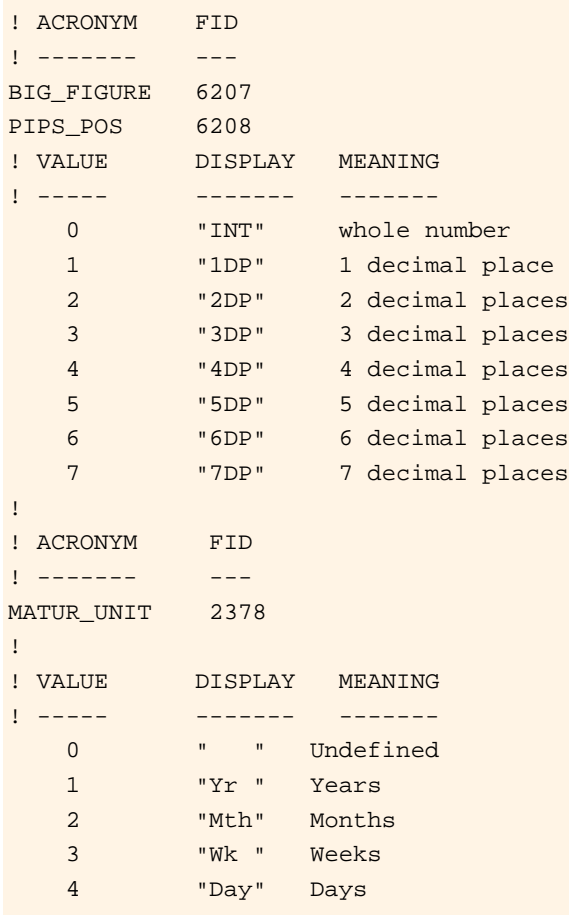

**Code Example 5: Enumerated Types Dictionary File Format Sample**

#### **5.6.2.2 Tagged Attributes**

Several tagged attributes are available at the beginning of the file. These attributes provide version information about the dictionary contained in the file and are processed while loading from a file-based dictionary. Some of this information is conveyed along with the domain model representation of the dictionary. Tags may be added as future dictionary versions become available.

For the **enumtype.def**, an example of these tags are as follows:

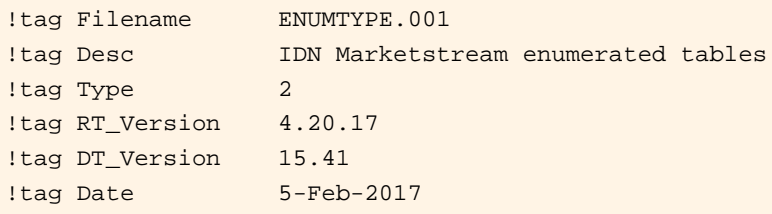

#### **Code Example 6: Enumerated Types Dictionary Tagged Attribute Sample**

The following table describes the tag attributes and indicates which are used when encoding the domain representation of the file.

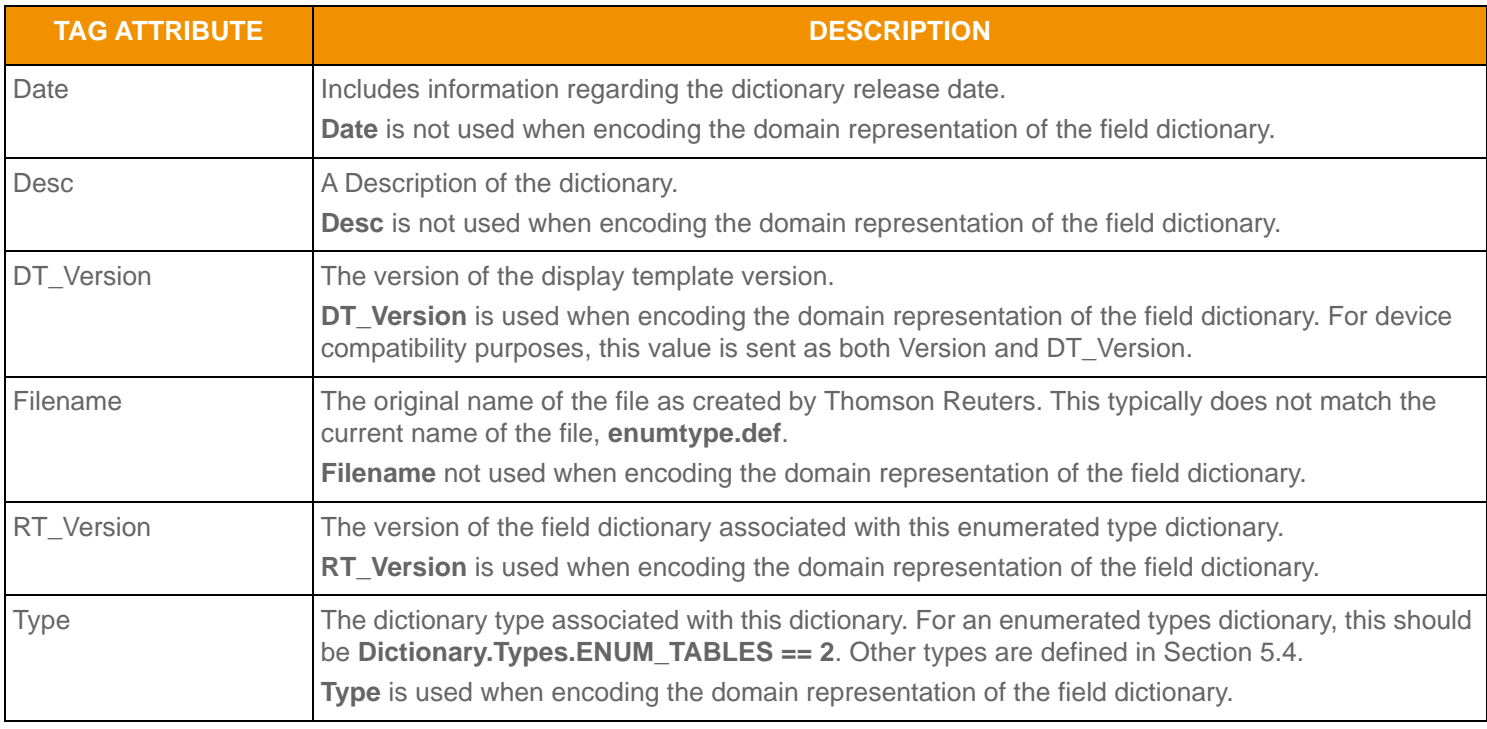

**Table 44: Enumerated Type Dictionary File Tag Information** 

#### **5.6.2.3 Reference Fields Section**

The first section lists all fields that use the table. These fields should have the type **DataTypes.ENUM** in their corresponding Field Dictionary and have matching names.

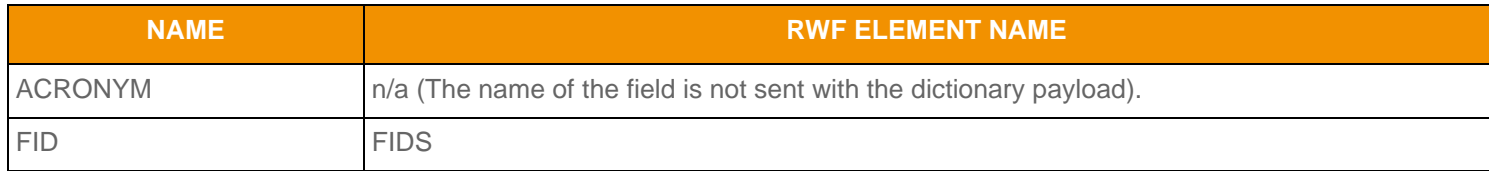

**Table 45: RWF EnumType Dictionary File Format Reference Fields** 

#### **5.6.2.4 Values Table Section**

The second section lists the value of each enumerated type and its corresponding display data.

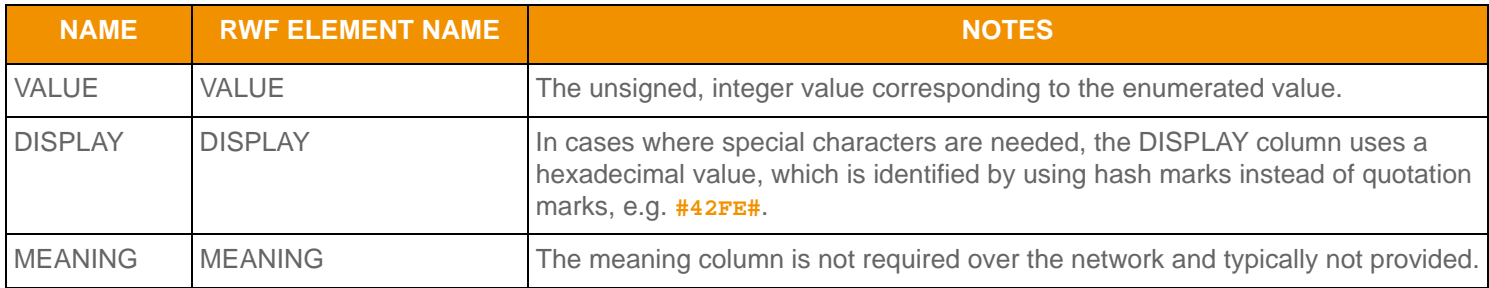

**Table 46: RWF EnumType Dictionary File Values** 

# <span id="page-87-0"></span>**5.7 Global Field Set Definition Payload**

#### **Note:** This portion of the Dictionary Domain is used only with the Elektron Direct Feed (EDF) product. For further details, consult the EDF product documentation.

The payload of a Field Set Definition Dictionary Refresh Message consists of a **Vector**, where each vector entry contains an **ElementList**. Each **VectorEntry** represents a specific Set Definition Id, which corresponds to the **VectorEntry**'s index. Each line in the set definition is represented by a corresponding value in the arrays within the FIDS and TYPES element entries.

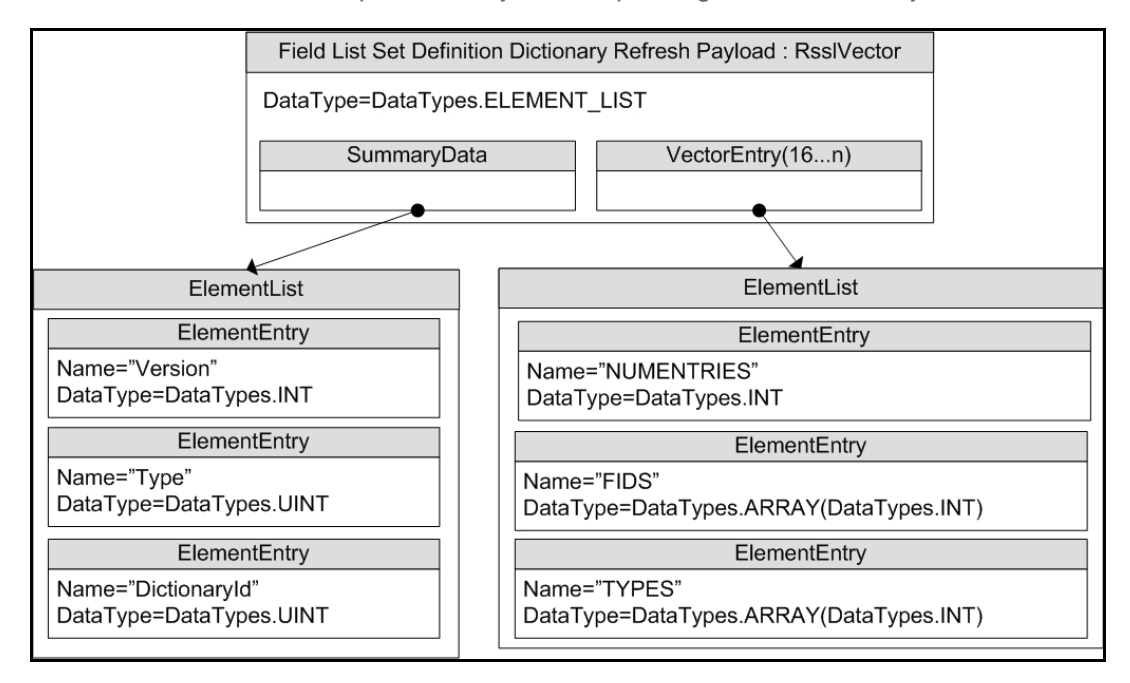

**Figure 12. Global Field Set Definition Payload**

The following table shows the valid type enumerations for a set definition line, including base primitives, as well as set primitives.

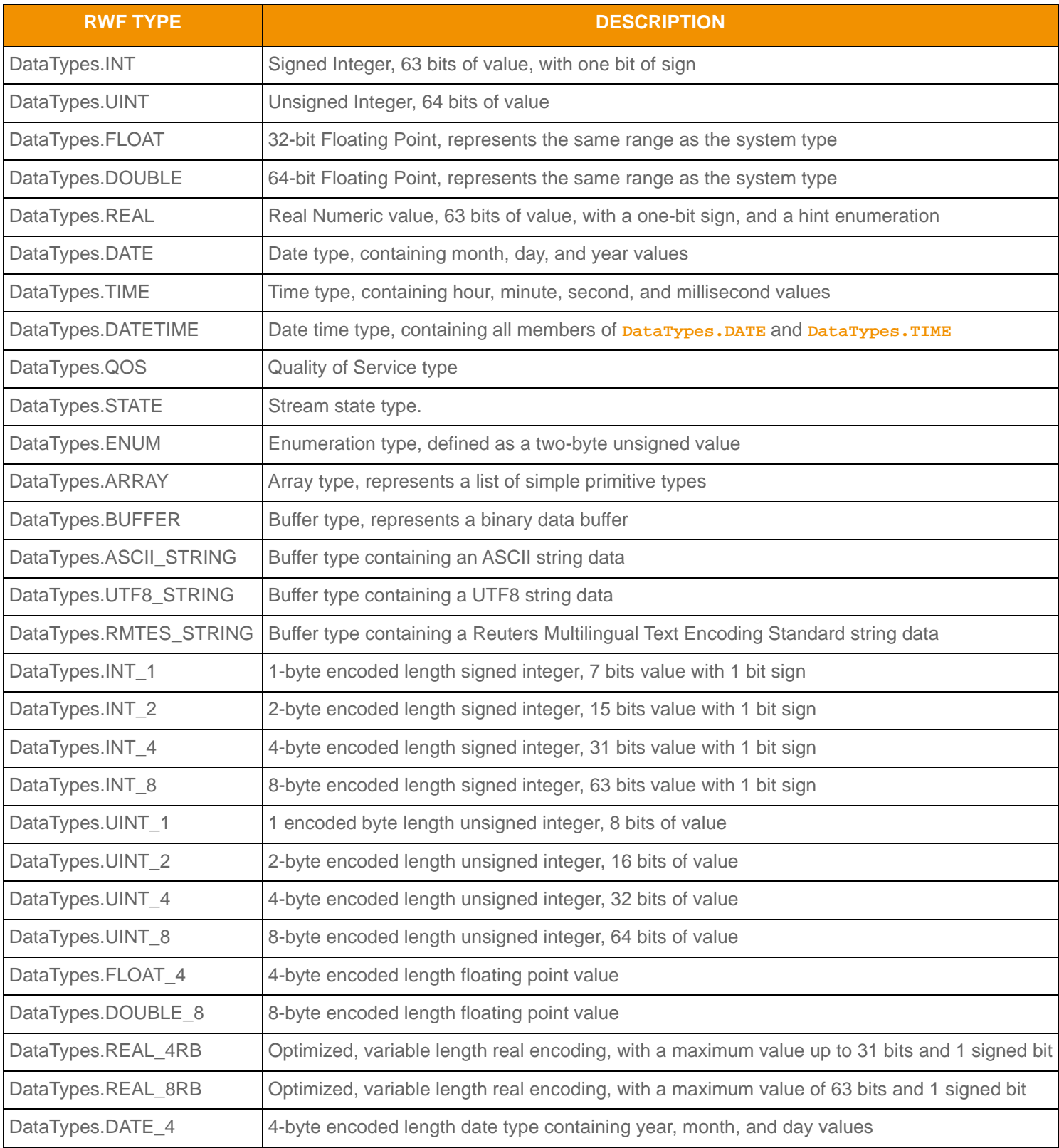

**Table 47: Set Definition Enumerations** 

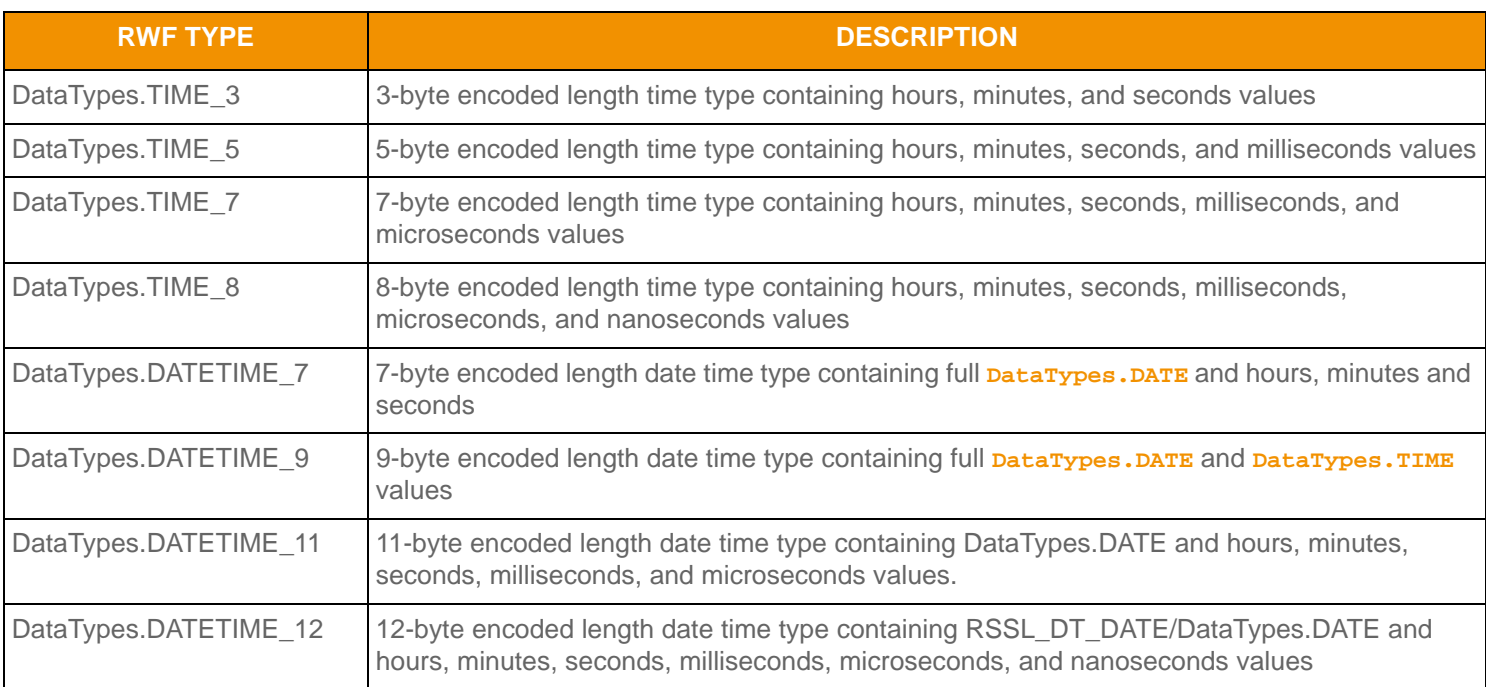

**Table 47: Set Definition Enumerations (Continued)**

# **5.8 Global Element Set Definition Payload**

#### **Note:** This portion of the Dictionary Domain is used only with the Elektron Direct Feed (EDF) product. For further details, consult the EDF product documentation.

The payload of a Global Element Set Definition Dictionary Refresh Message consists of a **Vector**, where each vector entry contains an **ElementList**. Each **VectorEntry** represents a specific set definition ID, which corresponds to the **VectorEntry**'s index. Each line in the set definition is represented by a corresponding value in the arrays within the FIDS and TYPES element entries.

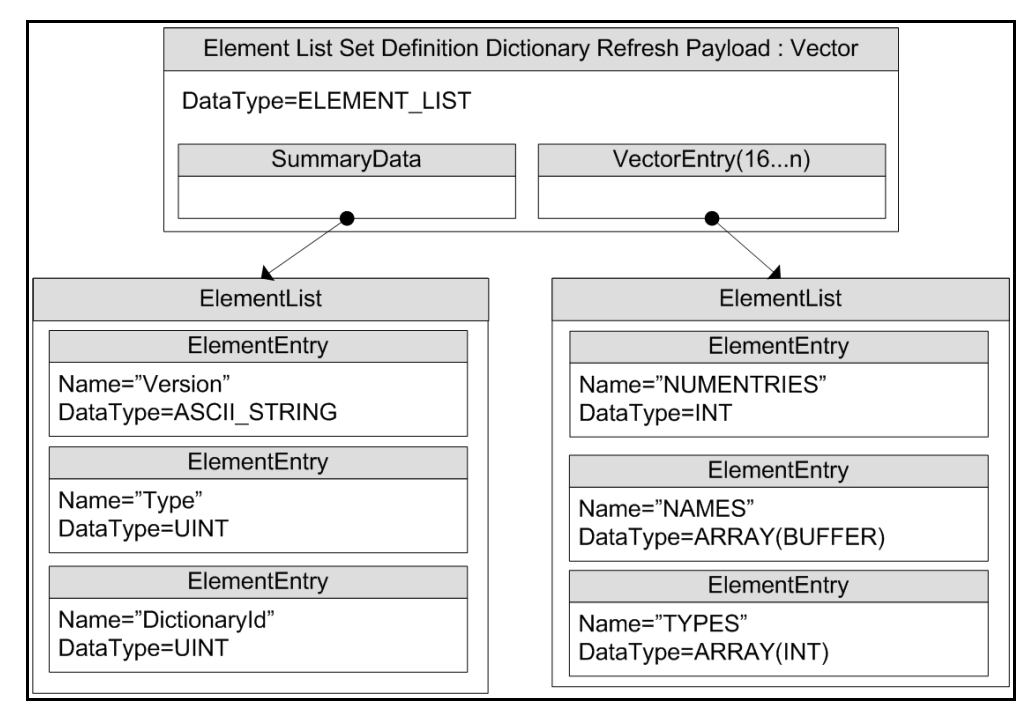

**Figure 13. Global Element Set Definition Payload**

# **5.9 Special Semantics**

## **5.9.1 DictionaryId**

A **dictionaryId** can be included with **FieldList** and **ElementList** payload information. The **dictionaryId** contained in the payload should match the Id of the dictionaries required to encode or decode the content. (e.g. Field Dictionary, Enumerated Types Dictionary). Dictionaries used together to decode a field list should all have a matching Id.

dictionary<sub>Id</sub> values are globally scoped and can have a range of values from -16383 to 16383. Values 0 through 16383 are reserved for Thomson Reuters use. Customers can provide their own dictionaries by selecting a **dictionaryId** between -1 and -16383.

 A **dictionaryId** can be changed in two ways. If a **dictionaryId** is provided on a solicited or unsolicited refresh message, this dictionary is used across all messages on the stream until a different **dictionaryId** is provided in a subsequent solicited or unsolicited refresh. If a **FieldEntry** contains a **fieldId** of zero, this reserved value indicates a temporary dictionary change. In this situation, this entry's value is the new dictionaryId, encoded or decoded as a **Int**. When a **dictionaryId** is changed in this manner, the change is only in effect on the remaining entries in the field list or until another *fieldra* of zero is encountered. Any other **containerType** housed inside of a remaining entry also adopts the temporarily changed dictionary. After the end of the field list is reached, the dictionaryId from the refresh takes precedence once again.

## **5.9.2 DictionariesProvided and DictionariesUsed**

The Source Directory's Info filter entry (refer to [Section 4.3.1.1\)](#page-55-0) includes two elements related to Dictionaries: **DictionariesProvided** and **DictionariesUsed**. Both elements contain an **Array** of **DataTypes.ASCII\_STRING** dictionary names. These names can be used in **msgKey.name** to request the dictionaries.

#### **To dynamically discover dictionaries while minimizing the amount of data downloaded:**

- **1.** Parse the "DictionariesUsed" from each desired service in the Source Directory.
- **2.** Parse the "DictionariesProvided" from every service in the Source Directory.
- **3.** Make a streaming request for each Dictionary Name listed in **DictionariesUsed** from the service that lists the **DictionaryName** in **DictionariesProvided**. The **msgKey.filter** of each **RequestMsg** should be set to **Dictionary.VerbosityValues.INFO** so as to request only the dictionary's basic information (because dictionaries tend to be large, this setting prevents unnecessary network traffic).
- **4.** For each Dictionary response, parse the **summaryData** in the payload to obtain the dictionary's Type and Version.
	- If a dictionary is of an unneeded type, that dictionary stream can be closed.
	- If a dictionary is needed, a reissue request can be made where the **msgKey.filter** requests a higher verbosity (e.g. **Dictionary.VerbosityValues.NORMAL**).
	- Version information can be used to determine if the consumer needs to update its dictionary.

#### <span id="page-91-0"></span>**5.9.3 Version Information**

The version of a dictionary is normally available in Summary Data in the payload of a **RefreshMsg**. All available verbosities are expected to include this information. The verbosity **Dictionary.VerbosityValues.INFO** can be used to request only the version information (as the many fields in dictionaries tend to result in large messages).

This information normally comes in the form of a **DataTypes.ASCII STRING** containing a dotted-decimal version number, indicating first the major version, followed by the minor version, and possibly followed by a third (informational) micro-version. For example, in the string **1.2.3**:

• **1** is the major version

- **2** is the minor version
- **3** is the micro-version

#### **5.9.3.1 Version Information Usage**

Version information has a couple of uses:

- The *minor* version changes whenever a dictionary adds new fields, but does not modify existing fields. This means the consumer can still use the previous dictionary with its data (though the consumer is unable to decode any new fields). Also, if the consumer has multiple dictionaries with the same major version available, it can use the minor version information to determine which is the latest (and therefore will be able to decode all fields regardless of the data's source).
- The *major* version changes if the dictionary changes in a way that is not compatible with previous versions (such as changing an existing field). This means that data encoded using a dictionary with one major version cannot be decoded using a dictionary with a different major version. If a consumer learns that its provider has changed to a dictionary with a different major version, it must retrieve the new dictionary before again decoding data.

#### **5.9.3.2 Handling Dictionary Version Changes**

To keep consumers informed of changes, Thomson Reuters recommends that dictionary requests be streaming even though updates are not used for this domain.

If the dictionary's minor version changes, a provider may advertise it via a **StatusMsg** with a **State** of **StreamStates.OPEN**/ **DataStates.SUSPECT**. The consumer may then reissue its dictionary request to obtain the latest version.

If a dictionary's major version is changed, the provider should disconnect all consumers to ensure that the consumers' content and dictionary are entirely resynchronized.

# **5.10 Other Dictionary Types**

The Dictionary domain is intended to be used for other versionable data that updates very rarely. This section briefly describes the other reserved dictionary types.

None of these dictionary types are currently used, nor is there any domain model specification associated with any of them at this time.

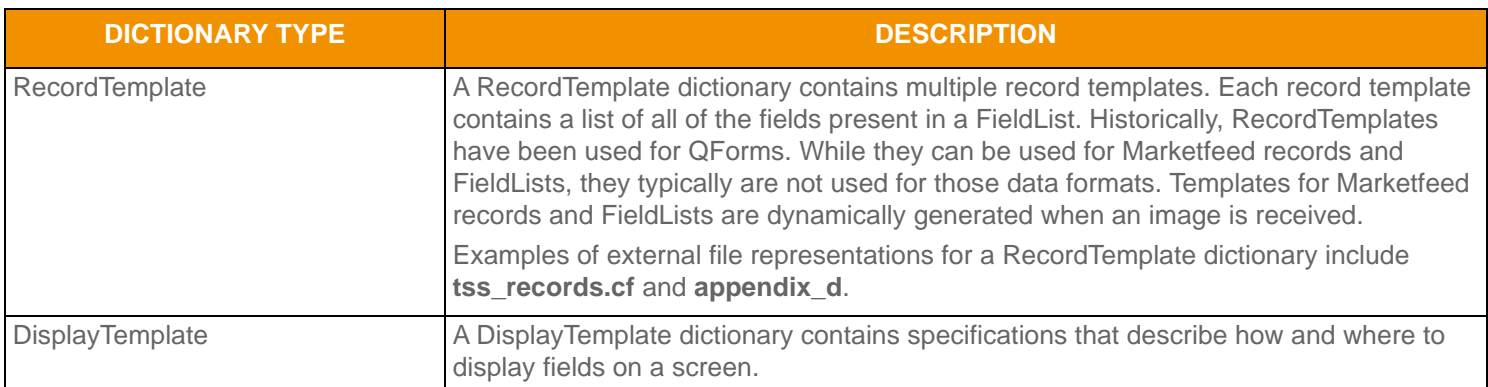

#### **Table 48: Other Dictionary Types**

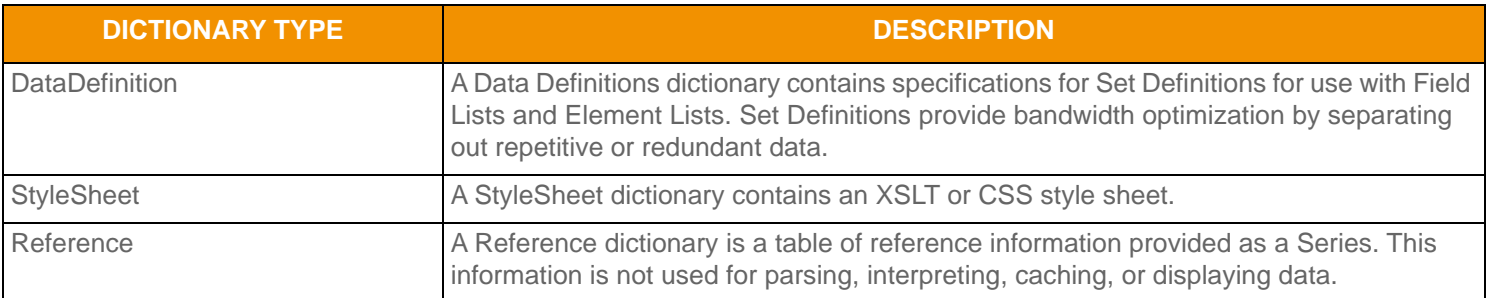

**Table 48: Other Dictionary Types (Continued)**

# <span id="page-94-0"></span>**5.11 Dictionary Sample XML**

#### **5.11.1 Dictionary Request Message Sample XML**

```
<REQUEST domainType="DICTIONARY" streamId="3" containerType="NO_DATA" flags="0x00" dataSize="0">
   <key flags="0x0B (HAS_SERVICE_ID|HAS_NAME|HAS_FILTER)" serviceId="1257" name="RWFFld" filter="7"/>
   <dataBody>
   </dataBody>
</REQUEST>
```
**Code Example 7: Dictionary Request Message Sample XML Message Layout**

#### **5.11.2 Field Dictionary Refresh Message Sample XML**

```
<REFRESH domainType="DICTIONARY" streamId="3" containerType="SERIES" flags="0x168
         (HAS_MSG_KEY|SOLICITED|REFRESH_COMPLETE|CLEAR_CACHE)" groupId="0" State: Non-streaming/Ok/None
         - text: "" dataSize="362816">
     <key flags="0x0B (HAS_SERVICE_ID|HAS_NAME|HAS_FILTER)" serviceId="1257 name="RWFFld" filter="7"/>
     <dataBody>
         <series flags="0x07 (HAS_SET_DEFS|HAS_SUMMARY_DATA|HAS_TOTAL_COUNT_HINT)" countHint="8984"
                 containerType="ELEMENT_LIST">
             <elementSetDefs>
                 <elementSetDef setId="0">
                     <elementSetDefEntry name="NAME" dataType="ASCII_STRING" />
                     <elementSetDefEntry name="FID" dataType="INT_2" />
                     <elementSetDefEntry name="RIPPLETO" dataType="INT_2" />
                     <elementSetDefEntry name="TYPE" dataType="INT_1" />
                     <elementSetDefEntry name="LENGTH" dataType="UINT_2" />
                     <elementSetDefEntry name="RWFTYPE" dataType="UINT_1" />
                     <elementSetDefEntry name="RWFLEN" dataType="UINT_2" />
                     <elementSetDefEntry name="ENUMLENGTH" dataType="UINT_2" />
                     <elementSetDefEntry name="LONGNAME" dataType="ASCII_STRING" />
                 </elementSetDef>
             </elementSetDefs>
             <summaryData>
                 <elementList flags="0x08 (HAS_STANDARD_DATA)">
                     <elementEntry name="Type" dataType="UINT" data="1"/>
                     <elementEntry name="DictionaryId" dataType="INT" data="1"/>
                     <elementEntry name="Version" dataType="ASCII_STRING" data="4.10.15"/>
                 </elementList>
             </summaryData>
             <seriesEntry>
                 <elementList flags="0x02 (HAS_SET_DATA)">
                     <elementEntry name="NAME" dataType="ASCII_STRING" data="PROD_PERM"/>
                     <elementEntry name="FID" dataType="INT" data="1"/>
                     <elementEntry name="RIPPLETO" dataType="INT" data="0"/>
```

```
 <elementEntry name="TYPE" dataType="INT" data="1"/>
                     <elementEntry name="LENGTH" dataType="UINT" data="5"/>
                     <elementEntry name="RWFTYPE" dataType="UINT" data="4"/>
                     <elementEntry name="RWFLEN" dataType="UINT" data="2"/>
                     <elementEntry name="ENUMLENGTH" dataType="UINT" data="0"/>
                     <elementEntry name="LONGNAME" dataType="ASCII_STRING" data="PERMISSION"/>
                 </elementList>
             </seriesEntry>
             <seriesEntry>
                 <elementList flags="0x02 (HAS_SET_DATA)">
                     <elementEntry name="NAME" dataType="ASCII_STRING" data="RDNDISPLAY"/>
                     <elementEntry name="FID" dataType="INT" data="2"/>
                     <elementEntry name="RIPPLETO" dataType="INT" data="0"/>
                     <elementEntry name="TYPE" dataType="INT" data="1"/>
                     <elementEntry name="LENGTH" dataType="UINT" data="3"/>
                     <elementEntry name="RWFTYPE" dataType="UINT" data="4"/>
                     <elementEntry name="RWFLEN" dataType="UINT" data="1"/>
                     <elementEntry name="ENUMLENGTH" dataType="UINT" data="0"/>
                     <elementEntry name="LONGNAME" dataType="ASCII_STRING" data="DISPLAYTEMPLATE"/>
                 </elementList>
             </seriesEntry>
             <!-- Additional entries... -->
         </series>
     </dataBody>
</REFRESH>
```
**Code Example 8: Field Dictionary Refresh Message Sample XML Message Layout**

#### **5.11.3 Enumerated Types Dictionary Refresh Message Sample XML**

```
<REFRESH domainType="DICTIONARY" streamId="4" containerType="SERIES" flags="0x168
         (HAS_MSG_KEY|SOLICITED|REFRESH_COMPLETE|CLEAR_CACHE)" groupId="0" State: Non-streaming/Ok/None 
         - text: "" dataSize="60161">
     <key flags="0x0B (HAS_SERVICE_ID|HAS_NAME|HAS_FILTER)" serviceId="1257" name="RWFEnum" filter="7"/
→ Participation → Participation
     <dataBody>
         <series flags="0x03 (HAS_SET_DEFS|HAS_SUMMARY_DATA)" countHint="0" 
                 containerType="ELEMENT_LIST">
             <elementSetDefs>
                  <elementSetDef setId="0">
                      <elementSetDefEntry name="FIDS" dataType="ARRAY" />
                      <elementSetDefEntry name="VALUE" dataType="ARRAY" />
                      <elementSetDefEntry name="DISPLAY" dataType="ARRAY" />
                  </elementSetDef>
             </elementSetDefs>
             <summaryData>
                  <elementList flags="0x08 (HAS_STANDARD_DATA)">
```

```
 <elementEntry name="Type" dataType="UINT" data="2"/>
                      <elementEntry name="DictionaryId" dataType="INT" data="1"/>
                      <elementEntry name="Version" dataType="ASCII_STRING" data="1.1"/>
                 </elementList>
             </summaryData>
             <seriesEntry>
                 <elementList flags="0x02 (HAS_SET_DATA)">
                      <elementEntry name="FIDS" dataType="ARRAY">
                          <array itemLength="2" primitiveType="INT">
                              <arrayEntry data="4"/>
                          </array>
                      </elementEntry>
                      <elementEntry name="VALUE" dataType="ARRAY">
                          <array itemLength="2" primitiveType="ENUM">
                              <arrayEntry data="0"/>
                              <arrayEntry data="1"/>
                              <arrayEntry data="2"/>
                              <arrayEntry data="3"/>
                              <arrayEntry data="4"/>
                              <arrayEntry data="5"/>
                              <!-- Additional entries... -->
                          </array>
                      </elementEntry>
                      <elementEntry name="DISPLAY" dataType="ARRAY">
                          <array itemLength="3" primitiveType="ASCII_STRING">
                              <arrayEntry data=" "/>
                              <arrayEntry data="ASE"/>
                              <arrayEntry data="NYS"/>
                              <arrayEntry data="BOS"/>
                              <arrayEntry data="CIN"/>
                              <arrayEntry data="PSE"/>
                              <!-- Additional entries... -->
                          </array>
                      </elementEntry>
                 </elementList>
             </seriesEntry>
             <!-- Additional entries... -->
         </series>
     </dataBody>
</REFRESH>
```
**Figure 14. Enumerated Type Dictionary Refresh Message Sample XML Message Layout**

# **5.12 Dictionary Utility Functions**

Utility functions load, encode, and decode Field and Enumerated Types Dictionaries. You may find these functions in the **DataDictionary** class.

The functions should be called with a **DataDictionary** object, which stores information associated with each field (any associated Enumerated Types table, if the field uses one). Each load or decode function adds information to the object when called. Fields and Enumerated Types tables may be added from any number of sources, as long as there is no duplicate or conflicting information.

The **DataDictionary** object stores an array of **DictionaryEntry** objects, indexed by **fieldId**. Each entry stores the data type (**DataTypes**) of the field along with other information. The field will also have a reference to a **EnumTypeTable**, if the field uses an Enumerated Types table.

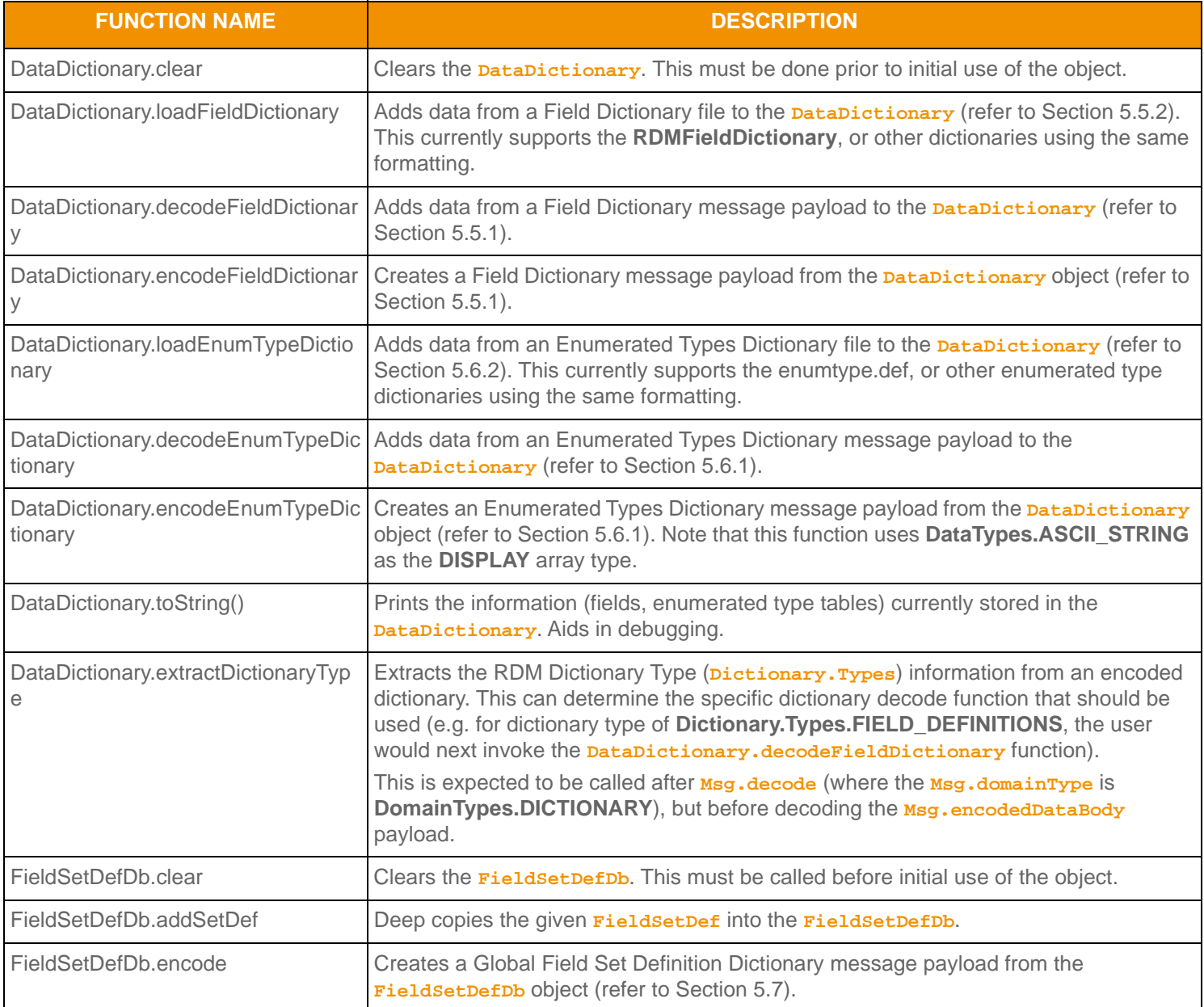

**Table 49: Dictionary Helper Functions** 

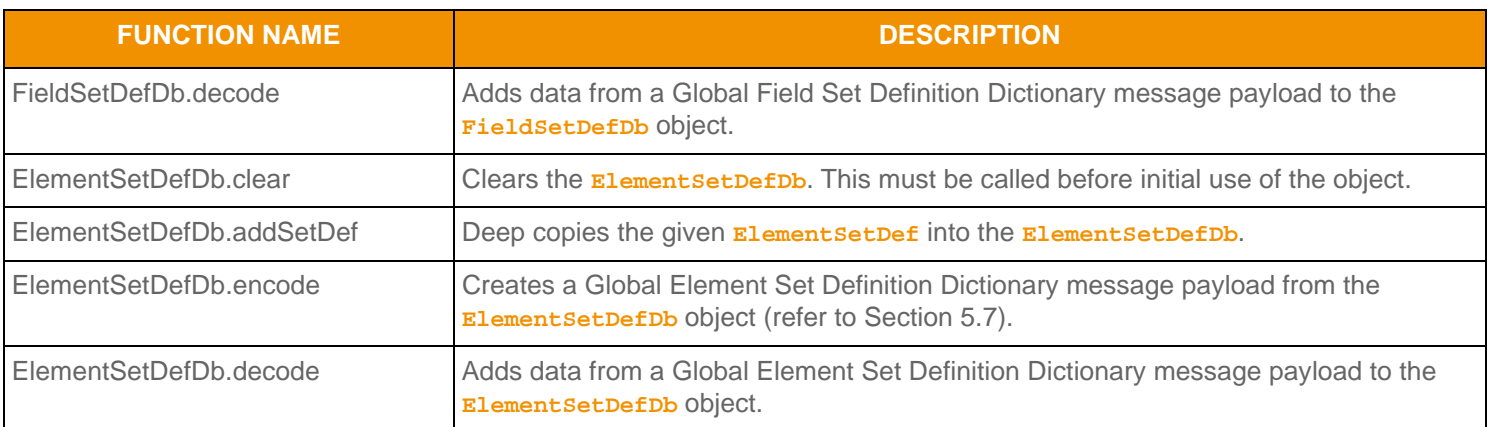

**Table 49: Dictionary Helper Functions (Continued)**

#### **5.12.1 Example: Basic Dictionary Use**

The following example illustrates basic field and enumerated dictionary loading and unloading. Additional examples of encoding or decoding from domain model can be seen in the example applications provided with the Transport API.

```
/* This sample shows loading field and enumerated dictionaries from a file */
DataDictionary dictionary = CodecFactory.createDataDictionary();
/* clear the dictionary before first use/load */
dictionary.clear();
/* load field dictionary from file */
if (dictionary.loadFieldDictionary(FIELD_DICTIONARY_FILE_NAME, error) < CodecReturnCodes.SUCCESS)
\{ System.out.println("Unable to load field dictionary.\n\tText: " + error.text());
     /* cleanup and exit */
}
/* load enumerated dictionary from file */
if (dictionary.loadEnumTypeDictionary(ENUM_TABLE_FILE_NAME, error) < CodecReturnCodes.SUCCESS)
{
     System.out.println("Unable to load enum dictionary.\n\tText: " + error.text());
     /* cleanup and exit */
}
/* when users are done, they should unload dictionaries to clean up memory */
dictionary.clear();
```
**Code Example 9: Transport API Dictionary Loading Utility Function Use**

#### **5.12.2 Example: Dictionary Lookup Using a FieldId**

This example illustrates a dictionary lookup using a *fieldid* to determine how to decode the **FieldEntry** data. This example also cross references an enumerated type (**DataTypes.ENUM**) to use enumerated type dictionary information. For additional examples of encoding or decoding from the domain model, refer to the Transport API's example applications.

```
/* This sample shows use of a loaded dictionary. This looks up a fieldId to determine how to decode the
         FieldEntry content. It also demonstrates cross referencing an enumerated type */
/* (DataDictionary) dictionary loaded earlier */
/* used while decoding field list content */
if ((ret = fieldEntry.decode(dIter)) != CodecReturnCodes.SUCCESS)
{
     System.out.println("decoding of FieldEntry failed with return code: " + ret);
     return;
}
DictionaryEntry dictionaryEntry = dictionary.entry(fieldEntry.fieldId());
if (dictionaryEntry == null)
{
     System.out.println(FieldId " + fieldEntry.fieldId() + " not found in dictionary");
     return;
}
/* If found, we can access various pieces of information, and use the Type information for further
         decoding of the field */
switch (dataType)
{
     case DataTypes.UINT:
        decodeUInt(dIter, uintValue);
         break;
     case DataTypes.INT:
         decodeInt(dIter, intValue);
         break;
     case DataTypes.ENUM:
         /* enumerated types can be cross referenced with enum dictionary */
         decodeEnum(dIter, enumValue);
         /* EnumType contains value, display, and meaning information */
         EnumType enumType = dictionary.entryEnumType(dictionaryEntry, enumValue);
         break;
         /* continued with decoding for other possible types */
}
```
**Code Example 10: Transport API Dictionary Utility Function Field and Enum Look Up Example**

# **Chapter 6 Market Price Domain**

# **6.1 Description**

The *Market Price* domain provides access to Level I market information such as trades, indicative quotes, and top-of-book quotes. All information is sent as a **FieldList**. Field-value pairs contained in the field list include information related to that item (i.e., net change, bid, ask, volume, high, low, or last price).

**Note: GenericMsg**(s) are not supported in the **MARKET\_PRICE** Reuters Domain Model.

# **6.2 Usage**

# **6.2.1 Market Price Request Message**

A Market Price request message is encoded and sent by OMM consumer applications. The request specifies the name and attributes of an item in which the consumer is interested.

To receive updates, a consumer can make a "streaming" request by setting the **RequestMsgFlags.STREAMING** flag. If the flag is not set, the consumer requests a "snapshot," and the refresh ends the request.

By default, JSON sets the **RequestMsgFlags.STREAMING** flag to **true**. To request a snapshot, you must explicitly set the **RequestMsgFlags.STREAMING** flag to **false**.

To stop updates, a consumer can pause an item (if the provider supports the pause feature) by setting **Request.Pause** to **true**. For additional details, refer to the *Transport API Java Edition Developers Guide*.

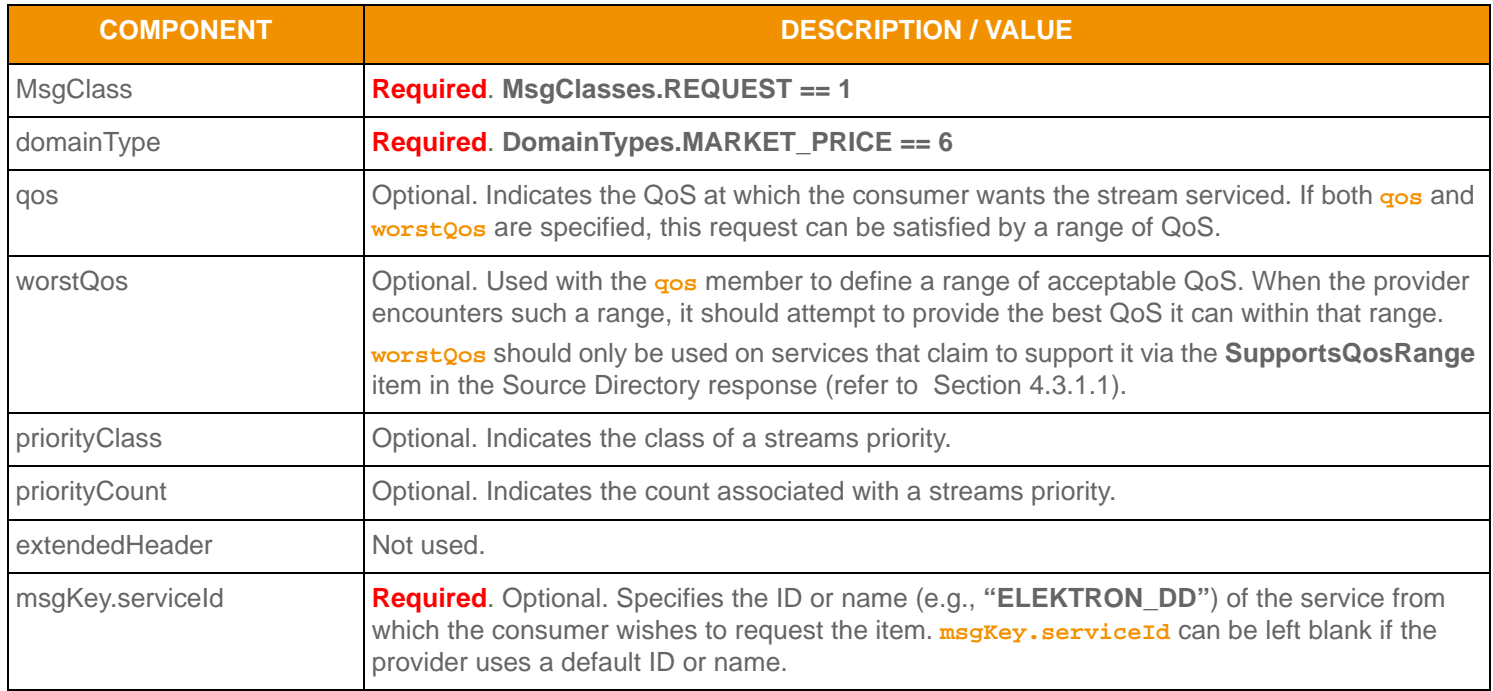

**Table 50: Market Price Request Message Member Use** 

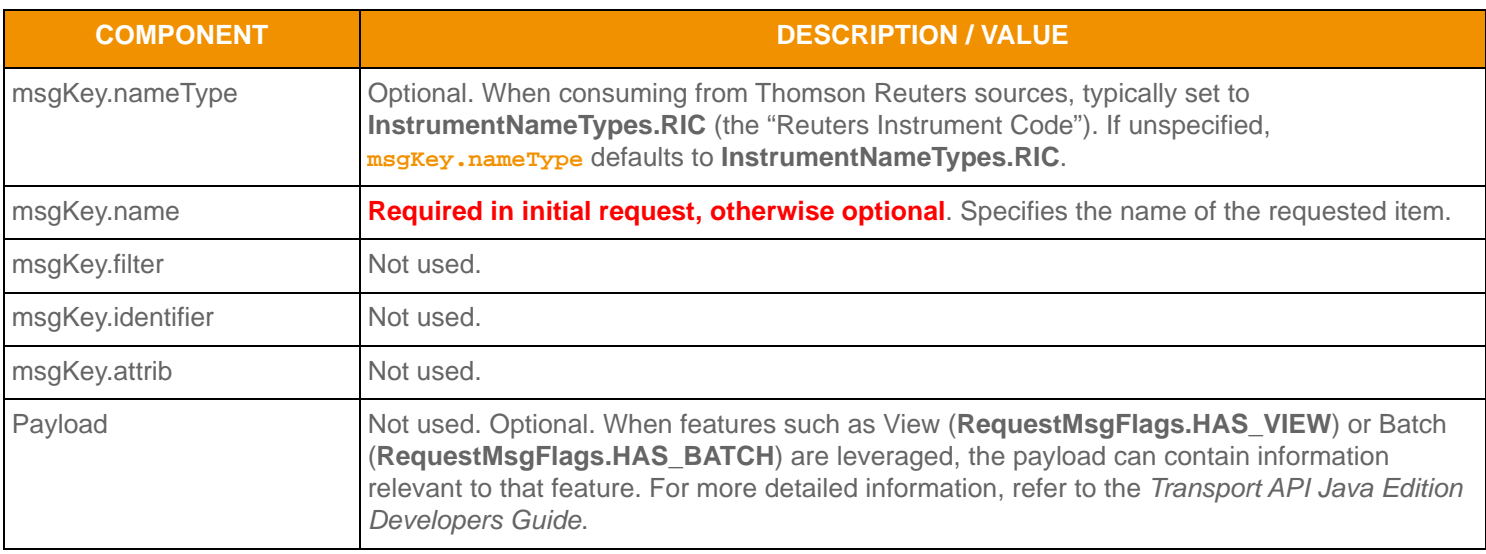

**Table 50: Market Price Request Message Member Use (Continued)**

# **6.2.2 Market Price Refresh Message**

A Market Price Refresh Message is sent by OMM provider and OMM non-interactive provider applications. This message sends all currently available information about the item to the consumer.

**FieldList** in the payload should include all fields that may be present in subsequent updates, even if those fields are currently blank. When responding to a View request, this refresh should contain all fields that were requested by the specified view. If for any reason the provider wishes to send new fields, it must first send an unsolicited refresh with both the new and currently-present fields.

**Note:** All solicited or unsolicited refresh messages in the Market Price domain must be atomic, and have their **RefreshMsgFlags.CLEAR\_CACHE** and **RefreshMsgFlags.REFRESH\_COMPLETE** flags set to **true** (the WebSocket API automatically defaults these flags to true). The Market Price domain does not allow for multi-part refresh use.

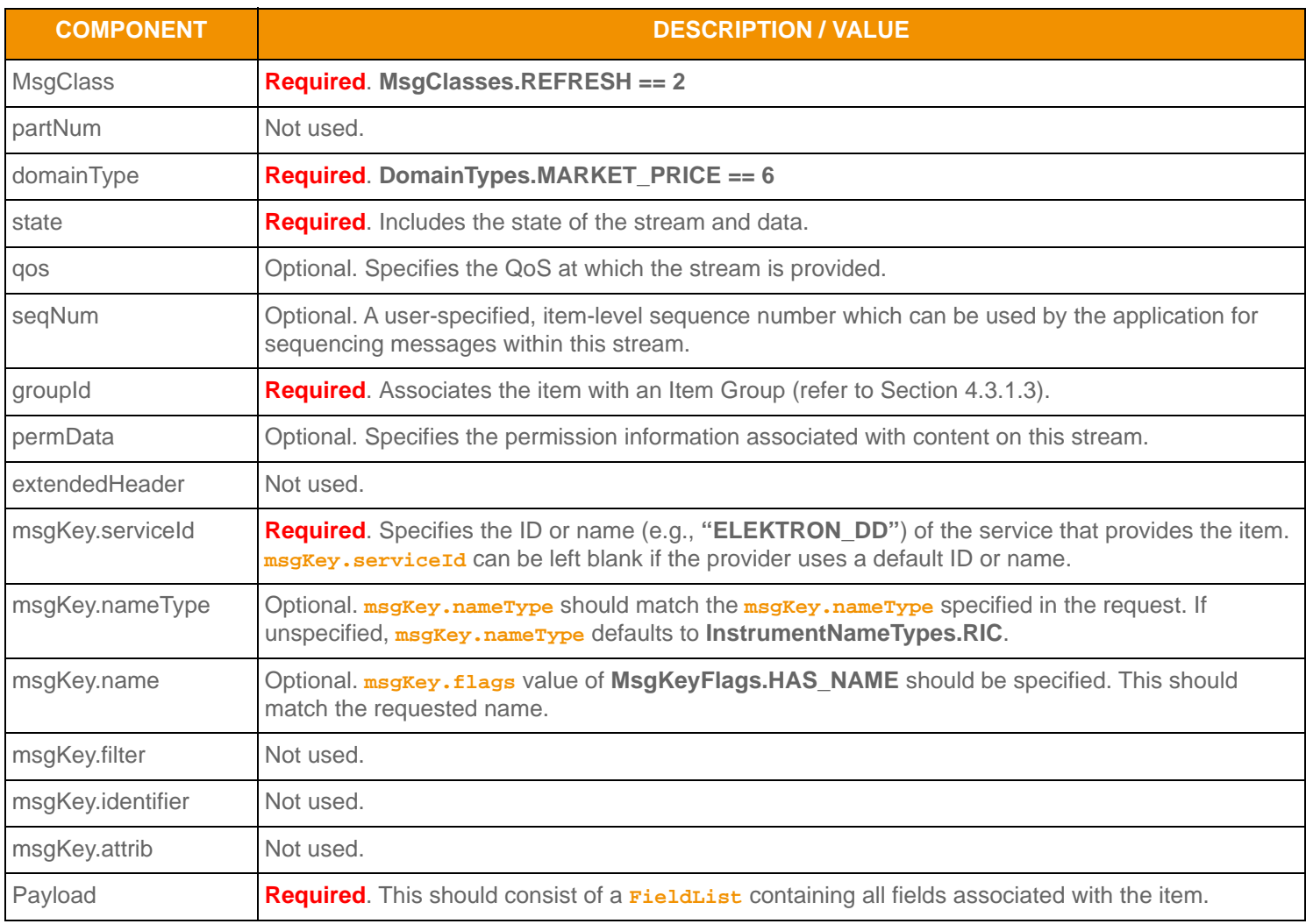

**Table 51: Market Price Refresh Message Member Use** 

# **6.2.3 Market Price Update Message**

A Market Price Update Message is sent by OMM provider and OMM non-interactive provider applications. The Market Price Update Message conveys any changes to an item's data.

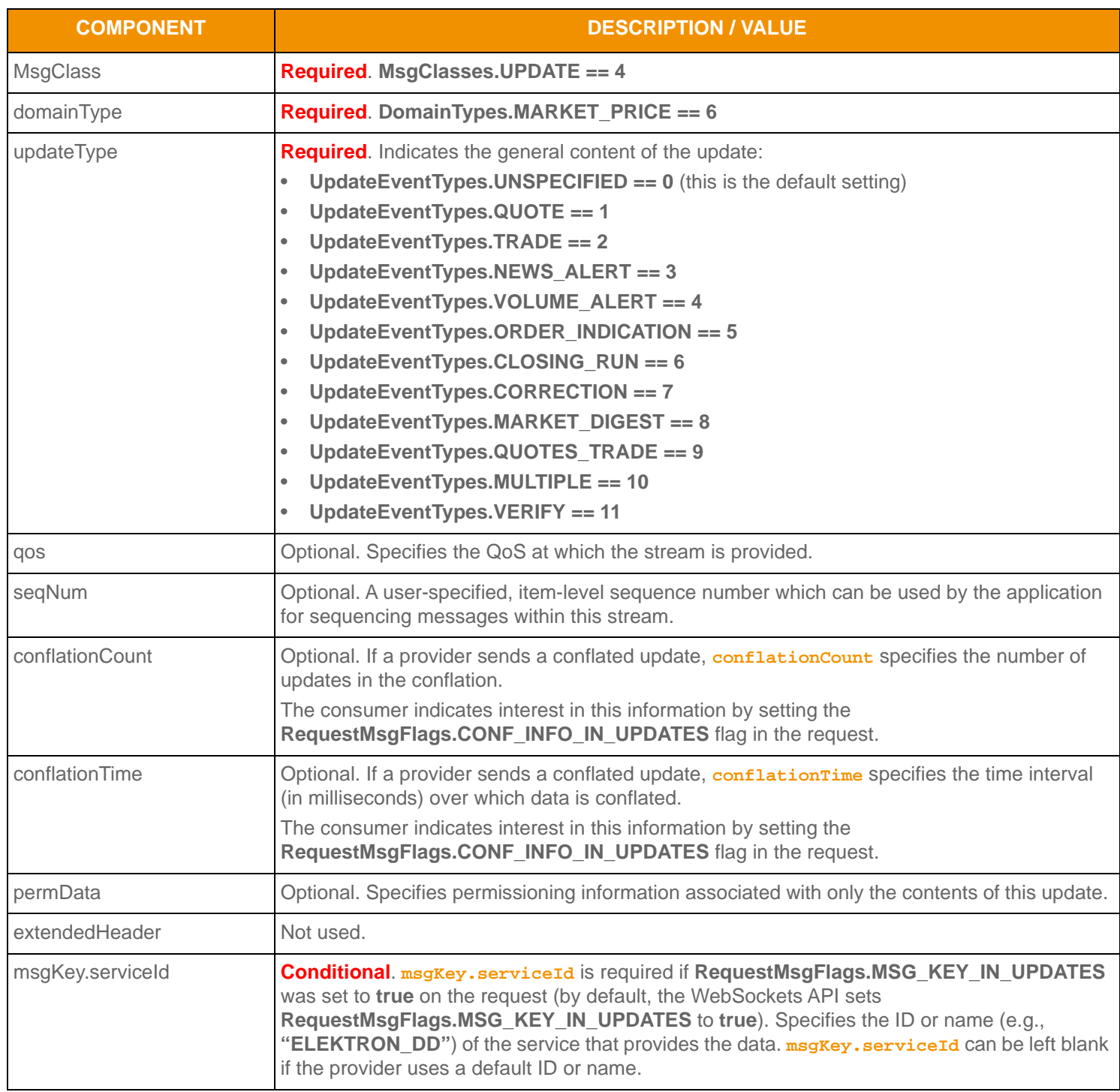

**Table 52: Market Price Update Message Member Use** 

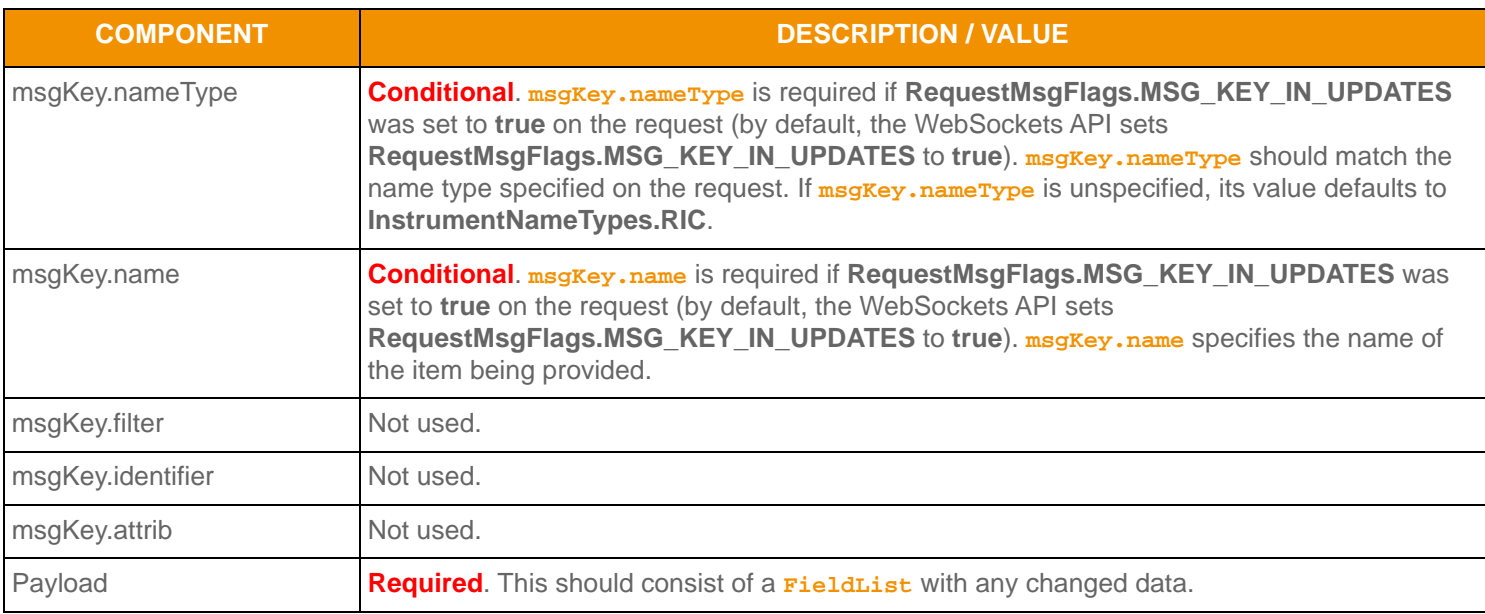

**Table 52: Market Price Update Message Member Use (Continued)**

# **6.2.4 Market Price Status Message**

A Market Price Status Message is sent by OMM provider and OMM non-interactive provider applications. The status message conveys state change information associated with an item stream.

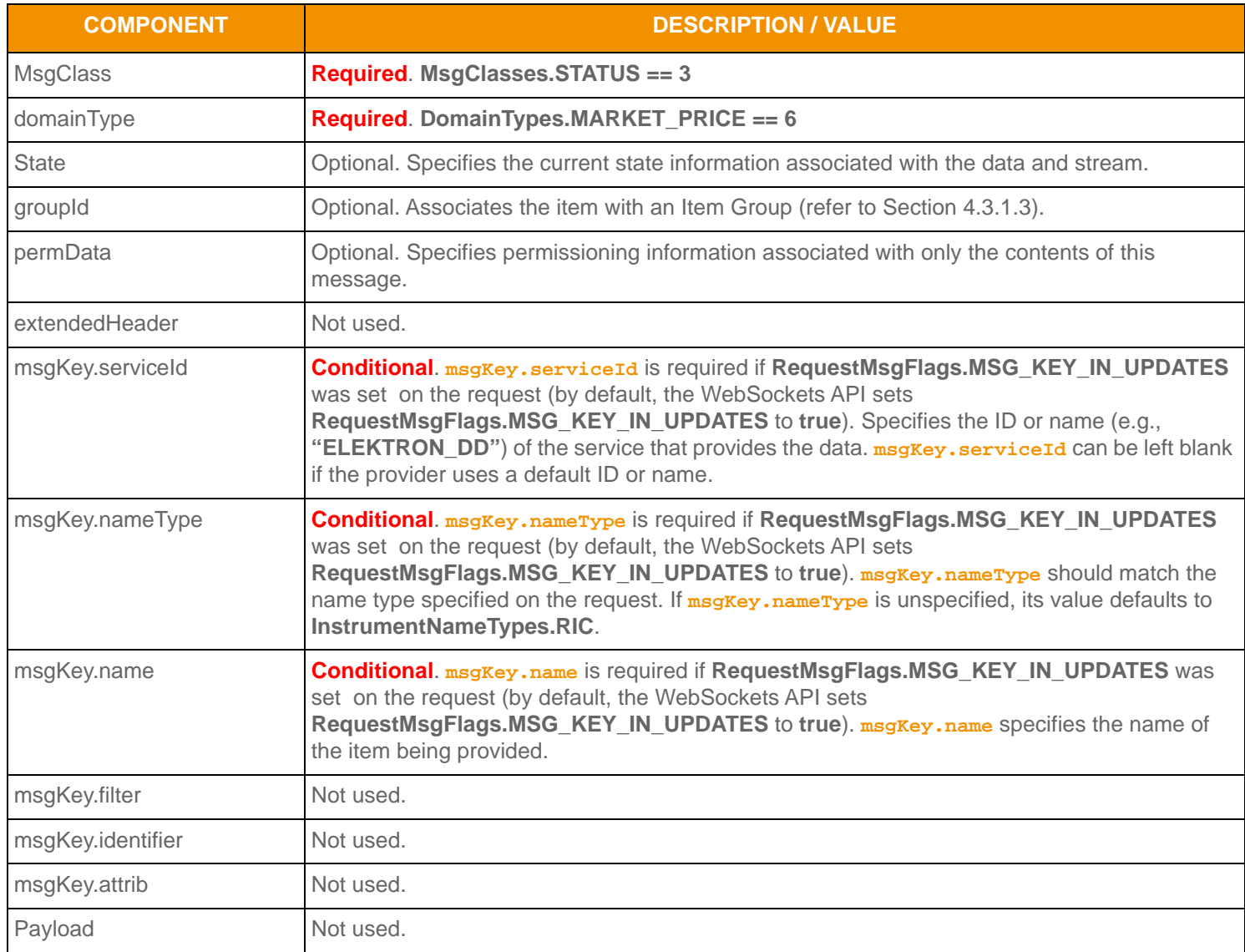

**Table 53: Market Price Status Message Member Use** 

## **6.2.5 Market Price Post Message**

If support is specified by the provider, consumer applications can post Market Price data. For more information on posting, refer to the *Transport API Java Edition Developers Guide*.

# **6.3 Data: Market Price Refresh Message / Update Message Payload**

Market Price data is conveyed as an **FieldList**, where each **FieldEntry** corresponds to a piece of information and its current value. The field list should be decoded using its associated Field Dictionary, indicated by the dictionary<sup>1</sup>d present in the field list. For more information, refer to [Section 5.2](#page-70-0). For more information on using the **FieldList** container type, refer to the *Transport API Java Edition Developers Guide*.

# **6.4 Market Price Sample XML**

#### **6.4.1 Market Price Request Message Sample XML**

```
<REQUEST domainType="MARKET_PRICE" streamId="5" containerType="NO_DATA" flags="0x46 
         (HAS_PRIORITY|STREAMING|HAS_QOS)" Qos: Realtime/TickByTick/Static - timeInfo: 0 - rateInfo: 0 
         priorityClass="1" priorityCount="1" dataSize="0">
     <key flags="0x07 (HAS_SERVICE_ID|HAS_NAME|HAS_NAME_TYPE)" serviceId="1257" name="EXAMPLE.N" 
             nameType="1"/>
     <dataBody>
     </dataBody>
</REQUEST>
```
**Figure 15. Market Price Request Message Sample XML Message Layout**

## **6.4.2 Market Price Refresh Message Sample XML**

```
<REFRESH domainType="MARKET_PRICE" streamId="5" containerType="FIELD_LIST" flags="0x1EA 
         (HAS_PERM_DATA|HAS_MSG_KEY|SOLICITED|REFRESH_COMPLETE|HAS_QOS|CLEAR_CACHE)" groupId="2"
         permData="030A CB65 62C0" Qos: Realtime/TickByTick/Static - timeInfo: 0 - rateInfo: 0
         State: Open/Ok/None - text: "All is well" dataSize="1466">
     <key flags="0x03 (HAS_SERVICE_ID|HAS_NAME)" serviceId="1257" name="EXAMPLE.N"/>
     <dataBody>
         <fieldList flags="0x09 (HAS_FIELD_LIST_INFO|HAS_STANDARD_DATA)" fieldListNum="79"
                 dictionaryId="1">
             <fieldEntry fieldId="3" dataType="RMTES_STRING" data="THOMSON REUTERS "/>
             <fieldEntry fieldId="22" dataType="REAL" data="30.09"/>
             <fieldEntry fieldId="25" dataType="REAL" data="30.1"/>
             <fieldEntry fieldId="26" dataType="REAL" data="30.1"/>
             <fieldEntry fieldId="30" dataType="REAL" data="4.0"/>
             <fieldEntry fieldId="31" dataType="REAL" data="2.0"/>
             <!-- Additional entries... -->
         </fieldList>
     </dataBody>
</REFRESH>
```
**Figure 16. Market Price Refresh Message Sample XML Message Layout**

# **Chapter 7 Market By Order Domain**

# **7.1 Description**

The *Market By Order* domain provides access to Level II full order books. The list of orders is sent in the form of a **Map**. Each **MapEntry** represents one order (using the order's Id as its key) and contains a **FieldList** describing information related to that order (such as price, whether it is a bid/ask order, size, quote time, and market maker identifier).

**Note: GenericMsg**(s) are not supported for **DomainTypes.MARKET\_BY\_ORDER** RDMs.

# **7.2 Usage**

## **7.2.1 Market By Order Request Message**

A Market By Order request message is encoded and sent by OMM consumer applications. The request specifies the name of the item in which a consumer is interested.

To receive updates, the consumer makes a "streaming" request by setting the **RequestMsgFlags.STREAMING** flag. If the flag is not set, the consumer is requesting a "snapshot," and the final part of the refresh (i.e., the refresh has the **RefreshMsgFlags.REFRESH\_COMPLETE** flag set) indicates all responses have been received for the snapshot. Updates may be received in either case if the refresh has multiple parts.

By default, JSON sets the **RequestMsgFlags.STREAMING** flag to **true**. To request a snapshot, you must explicitly set the **RequestMsgFlags.STREAMING** flag to **false**.

To stop updates, a consumer can pause an item if the provider supports this functionality. For additional details, refer to the *Transport API Java Edition Developers Guide*.

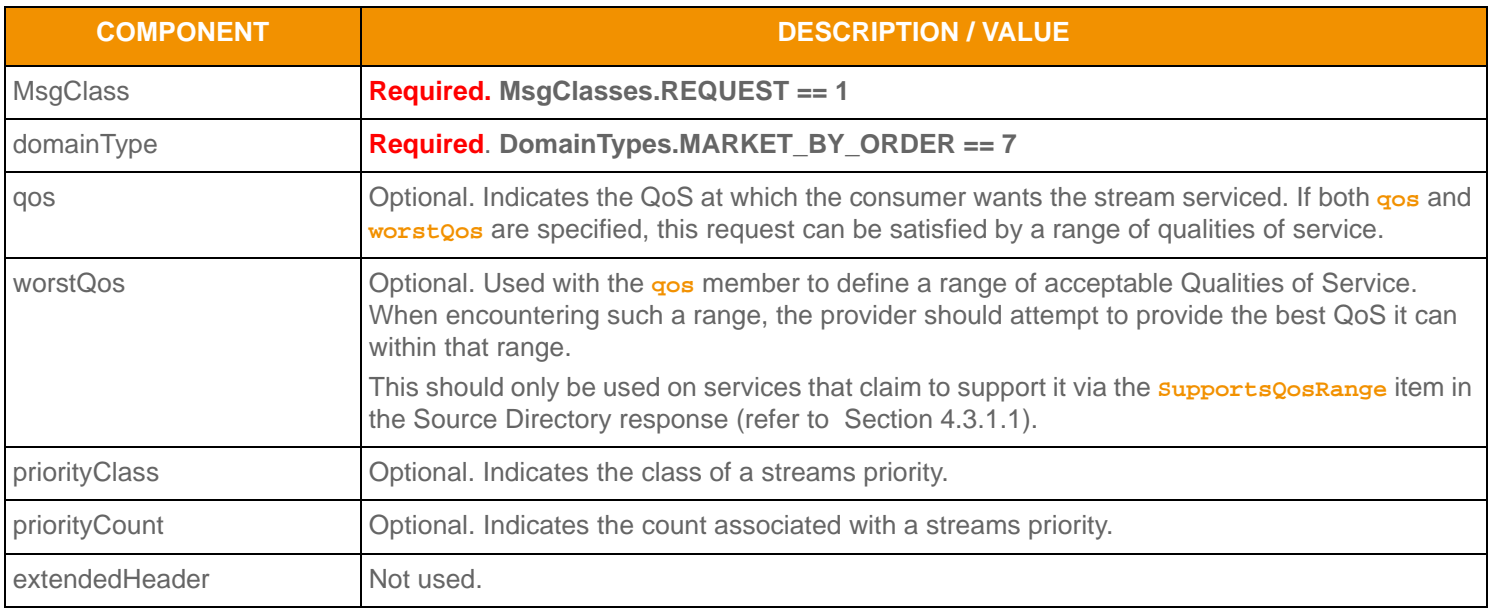

**Table 54: Market By Order Request Message Member Use** 

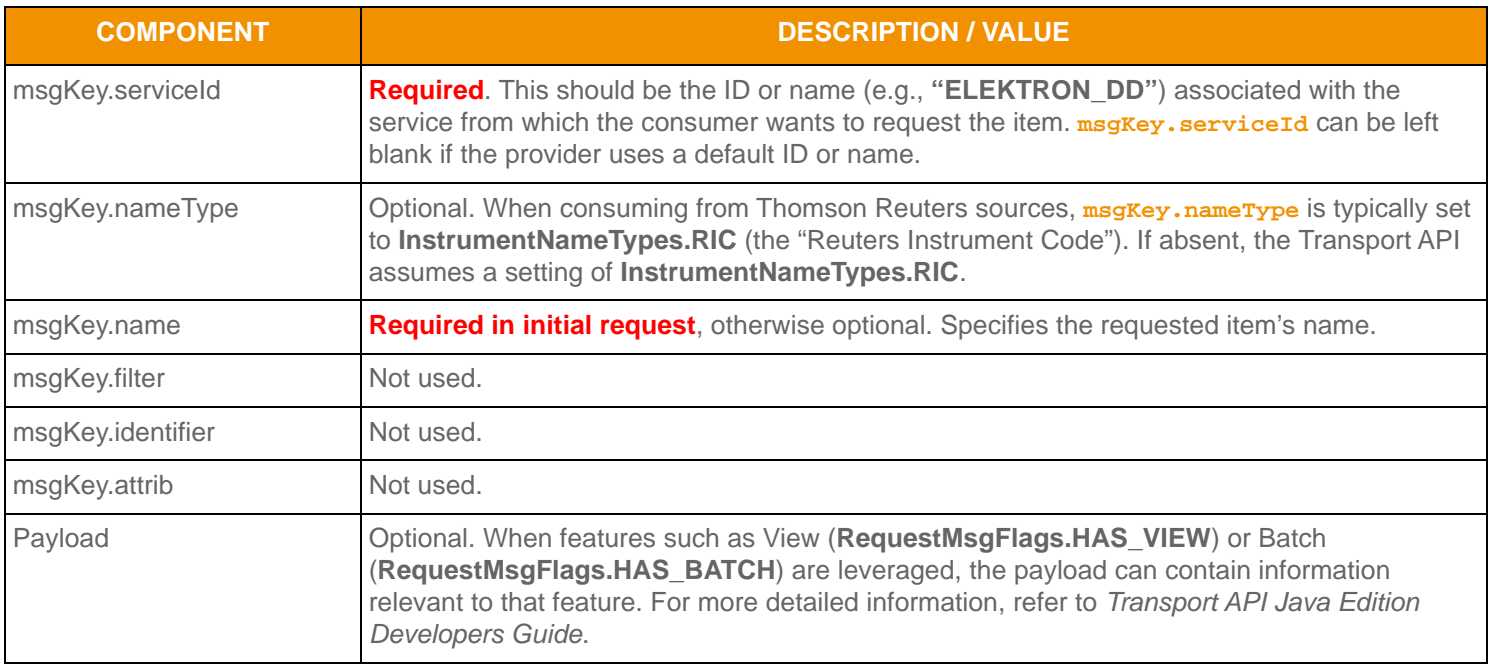

**Table 54: Market By Order Request Message Member Use (Continued)**

# **7.2.2 Market By Order Refresh Message**

A Market By Order refresh message is encoded and sent by OMM interactive provider and OMM non-interactive provider applications. A Market By Order refresh may be sent in multiple parts. It is possible for update and status messages to be delivered between parts of a refresh message, regardless of whether the request is streaming or non-streaming.

Providers must set the **RefreshMsgFlags.CLEAR\_CACHE** flag on the solicited **RefreshMsg**. For multi-part refreshes, the **RefreshMsgFlags.CLEAR\_CACHE** flag must be set on the first part only.

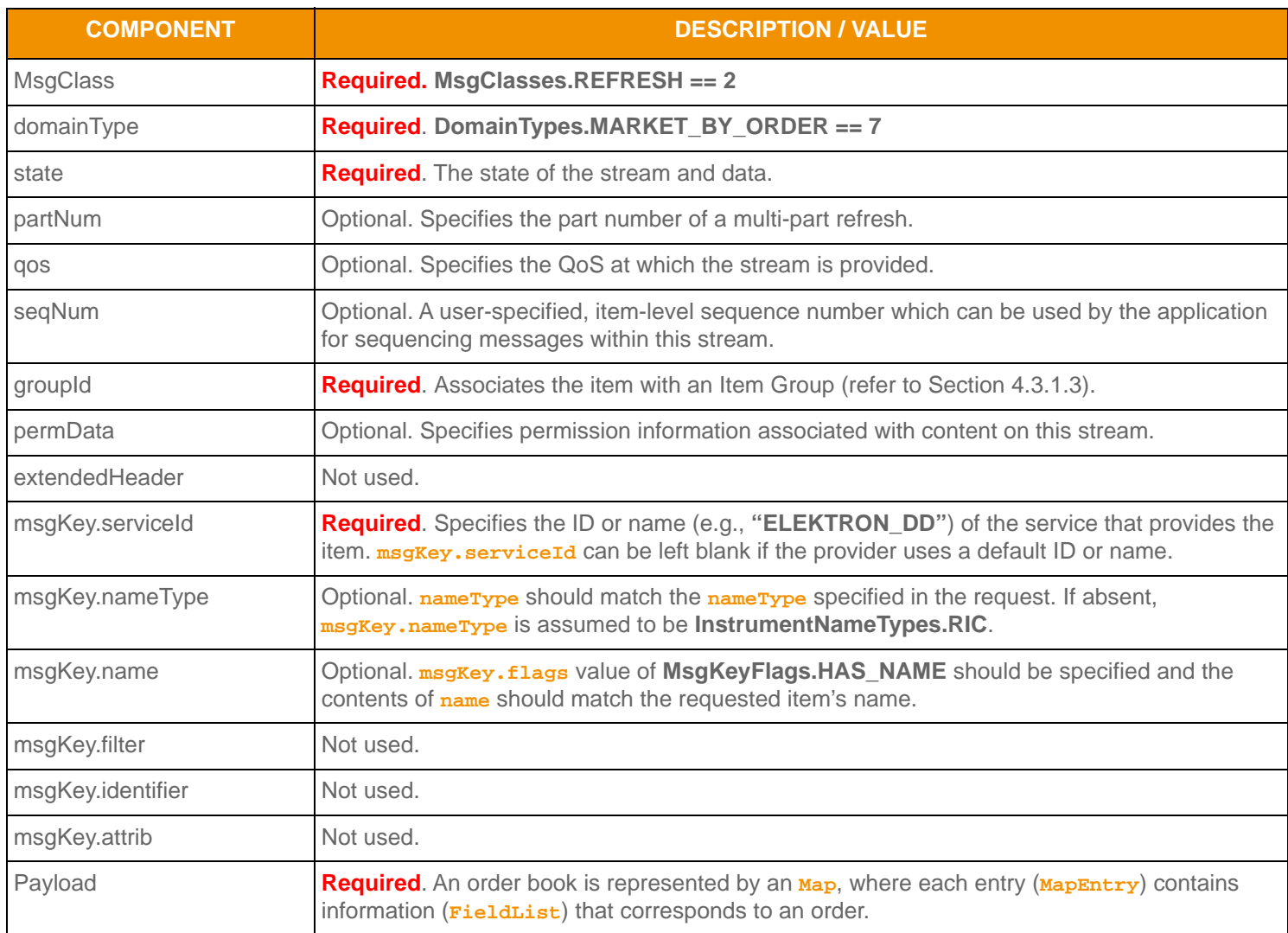

**Table 55: Market By Order Refresh Message Member Use** 

# **7.2.3 Market By Order Update Message**

A Market By Order update message is encoded and sent by OMM interactive provider and OMM non-interactive provider applications. The provider can send an update message to add, update, or remove order information.

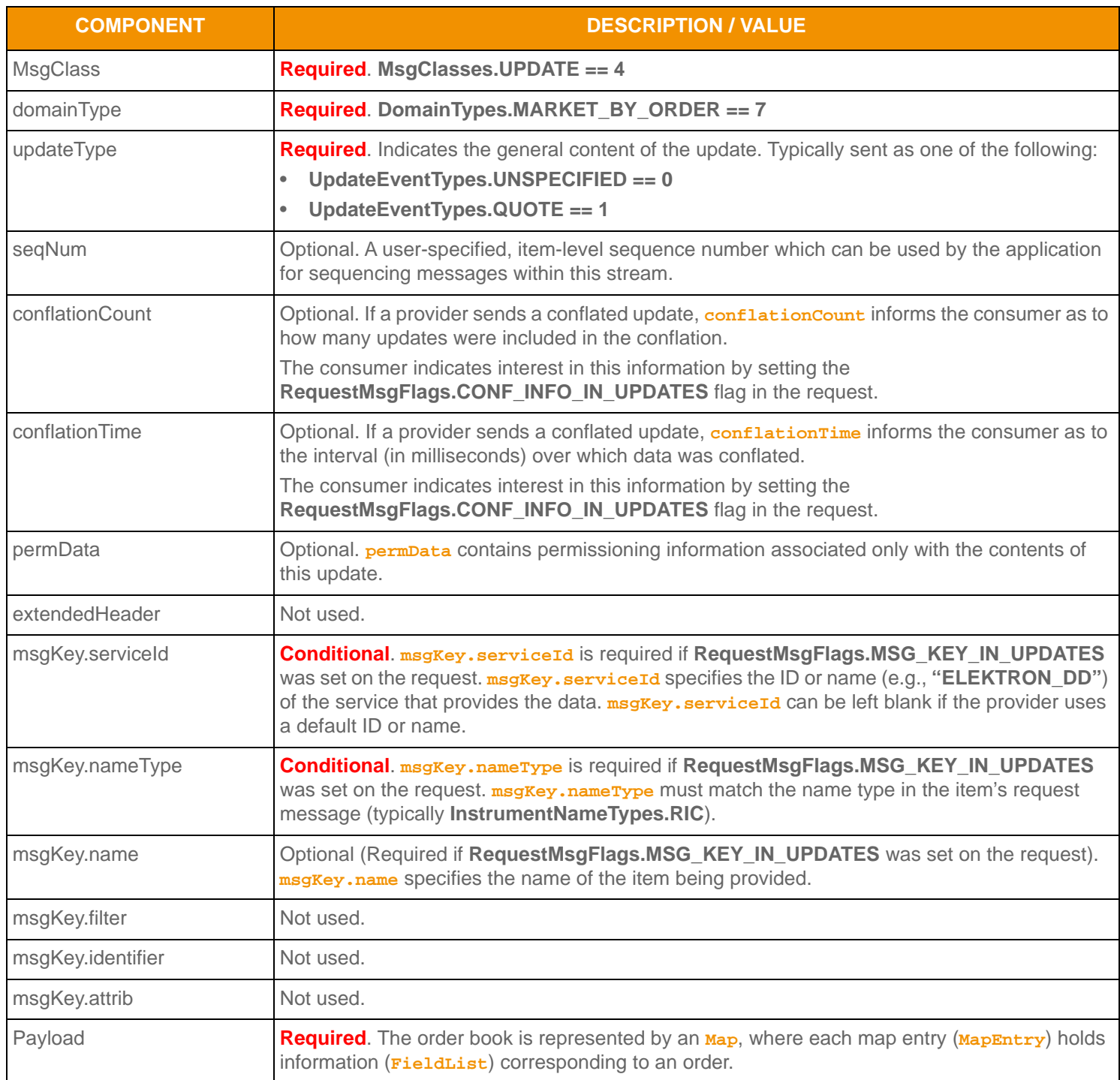

**Table 56: Market By Order Update Message Member Use** 

### **7.2.4 Market By Order Status Message**

A Market By Order status message is sent by OMM interactive provider and non-interactive provider applications. This message conveys state change information associated with an item stream.

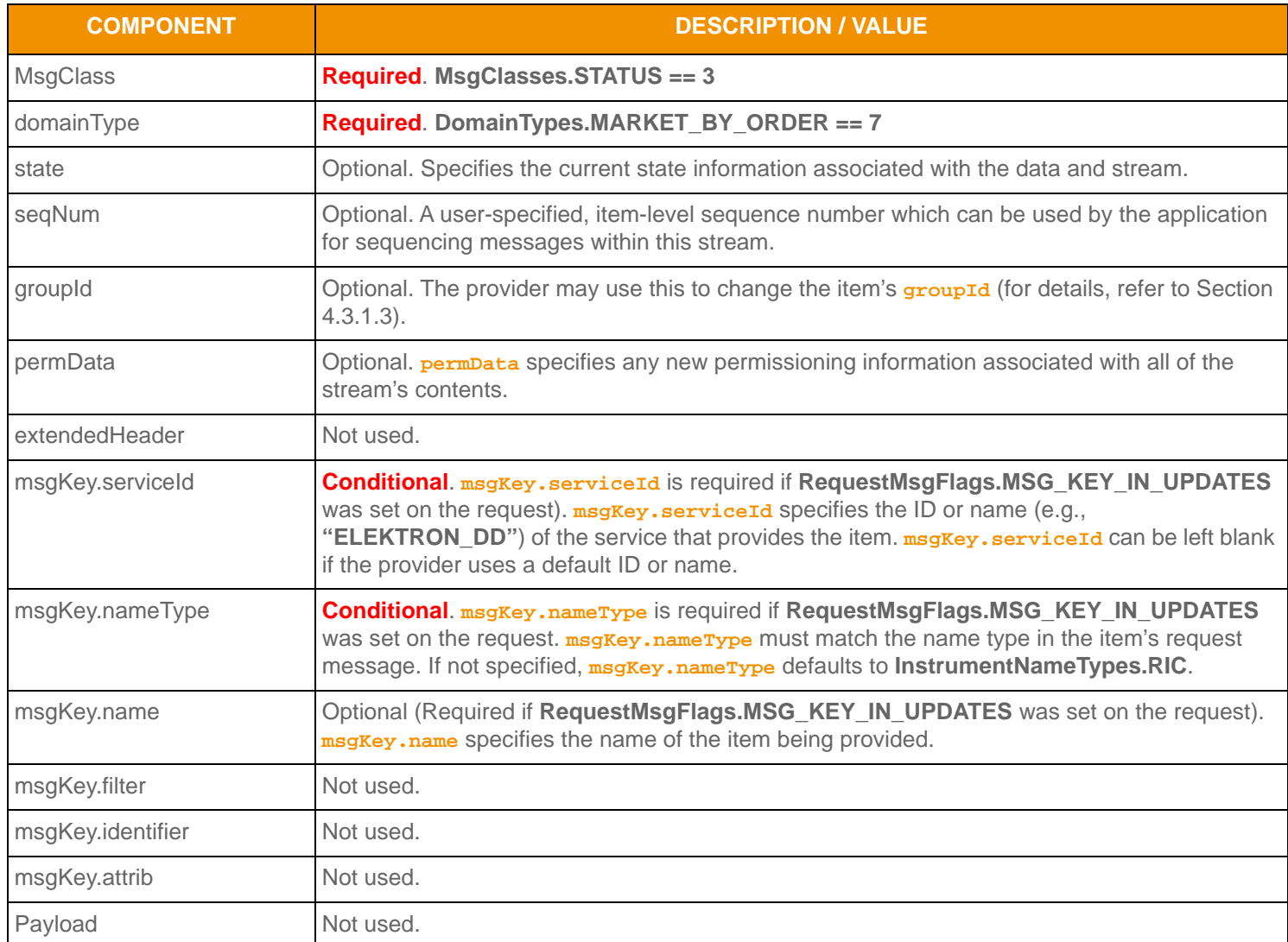

**Table 57: Market By Order Status Message Member Use** 

# **7.2.5 Market By Order Post Message**

If support is specified by the provider, consumer applications can post Market By Order data. For more information on posting, refer to the *Transport API Java Edition Developers Guide*.

# **7.3 Data**

# **7.3.1 Market By Order Refresh / Update Payload**

The payload of a Market By Order Refresh or Update is a **Map**. Each **MapEntry** corresponds to one order, where the entry key is the Order Id.

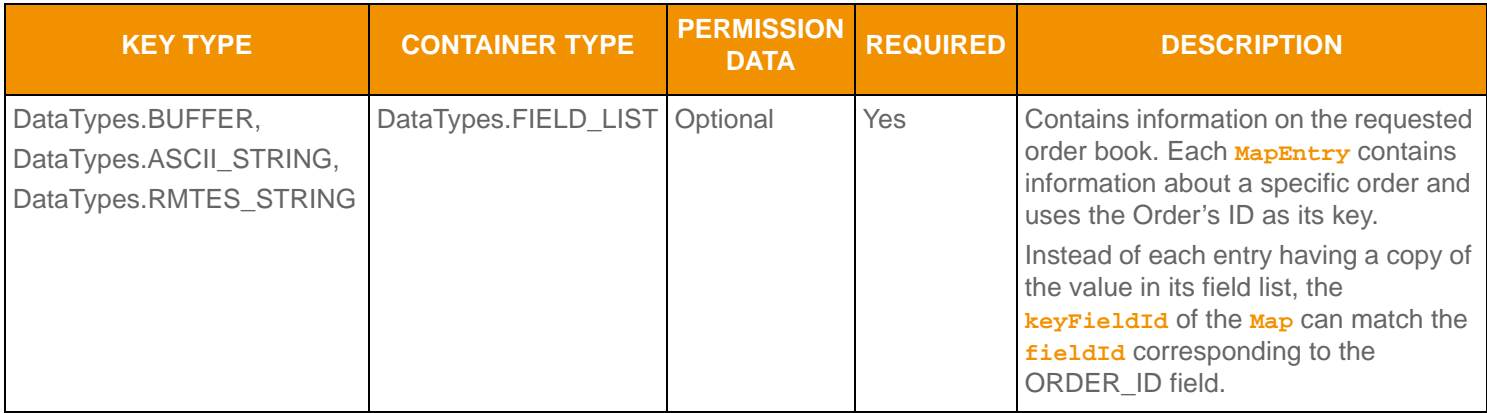

**Table 58: Market By Order Map** 

**Figure 17.** 

#### **7.3.2 Summary Data**

The **summaryData** of the **Map** only needs to be present for the first refresh part. Typical fields in the **summaryData** include:

- Permission information (**PROD\_PERM**)
- Currency of the orders (**CURRENCY**)
- Trade Units for the precision at which order prices are set (**TRD\_UNITS**)
- Market State (**MKT\_ST\_IND**)
- Identifier of the exchange on which the orders were placed (**RDN\_EXCHD2**)
- Price Ranking Rules (**PR\_RNK\_RUL**)
- Order Ranking Rules (**OR\_RNK\_RUL**)
- Quote Date (**ACTIV\_DATE**)
- RIC of the underlying equity (**STOCK\_RIC**)

#### **7.3.3 MapEntry Contents**

Each **MapEntry** contains a **FieldList**. Each field list contains information about the order. The field list should be decoded using its associated Field Dictionary, indicated by the **dictionary<sup>1</sup>d** present in the field list.

- For more information, refer to [Section 5.2.](#page-70-0)
- For more information about use of the **Map** and **FieldList** container types, refer to the *Transport API Java Edition Developers Guide*.

The content of each field list typically includes:

- Order Price and Side (**BID**, **ASK**, or **ORDER\_PRC** and **ORDER\_SIDE**)
- Order Size (**BIDSIZE**, **ASKSIZE**, or **ORDER\_SIZE**)
- Price Qualifiers (**PRC\_QL\_CD**, **PRC\_QL2**)
- Market Maker Identifier (**MKT\_MKR\_ID** or **MMID**)
- Quote Time (**QUOTIM\_MS**)

#### **7.4 Market By Order Sample XML**

# **7.4.1 Market By Order Request Message Sample XML**

```
<REQUEST domainType="MARKET_BY_ORDER" streamId="6" containerType="NO_DATA" flags="0x46 
         (HAS_PRIORITY|STREAMING|HAS_QOS)" Qos: Realtime/TickByTick/Static - timeInfo: 0 - rateInfo: 0 
         priorityClass="1" priorityCount="1" dataSize="0">
     <key flags="0x07 (HAS_SERVICE_ID|HAS_NAME|HAS_NAME_TYPE)" serviceId="1" name="EXAMPLE.ARC" 
             nameType="1"/>
     <dataBody>
     </dataBody>
</REQUEST>
```
**Figure 18. Market By Order Request Message Sample XML Message Layout**

#### **7.4.2 Market By Order Refresh Message Sample XML**

```
<REFRESH domainType="MARKET_BY_ORDER" streamId="6" containerType="MAP" flags="0x1E8
         (HAS_MSG_KEY|SOLICITED|REFRESH_COMPLETE|HAS_QOS|CLEAR_CACHE)" groupId="0" 
         Qos: Realtime/TickByTick/Static - timeInfo: 0 - rateInfo: 0 State: Open/Ok/None - 
         text: "Item Refresh Completed" dataSize="158">
     <key flags="0x07 (HAS_SERVICE_ID|HAS_NAME|HAS_NAME_TYPE)" serviceId="1" name="EXAMPLE.ARC" 
             nameType="1"/>
     <dataBody>
         <map flags="0x13 (HAS_SET_DEFS|HAS_SUMMARY_DATA|HAS_KEY_FIELD_ID)" countHint="0" 
                 keyPrimitiveType="BUFFER" containerType="FIELD_LIST" keyFieldId="0" >
             <fieldSetDefs>
                 <fieldSetDef setId="0">
                     <fieldSetDefEntry fieldId="3427" dataType="REAL" />
                     <fieldSetDefEntry fieldId="3428" dataType="ENUM" />
                     <fieldSetDefEntry fieldId="3429" dataType="REAL" />
                     <fieldSetDefEntry fieldId="212" dataType="RMTES_STRING" />
                     <fieldSetDefEntry fieldId="3855" dataType="UINT" />
                 </fieldSetDef>
             </fieldSetDefs>
             <summaryData>
                 <fieldList flags="0x08 (HAS_STANDARD_DATA)">
                     <fieldEntry fieldId="15" dataType="ENUM" data="840"/>
                     <fieldEntry fieldId="133" dataType="ENUM" data="20"/>
                 </fieldList>
             </summaryData>
             <mapEntry flags="0x00" action="ADD" key="100" >
                 <fieldList flags="0x07 (HAS_FIELD_LIST_INFO|HAS_SET_DATA|HAS_SET_ID)" dictionaryId="1"
                         setId="0">
                     <fieldEntry fieldId="3427" dataType="REAL" data="34.59"/>
                     <fieldEntry fieldId="3428" dataType="ENUM" data="1"/>
                     <fieldEntry fieldId="3429" dataType="REAL" data="5.0"/>
                     <fieldEntry fieldId="212" dataType="RMTES_STRING" data="MarketMaker1"/>
                     <fieldEntry fieldId="3855" dataType="UINT" data="0"/>
                 </fieldList>
             </mapEntry>
             <mapEntry flags="0x00" action="ADD" key="101" >
                 <fieldList flags="0x07 (HAS_FIELD_LIST_INFO|HAS_SET_DATA|HAS_SET_ID)" dictionaryId="1"
                     setId="0"> 
                     <fieldEntry fieldId="3427" dataType="REAL" data="35.59"/>
                     <fieldEntry fieldId="3428" dataType="ENUM" data="2"/>
                     <fieldEntry fieldId="3429" dataType="REAL" data="6.0"/>
                     <fieldEntry fieldId="212" dataType="RMTES_STRING" data="MarketMaker2"/>
                     <fieldEntry fieldId="3855" dataType="UINT" data="500"/>
                 </fieldList>
             </mapEntry>
```

```
 <mapEntry flags="0x00" action="ADD" key="102" >
                 <fieldList flags="0x07 (HAS_FIELD_LIST_INFO|HAS_SET_DATA|HAS_SET_ID)" dictionaryId="1"
                         setId="0">
                     <fieldEntry fieldId="3427" dataType="REAL" data="36.59"/>
                     <fieldEntry fieldId="3428" dataType="ENUM" data="2"/>
                     <fieldEntry fieldId="3429" dataType="REAL" data="7.0"/>
                     <fieldEntry fieldId="212" dataType="RMTES_STRING" data="MarketMaker3"/>
                     <fieldEntry fieldId="3855" dataType="UINT" data="1000"/>
                 </fieldList>
             </mapEntry>
         </map>
     </dataBody>
</REFRESH>
```
**Figure 19. Market By Order Refresh Message Sample XML Message Layout**

# **Chapter 8 Market By Price Domain**

# **8.1 Description**

*Market By Price* provides access to Level II market depth information. The list of price points is sent in a Map. Each entry represents one price point (using that price and bid/ask side as its key) and contains a **FieldList** that describes information related to that price point.

**Note: GenericMsg**(s) are not supported for the **DomainTypes.MARKET\_BY\_PRICE** Reuters Domain Model.

# **8.2 Usage**

#### **8.2.1 Market By Price Request Message**

A Market By Price request message is encoded and sent by OMM consumer applications. The request specifies the name of an item in which the consumer is interested.

To receive updates, a consumer can make a "streaming" request by setting the **RequestMsgFlags.STREAMING** flag. If the flag is not set, the consumer requests a "snapshot" and the refresh should end the request (updates may be received in either case if the refresh has multiple parts).

A consumer can pause an item to stop updates (if the provider supports such functionality). For more information, refer to the *Transport API Java Edition Developers Guide*.

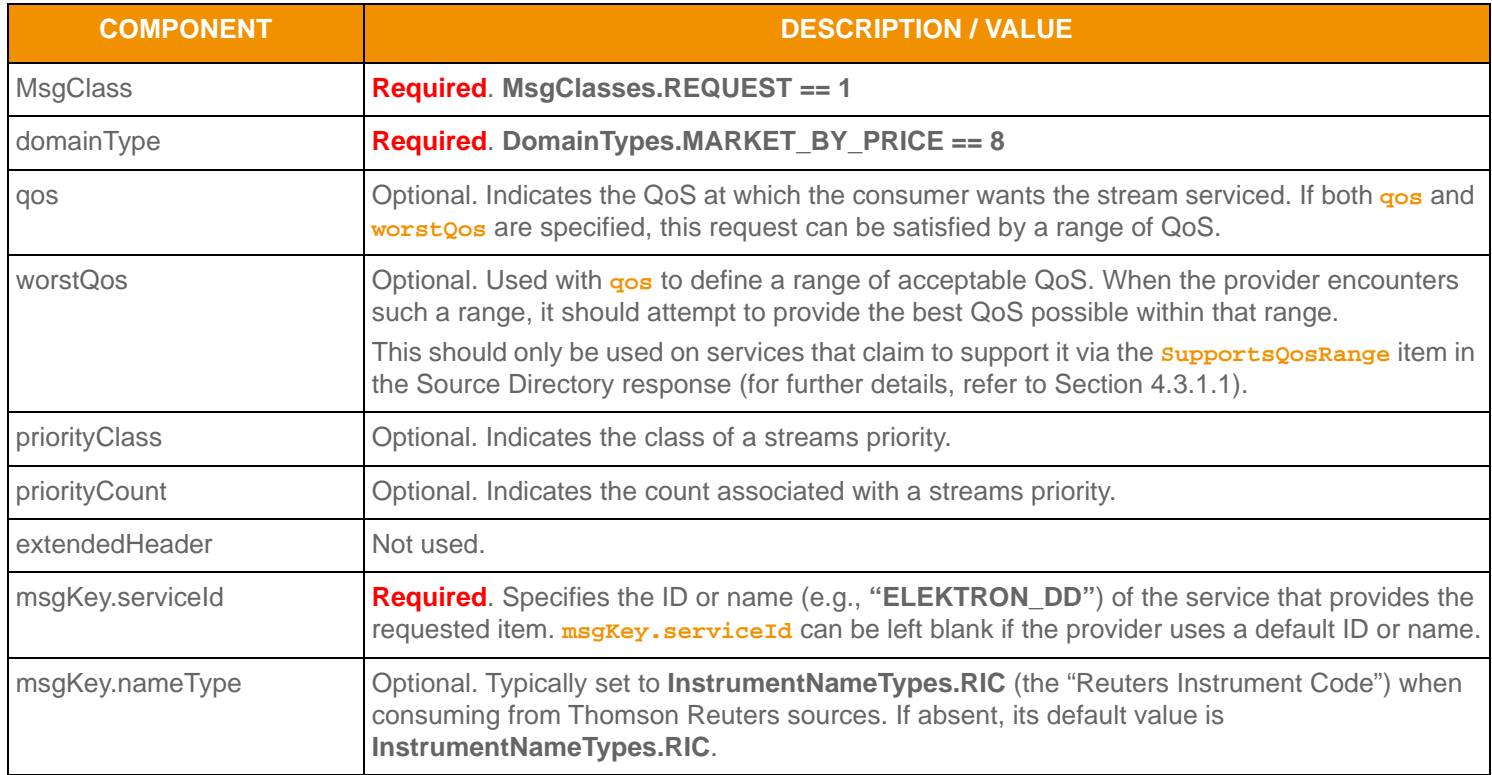

**Table 59: Market By Price Request Message Member Use** 

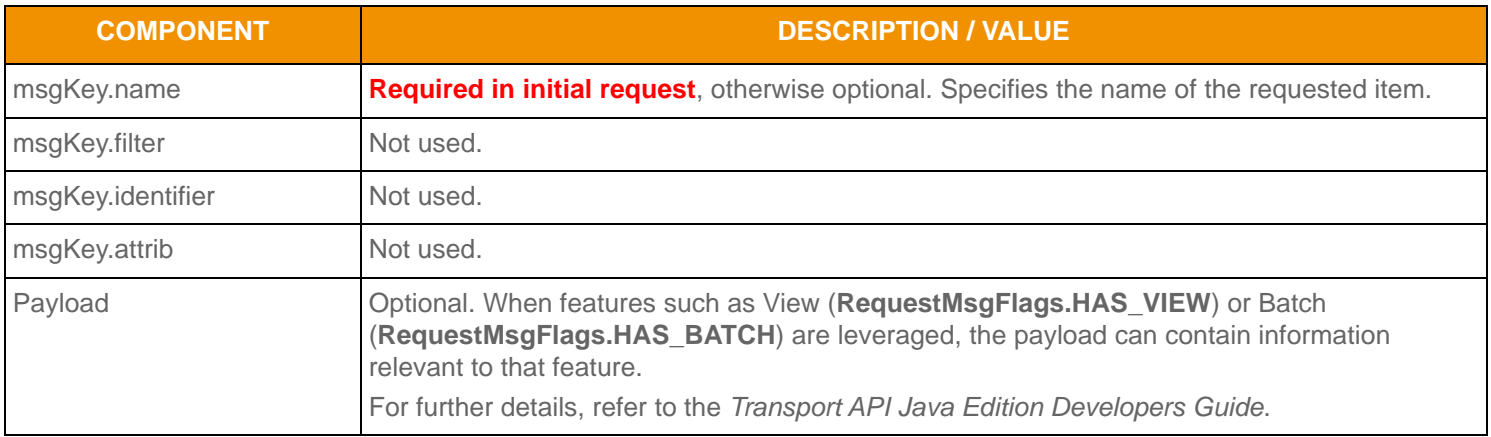

**Table 59: Market By Price Request Message Member Use (Continued)**

#### **8.2.2 Market By Price Refresh Message**

A Market By Price refresh message is encoded and sent by OMM interactive provider and OMM non-interactive provider applications.

A Market By Price refresh may be sent in multiple parts. Both update and status messages can be delivered between parts of a refresh message, regardless of streaming or non-streaming request.

Providers must set the **RefreshMsgFlags.CLEAR\_CACHE** flag on the solicited **RefreshMsg**. For multi-part refreshes, the **RefreshMsgFlags.CLEAR\_CACHE** flag must be set on the first part only.

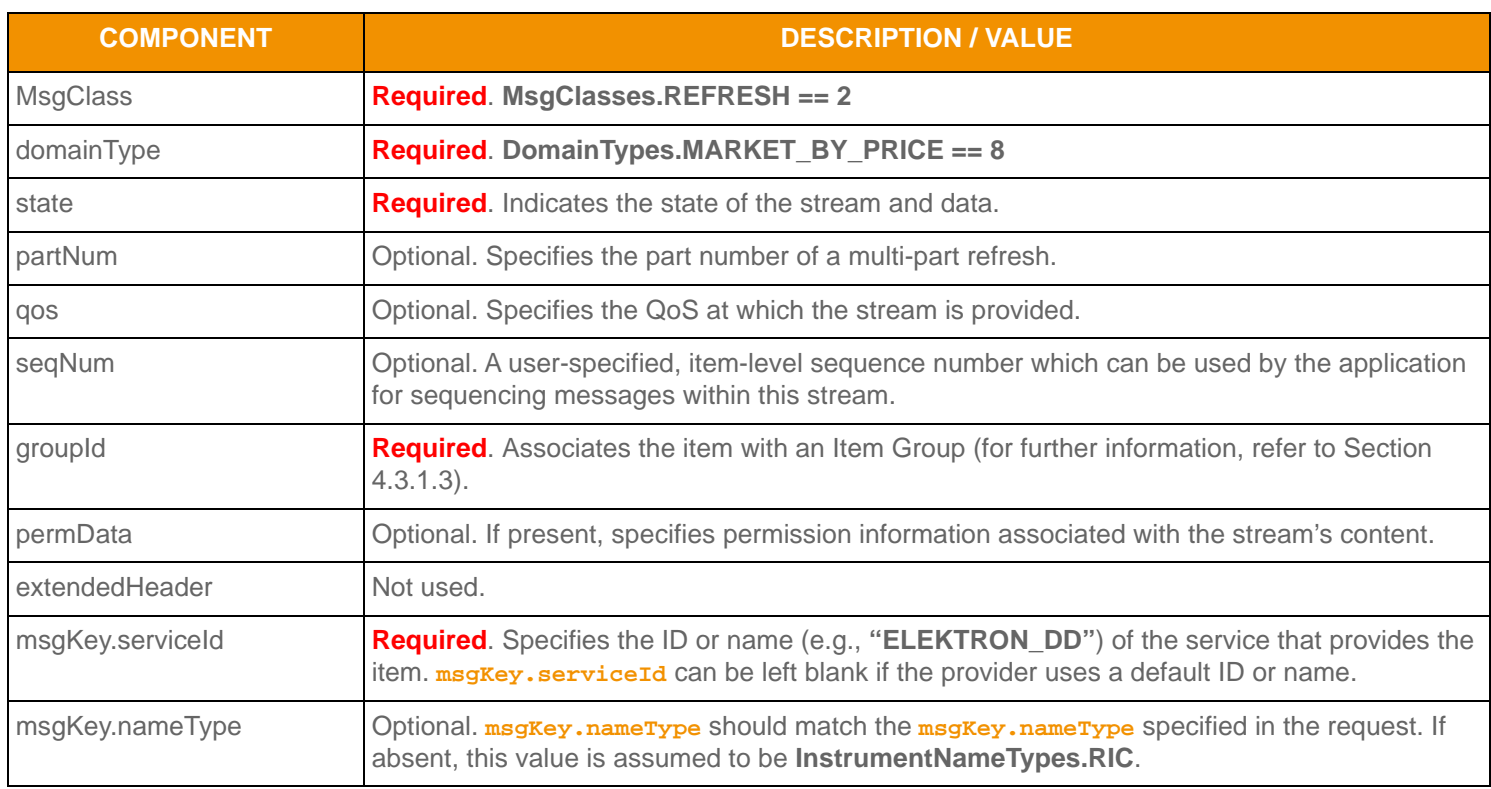

**Table 60: Market By Price Refresh Message Member Use** 

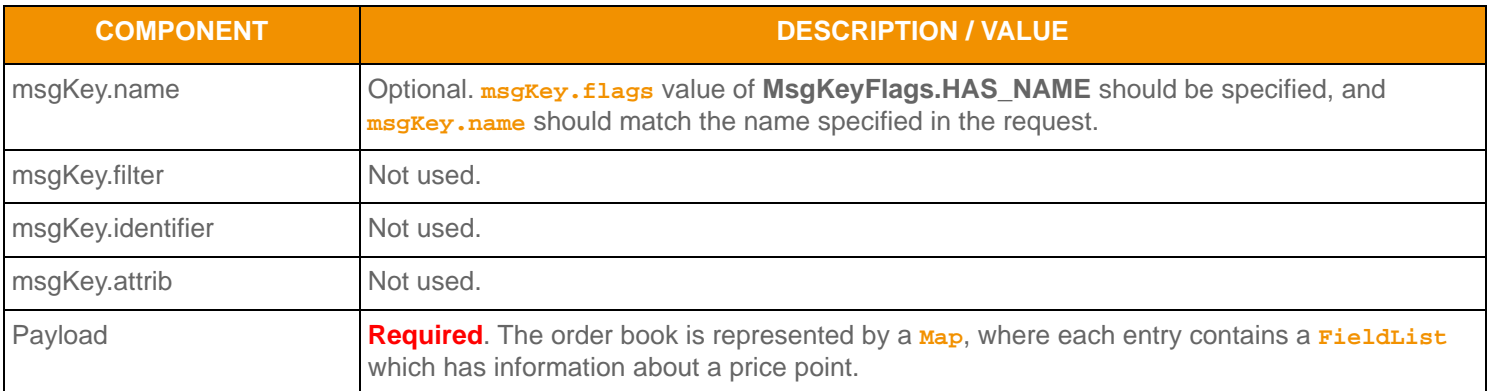

**Table 60: Market By Price Refresh Message Member Use (Continued)**

# **8.2.3 Market By Price Update Message**

A Market By Price update message is encoded and sent by OMM interactive provider and OMM non-interactive provider applications. The provider can send an update message to add, update, or remove price point information.

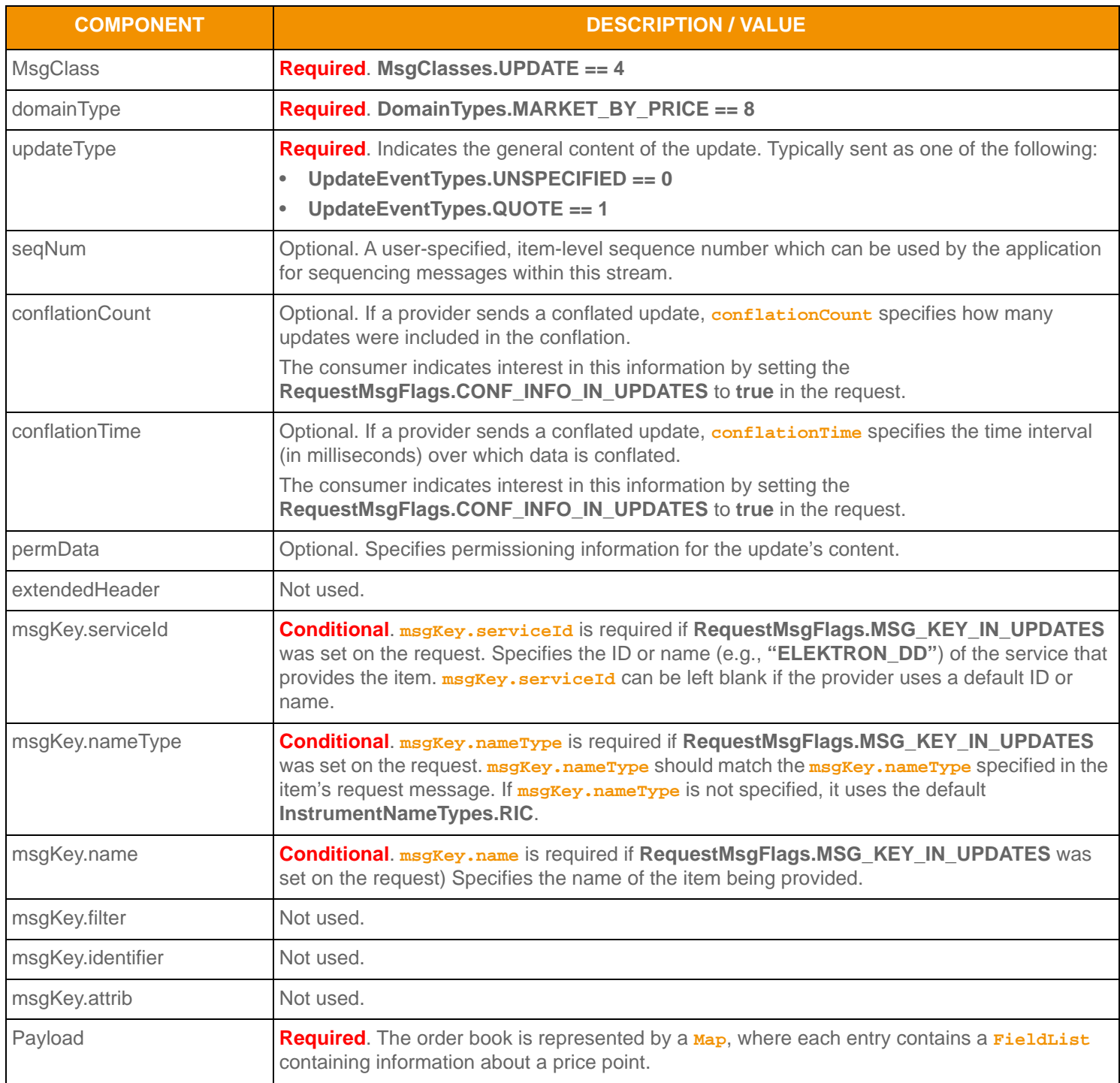

**Table 61: Market By Price Update Message Member Use** 

### **8.2.4 Market By Price Status Message**

A Market By Price status message is encoded and sent by OMM interactive provider and non-interactive provider applications. This message conveys state change information associated with an item stream.

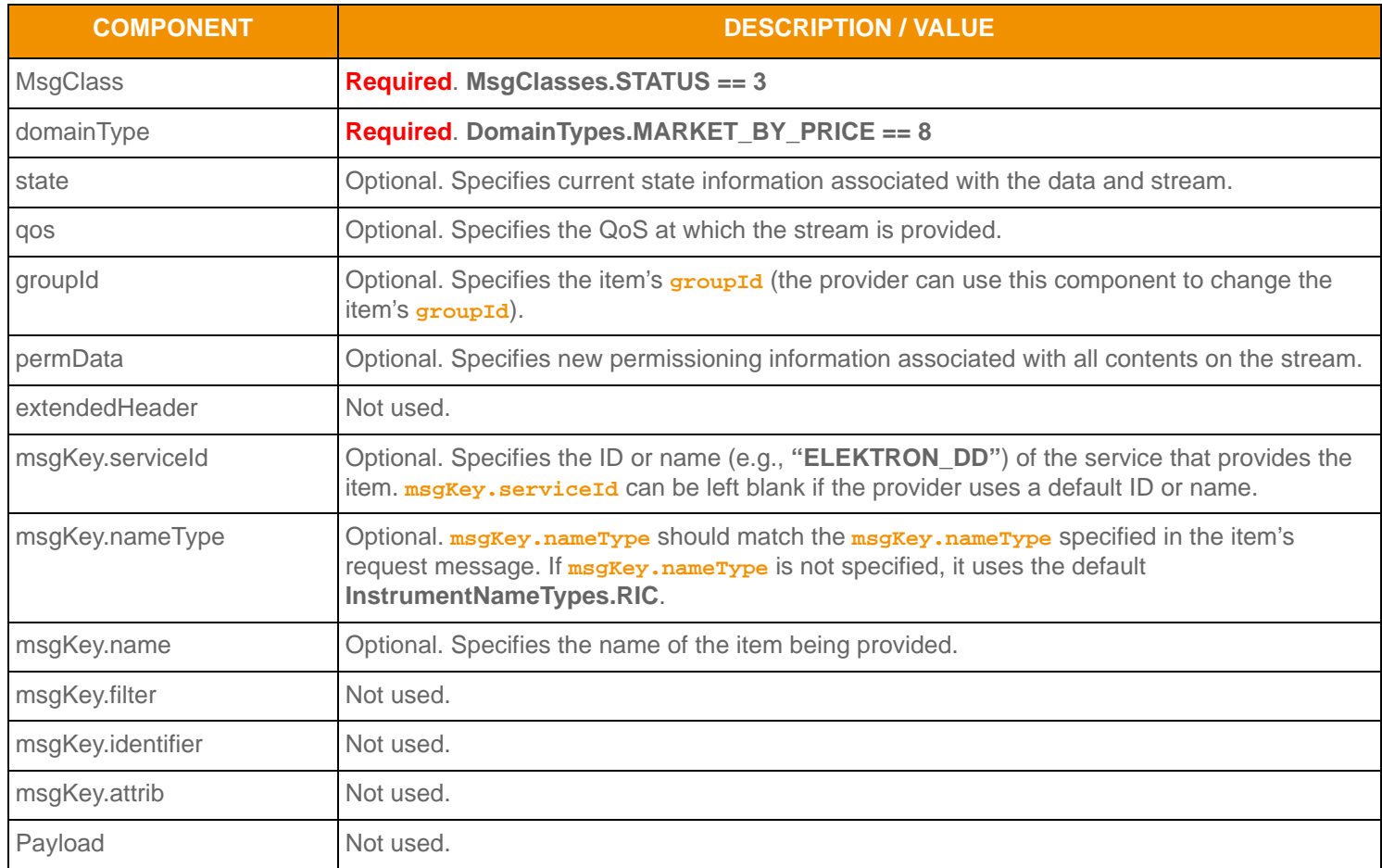

**Table 62: Market By Price Status Message Member Use** 

#### **8.2.5 Market By Price Post Message**

If supported by the provider, consumer applications can post Market By Price data. For more information on posting, refer to the *Transport API Java Edition Developers Guide*.

# **8.3 Data**

# **8.3.1 Market By Price Refresh/Update Payload**

The payload of a Market By Price Refresh or Update is a **Map**. Each price point is contained in an **MapEntry** which uses the price point and side (buy or sell) as the entry key.

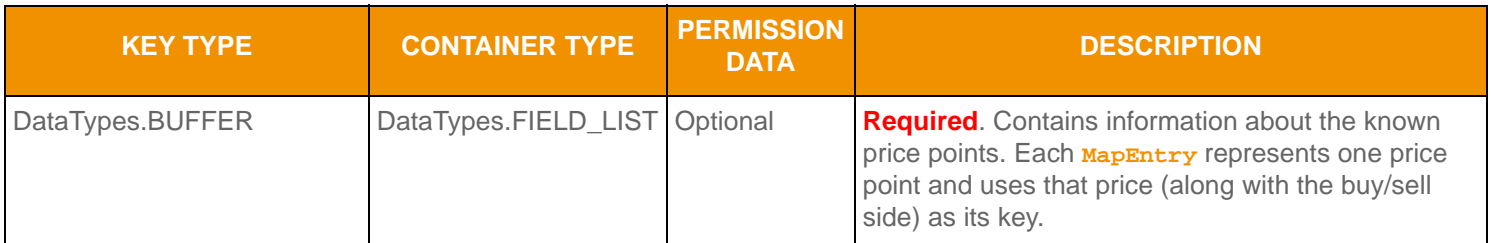

**Table 63: Market By Price Map** 

### **8.3.2 Summary Data**

The **summaryData** of the **Map** needs to be present only for the first refresh part, which typically includes:

- Permission information (**PROD\_PERM**)
- Currency of the orders (**CURRENCY**)
- Trade Units for the precision with which order prices are set (**TRD\_UNITS**)
- Market State (**MKT\_ST\_IND**)
- The identifier of the exchange on which the orders were placed (**RDN\_EXCHD2**)
- Price Ranking Rules (**PR\_RNK\_RUL**)
- Quote Date (**QUOTE\_DATE**)

#### **8.3.3 MapEntry Contents**

The **MapEntry** key is a **Buffer** that contains a combination of the price and order side, thus each key is unique within its map. The key should be treated as a single entity and is not meant to be parsed.

Each **MapEntry** houses an **FieldList** that contains information about the price point. The field list should be decoded using its associated Field Dictionary, indicated by the **dictionaryId** present in the field list.

- For more information on dictionary use, refer to [Section 5.2.](#page-70-0)
- For more information about use of the **Map** and **FieldList** container types, refer to the *Transport API Java Edition Developers Guide*.

The field list typically includes:

- Order Price & Side (**BID**, **ASK**, or **ORDER\_PRC** and **ORDER\_SIDE**)
- Order Size (**BIDSIZE**, **ASKSIZE**, or **ORDER\_SIZE**)
- Number of aggregated orders (**NO\_ORD**)
- Quote Time (**QUOTIM\_MS**)

• A map containing the Market Makers (**MMID**) and optionally a field list with each of the market makers' positions at the Order Price point.

## **8.4 Market By Price Sample XML**

#### **8.4.1 Market By Price Request Message Sample XML**

```
<REQUEST domainType="MARKET_BY_PRICE" streamId="7" containerType="NO_DATA" flags="0x46
         (HAS_PRIORITY|STREAMING|HAS_QOS)" Qos: Realtime/TickByTick/Static - timeInfo: 0 - rateInfo: 0
         priorityClass="1" priorityCount="1" dataSize="0">
     <key flags="0x07 (HAS_SERVICE_ID|HAS_NAME|HAS_NAME_TYPE)" serviceId="1" name="EXAMPLE.N" 
             nameType="1"/>
     <dataBody>
     </dataBody>
</REQUEST>
```
**Figure 20. Market By Price Request Message Sample XML Message Layout**

#### **8.4.2 Market By Price Refresh Message Sample XML**

```
<REFRESH domainType="MARKET_BY_PRICE" streamId="7" containerType="MAP" flags="0x1A8
         (HAS_MSG_KEY|SOLICITED|HAS_QOS|CLEAR_CACHE)" groupId="0" Qos: Realtime/TickByTick/Static - 
         timeInfo: 0 - rateInfo: 0 State: Open/Ok/None - text: "Item Refresh In Progress" dataSize="59">
     <key flags="0x07 (HAS_SERVICE_ID|HAS_NAME|HAS_NAME_TYPE)" serviceId="1" name="EXAMPLE.N" 
             nameType="1"/>
     <dataBody>
         <map flags="0x13 (HAS_SET_DEF|HAS_SUMMARY_DATA|HAS_KEY_FIELD_ID)" countHint="0"
                 keyPrimitiveType="BUFFER" containerType="FIELD_LIST" keyFieldId="0" >
         <fieldSetDefs>
             <fieldSetDef setId="0">
                 <fieldSetDefEntry fieldId="3430" dataType="UINT" />
                 <fieldSetDefEntry fieldId="3428" dataType="ENUM" />
                 <fieldSetDefEntry fieldId="3429" dataType="REAL" />
                 <fieldSetDefEntry fieldId="3427" dataType="REAL" />
                 <fieldSetDefEntry fieldId="3855" dataType="UINT" />
             </fieldSetDef>
         </fieldSetDefs>
         <summaryData>
             <fieldList flags="0x08 (HAS_STANDARD_DATA)">
                 <fieldList flags="0x08 (HAS_STANDARD_DATA)">
                     <fieldEntry fieldId="15" dataType="ENUM" data="840"/>
                     <fieldEntry fieldId="133" dataType="ENUM" data="20"/>
                 </fieldList>
             </summaryData>
```

```
 <mapEntry flags="0x00" action="ADD" key="34.59b" >
                 <fieldList flags="0x07 (HAS_FIELD_LIST_INFO|HAS_SET_DATA|HAS_SET_ID)"
                         dictionaryId="1" setId="0">
                     <fieldEntry fieldId="3430" dataType="UINT" data="1"/>
                     <fieldEntry fieldId="3428" dataType="REAL" data="5.0"/>
                     <fieldEntry fieldId="3429" dataType="REAL" data="5.0"/>
                     <fieldEntry fieldId="3427" dataType="REAL" data="34.59"/>
                     <fieldEntry fieldId="3855" dataType="UINT" data="0"/>
                 </fieldList>
             </mapEntry>
         </map>
     </dataBody>
</REFRESH>
```
**Figure 21. Market By Price Refresh Message Sample XML Message Layout**

# **Chapter 9 Market Maker Domain**

# **9.1 Description**

The *Market Maker* domain provides access to market maker quotes and trade information. The list of market makers is sent in the form of a **Map**. Each **MapEntry** represents one market maker (using that market maker's ID as its key) and contains a **FieldList** describing information such as that market maker's bid and ask prices, quote time, and market source.

**Note: GenericMsg**(s) are not supported for the **MARKET\_MAKER** Reuters Domain Model.

# **9.2 Usage**

#### **9.2.1 Market Maker Request Message**

A Market Maker request message is encoded and sent by OMM consumer applications. The request specifies the name of an item in which the consumer is interested.

To receive updates, a consumer can make a "streaming" request by setting the **RequestMsgFlags.STREAMING** flag. If the flag is not set, the consumer requests a "snapshot," and the final part of the refresh (i.e., the refresh has the **RefreshMsgFlags.REFRESH\_COMPLETE** flag set) indicates all responses have been received for the snapshot. Updates may be received in either case if the refresh has multiple parts.

To stop updates, a consumer can pause an item (if the provider supports this functionality). For more information, refer to the *Transport API Java Edition Developers Guide*.

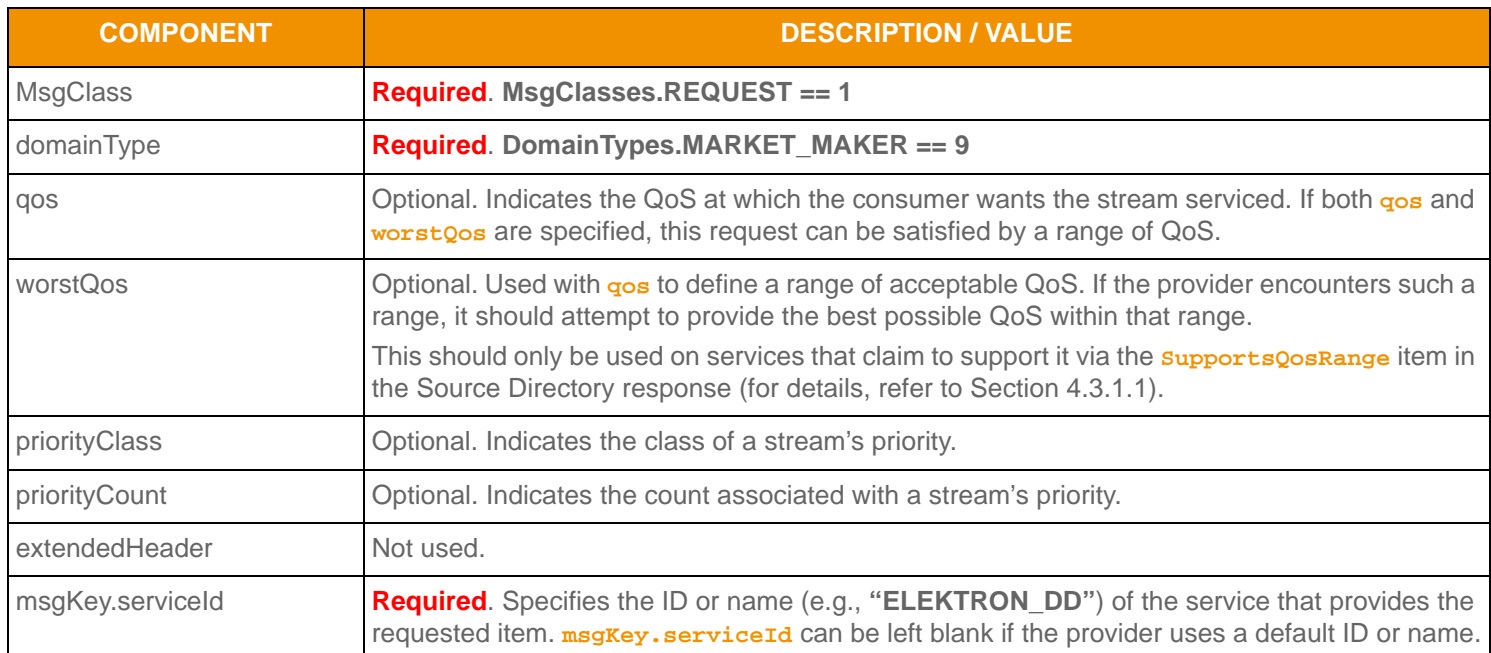

**Table 64: Market Maker Request Message Member Use** 

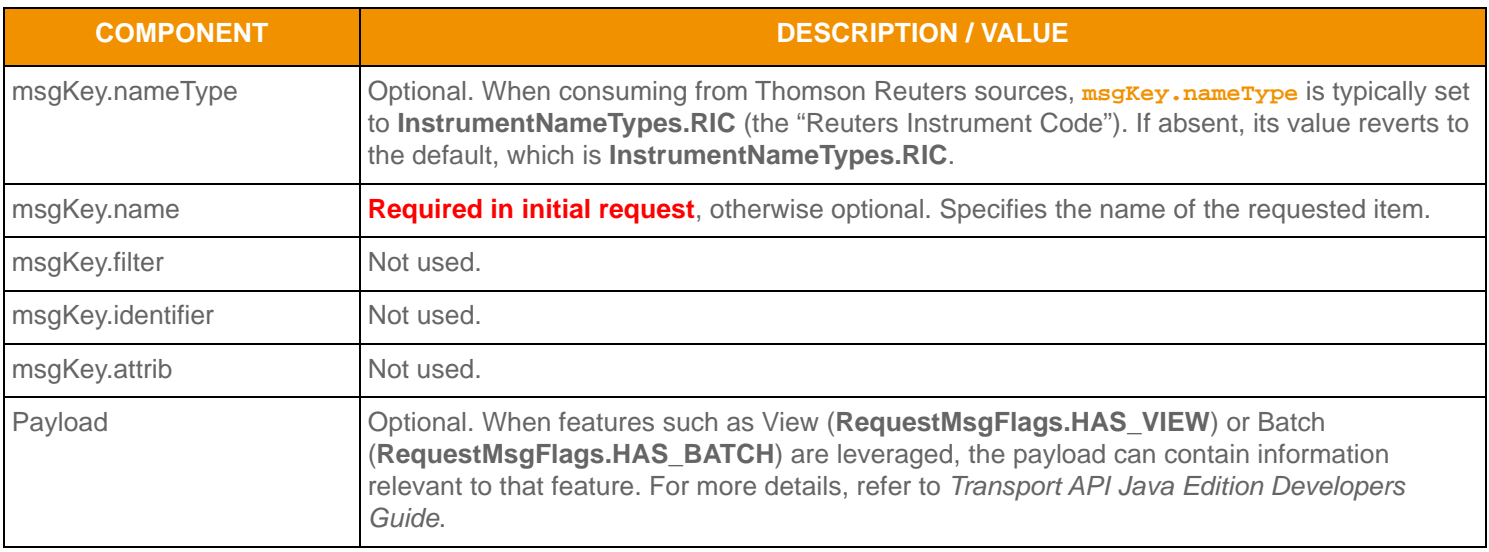

**Table 64: Market Maker Request Message Member Use (Continued)**

### **9.2.2 Market Maker Refresh Message**

A Market Maker refresh message is encoded and sent by OMM interactive provider and OMM non-interactive provider applications.

The Market Maker refresh can be sent in multiple parts. Keep in mind that both update and status messages can be delivered between parts of a refresh message, regardless of streaming or non-streaming request.

Providers must set the **RefreshMsgFlags.CLEAR\_CACHE** flag on the solicited **RefreshMsg**. For multi-part refreshes, the **RefreshMsgFlags.CLEAR\_CACHE** flag must be set on the first part only.

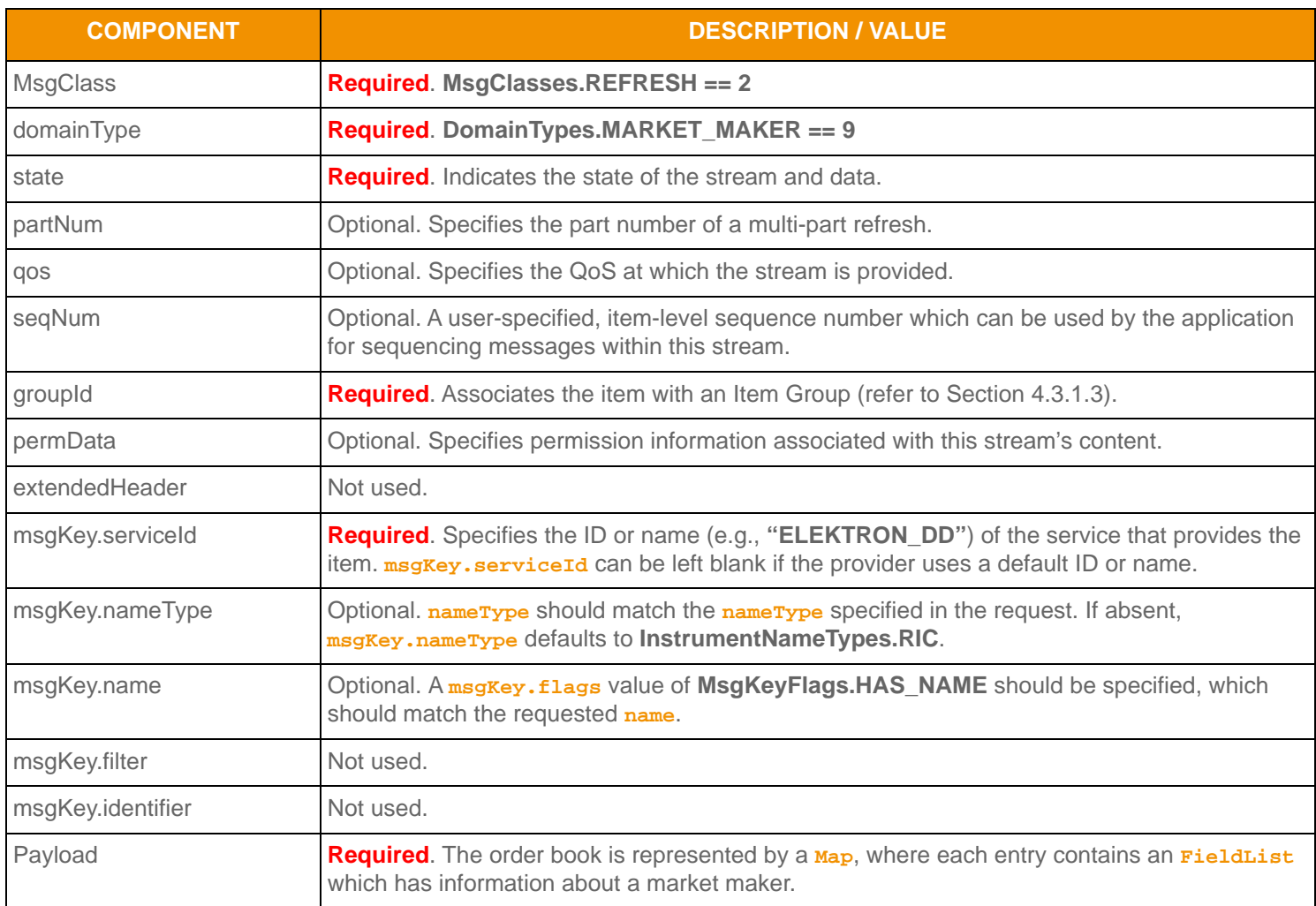

**Table 65: Market Maker Refresh Message Member Use** 

# **9.2.3 Market Maker Update Message**

A Market Maker update message is encoded and sent by OMM interactive provider and OMM non-interactive provider applications.

The provider can send an update message to add, update, or remove market maker information.

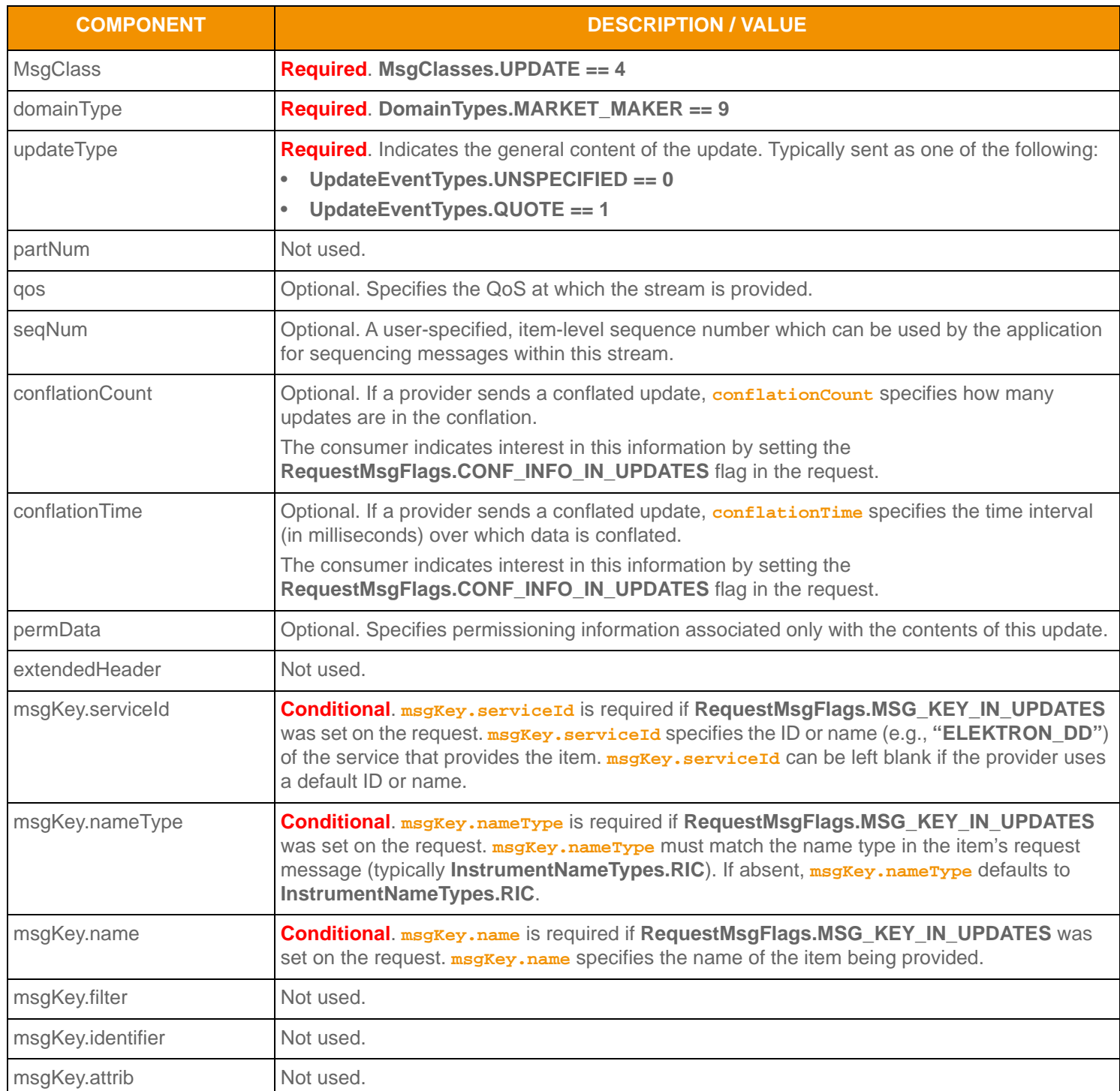

**Table 66: Market Maker Update Message Member Use** 

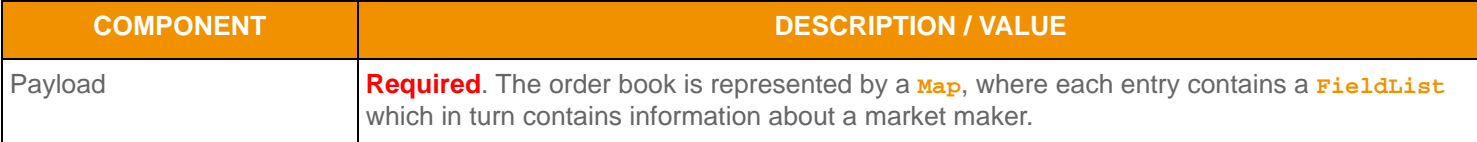

**Table 66: Market Maker Update Message Member Use (Continued)**

### **9.2.4 Market Maker Status Message**

A Market Maker status message is encoded and sent by OMM interactive provider and non-interactive provider applications. This message conveys state change information associated with an item stream.

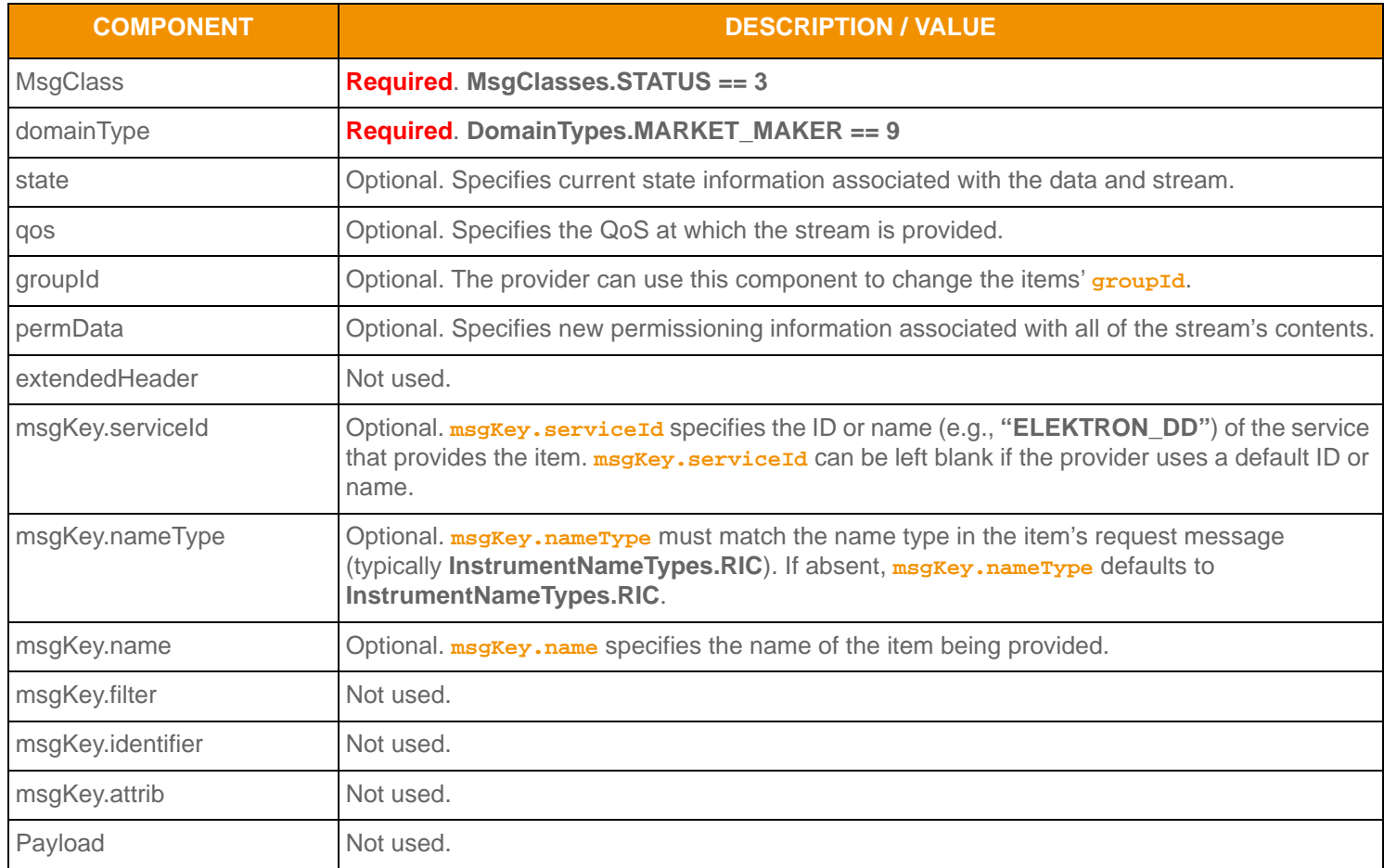

**Table 67: Market Maker Status Message Member Use** 

#### **9.2.5 Market Maker Post Message**

If the provider supports Market Maker post messages, consumer applications can post Market Maker data. For more information on posting, refer to the *Transport API Java Edition Developers Guide*.

# **9.3 Data**

## **9.3.1 Market Maker Refresh/Update Payload**

The payload of a Market Maker Refresh or Update is an **Map**. Information about each market maker is contained in an **MapEntry** which uses the market maker ID as its entry key.

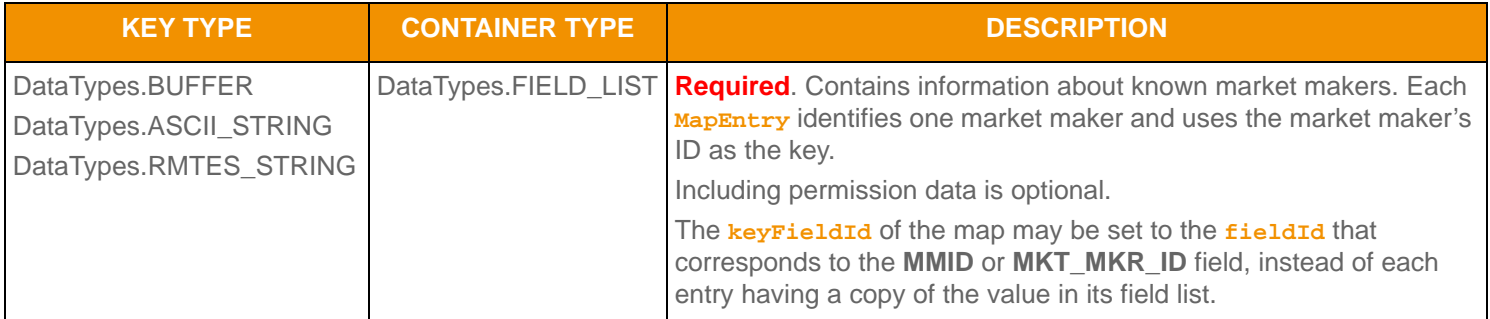

**Table 68: Market Maker Map** 

**Figure 22.** 

#### **9.3.2 Summary Data**

The **summaryData** of the **Map** only needs to be present in the first refresh part. Typical fields in the **summaryData** include:

- Permission information (**PROD\_PERM**)
- Currency of the orders (**CURRENCY**)
- Trade Units for the precision at which order prices are set (**TRD\_UNITS**)
- Identifier of the exchange on which the orders were placed (**RDN\_EXCHD2**)
- Market State indicating the state of the market (**MKT\_ST\_IND**)
- Price ranking rules (**PR\_RNK\_RUL**)
- Quote Date (**QUOTE\_DATE**)

#### **9.3.3 MapEntry Contents**

Each **MapEntry** key is a **Buffer**, **AsciiString**, or **RmtesString** that contains a unique market maker's ID.

Each **MapEntry** houses a **FieldList** that contains information about the market maker. The field list should be decoded using its associated Field Dictionary, indicated by the **dictionaryId** present in the field list.

- For more information on dictionary use, refer to [Section 5.2.](#page-70-0)
- For more information about use of the **Map** and **FieldList** container types, refer to the *Transport API Java Edition Developers Guide*.

The field list typically includes:

- Bid (**BID**)
- Ask (**ASK**)
- Bid Size (**BIDSIZE**)
- Ask Size (**ASKSIZE**)
- Market Source (**MKT\_SOURCE**)
- Market Maker Name (**MKT\_MKR\_NM**)
- Price Qualifiers (**PRC\_QL\_CD** and **PRC\_QL2**)
- Quote Time (**QUOTIM\_MS**)

**9.4 Market Maker Sample XML**

#### **9.4.1 Market Maker Request Message Sample XML**

```
<REQUEST domainType="MARKET_MAKER" streamId="6" containerType="NO_DATA" flags="0x06 
         (HAS_PRIORITY|STREAMING)" priorityClass="1" priorityCount="1" dataSize="0">
     <key flags="0x07 (HAS_SERVICE_ID|HAS_NAME|HAS_NAME_TYPE)" serviceId="1" name="EXAMPLE.OQ" 
             nameType="1"/>
     <dataBody>
     </dataBody>
</REQUEST>
```
**Figure 23. Market Maker Request Message Sample XML Message Layout**

#### **9.4.2 Market Maker Refresh Message Sample XML**

```
<REFRESH domainType="MARKET_MAKER" streamId="6" containerType="MAP" flags="0x128 
         (HAS_MSG_KEY|SOLICITED|CLEAR_CACHE)" groupId="0" State: Open/Ok/None - text: "OK" 
         dataSize="560"> 
     <key flags="0x07 (HAS_SERVICE_ID|HAS_NAME|HAS_NAME_TYPE)" serviceId="1" name="TRI.N" nameType="1"/
\rightarrow \rightarrow \rightarrow \rightarrow <dataBody>
         <map flags="0x03 (HAS_SET_DEFS|HAS_SUMMARY_DATA)" countHint="0" keyPrimitiveType="BUFFER"
                  containerType="FIELD_LIST" >
             <fieldSetDefs>
                  <fieldSetDef setId="0">
                      <fieldSetDefEntry fieldId="22" dataType="REAL" />
                      <fieldSetDefEntry fieldId="30" dataType="REAL" />
                      <fieldSetDefEntry fieldId="25" dataType="REAL" />
                      <fieldSetDefEntry fieldId="31" dataType="REAL" />
                      <fieldSetDefEntry fieldId="213" dataType="ENUM" />
                      <fieldSetDefEntry fieldId="214" dataType="RMTES_STRING" />
                      <fieldSetDefEntry fieldId="3855" dataType="UINT" />
                      <fieldSetDefEntry fieldId="118" dataType="ENUM" />
                  </fieldSetDef>
```

```
 </fieldSetDefs>
             <summaryData>
                 <fieldList flags="0x08 (HAS_STANDARD_DATA)">
                     <fieldEntry fieldId="15" dataType="ENUM" data="840"/>
                     <fieldEntry fieldId="1709" dataType="ENUM" data="2"/>
                     <fieldEntry fieldId="53" dataType="ENUM" data="2"/>
                     <fieldEntry fieldId="3423" dataType="ENUM" data="2"/>
                     <fieldEntry fieldId="133" dataType="ENUM" data="1"/>
                 </fieldList>
             </summaryData>
             <mapEntry flags="0x00" action="ADD" key="MMID1" >
                 <fieldList flags="0x06 (HAS_SET_DATA|HAS_SET_ID)" setId="0">
                     <fieldEntry fieldId="22" dataType="REAL" data="14.72"/>
                     <fieldEntry fieldId="30" dataType="REAL" data="165.0"/>
                     <fieldEntry fieldId="25" dataType="REAL" data="17.28"/>
                     <fieldEntry fieldId="31" dataType="REAL" data="110.0"/>
                     <fieldEntry fieldId="213" dataType="ENUM" data="1"/>
                     <fieldEntry fieldId="214" dataType="RMTES_STRING" data="Market Maker1(0x00)"/>
                     <fieldEntry fieldId="3855" dataType="UINT" data="68627452"/>
                     <fieldEntry fieldId="118" dataType="ENUM" data="60"/>
                 </fieldList>
             </mapEntry>
             <mapEntry flags="0x00" action="ADD" key="MMID2" >
                 <fieldList flags="0x06 (HAS_SET_DATA|HAS_SET_ID)" setId="0">
                     <fieldEntry fieldId="22" dataType="REAL" data="16.0"/>
                     <fieldEntry fieldId="30" dataType="REAL" data="166.0"/>
                     <fieldEntry fieldId="25" dataType="REAL" data="16.0"/>
                     <fieldEntry fieldId="31" dataType="REAL" data="167.0"/>
                     <fieldEntry fieldId="213" dataType="ENUM" data="4"/>
                     <fieldEntry fieldId="214" dataType="RMTES_STRING" data="Market Maker2(0x00)"/>
                     <fieldEntry fieldId="3855" dataType="UINT" data="68627452"/>
                     <fieldEntry fieldId="118" dataType="ENUM" data="60"/>
                 </fieldList>
             </mapEntry>
             <mapEntry flags="0x00" action="ADD" key="MMID3" >
                 <fieldList flags="0x06 (HAS_SET_DATA|HAS_SET_ID)" setId="0">
                     <fieldEntry fieldId="22" dataType="REAL" data="16.0"/>
                     <fieldEntry fieldId="30" dataType="REAL" data="158.0"/>
                     <fieldEntry fieldId="25" dataType="REAL" data="16.0"/>
                     <fieldEntry fieldId="31" dataType="REAL" data="137.0"/>
                     <fieldEntry fieldId="213" dataType="ENUM" data="3"/>
                     <fieldEntry fieldId="214" dataType="RMTES_STRING" data="Market Maker3(0x00)"/>
                     <fieldEntry fieldId="3855" dataType="UINT" data="68627452"/>
                     <fieldEntry fieldId="118" dataType="ENUM" data="60"/>
                 </fieldList>
             </mapEntry>
         </map>
     </dataBody>
</REFRESH>
```
**Figure 24. Market Maker Refresh Message Sample XML Message Layout**

# **Chapter 10 Yield Curve Domain**

# **10.1 Description**

The *Yield Curve* domain shows the relation between the interest rate and the term (time to maturity) associated with the debt of a borrower. The shape of a yield curve can help give an idea of future economic activity and interest rates. Information is sent as a **FieldList**, where some **FieldEntry**'s can contain more complex types such as **Vector**, **Array**, or **ElementList**.

This chapter documents the Yield Curve domain as provided by the ATS.

**Note:** The **YIELD CURVE** Reuters Domain Model does not support **GenericMsg(s)**.

# **10.2 Usage**

#### **10.2.1 Yield Curve Request Message**

A Yield Curve request message is encoded and sent by OMM consumer applications. The request specifies the name and attributes of the curve in which the consumer is interested.

To receive updates, the consumer makes a "streaming" request by setting the **RequestMsgFlags.STREAMING** flag. If the flag is not set, the consumer requests a "snapshot," and the final part of the refresh (i.e., the refresh has the **RefreshMsgFlags.REFRESH\_COMPLETE** flag set) indicates all responses have been received for the snapshot. Updates may be received in either case if the refresh has multiple parts.

To stop updates, a consumer can pause an item (if the provider supports the pause feature). For additional details, refer to the *Transport API Java Edition Developers Guide*.

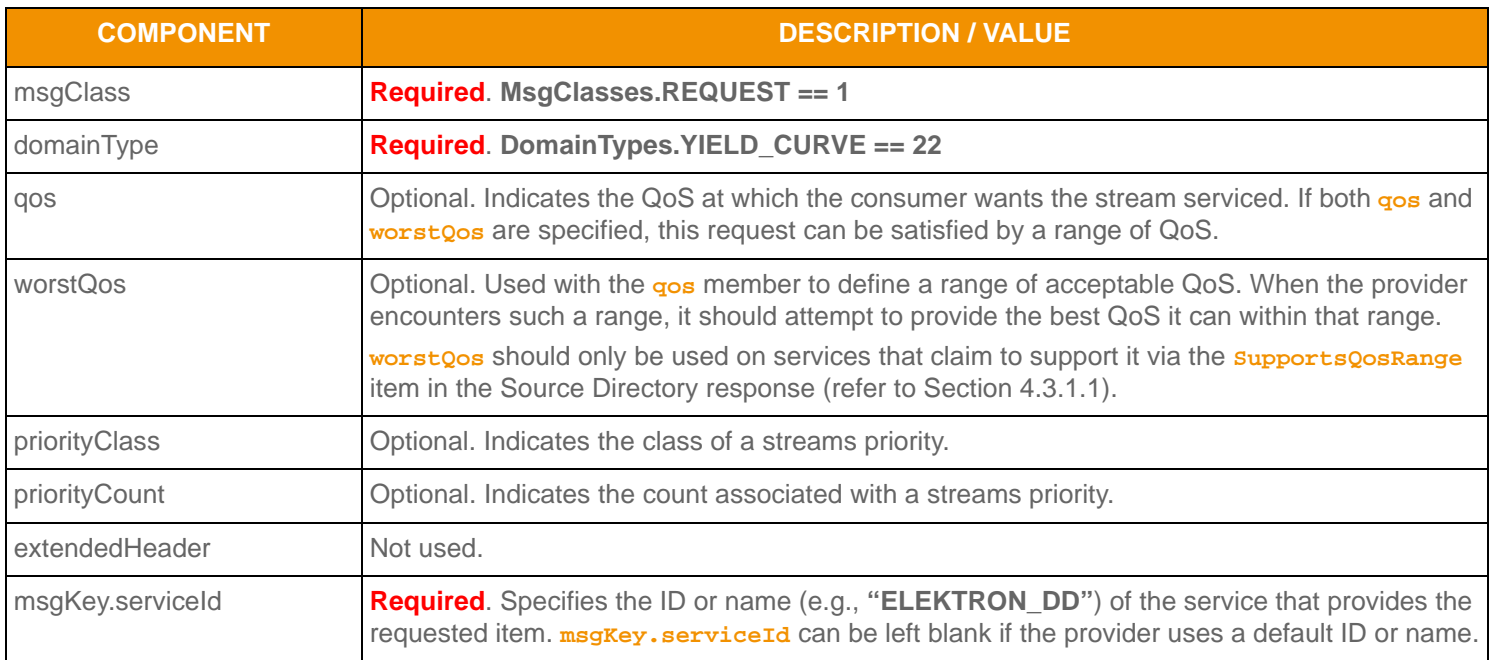

**Table 69: Yield Curve Request Message Member Use** 

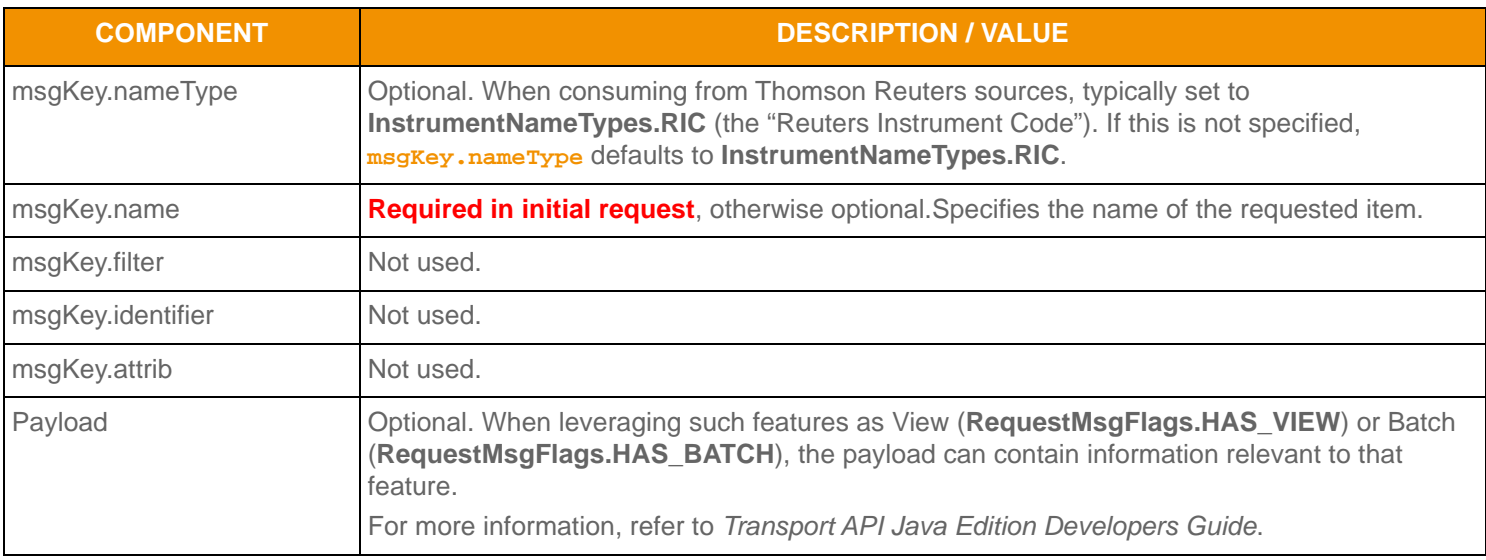

**Table 69: Yield Curve Request Message Member Use (Continued)**

### **10.2.2 Yield Curve Refresh Message**

A Yield Curve Refresh Message is sent by OMM provider and OMM non-interactive provider applications. This message sends all currently available information about the item to the consumer.

**FieldList** in the payload should include all fields that might be present in subsequent updates, even if those fields are currently blank. When responding to a View request, this refresh should contain all fields requested by the specified view. If for any reason the provider wishes to send new fields, it must first send an unsolicited refresh with both the new and currentlypresent fields.

Providers must set the **RefreshMsgFlags.CLEAR\_CACHE** flag on the solicited **RefreshMsg**. For multi-part refreshes, the **RefreshMsgFlags.CLEAR\_CACHE** flag must be set on the first part only.

**Warning!** Although the payload is an *FieldList*, some field entries are sent as more complex types such as vector and **Array**. Encoding and decoding applications should be aware of this and ensure proper handling of these types.

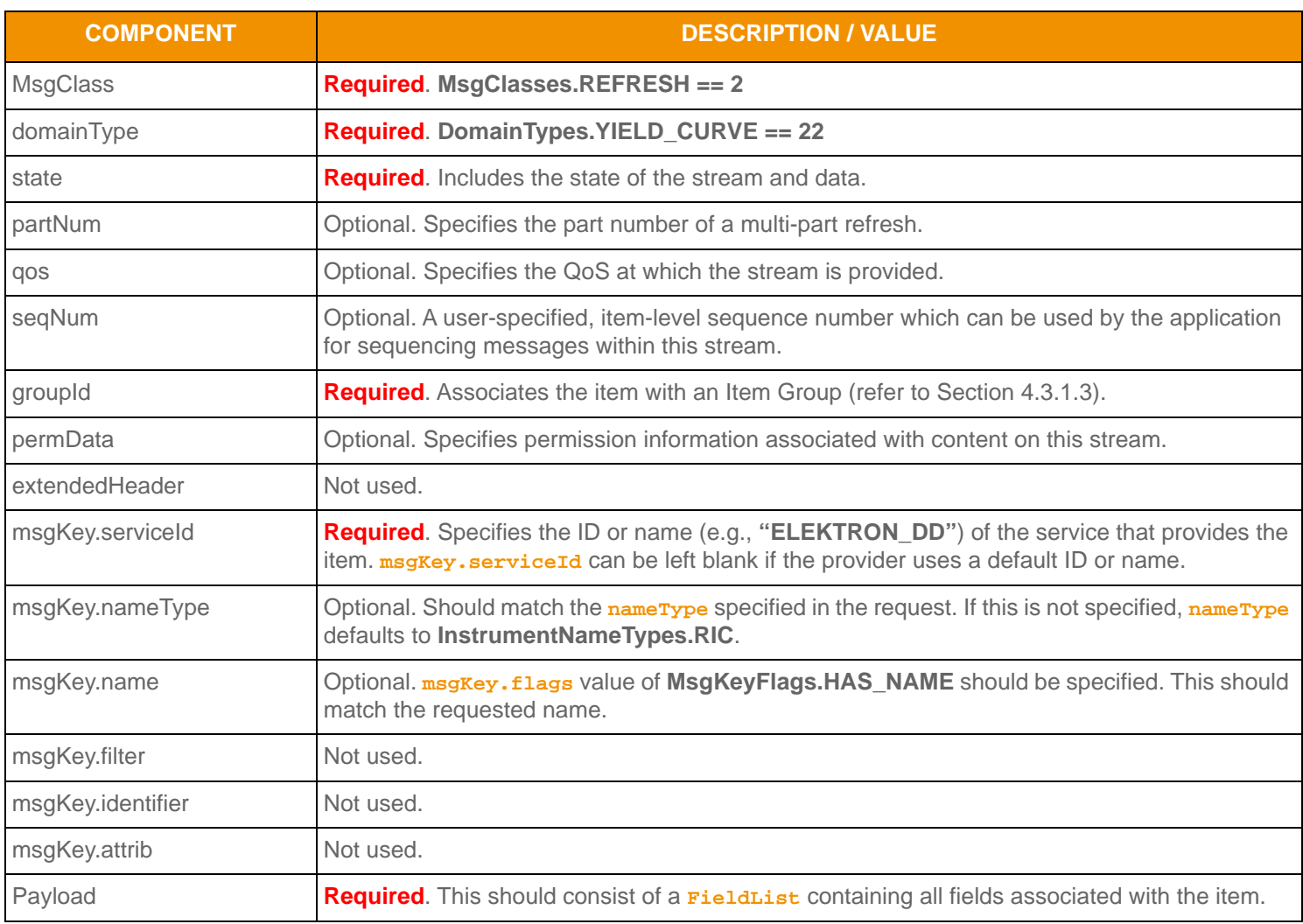

**Table 70: Yield Curve Refresh Message Member Use** 

## **10.2.3 Yield Curve Update Message**

A Yield Curve Update Message is sent by OMM provider and OMM non-interactive provider applications. It conveys any changes to an item's data.

**Warning!** Although the payload is an **FieldList**, some field entries are sent as more complex types such as **Vector** and **Array**. Encoding and decoding applications should be aware of this and ensure proper handling of these types.

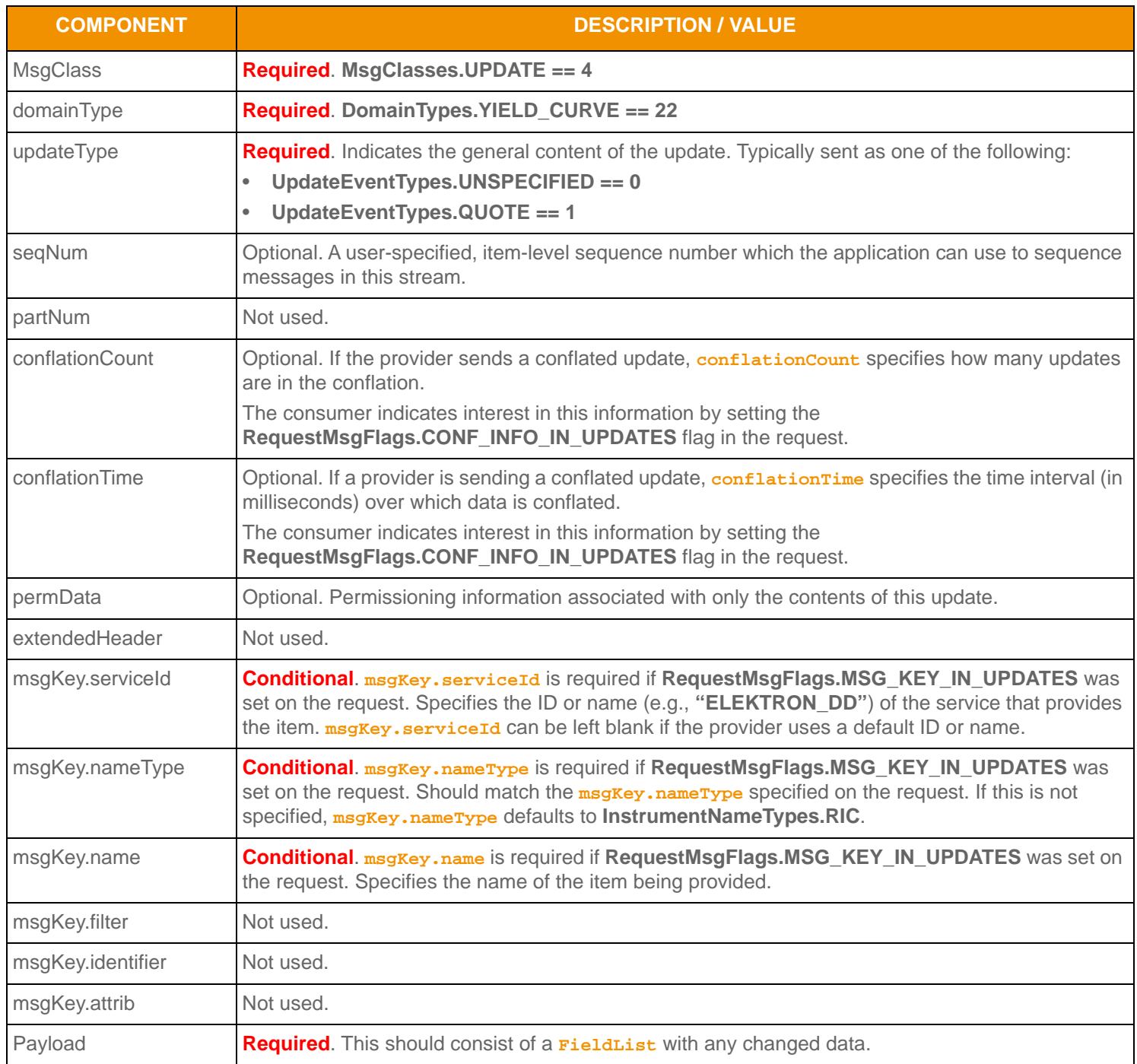

**Table 71: Yield Curve Update Message Member Use** 

# **10.2.4 Yield Curve Status Message**

A Yield Curve status message is encoded and sent by OMM interactive provider and non-interactive provider applications. This message conveys state change information associated with an item stream.

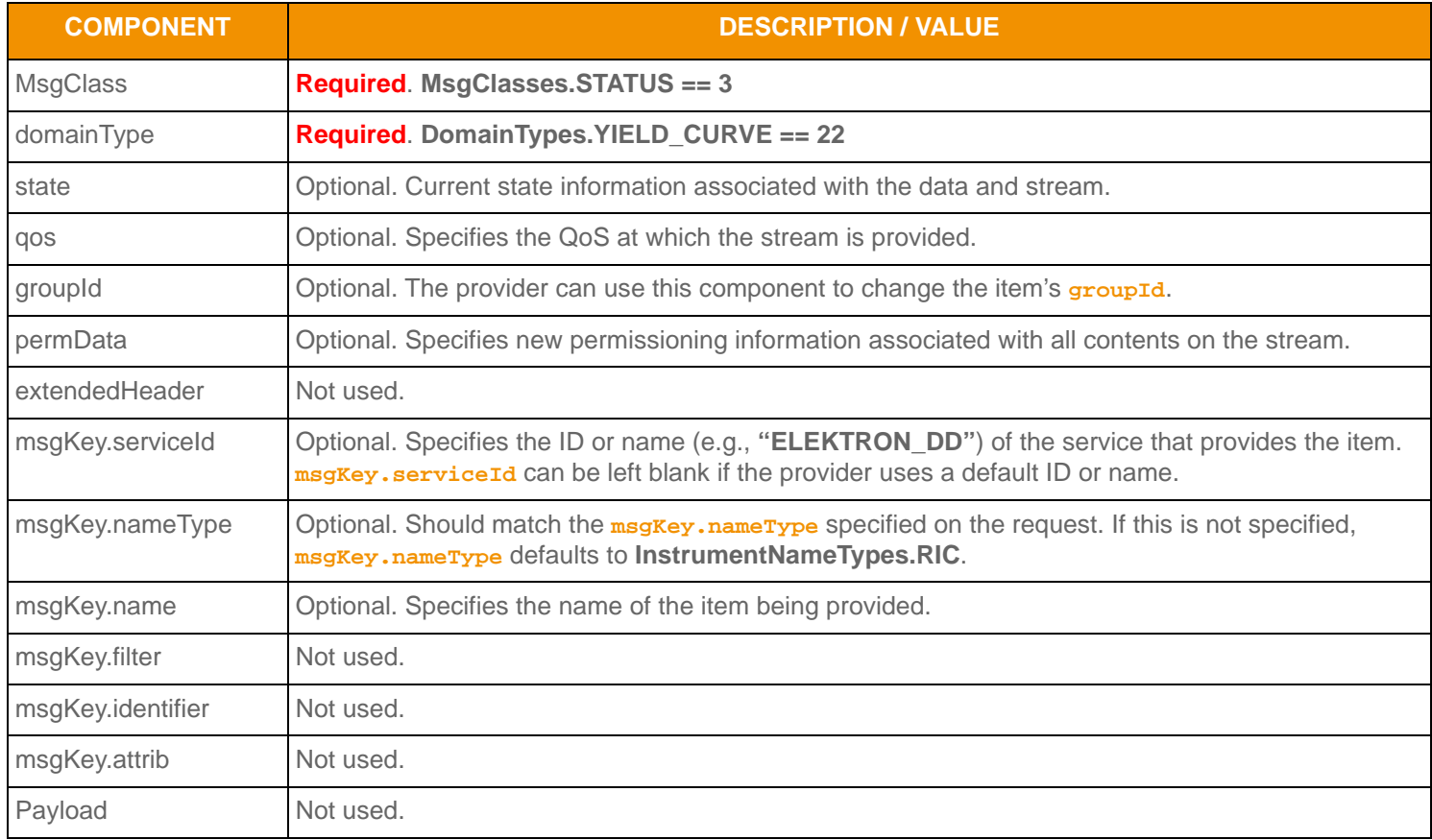

**Table 72: Yield Curve Status Message Member Use** 

# **10.2.5 Yield Curve Domain Post Message**

If supported by the provider, consumer applications can post Yield Curve data. For more information on posting, refer to the *Transport API Java Edition Developers Guide*.

# **10.3 Data**

# **10.3.1 Yield Curve Refresh/Update Payload**

The payload of a Yield Curve Refresh or Update is a **FieldList**. Some FieldEntry contents contain primitive type information to help describe the curve. Examples include the Curve Type (**CRV\_TYPE**), the Algorithm used to calculate the curve (**CRV\_ALGTHM**), and the Interpolation (**INTER\_MTHD**) and Extrapolation (**EXTRP\_MTHD**) methods.

Other **FieldEntry**'s contain more complex information. The more complex entries are broken down into:

- Input Entries which define the different input data used to calculate the yield curve. Inputs are represented using nonsorted **Vector** types. Examples of curve inputs would be cash rates (**CASH\_RATES**), future prices (**FUTR\_PRCS**), and swap rates (**SWAP\_RATES**).
- Output Entries which define the output of the yield curve calculation. Outputs are represented using non-sorted **Vector** types. An example of curve outputs would be the Yield Curve (**YLD\_CURVE**) itself.
- Extra Meta Data (**EX\_MET\_DAT**) which provides general data about the yield curve. This is represented using a **ElementList** type. Extra meta data allows users to provide additional curve descriptions without needing to define new fields. Some examples of meta data would be curve creation time or the curve's owner.

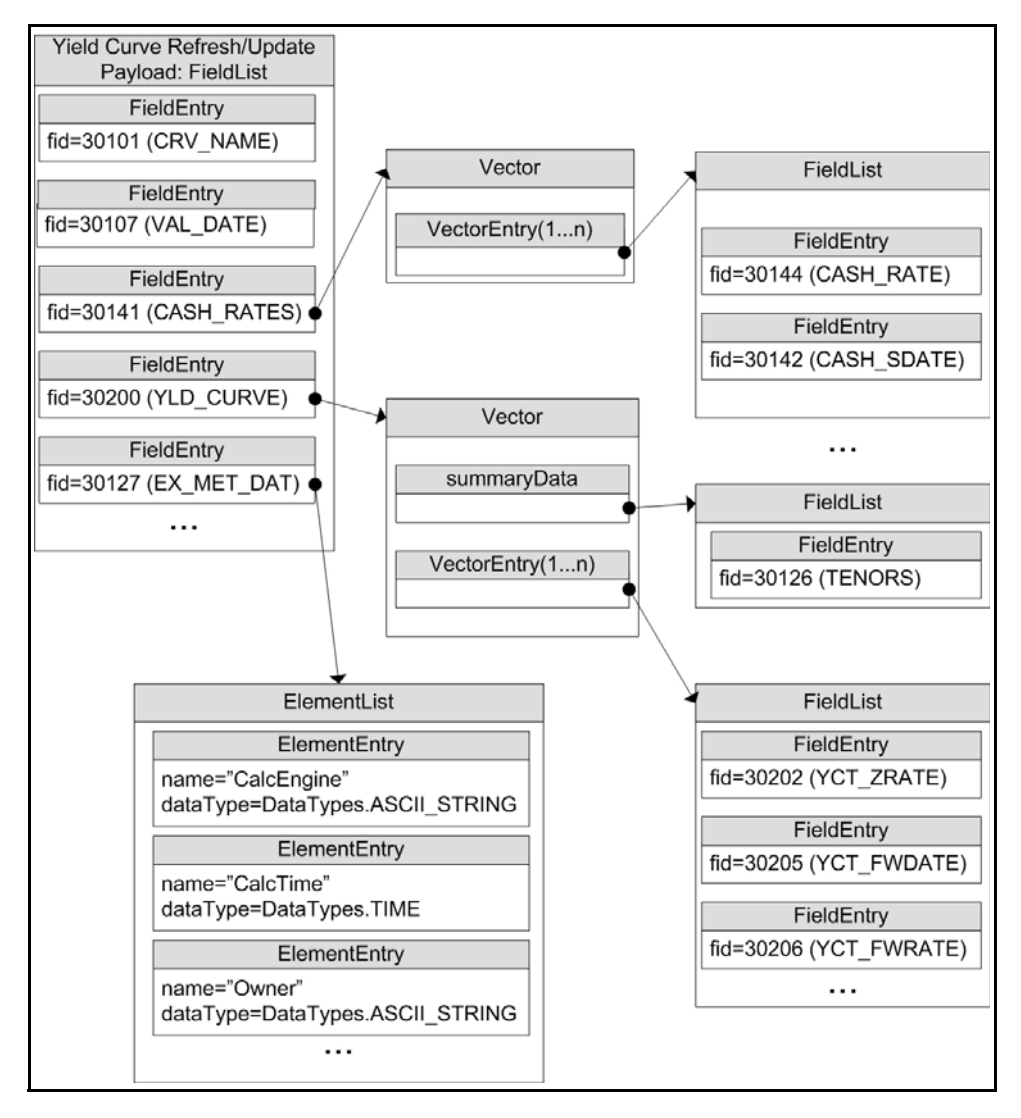

**Figure 25. Yield Curve Payload Example**

#### **10.3.2 Summary Data**

For **Vector** types, **summaryData** can be included to provide information specific to the **Vector**'s contents. Any **summaryData** needs to be present only for the first refresh part that contains the **Vector**. Typical **summaryData** fields include tenors (**TENORS**).

## **10.3.3 Yield Curve Input and Output Entries**

Each **VectorEntry** houses a **FieldList** that contains specific information about the respective input or output. The field list should be decoded using its associated Field Dictionary, indicated by the **dictionary<sup>Id</sup>** present in the field list.

- For more information on dictionary use, refer to [Section 5.2.](#page-70-0)
- For more information about use of the **Vector** and **FieldList** container types, refer to the *Transport API Java Edition Developers Guide*.

The following table contains additional information about input and output entries (all of which are of the DataTypes.VECTOR container type with a container entry type of DataTypes.FIELD\_LIST).

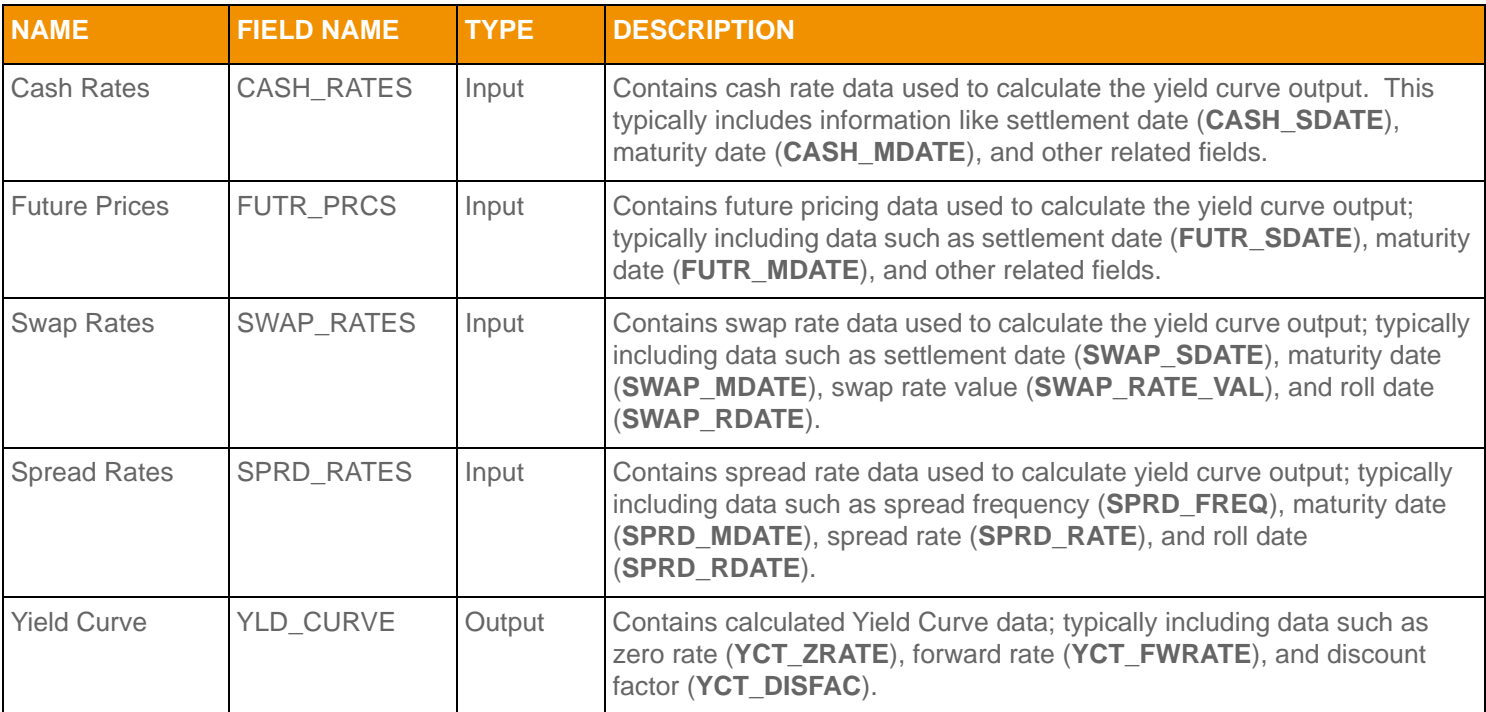

**Table 73: Yield Curve Inputs and Outputs** 

# **10.4**

When an application consumes Yield Curve data, the dictionary used by the application must contain certain required FIDs. For further details,

#### **10.5 Yield Curve Sample XML**

#### **10.5.1 Yield Curve Request Message Sample XML**

```
<REQUEST domainType="YIELD_CURVE" streamId="6" containerType="NO_DATA" flags="0x06 
         (HAS_PRIORITY|STREAMING)" priorityClass="1" priorityCount="1" dataSize="0">
     <key flags="0x07 (HAS_SERVICE_ID|HAS_NAME|HAS_NAME_TYPE)" serviceId="7264" name="YCUSD01" 
             nameType="1"/>
     <dataBody>
     </dataBody>
</REQUEST>
```
**Figure 26. Yield Curve Request Message Sample XML Message Layout**

#### **10.5.2 Yield Curve Refresh Message Sample XML**

```
<REFRESH domainType="YIELD_CURVE" streamId="6" containerType="FIELD_LIST" flags="0x1E8 
         (HAS_MSG_KEY|SOLICITED|REFRESH_COMPLETE|HAS_QOS|CLEAR_CACHE)" groupId="1" 
         Qos: Realtime/TickByTick/Static - timeInfo: 0 - rateInfo: 0 State: Open/Ok/None - 
         text: "" dataSize="647">
     <key flags="0x07 (HAS_SERVICE_ID|HAS_NAME|HAS_NAME_TYPE)" serviceId="7264" name="YCMAT01"
             nameType="1"/>
     <dataBody>
         <fieldList flags="0x09 (HAS_FIELD_LIST_INFO|HAS_STANDARD_DATA)" fieldListNum="0"
                 dictionaryId="1">
             <fieldEntry fieldId="30100" dataType="INT" data="1"/>
             <fieldEntry fieldId="30101" dataType="ASCII_STRING" data="YCMAT01"/>
             <fieldEntry fieldId="30102" dataType="ASCII_STRING"/>
             <fieldEntry fieldId="30103" dataType="ASCII_STRING" data="Swap"/>
             <fieldEntry fieldId="30104" dataType="ASCII_STRING" data="Standard"/>
             <fieldEntry fieldId="30105" dataType="DATETIME" data="24 JAN 2013 15:11:03:000"/>
             <fieldEntry fieldId="30106" dataType="ASCII_STRING" data="US"/>
             <fieldEntry fieldId="30107" dataType="DATE" data="24 JAN 2013 "/>
             <fieldEntry fieldId="30108" dataType="DATE" data="24 JAN 2013 "/
             <fieldEntry fieldId="30109" dataType="ASCII_STRING" data="Thomson Reuters Advanced 
                     Transformation System"/>
             <fieldEntry fieldId="30110" dataType="ASCII_STRING"/>
             <fieldEntry fieldId="30111" dataType="ASCII_STRING"/>
             <fieldEntry fieldId="30112" dataType="ASCII_STRING" data="Bootstrap"/>
             <fieldEntry fieldId="30113" dataType="ASCII_STRING" data="Modified Following"/>
             <fieldEntry fieldId="30114" dataType="ASCII_STRING" data="ACT/360"/>
             <fieldEntry fieldId="30115" dataType="INT" data="0"/>
             <fieldEntry fieldId="30116" dataType="ASCII_STRING" data="Compound"/>
             <fieldEntry fieldId="30117" dataType="ASCII_STRING" data="ACT/360"/>
             <fieldEntry fieldId="30118" dataType="ASCII_STRING" data="Created"/>
             <fieldEntry fieldId="30119" dataType="ASCII_STRING" data="ADMIN"/>
```

```
 <fieldEntry fieldId="30120" dataType="ASCII_STRING" data="ADMIN"/>
             <fieldEntry fieldId="30121" dataType="DATETIME" data="17 SEP 2012 00:00:00:000"/>
             <fieldEntry fieldId="30122" dataType="DATETIME" data="17 SEP 2012 00:00:00:000"/>
             <fieldEntry fieldId="30123" dataType="ASCII_STRING"/>
             <fieldEntry fieldId="30124" dataType="ASCII_STRING" data="ACT/360"/>
             <fieldEntry fieldId="30157" dataType="ASCII_STRING" data="Linear"/>
             <fieldEntry fieldId="16" dataType="DATE" data="24 JAN 2013 "/>
             <fieldEntry fieldId="5" dataType="TIME" data="22:11:03:000"/>
             <fieldEntry fieldId="30168" dataType="ASCII_STRING" data="ACT/360"/>
             <fieldEntry fieldId="30169" dataType="ASCII_STRING" data="Annually"/>
             <fieldEntry fieldId="30159" dataType="ASCII_STRING" data="Linear"/>
             <fieldEntry fieldId="30161" dataType="VECTOR">
                 <vector flags="0x02 (HAS_SUMMARY_DATA)" countHint="0" containerType="FIELD_LIST">
                     <summaryData>
                         <fieldList flags="0x08 (HAS_STANDARD_DATA)">
                              <fieldEntry fieldId="30126" dataType="ARRAY">
                                  <array itemLength="0" primitiveType="ASCII_STRING">
                                      <arrayEntry data="3Y"/>
                                      <arrayEntry data="5Y"/>
                                      <arrayEntry data="10Y"/>
                                  </array>
                              </fieldEntry>
                         </fieldList>
                     </summaryData>
                     <vectorEntry index="0" action="SET" flags="0x00">
                         <fieldList flags="0x08 (HAS_STANDARD_DATA)">
                              <fieldEntry fieldId="30162" dataType="DATE" data="24 JAN 2013 "/>
                              <fieldEntry fieldId="30163" dataType="DATE" data="25 JAN 2016 "/>
                              <fieldEntry fieldId="30164" dataType="DATE" data="25 JAN 2016 "/>
                              <fieldEntry fieldId="30166" dataType="REAL" data="88.130997"/>
                              <fieldEntry fieldId="30167" dataType="ASCII_STRING" data="JPY3Y="/>
                         </fieldList>
                     </vectorEntry>
                     <vectorEntry index="1" action="SET" flags="0x00">
                         <fieldList flags="0x08 (HAS_STANDARD_DATA)">
                              <fieldEntry fieldId="30162" dataType="DATE" data="24 JAN 2013 "/>
                              <fieldEntry fieldId="30163" dataType="DATE" data="24 JAN 2023 "/>
                              <fieldEntry fieldId="30164" dataType="DATE" data="24 JAN 2023 "/>
                              <fieldEntry fieldId="30166" dataType="REAL" data="74.029999"/>
                              <fieldEntry fieldId="30167" dataType="ASCII_STRING" data="JPY10Y="/>
                         </fieldList>
                     </vectorEntry>
                 </vector>
             </fieldEntry>
             <!-- Additional entries... -->
         </fieldList>
     </dataBody>
</REFRESH>
```
**Figure 27. Yield Curve Refresh Message Sample XML Message Layout**
# **Chapter 11 Symbol List Domain**

# **11.1 Description**

The *Symbol List* domain provides access to a set of symbol names, typically from an index, service, or cache. Content is encoded as a **Map**, with each symbol represented by a map entry and where the symbol name is the entry key. An entry's payload is optional, but when present the payload is a **FieldList** or **ElementList** that contains additional cross-reference information such as permission information, name type, or other venue-specific content.

**Note: GenericMsg**(s) are not supported for **SYMBOL\_LIST** Reuters Domain Model.

# **11.2 Usage**

#### **11.2.1 Symbol List Request Message**

A Symbol List request message is encoded and sent by OMM consumer applications.

The consumer can make a streaming request (set **RequestMsgFlags.STREAMING**) to receive updates, typically associated with item additions or removals from the list.

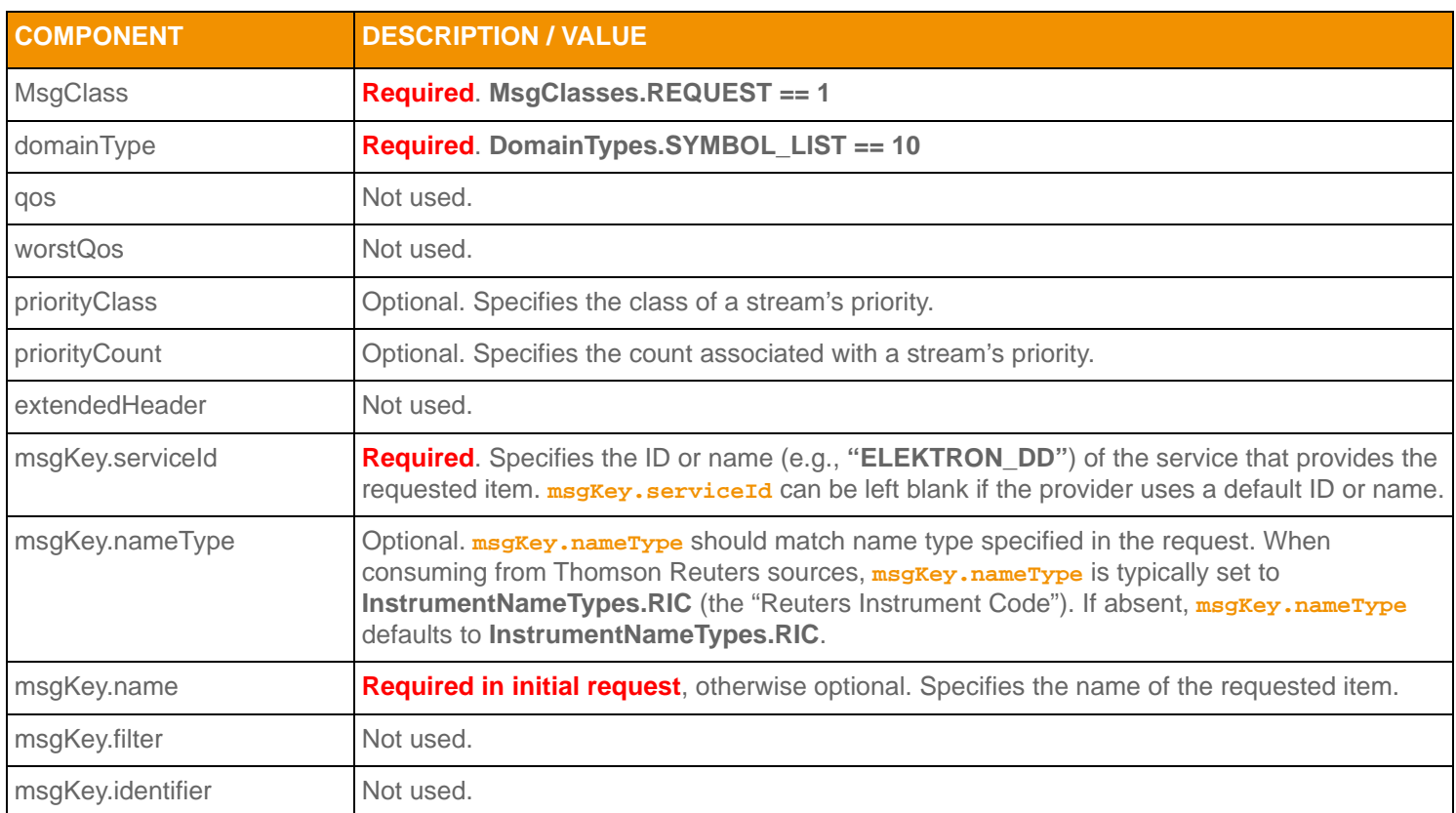

**Table 74: Symbol List Request Message Member Use** 

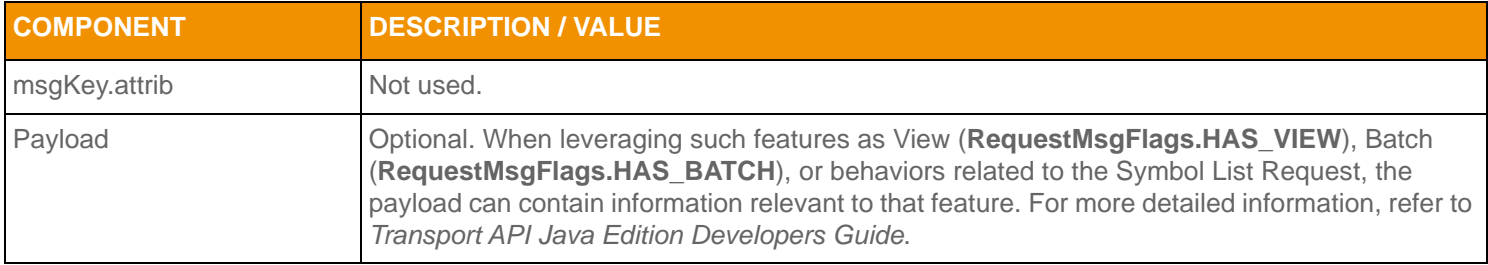

**Table 74: Symbol List Request Message Member Use (Continued)**

## **11.2.2 Symbol List Refresh Message**

A Symbol List refresh Message is sent by OMM provider and OMM non-interactive provider applications. This message sends a list of item names to the consumer.

A Symbol List refresh can be sent in multiple parts. Update and status messages can be delivered between parts of a refresh message, regardless of streaming or non-streaming request.

Providers must set the **RefreshMsgFlags.CLEAR\_CACHE** flag on the solicited **RefreshMsg**. For multi-part refreshes, the **RefreshMsgFlags.CLEAR\_CACHE** flag must be set on the first part.

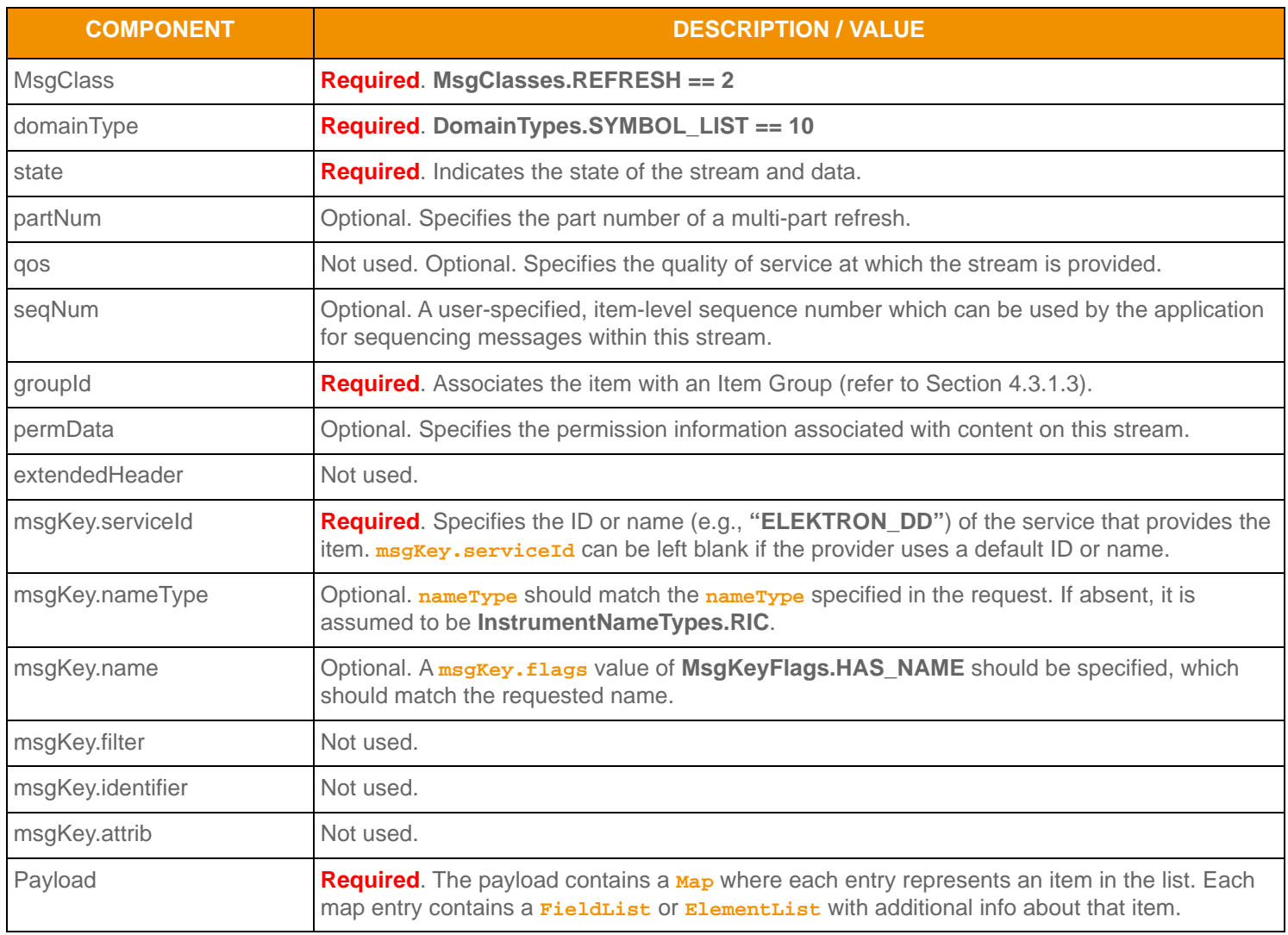

**Table 75: Symbol List Refresh Message Member Use** 

# **11.2.3 Symbol List Update Message**

A Symbol List Update Message is sent by OMM provider and OMM non-interactive provider applications. It adds or removes items from the list.

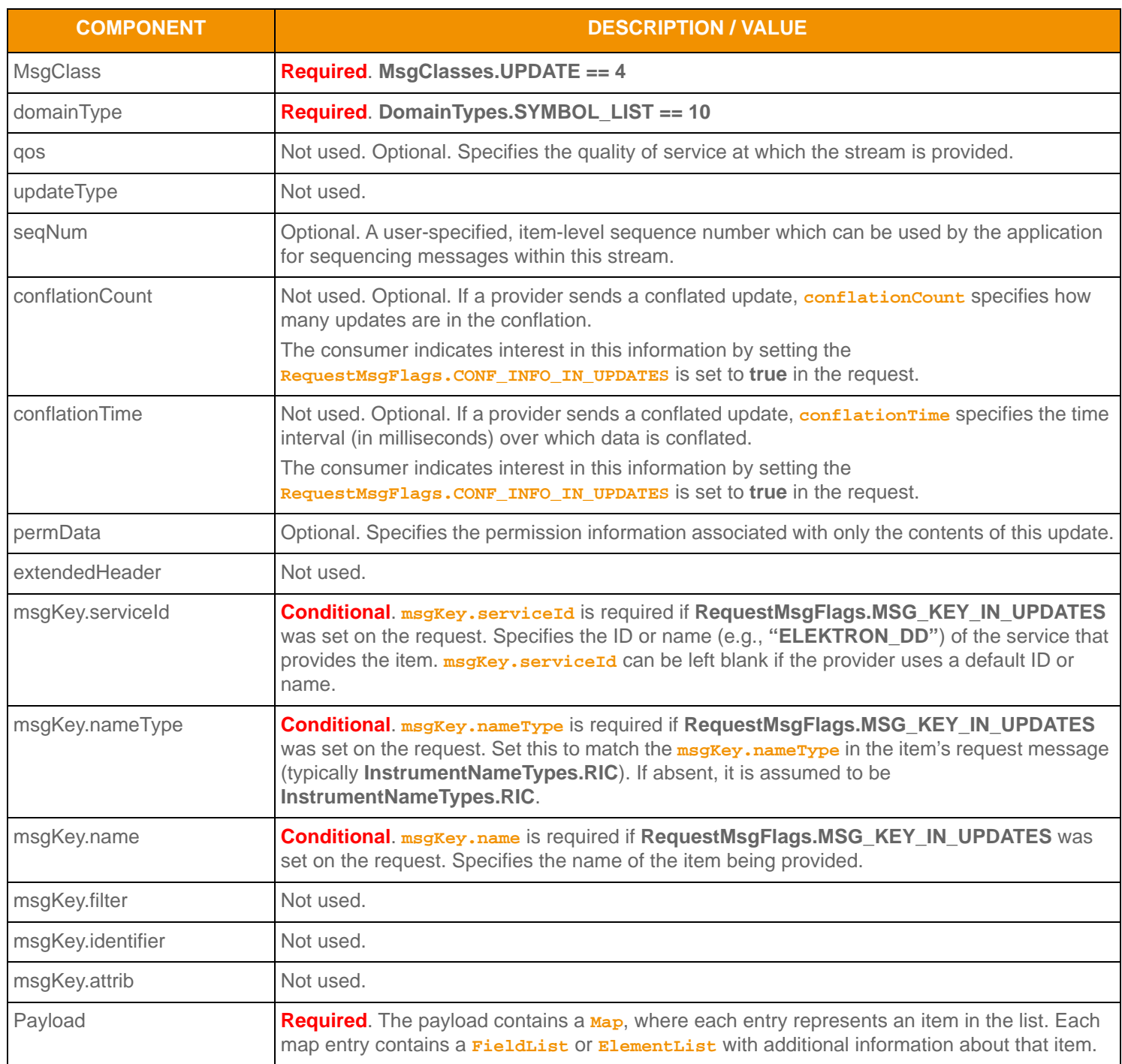

**Table 76: Symbol List Update Message Member Use** 

### **11.2.4 Symbol List Status Message**

A Symbol List status message is encoded and sent by OMM interactive provider and non-interactive provider applications. This message conveys state change information associated with an item stream.

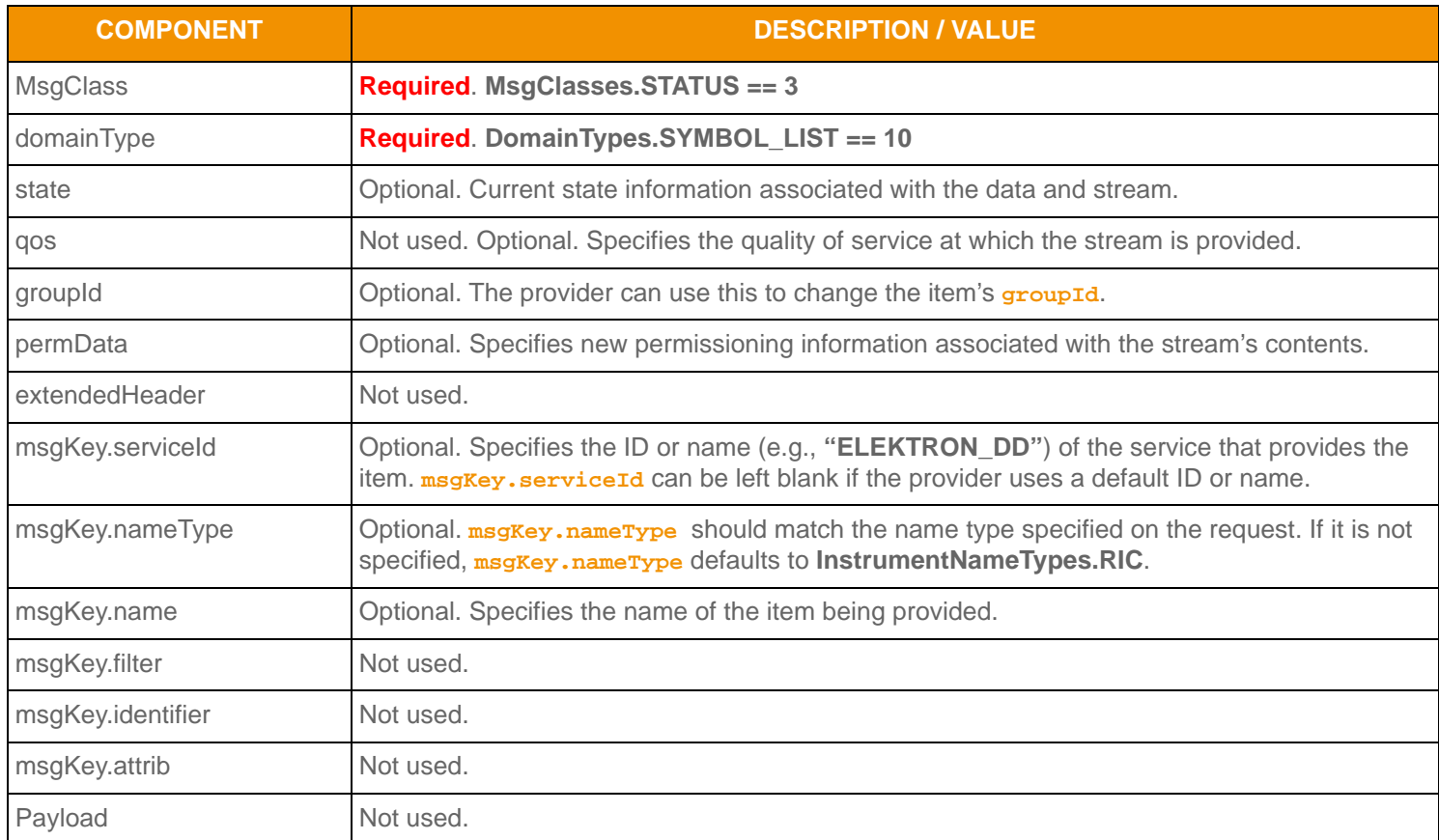

**Table 77: Symbol List Status Message Member Use** 

## **11.3 Data**

#### **11.3.1 Symbol List Request Payload**

A consumer requesting a Symbol List stream may also request additional behaviors from a supporting provider. To do so, the payload of its **RequestMsg** must contain an **ElementList** list that includes an **ElementEntry**.

The entry contains an **ElementList**, in which the consumer encodes entries to request the desired behaviors. The consumer should ensure that the provider supports the requested behavior by checking the Login Refresh sent by the provider. For more information, refer to [Section 3.2.4.](#page-30-0)

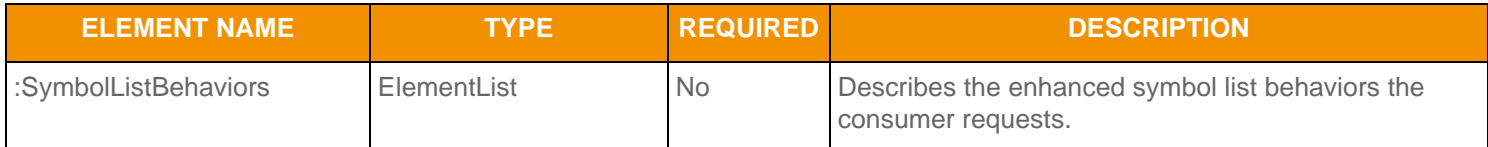

**Table 78: Symbol List Behaviors Element** 

### **11.3.2 Symbol List Data Streams**

A Consumer can request that a provider open data streams for the items included in a Symbol List Refresh or Update. Because data streams are opened by the Provider, the Consumer should expect the Provider to use negative **streamId** values. To request data streams in this manner, include the following entry in the **ElementList** of the **:SymbolListBehaviors** entry:

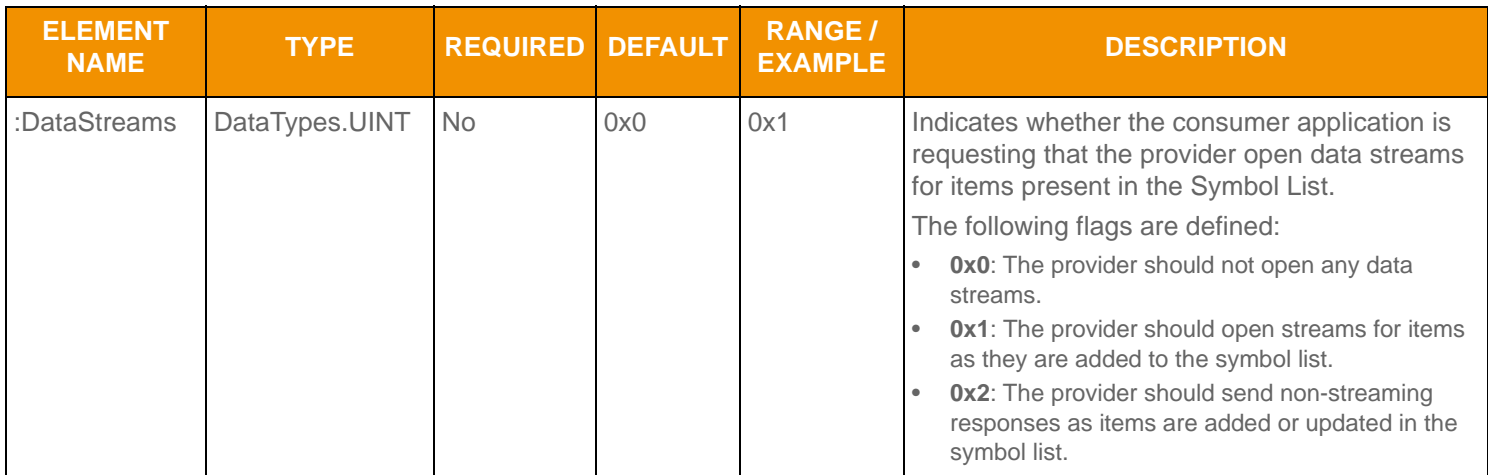

**Table 79: Symbol List Behaviors Element** 

#### **11.3.3 Symbol List Refresh/Update Payload**

The Symbol List payload is a **Map**. The provider may include **summaryData** that includes the **domainType** and **nameType** associated with each entry.

Each **MapEntry** key is the item's name. The entry's payload can be empty, contain a **FieldList**, or contain an **ElementList**, either of which can contain additional information (i.e., permission data and cross-reference information). This information should not update frequently.

A **FieldList** typically includes the fields:

- **PROV\_SYMB** (3422): Contains the original symbol as provided by the exchange
- **PROD\_PERM** (1): Stores permission information

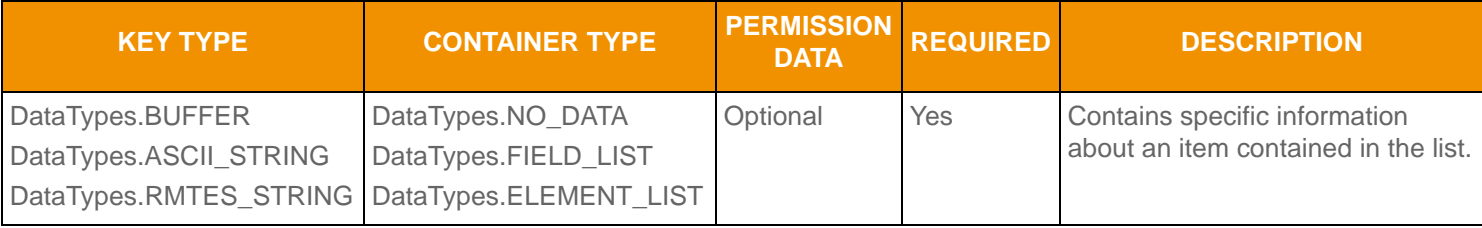

**Table 80: Symbol List Refresh/Update Map** 

#### **11.4 Symbol List Sample XML**

#### **11.4.1 Symbol List Request Message Sample XML**

```
<REQUEST domainType="SYMBOL_LIST" streamId="5" containerType="NO_DATA" flags="0x44 
         (STREAMING|HAS_QOS)" Qos: Realtime/TickByTick/Static - timeInfo: 0 - rateInfo: 0 dataSize="0">
     <key flags="0x07 (HAS_SERVICE_ID|HAS_NAME|HAS_NAME_TYPE)" serviceId="1" name="0#ITEMS" 
             nameType="1"/>
     <dataBody>
     </dataBody>
</REQUEST>
```
**Figure 28. Symbol List Request Message Sample XML Message Layout**

## **11.4.2 Symbol List Refresh Message Sample XML**

```
<REFRESH domainType="SYMBOL_LIST" streamId="5" containerType="MAP" flags="0x1E8 
         (HAS_MSG_KEY|SOLICITED|REFRESH_COMPLETE|HAS_QOS|CLEAR_CACHE)" groupId="0"
         Qos: Realtime/TickByTick/Static - timeInfo: 0 - rateInfo: 0 State: Open/Ok/None - text: "Item 
         Refresh Completed" dataSize="25">
     <key flags="0x03 (HAS_SERVICE_ID|HAS_NAME)" serviceId="1" name="0#ITEM"/>
     <dataBody>
```

```
 <map flags="0x00" countHint="0" keyPrimitiveType="BUFFER" containerType="NO_DATA" >
             <mapEntry flags="0x00" action="ADD" key="N2_UBMS" >
             </mapEntry>
             <mapEntry flags="0x00" action="ADD" key="TRI.N" >
             </mapEntry>
             <mapEntry flags="0x00" action="ADD" key=".SPX" >
             </mapEntry>
         </map>
     </dataBody>
</REFRESH>
```
**Figure 29. Symbol List Refresh Message Sample XML Message Layout**

# **Appendix A UpdateEventTypes**

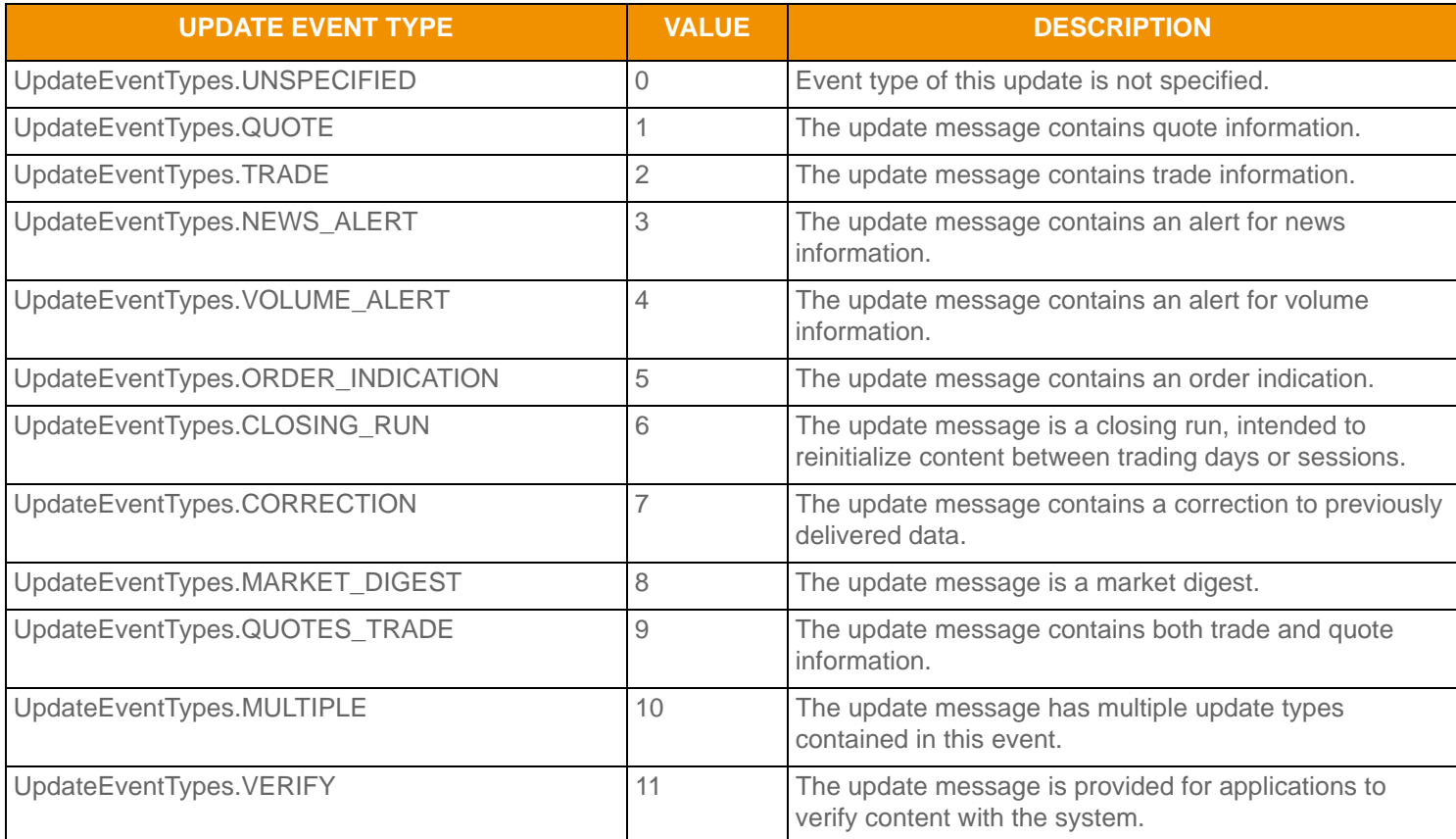

**Table 1: UpdateEventTypes** 

For a list of changes in the Transport API / UPA 7.X documentation, refer to the 7.4 UPA Java Edition and 7.6.1 UPA C++ Edition RDM Usage Guides.

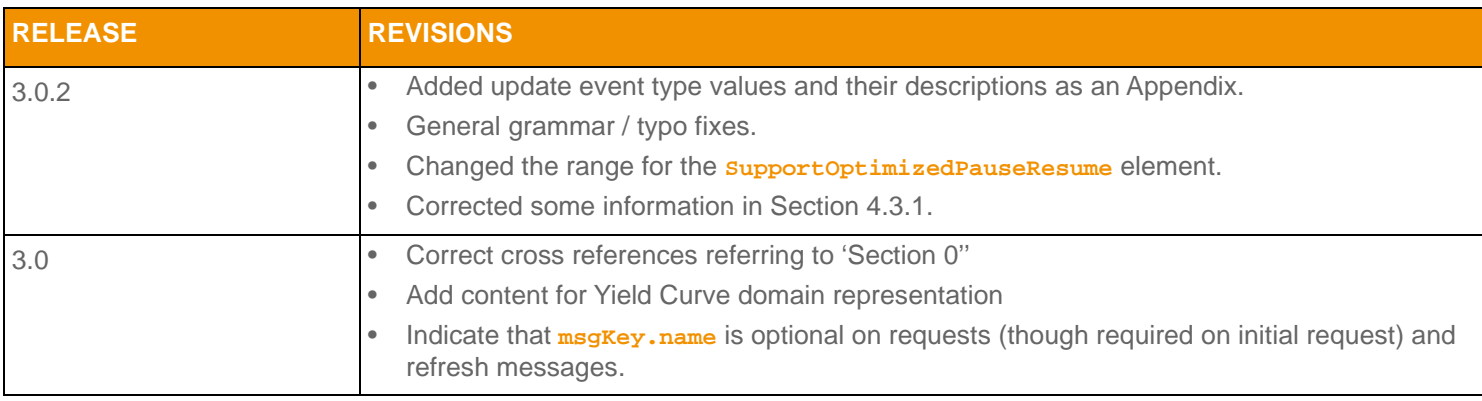

**Table 2: Document Revision History**

© 2015 - 2019 Thomson Reuters. All rights reserved.

Republication or redistribution of Thomson Reuters content, including by framing or similar means, is prohibited without the prior written consent of Thomson Reuters. 'Thomson Reuters' and the Thomson Reuters logo are registered trademarks and trademarks of Thomson Reuters and its affiliated companies.

Any third party names or marks are the trademarks or registered trademarks of the relevant third party.

Document ID: ETAJ330UMRDM.190 Date of issue: 26 March 2019

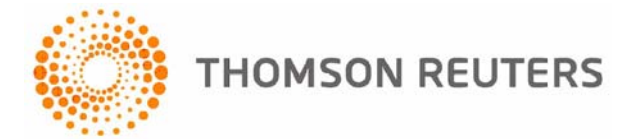